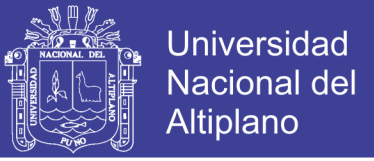

# UNIVERSIDAD NACIONAL DEL ALTIPLANO FACULTAD DE INGENIERÍA CIVIL Y ARQUITECTURA

## ESCUELA PROFESIONAL DE INGENIERÍA CIVIL

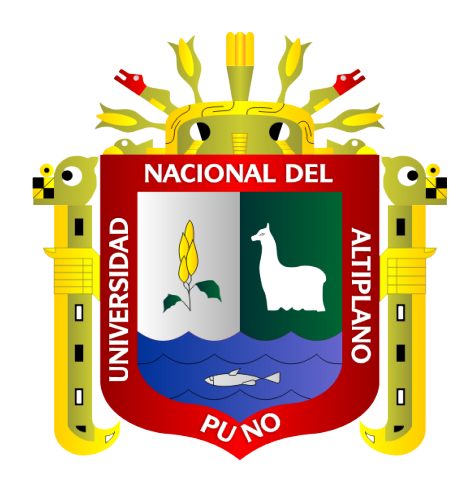

### "ESTUDIO Y DISEÑO DEL PAVIMENTO RÍGIDO EN LA AV. PERÚ DE LA CIUDAD DE JULIACA TRAMO II **JR. FRANCISCO PIZARRO – AV. JULIACA"**

### **TESIS**

**PRESENTADO POR:** 

## **GERMAN PERCCA CATACORA**

## PARA OPTAR EL TÍTULO PROFESIONAL DE:

**INGENIERO CIVIL** 

**PUNO - PERÚ** 

2017

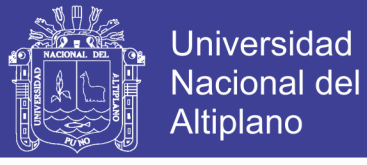

### UNIVERSIDAD NACIONAL DEL ALTIPLANO FACULTAD DE INGENIERÍA CIVIL Y ARQUITECTURA ESCUELA PROFESIONAL DE INGENIERÍA CIVIL

"ESTUDIO Y DISEÑO DEL PAVIMENTO RÍGIDO EN LA AV. PERÚ DE LA CIUDAD DE JULIACA TRAMO II JR. FRANCISCO PIZARRO-AV. JULIACA"

TESIS PRESENTADA POR:

**GERMAN PERCCA CATACORA** 

PARA OPTAR EL TÍTULO PROFESIONAL DE:

INGENIERO CIVIL

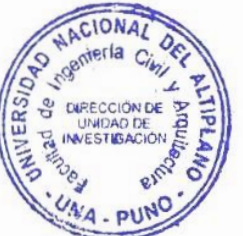

APROBADO POR EL JURADO REVISOR CONFORMADO POR:

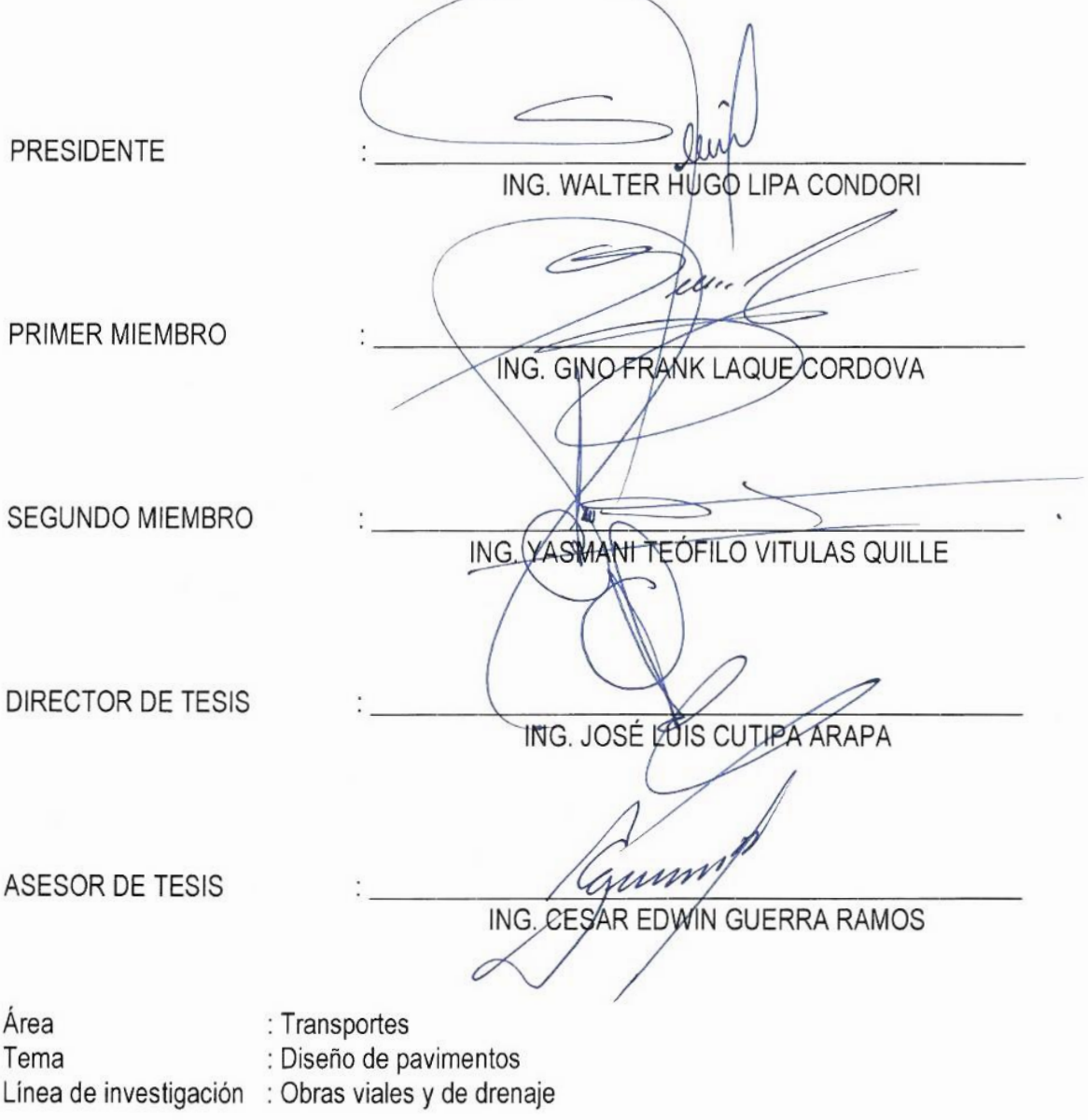

FECHA DE SUSTENTACIÓN: 25 AGOSTO DEL 2017

No olvide citar esta tesis

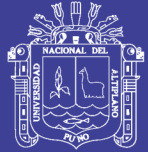

### DEDICATORIA

*A Dios, JEOVA nuestro Señor Jesucristo; por el gran amor y que siempre está velando por nosotros*

*A mí queridos padres, José Pedro y Carmen Rosa, quienes son y serán un gran ejemplo de honestidad, perseverancia y superación, en el logro de las metas a alcanzar; a su vez inculcaron en mi persona la importancia de la perseverancia y el deseo de vivir para servir a los demás alcanzando los deseos a base de esfuerzo y dedicación permanente.*

*A mí querida hija Nicole Kaory, quien es la moción y la inspiración de seguir esforzándome en la vida.*

### GERMAN PERCCA CATACORA

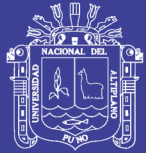

### AGRADECIMIENTOS

*Quiero agradecer a mi familia y amigos, Ronald, John, Edwin, José, quienes me brindaron su apoyo y colaboración incondicional.*

*A los docentes de la Escuela Profesional de Ingeniería Civil por la formación profesional y experiencias que me brindaron durante mi formación profesional.*

*.*

GERMAN PERCCA CATACORA

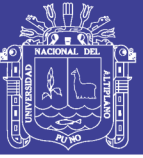

# ÍNDICE

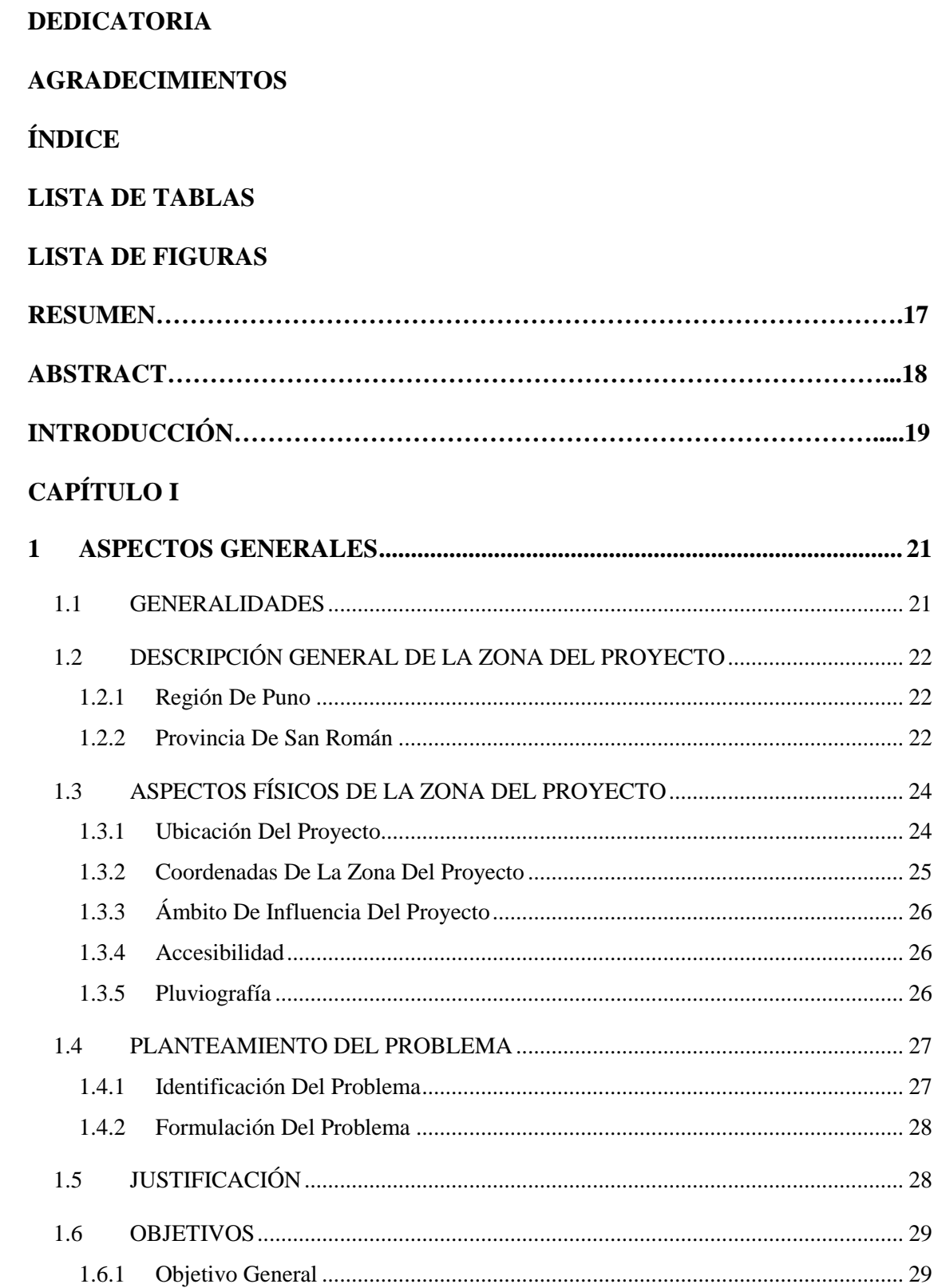

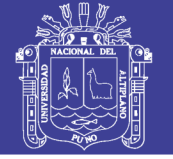

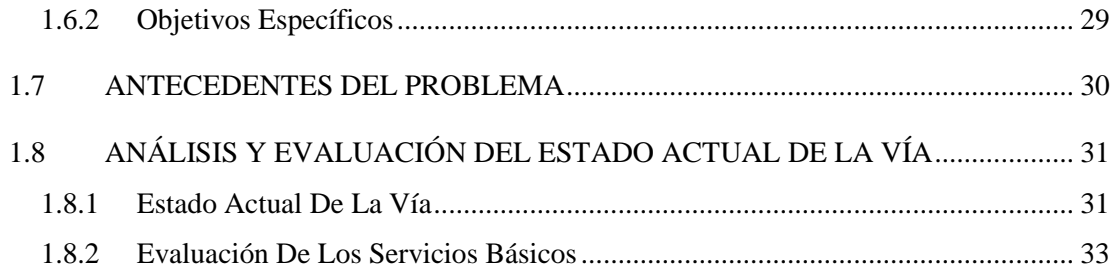

### **CAPÍTULO II**

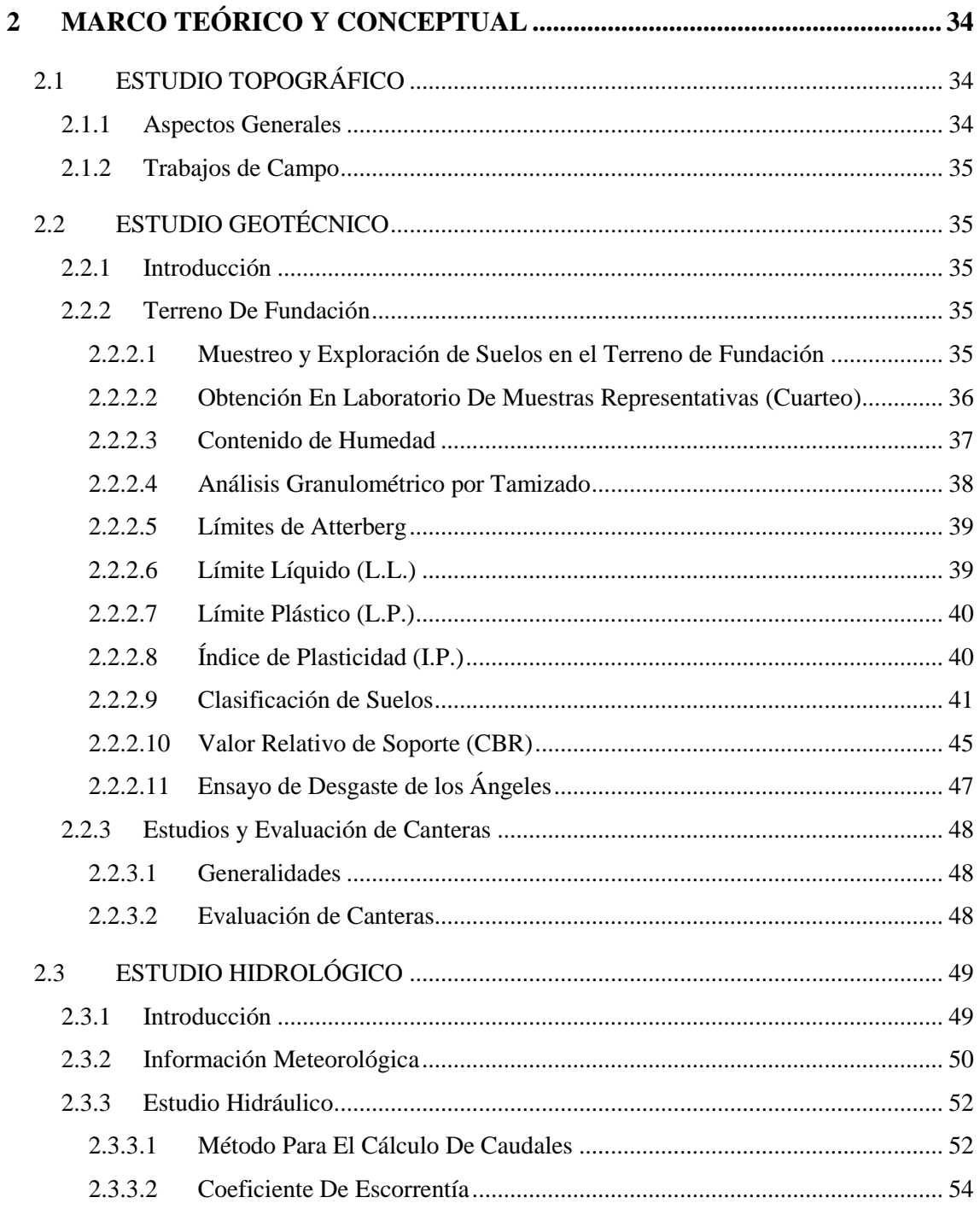

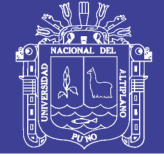

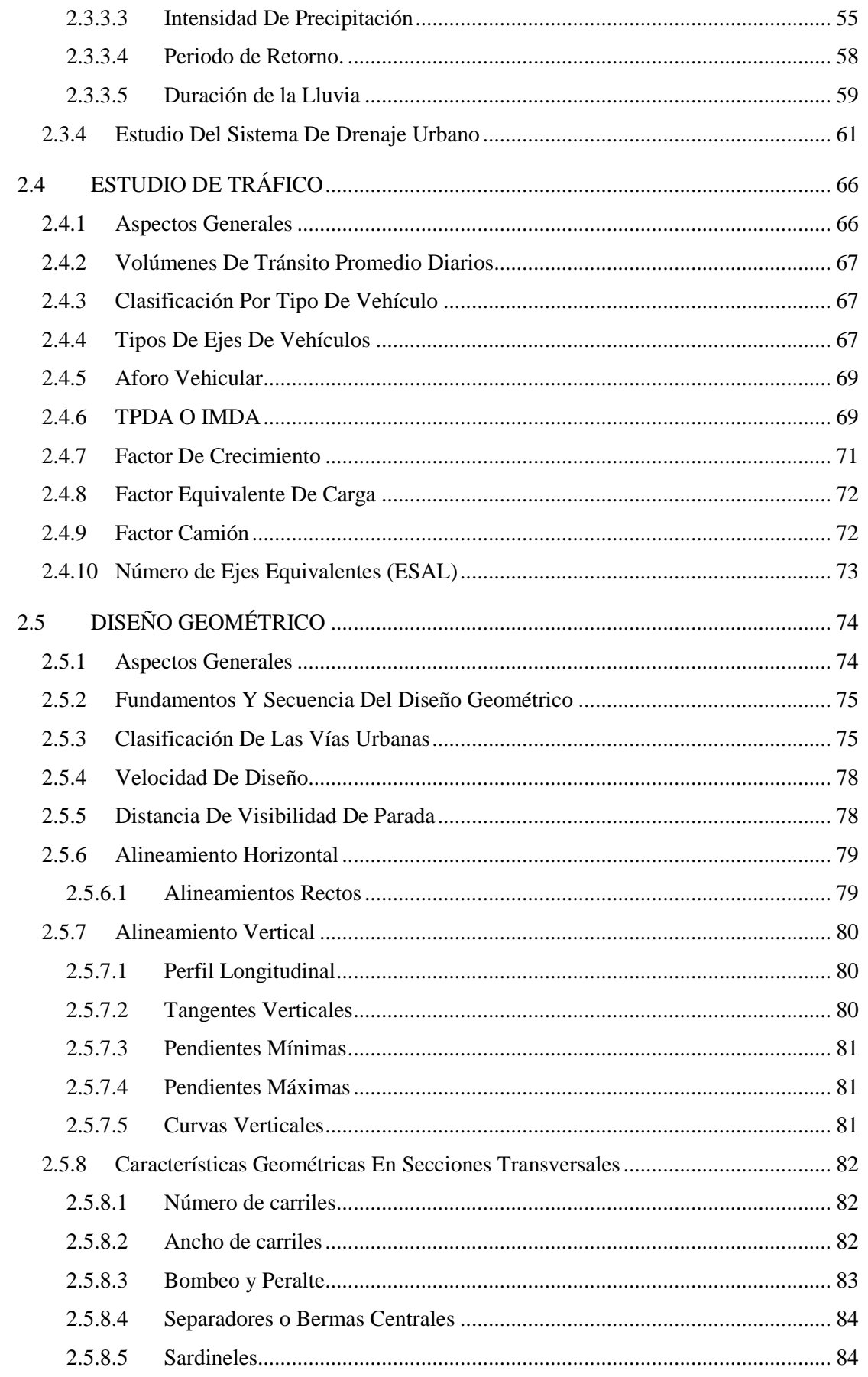

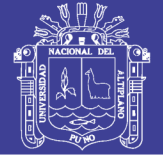

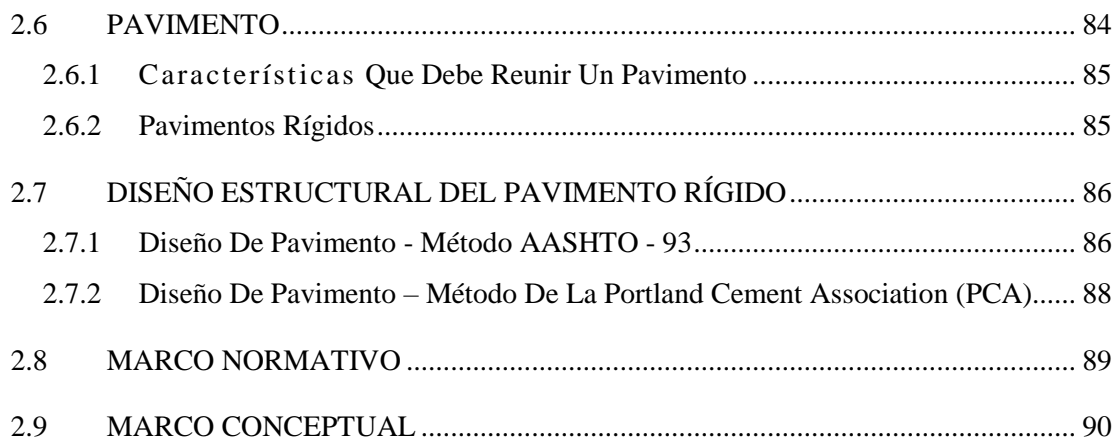

### **CAPÍTULO III**

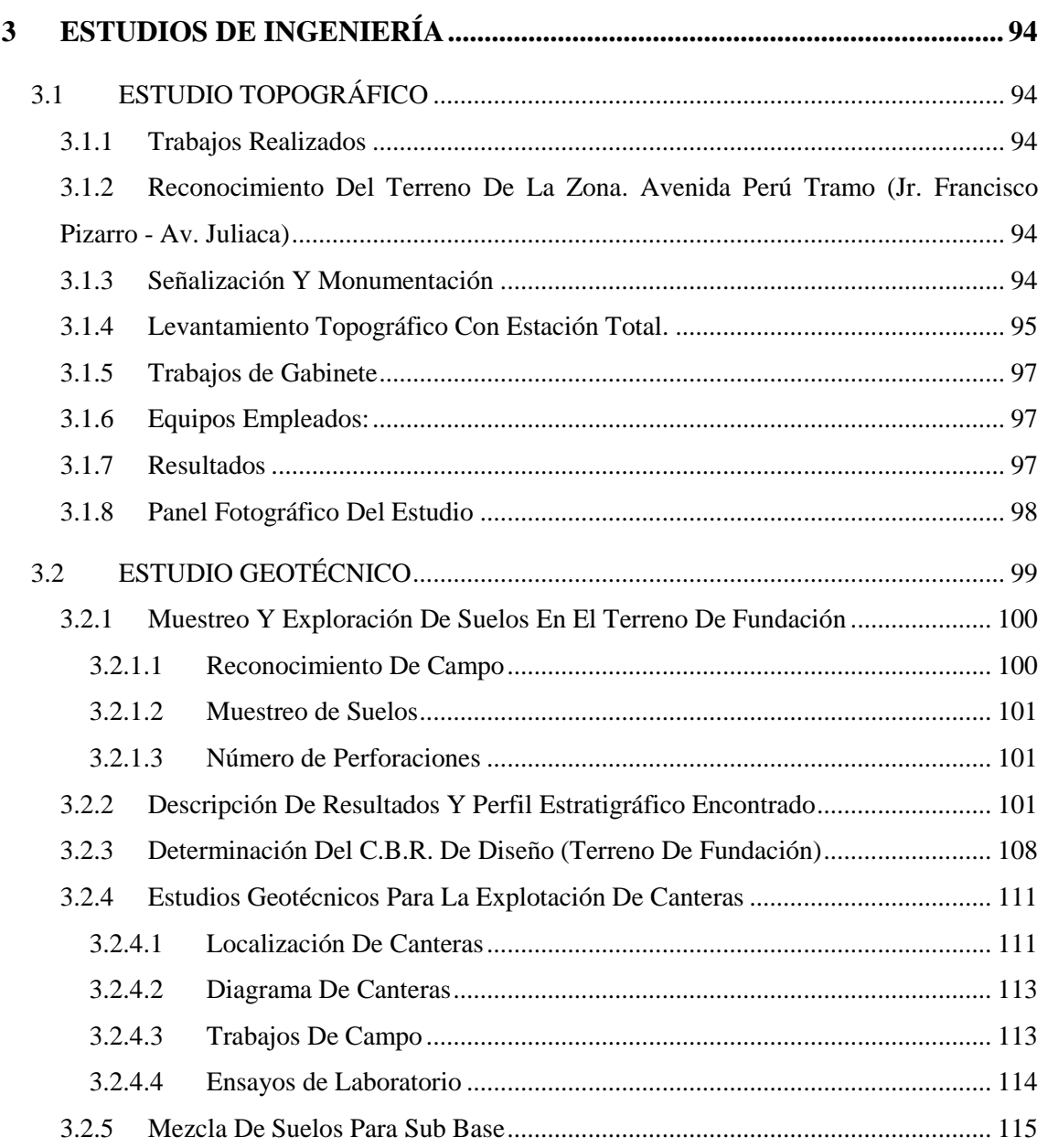

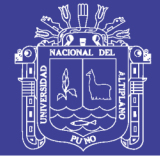

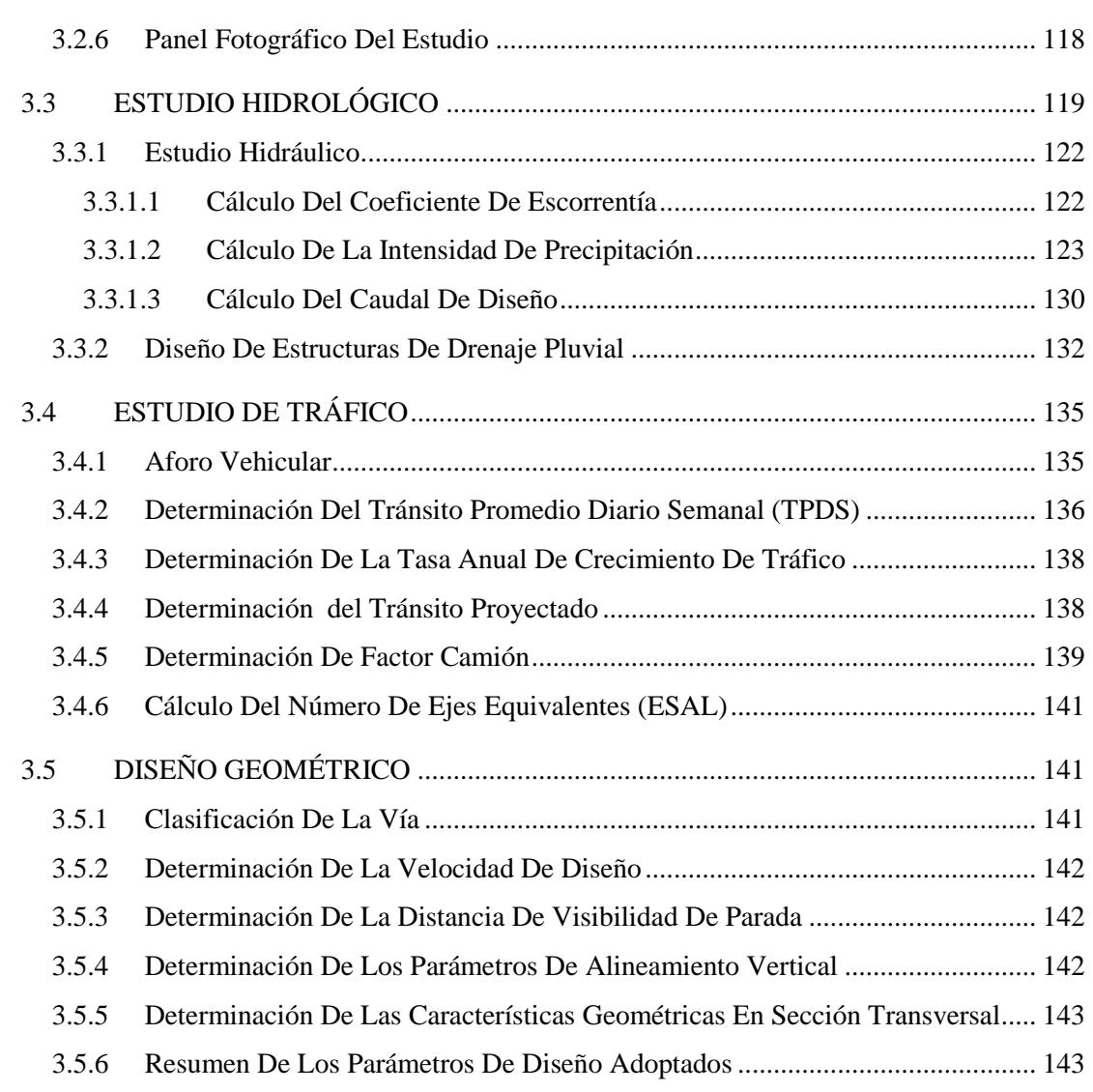

### **CAPÍTULO IV**

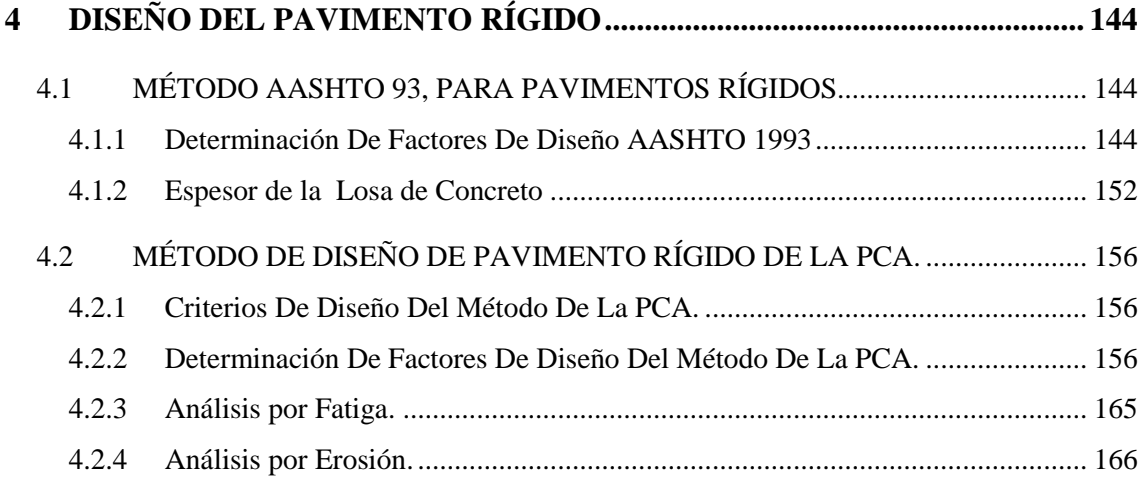

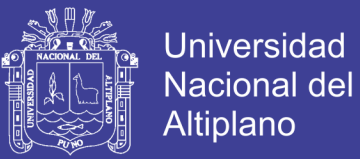

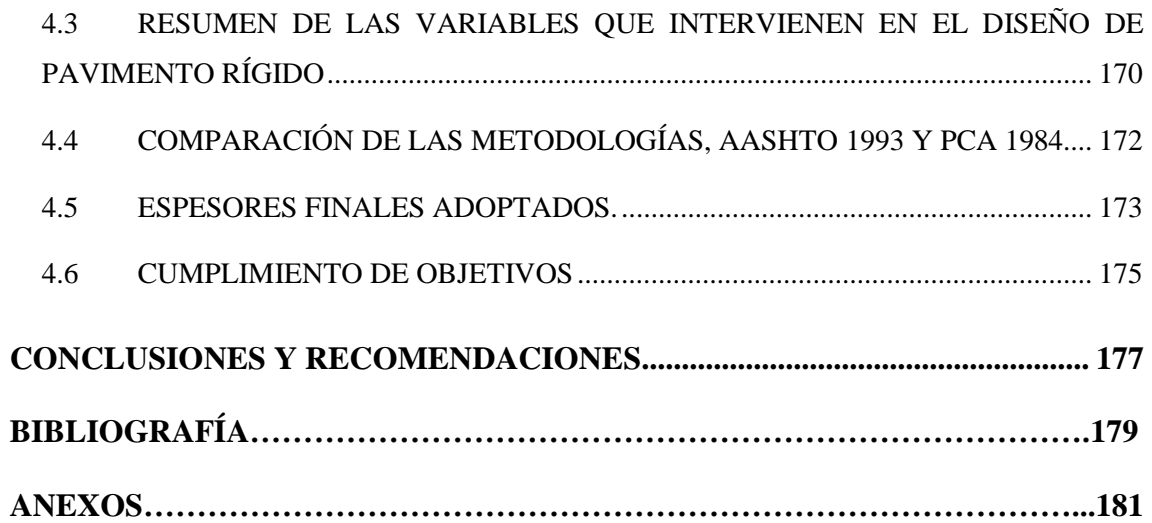

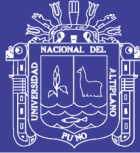

## **LISTA DE TABLAS**

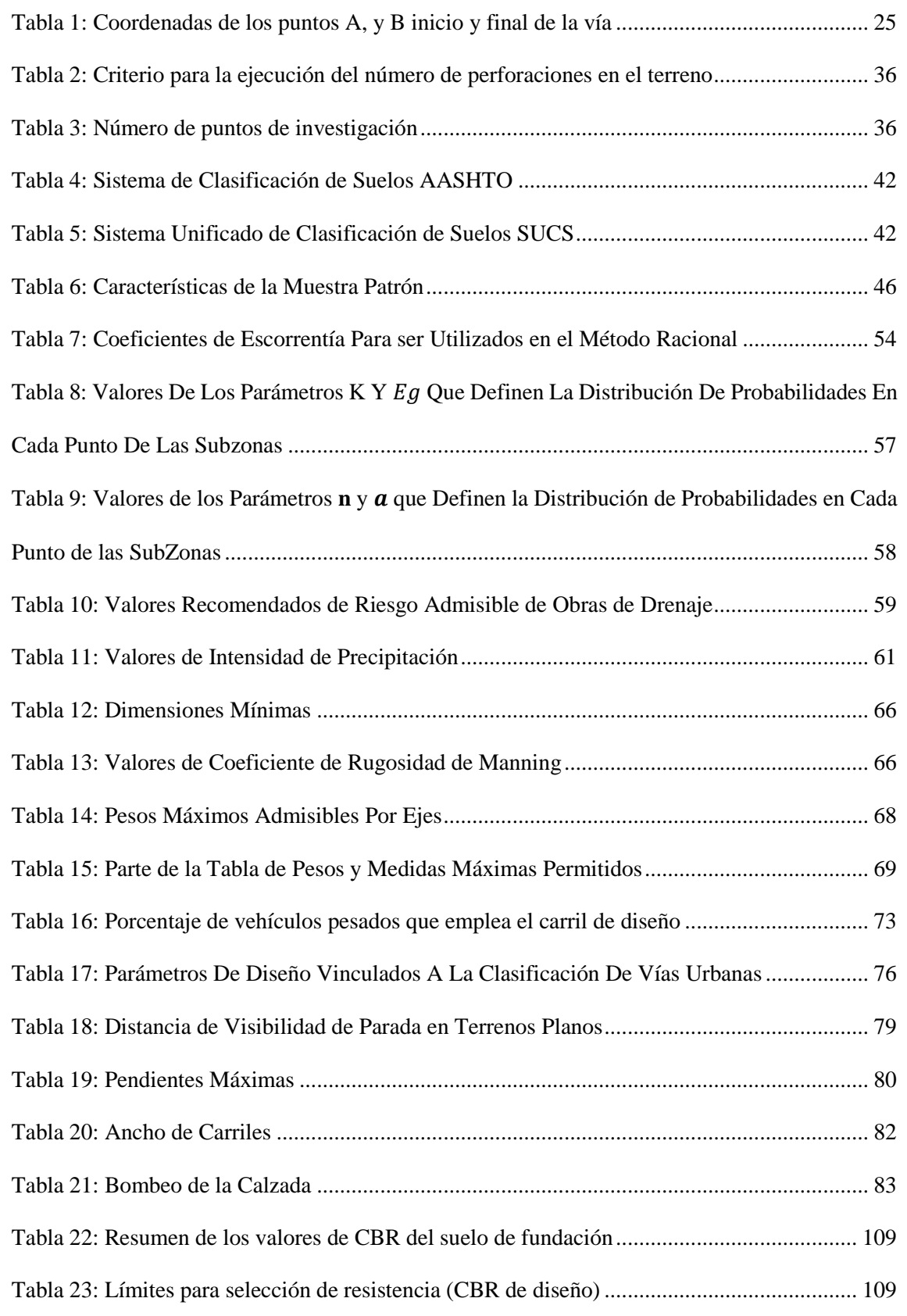

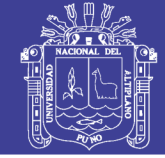

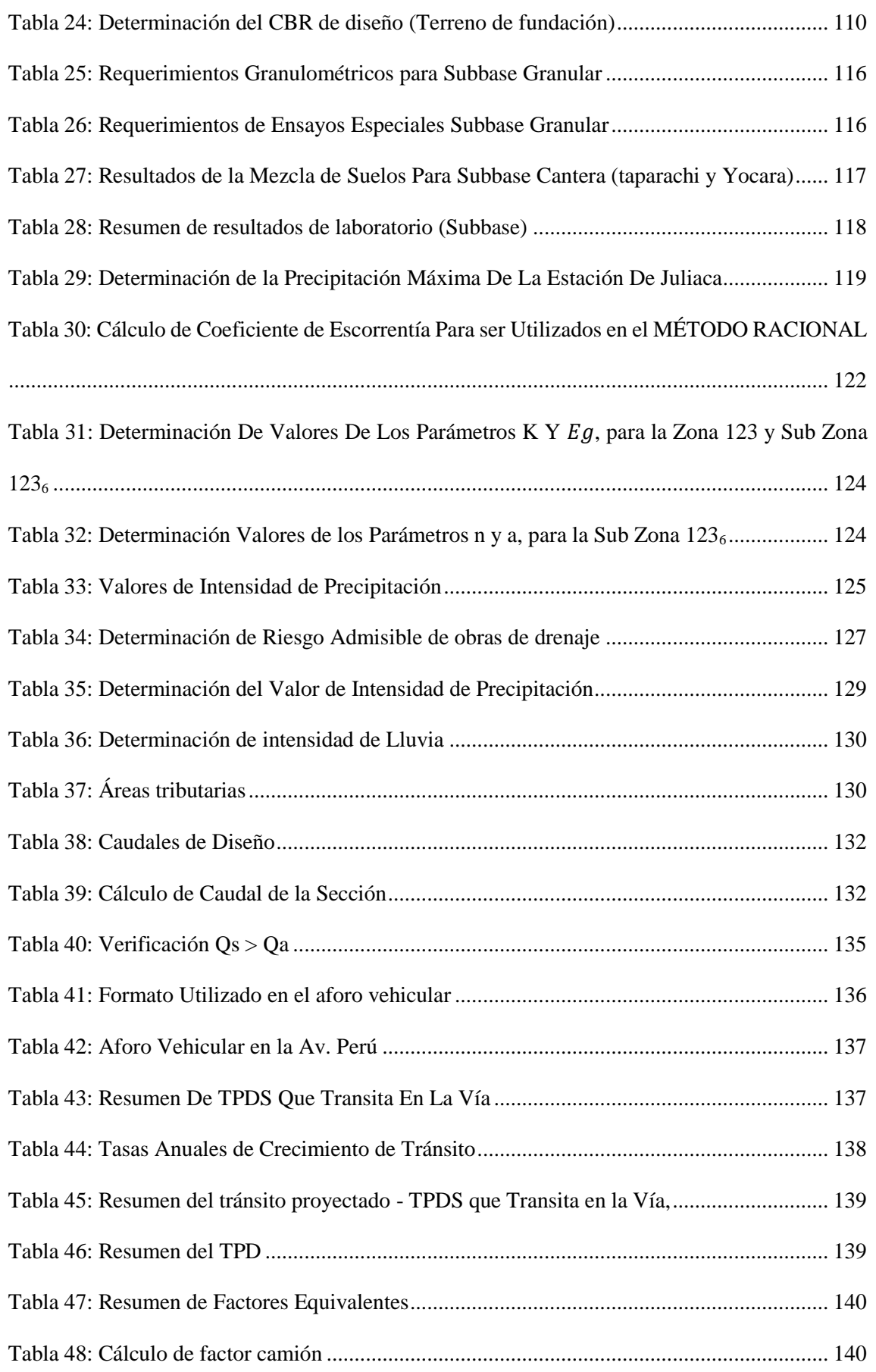

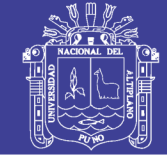

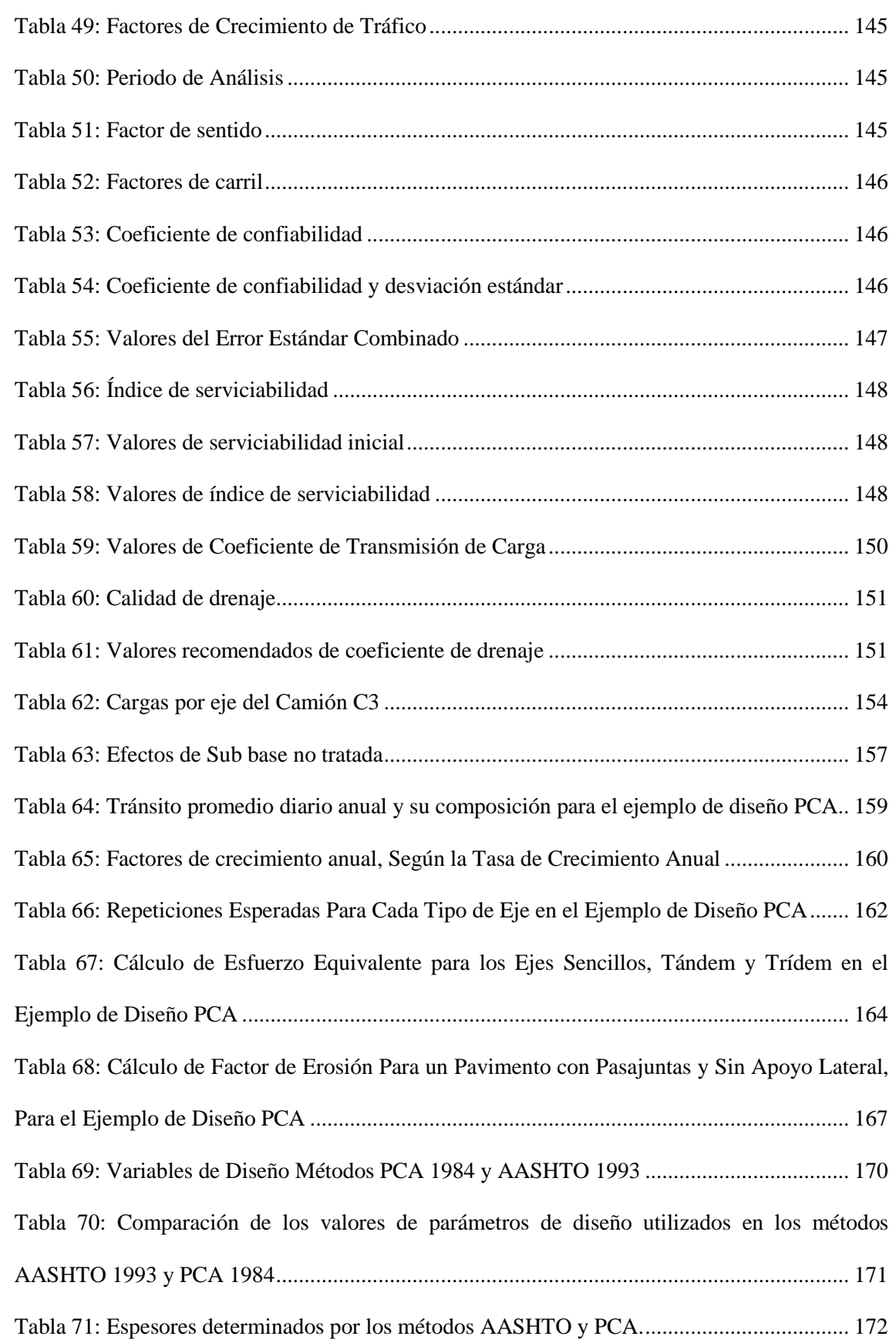

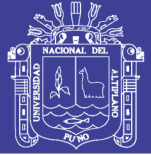

## **LISTA DE FIGURAS**

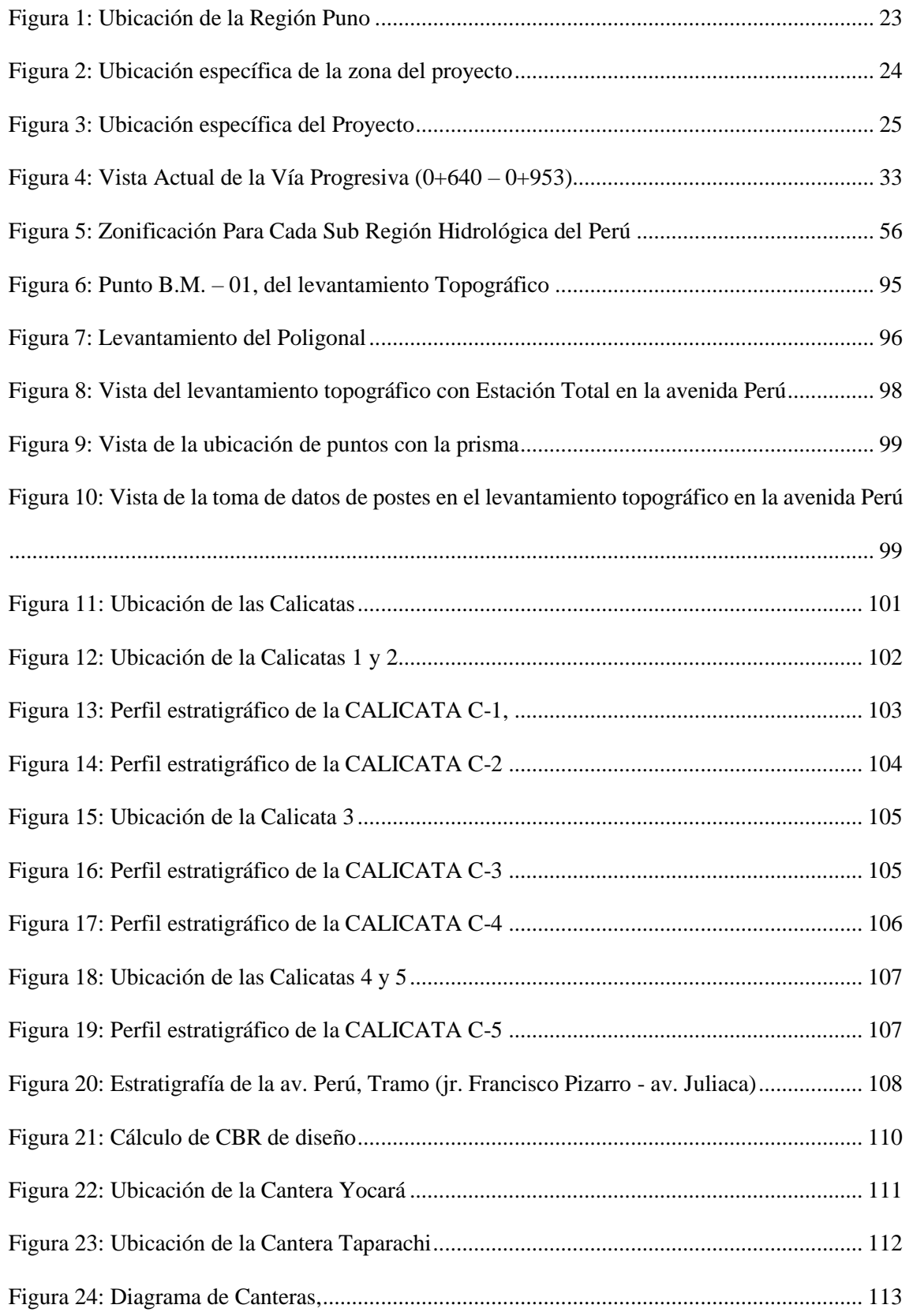

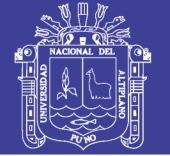

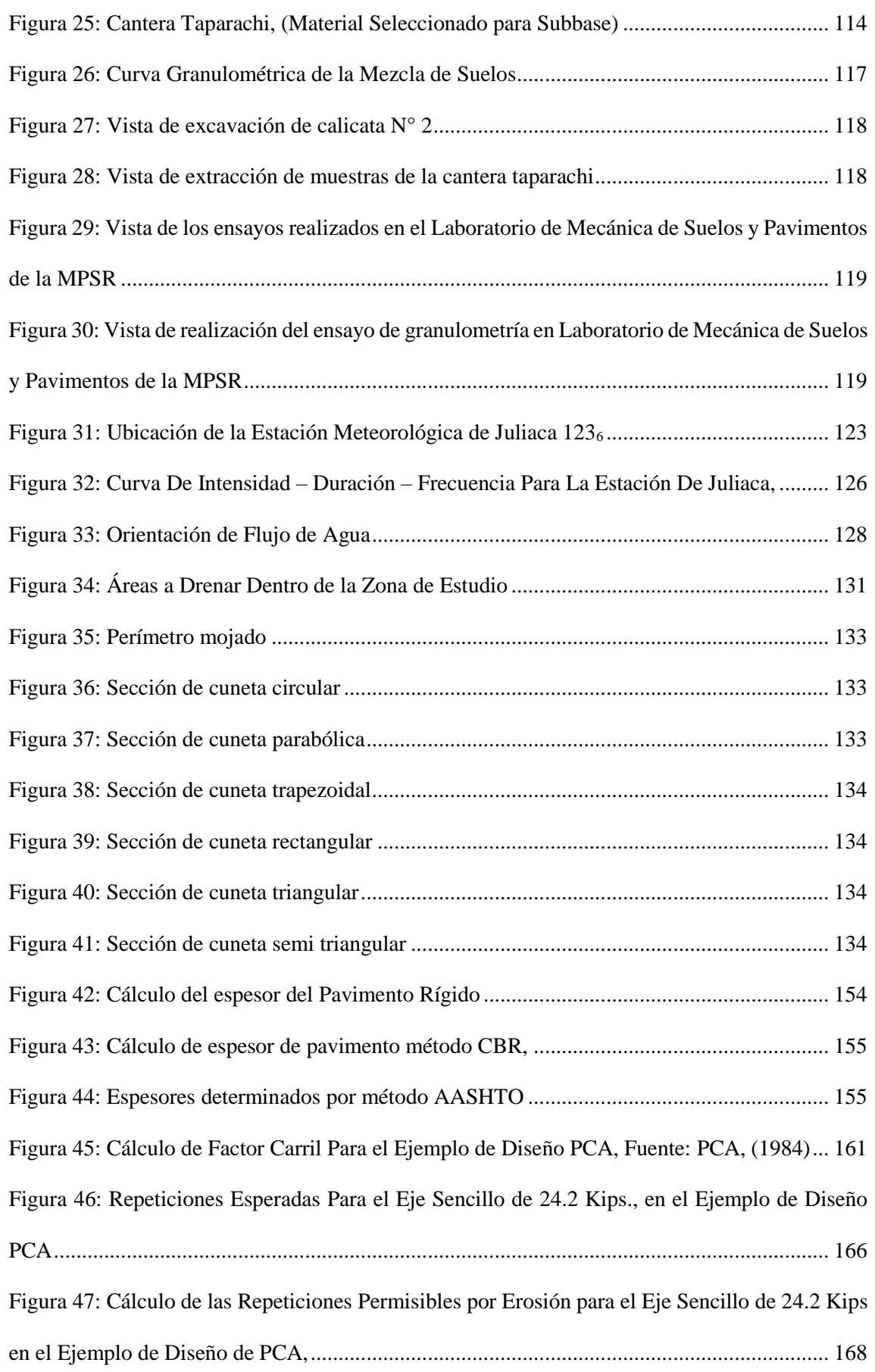

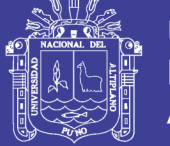

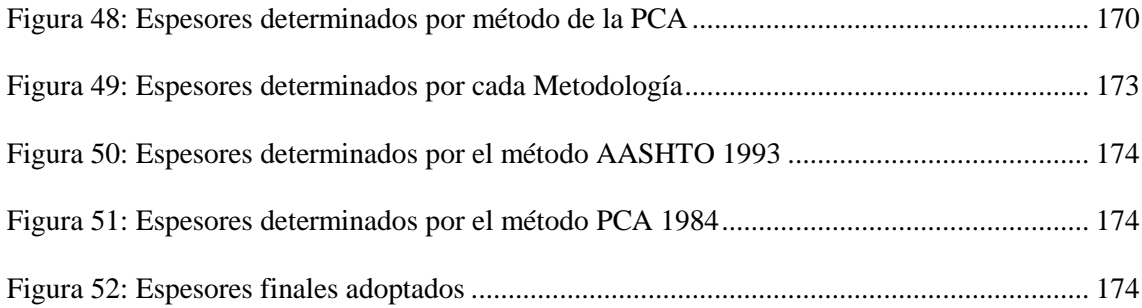

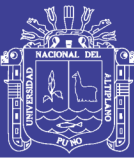

### **RESUMEN**

El presente proyecto de tesis "Estudio y Diseño del Pavimento Rígido en la av. Perú de la Ciudad de Juliaca Tramo II jr. Francisco Pizarro – av. Juliaca", tiene por objeto elaborar el estudio y diseño del Pavimento Rígido de la infraestructura vial de la avenida Perú, mediante los métodos recomendados por la Association of State Highway and Transportation Officials (AASHTO) en su versión 1993 y por la Portland Cement Association (PCA) edición de 1984, por lo mismo que son los métodos más utilizados en nuestro país, lo que conllevará a mejorar la calidad de vida de la población; por consiguiente, se plantea un buen diseño de Pistas, Veredas y Drenaje Pluvial, adecuado para el tránsito vehicular y peatonal en la avenida Perú, el cual comprende los jirones Francisco Pizarro, Patricio Quispe, avenida Tacna, pasaje 01, jirón Federico More, pasaje 02, jirón Caracoto, pasaje 03, pasaje 04, jirones Deustua, Primaveral, Verano Andrade, Cabanillas, 10 de Julio, San Miguel de Asís, avenida Juliaca.

El proyecto de tesis en su contenido presenta estudios básicos de ingeniería tales como; estudio topográfico, estudio geotécnico, estudio hidrológico, estudio de tráfico, diseño geométrico y diseño del pavimento rígido; los cuales se diseñan en base a los estudios básicos de ingeniería mencionados, para posteriormente elegir un buen diseño optimo y adecuado para la zona, obteniéndose un espesor de pavimento rígido confortable.

Con respecto a los resultados se muestra un pavimento rígido con una losa de espesor de 20cm. una Subbase de 20cm. y una Subrasante de 30cm. El ancho de vía se ha adoptado de acuerdo al diseño geométrico presentado y los parámetros urbanos existentes en la Municipalidad Provincial de San Román, los cuales fluctúan entre 18.00 - 21.40 m., con veredas de ancho variable de 2.00 – 3.80 m., una berma central y cunetas triangulares.

Así mismo se anexa los siguiente; estudio de terreno de fundación, estudio de canteras, estudio de tráfico, presupuesto del proyecto, análisis de costos unitarios, metrado del proyecto, especificaciones técnicas, costos indirectos, presupuesto analítico, lista de insumos, cronograma de ejecución de obra y planos.

### *PALABRAS CLAVE:*

*Diseño de pavimento rígido Estudios básicos de ingeniería Estructura del pavimento Esal de diseño*

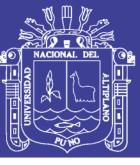

## **ABSTRACT**

The present thesis project "Study and Design of the Rigid Pavement in the av. Peru of the City of Juliaca, Section II jr. Francisco Pizarro - av. Juliaca", aims to elaborate the study and design of the Rigid Pavement of the road infrastructure Of Peru Avenue, through the methods recommended by the Association of State Highway and Transportation Officials (AASHTO) in its 1993 version and by the Portland Cement Association (PCA) edition of 1984, for which they are the most used methods in our country , Which will lead to improve the quality of life of the population; Therefore, a good design of tracks, sidewalks and drainage is proposed, suitable for vehicular and pedestrian traffic in the Peru avenue, which includes the rags Francisco Pizarro, Patricio Quispe, avenida Tacna, pasaje 01, jiro Federico More, pasaje 02, jail Caracoto, Passage 03, passage 04, shreds Deustua, Spring, Summer Andrade, Cabanillas, July 10, San Miguel de Asís, Juliaca avenue.

The thesis project in its content presents basic engineering studies such as; Topographic study, geotechnical study, hydrological study, traffic study, geometric design and rigid pavement design; Which are designed on the basis of the mentioned basic engineering studies, to later choose a good optimum design and suitable for the area, obtaining a thickness of comfortable rigid pavement.

With respect to the results a rigid pavement with a slab of thickness of 20 cm is shown, a Subbase of 20 cm. And a 30 cm Subbase. The gauge has been adopted according to the geometric design presented and the urban parameters existing in the Municipality of San Román, which fluctuate between 18.00 - 21.40 m., With sidewalks of variable width of 2.00 - 3.80 m., A berm Central and triangular ditches.

Also the following is annexed; Foundation study, quarry study, traffic study, project budget, unit cost analysis, project metric, technical specifications, indirect costs, analytical budget, list of inputs and plans.

### *KEYWORDS:*

*Rigid pavement design Basic engineering studies Structure of the pavement Esal of design*

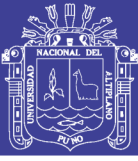

## **INTRODUCCIÓN**

Es de gran importancia que una vía o carretera brinde la seguridad y comodidad a los usuarios que dan uso a dicha vía, por tal motivo surge la necesidad de mejorar la transitabilidad en la Avenida Perú, realizando el Estudio y Diseño del pavimento rígido por los métodos recomendados por la American Association of State Highway and Transportation Officials (AASHTO) en su versión de 1993 y por la Portland Cement Association (PCA) edición de 1984.

En la tabla 69 (pg. 170-171) se muestran las variables de diseño, utilizados por los dos métodos de diseño de pavimentos rígidos y algunas consideraciones importantes, así mismo en dicha tabla se puede apreciar las variables semejantes de ambos métodos de diseño.

Por otra parte, la comparación de espesores de las capas del pavimento determinados por los dos métodos de diseño, se muestra en la tabla 71, (p. 172), también se realizó utilizando las variables semejantes que tienen en común o que convenientemente son equivalentes en ambos métodos, dichas variables son:

- Módulo de ruptura del concreto
- > Módulo de elasticidad
- Módulo de reacción de la subrasante
- $\triangleright$  Factor de seguridad
- > Cargas de tráfico

Para realizar el análisis de los parámetros o variables de ambos métodos de diseño se tomará de referencia la información básica necesaria de la avenida Perú tramo (jr. Francisco Pizarro – av. Juliaca), en la provincia de San Román, los cuales serán utilizados en el análisis de la variación del espesor de la capa de rodadura del pavimento y su respectiva verificación en términos de los criterios de falla por fatiga y erosión.

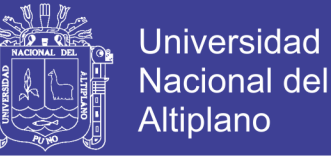

El presente trabajo consta de IV capítulos las que conforman de la siguiente manera:

**CAPÍTULO I:** Se describen los aspectos generales del proyecto, descripción de la zona del proyecto, planteamiento del problema, objetivos y la evaluación del estado actual de la vía.

**CAPÍTULO II:** Se presenta el marco teórico y conceptual en los cuales se presenta las normas legales los antecedentes, bibliografías, temas relacionados con el proyecto.

**CAPÍTULO III:** En este capítulo se presenta los estudios de ingeniería como: estudio topográfico, estudio geotécnico, estudio hidrológico, y estudio de tráfico y diseño geométrico.

**CAPÍTULO IV:** Este capítulo presenta el Diseño estructural del pavimento correspondiente a pavimentos rígidos usando dos metodologías AASHTO (1993) y al PCA (1984).

**CONCLUSIONES Y RECOMENDACIONES:** En este título se presenta las conclusiones y recomendaciones.

Finalizando en los **ANEXOS**, se adjunta el estudio de terreno de fundación, estudio de canteras y estudio de tráfico, y resumen del Expediente Técnico correspondiente al presente proyecto; (presupuesto del proyecto, análisis de costos unitarios, metrado del proyecto, especificaciones técnicas, costos indirectos, presupuesto analítico, lista de insumos, cronograma de ejecución de obra y planos).

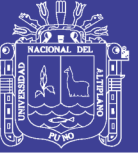

## **CAPÍTULO I**

### **1 ASPECTOS GENERALES**

### **1.1 GENERALIDADES**

El presente proyecto de tesis titulado: "Estudio y Diseño del Pavimento Rígido en la av. Perú de la Ciudad de Juliaca, Tramo II jr. Francisco Pizarro – av. Juliaca", tiene como principal objetivo elaborar el diseño del pavimento rígido mediante las recomendaciones del método AASHTO 1993 y método PCA 1984, los mismos que son métodos recomendados por la norma técnica CE.010 Pavimentos Urbanos, como una solución para el desarrollo de la ciudad de Juliaca.

Debido a que la av. Perú en su tramo jr. Francisco Pizarro hasta la av. Juliaca y las calles aledañas presentan inadecuadas condiciones de transitabilidad vehicular y peatonal, por lo que hacen necesario realizar un diseño adecuado de calzadas, veredas, áreas verdes y drenaje pluvial en la av. Perú, para mejorar las condiciones de vida de los habitantes.

Por otra parte, el presente trabajo aportará en la mejora de la integración de la red de vías que presenta la ciudad de Juliaca, a través de los estudios de ingeniería, realizados para la construcción de infraestructura vial, proponiendo alternativas de diseño del pavimento rígido que cumplan y satisfagan los requisitos técnicos exigidos por las normas y reglamento vigentes.

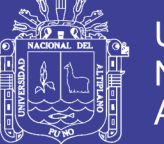

### Universidad Nacional del **Altiplano**

### **1.2 DESCRIPCIÓN GENERAL DE LA ZONA DEL PROYECTO**

### **1.2.1 Región De Puno**

### **Ubicación Geográfica**

La región Puno se encuentra localizado en la sierra del Sur – este Peruano en la Meseta del Collao a: 13°66'00" y 17°17'30" de latitud sur y los 71°06'57" y 68°48'46" de longitud oeste del meridiano de Greenwich. Las ciudades, pueblos y comunidades de la región Puno se encuentran entre 3 812 a 5 500 m.s.n.m., en la ceja y selva alta entre 4 200 a 500 m.s.n.m. Cabe mencionar que la ciudad capital de la región está ubicada a orillas del Lago Titicaca, con una Altitud de 3 820 m.s.n.m.

#### **Superficie**

La región Puno tiene una superficie territorial de 71 999.001 Km<sup>2</sup>, que significa el 5.6% del territorio nacional, incluye 14.50 Km² de área insular; asimismo la superficie correspondiente al lago Titicaca (lado peruano), es de 4 996.28 Km<sup>2</sup>; dividida políticamente en 13 provincias y 109 distritos. La sierra representa el 76.9% (55 367.23 Km<sup>2</sup>) del total de la superficie regional y la selva el 23.1% (16 631.77 Km<sup>2</sup>), que corresponde a la provincia de Sandia principalmente y en menor proporción a la provincia de Carabaya.

### **1.2.2 Provincia De San Román**

### **Ubicación**

Al norte de la región de Puno se ubica la provincia de San Román, Distrito y Ciudad de Juliaca (área urbana), entre las cadenas occidental y oriental de los andes del sur, con una altitud de 3 825 m.s.n.m.; y coordenadas geográficas 15°29'24'' latitud sur y los 70°08'00'' longitud oeste.

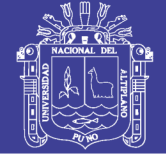

- **Limites**
	- ‒ Norte : Provincia de Lampa, Azángaro
	- ‒ Sur : Provincia de Puno y Dpto. Arequipa
	- ‒ Este : Provincia de Azángaro y Huancané
	- Oeste : Dpto. de Arequipa y Provincia de Lampa

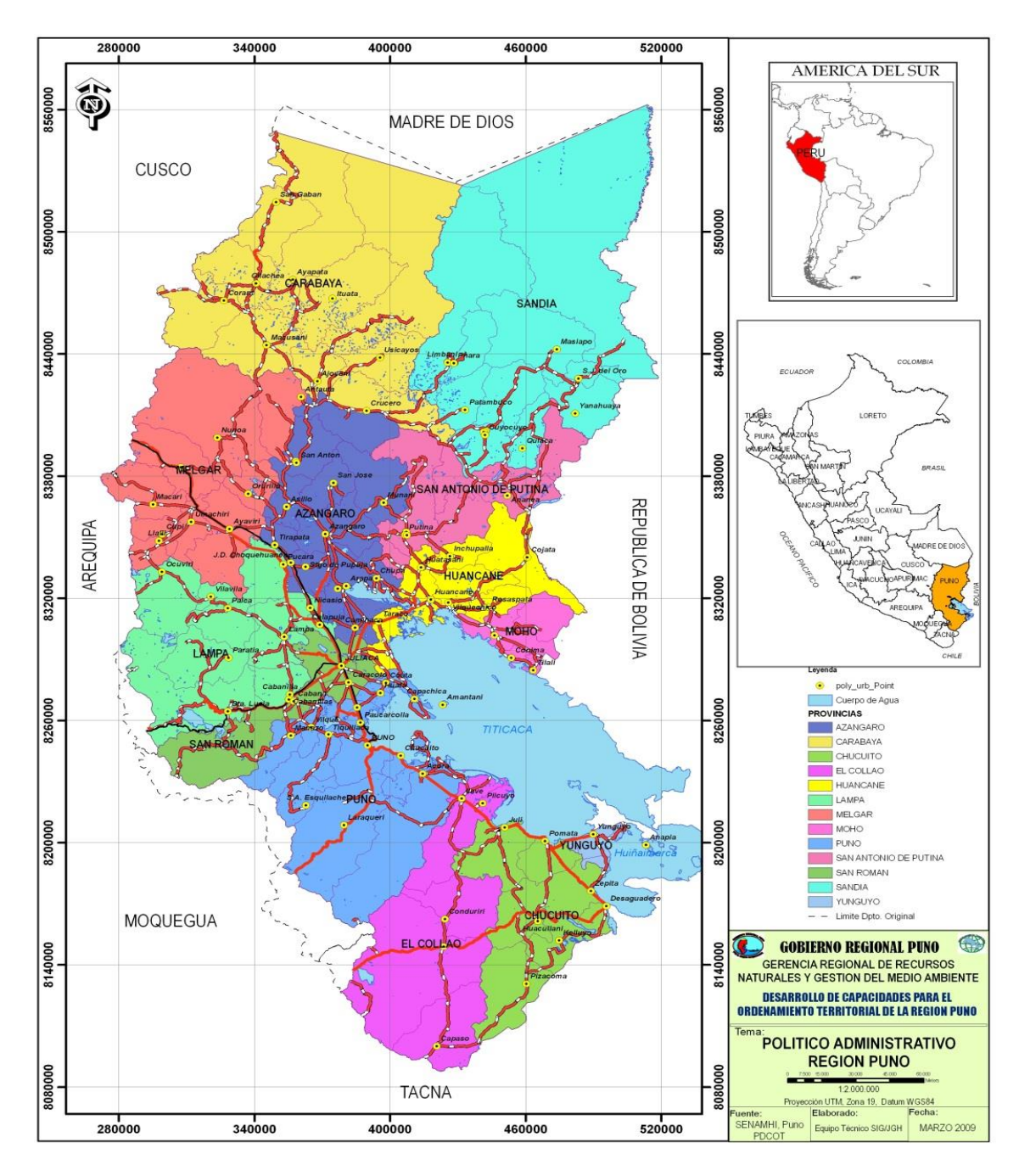

<span id="page-22-0"></span>Figura 1: Ubicación de la Región Puno Fuente[: http://www.regionpuno.gob.pe/imagenes/MAPAS-TEMÁTICOS](http://www.regionpuno.gob.pe/imagenes/MAPAS-TEMÁTICOS) (16/01/2017)

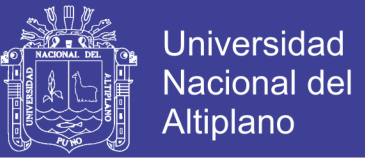

### **Superficie**

La provincia tiene una superficie aproximada de 2 277.63 km², distribuidos entre distritos, comunidades campesinas, centros poblados y parcialidades.

Está conformado por 4 distritos: Juliaca, Caracoto, Cabanillas, Cabana.

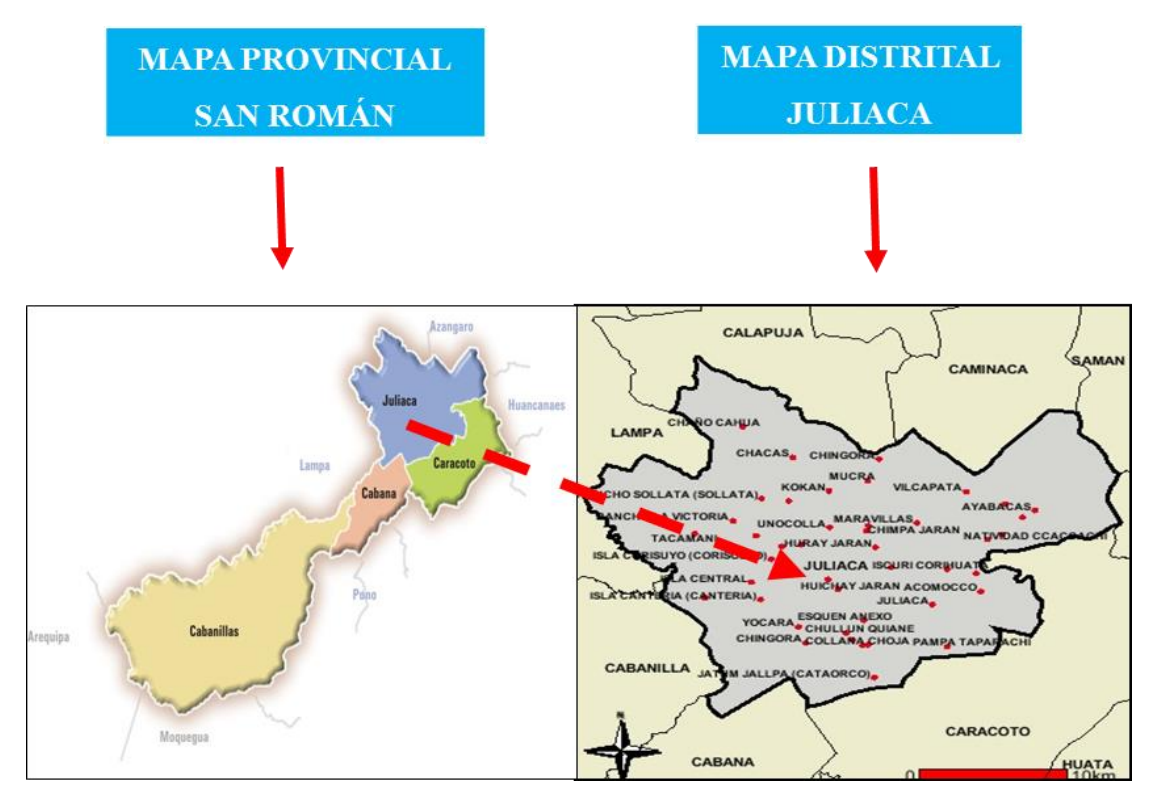

<span id="page-23-0"></span>Figura 2: Ubicación específica de la zona del proyecto Fuente: Elaboración Propia

### **1.3 ASPECTOS FÍSICOS DE LA ZONA DEL PROYECTO**

### **1.3.1 Ubicación Del Proyecto**

La ubicación exacta del proyecto, es la avenida Perú tramo (jr. Francisco Pizarro – av. Juliaca), que atraviesa las urbanizaciones Villa San Jacinto y Los Rosales, dicha vía está ubicada en la zona Sur Este de la ciudad de Juliaca.

La vía considerada se encuentra dentro de la urbanización Villa San Jacinto con los siguientes linderos:

Por el Este : Urbanización Sillustani

No olvide citar esta tesis

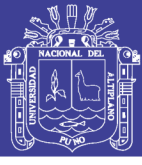

**Universidad Nacional del** Altiplano

- Por el Oeste : Urbanización Los Rosales, Porteño
	- Por el Norte : Urbanización San Santiago
- Por el Sur : Urbanización 15 de Agosto

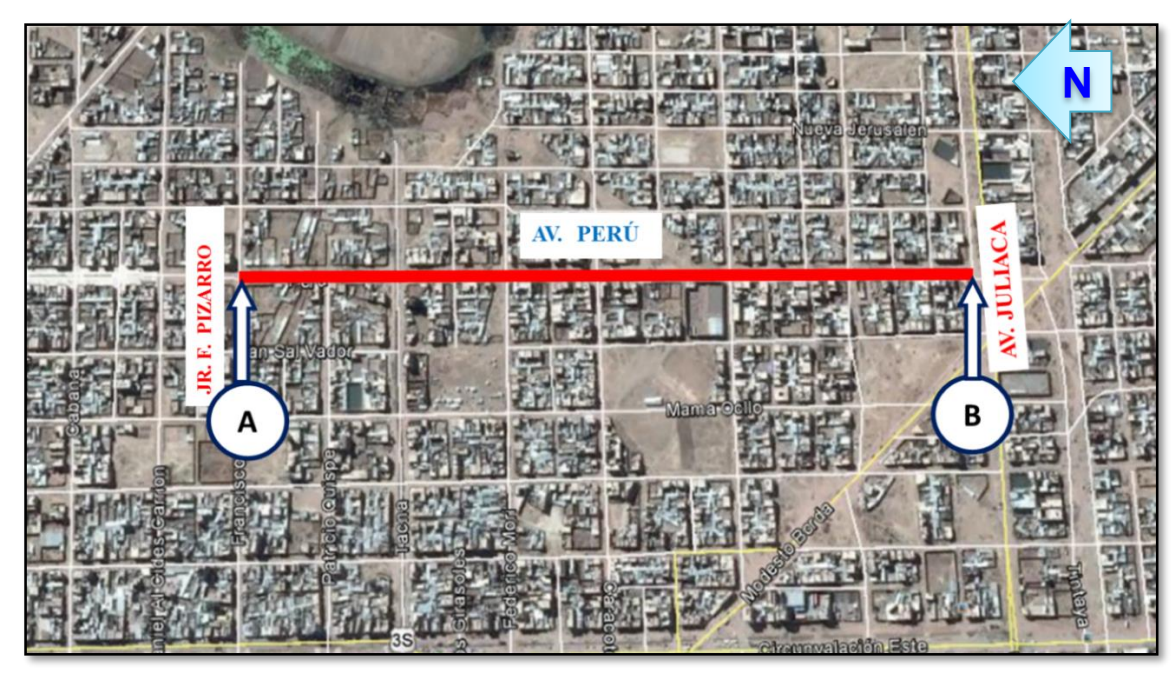

<span id="page-24-1"></span>Figura 3: Ubicación específica del Proyecto Fuente: Google Earth (imágenes al 24/04/2017)

### **1.3.2 Coordenadas De La Zona Del Proyecto**

En Proyecto se encuentra ubicado al Sur - Este de la ciudad de Juliaca, en la urbanización San Jacinto y Los Rosales, la figura 3 muestra el punto de inicio A, que es jr. Francisco Pizarro y el punto final B, que es av. Juliaca, y se ubica en las siguientes coordenadas UTM WGS-84 en la zona 19 Hemisferio Sur y coordenadas geográficos, los cuales son:

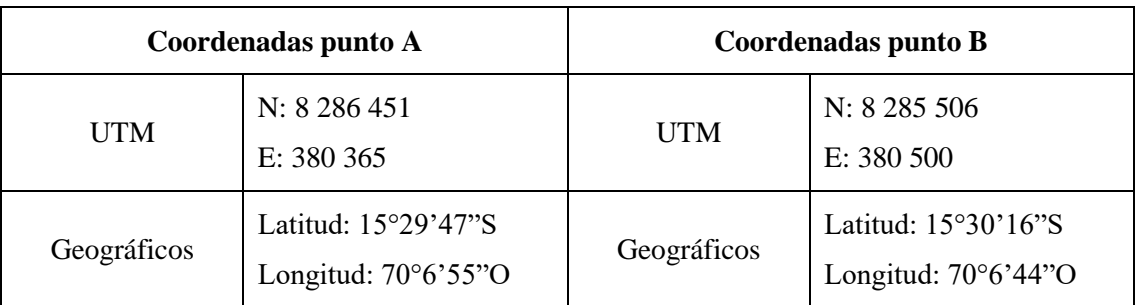

<span id="page-24-0"></span>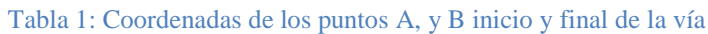

Fuente: Elaboración propia

No olvide citar esta tesis

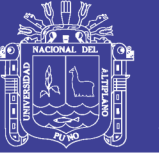

### **1.3.3 Ámbito De Influencia Del Proyecto**

El proyecto tiene un ámbito de influencia importante dentro de la ciudad, permitiendo un mayor dinamismo y desarrollo a la ciudad de Juliaca.

Se pueden identificar dos sectores importantes de influencia:

- **Área de influencia directa e inmediata**: Corresponde al lugar del proyecto propiamente dicho, que es la avenida Perú tramo (jr. Francisco Pizarro – av. Juliaca), de la urbanización San Jacinto y Los Rosales.
- **Área de influencia indirecta**: Tomando en cuenta la ubicación del proyecto, el área de influencia indirecta será toda la zona Sur – Este de la ciudad de Juliaca.

### **1.3.4 Accesibilidad**

La avenida Perú, tramo (jr. Francisco Pizarro – av. Juliaca) se encuentra ubicado en la zona Sur Este de la ciudad de Juliaca, específicamente a 1 000 metros de distancia desde el Centro Cívico Plaza de Armas, y se puede acceder desde la avenida Circunvalación Sur este con avenida San Martin (Ovalo) hasta llegar al terminal Micaela Bastidas a pie o en vehículo motorizado y no motorizado, asimismo tomando la línea N° 04 o 17 desde el Mercado Internacional Túpac Amaru.

#### **1.3.5 Pluviografía**

La lluvia orográfica es la forma más común de precipitación; el granizo y la nieve le siguen en frecuencia.

La estación más lluviosa es el verano (Diciembre a Marzo). Por la cantidad de lluvias que recibe, Juliaca está en la región pluviométrica de precipitaciones suficientes. Las precipitaciones pluviales, generalmente, están acompañadas con fuertes descargas eléctricas, en donde los relámpagos, rayos y truenos, al lado de los vientos, constituyen las tempestades andinas que hacen temblar a los ilusos.

Las lluvias no tienen una periodicidad estable, pues hay años en que estos provocan grandes inundaciones, y otros son de escasa precipitación, lo que ocasiona las sequías.

### **1.4 PLANTEAMIENTO DEL PROBLEMA**

### **1.4.1 Identificación Del Problema**

En mi opinión los accesos viales son el elemento básico de organización de una ciudad, por el que discurren la mayor parte de los servicios y actividades urbanas, por ende, mejorar dichas vías es un desarrollo en beneficio de la población que habita el lugar.

Por otra parte, considero que las vías sin pavimentar (a nivel de afirmado), afectan directamente a las familias que viven en la zona intervenida, aumentando los índices de contaminación ambiental, dañando al patrimonio público y privado, así mismo dificultan el desplazamiento normal de los peatones y vehículos a consecuencia de las precipitaciones pluviales produciéndose charcos de agua, barro, en épocas de avenida y polvareda en época de estiaje que incomodan al habitante.

Por otro lado, el diagnóstico de la situación actual de la zona de intervención, muestra en gran parte el estado de la realidad de las vías, que nos permite establecer que el problema principal afecta directamente a la población asentada en los alrededores de la av. Perú tramo (jr. Francisco Pizarro – av. Juliaca) de la ciudad de Juliaca, e indirectamente a los pobladores que habitan en los adyacentes del área de influencia, son las inadecuadas condiciones de transitabilidad vehicular y peatonal. Entre las principales causas identificadas que generan el problema central son: la av. Perú a nivel de afirmado existiendo inadecuada transitabilidad vehicular y carencia de veredas para el tránsito peatonal, y la inexistencia de un drenaje pluvial; causas que afectan el bienestar del poblador en las periferias de la av. Perú tramo (jr. Francisco Pizarro – av. Juliaca).

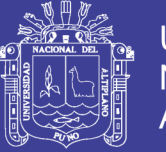

De ahí que la incomodidad por parte del habitante de la zona, se dan a consecuencia del polvo cuando hay presencia de vientos, el barro, charcos de agua estos a consecuencia de precipitaciones pluviales en épocas de lluvia; dichos problemas que se generan en las vías, aquejan a los residentes del área de influencia. A causa del estado actual de la vía, los bienes reducen su vida útil e incrementan los gastos de mantenimiento, los habitantes presentan enfermedades respiratorias, estomacales entre otras, causadas por la emisión de partículas de polvo y estancamiento de agua.

### **1.4.2 Formulación Del Problema**

¿Se alcanzará elaborar el estudio y diseño de la estructura vial de la av. Perú, tramo (jr. Francisco Pizarro – av. Juliaca), como una solución para el desarrollo y para brindar adecuadas condiciones de accesibilidad y transitabilidad vehicular y peatonal?

¿Es posible realizar los estudios previos de la ingeniería básica, técnicos y normativos para elaborar el presente proyecto como son, el estudio de tráfico, estudio topográfico, estudio geotécnico y estudio hidrológico?

¿Es probable efectuar el diseño de la estructura del Pavimento Rígido mediante las recomendaciones del método AASHTO 93 y método PCA (Asociación de Cemento Portland), como solución al problema de la infraestructura vial en la av. Perú?.

### **1.5 JUSTIFICACIÓN**

A partir del estudio definitivo será posible la ejecución de la construcción de la infraestructura vial necesaria para la zona en estudio que perfeccionará la transitabilidad vehicular y peatonal, ofrecerá un adecuado sistema de evacuación de aguas pluviales, mejorando las condiciones de vida de los habitantes de la zona, así como de los vecinos

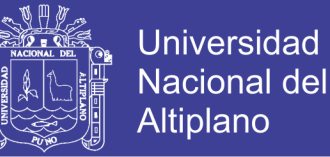

de la urbanización San Jacinto y Los Rosales y la población en general de la ciudad de Juliaca.

El resultado de la presente investigación tendrá utilidad práctica, ya que a partir de los estudios de ingeniería (estudio de tráfico, estudio topográfico, geotécnico, hidrológico, entre otros), será posible la construcción de la infraestructura vial en base al expediente técnico elaborado con dicho estudio, con el fin de dar la solución al problema existente en la urbanización en mención.

### **1.6 OBJETIVOS**

### **1.6.1 Objetivo General**

 Elaborar el estudio y diseño de la estructura vial de la av. Perú, tramo (jr. Francisco Pizarro – av. Juliaca), como una solución para el desarrollo y para brindar adecuadas condiciones de accesibilidad y transitabilidad vehicular y peatonal.

### **1.6.2 Objetivos Específicos**

- Realizar los estudios previos de la ingeniería básica, técnicos y normativos para elaborar el presente proyecto como son, el estudio de volumen de tránsito, estudio topográfico, estudio geotécnico y estudio hidrológico.
- Realizar el diseño de la estructura del Pavimento Rígido mediante las recomendaciones del método AASHTO 93 y método PCA (Asociación de Cemento Portland), como solución al problema de la infraestructura vial.
- Elaborar los Estudios Definitivos de Ingeniería del proyecto: "Mejoramiento del servicio de la infraestructura vial en la av. Perú, tramo (jr. Francisco Pizarro – av. Juliaca) de la ciudad de Juliaca, provincia de San Román - Puno.

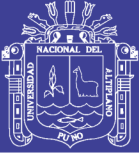

### **1.7 ANTECEDENTES DEL PROBLEMA**

### **Tesis Relacionadas Con El Proyecto**

Según Payehuanca Justo, (2013):

*"En su tesis denominado MEJORAMIENTO Y REHABILITACIÓN DE INFRAESTRUCTURA VIAL EN LOS JIRONES 4 DE ABRIL Y HUAYNA CAPAC DE LA CIUDAD DE JULIACA, PROVINCIA DE SAN ROMÁN – PUNO, tiene como objetivo Realizar estudio del diseño vial: Estudio de la demanda de tránsito, diseño geométrico de la vía, así como el diseño de pavimento, teniendo como resultados de acuerdo con la metodología de diseño de pavimentos rígidos AASTHO 93, se obtiene un espesor de 6.00" o su equivalente de 16.00 cm. y con la aplicación de la metodología Portland Cement Association (PCA), se obtiene un espesor de 190 mm o su equivalente a 19.00 cm. Y tiene como conclusión adoptando el espesor final de pavimento de concreto de 20.00cm."*

Según Suaña Quispe, (2013):

*"En su tesis denominado DISEÑO DE LA INFRAESTRUCTURA VIAL DE BARRIO MANTO DE LA CIUDAD DE PUNO, que tiene como uno de sus objetivos, Formular el diseño de Pistas, Veredas y Drenaje Pluvial adecuado para la transitabilidad vehicular y peatonal para las vías del barrio Manto de la ciudad de Puno. En donde realizo el diseño de espesores de pavimentos rígidos y flexibles mediante el método AASHTO 93, como resultados en el primero se determinó un espesor de 6.1" equivalente a 15.49 cm, el cual con efectos constructivos redondeamos a 20cm, para la losa y un espesor de 20 para la sub base. Para el pavimento flexible se obtuvo un espesor de 2", 8" y 8" correspondiente a carpeta asfáltica, base y sub base respectivamente, llegando a la conclusión y hace la* 

No olvide citar esta tesis

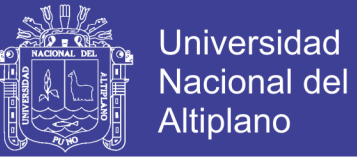

*elección del pavimento analizando el costo vida útil, así mismo el deterioro que estos pudiera sufrir, optando finalmente por un pavimento rígido".* Según Huaman Rojas, (2015):

*"En su tesis denominado ANÁLISIS COMPARATIVO ENTRE MÉTODOS DE DISEÑO PARA EL CÁLCULO DE ESPESORES DE ESTRUCTURAS DE PAVIMENTO RÍGIDO PARA LA AVENIDA JULIO C. TELLO DE LA CIUDAD DE JULIACA, tiene como objetivo, Determinar el método más adecuado para el diseño de espesores de estructuras de pavimento rígido que se utilizará en la avenida Julio C. Tello de la ciudad de Juliaca. En donde se realiza un análisis de las dos alternativas considerando los parametros como el volumen de transito, características del suelo, clima y costos, y llega a la conclusión; que en base en la información disponible y en los resultados obtenidos de los análisis desarrollados en su investigación, considera que no es posible sugerir la implementación de un método en particular de diseño, para determinadas condiciones de sitio o solicitaciones de carga; para la elección del método de diseño a utilizar. Ademas menciona que es importante destacar que la metodología AASHTO, posee una base empírica y la metodología de la PCA, una base mecanística-empírica".*

### **1.8 ANÁLISIS Y EVALUACIÓN DEL ESTADO ACTUAL DE LA VÍA**

#### **1.8.1 Estado Actual De La Vía**

Actualmente la avenida Perú entre jirón Francisco Pizarro – avenida Juliaca, se encuentra en inadecuadas condiciones de transitabilidad debido a que no cuenta con pavimento, veredas y obras complementarias, motivo por el cual las familias que viven en los predios colindantes a la avenida y los paralelos se ven afectados por el polvo que se genera en temporada de estiaje y charcos de agua en temporadas de lluvia (Diciembre

No olvide citar esta tesis

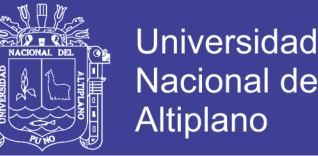

a Marzo), asimismo los baches y ondulaciones que se presentan en la vía dificulta el desplazamiento normal de los peatones y vehículos ya que la superficie de rodadura de la calzada es de tierra y material de relleno en todo su recorrido.

La población beneficiaria directa e indirecta manifiesta como motivo de la propuesta del proyecto, ya que la contaminación del aire por la emisión de partículas de tierra que ha dado lugar incidencia de enfermedades respiratorias en la zona, lo que permite evidenciar la causalidad entre las enfermedades respiratorias y la contaminación en la zona por la existencia de residuos sólidos contaminantes.

En consecuencia se resume que las viviendas que se encuentran en los márgenes izquierdos y derecho de la avenida Perú, sufren daños provenientes del polvo que afecta a las personas y a sus bienes traduciéndose en mayores costos de salud de las personas como también en el mantenimiento de las viviendas; asimismo se ven afectados las fachadas de las viviendas por el polvo y barro, el piso y las paredes internas por la filtración de aguas.

De igual modo la carencia de pavimento en la calzada, veredas y cunetas laterales trae como consecuencia restricciones de transporte urbano, ya que esta vía es considerada una de las principales vías de acceso a las urbanizaciones aledañas, cumpliendo fundamentalmente dos funciones; la primera es que permite el desarrollo de las actividades económicas, culturales, administrativas, educativas y de salud que se realizan en el cercado de la ciudad de Juliaca, la segunda función es que sirve de acceso para la población que vive en las urbanizaciones aledañas, tales como Los Incas, Ampliación San Santiago, Villa San Jacinto, Anexo Villa San Jacinto, Los Rosales, Sillustani y San Matías, sin embargo las condiciones de transitabilidad vehicular y peatonal son deplorables para las personas que viven en las urbanizaciones mencionadas.

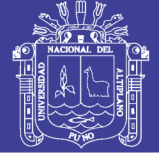

<span id="page-32-0"></span>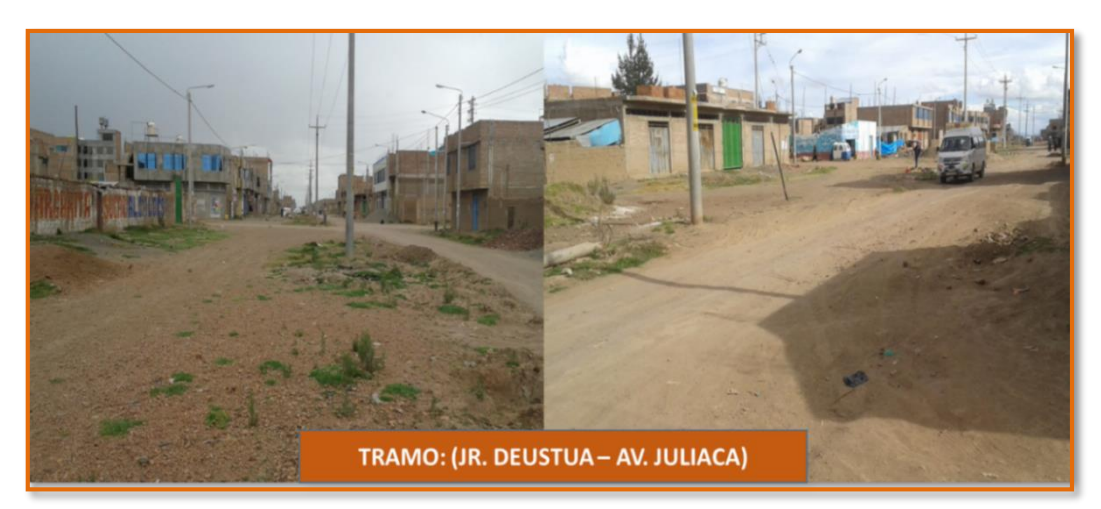

Figura 4: Vista Actual de la Vía Progresiva (0+640 – 0+953) Fuente: Propia **1.8.2 Evaluación De Los Servicios Básicos**

Según *Instituto Nacional de Estadística e Informática* (INEI), (2007), las viviendas particulares ocupadas del área urbana son de 52 099 estos se abastecen de agua potable por diversos tipos; 27 216 viviendas se abastecen por red pública dentro de la vivienda (agua potable) que representa el 52.24 % de las viviendas del área urbana, este servicio es brindado por la EPS SEDA JULIACA S.A. todos los días de la semana, y que son tarifados según su consumo mensual, asimismo el río Coata es la principal fuente de abastecimiento de agua potable a la ciudad de Juliaca.

Según *Instituto Nacional de Estadística e Informática* (INEI), (2007), en cuanto a la disponibilidad de servicios higiénicos, las viviendas que cuentan con red pública de desagüe (dentro de la vivienda) representan el 52.23 % (27 209), es de indicar que este sistema tiene una antigüedad de más 30 años, las redes colectoras de desagüe son de 8", los buzones están a una profundidad de 1.50 a 6.00 metros bajo tierra; finalmente es conducido hasta la planta de tratamiento Chilla el mismo que se encuentra en condiciones deplorables.

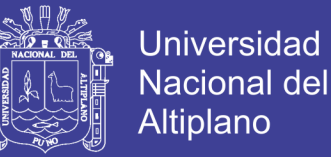

## **CAPÍTULO II**

### **2 MARCO TEÓRICO Y CONCEPTUAL**

### **2.1 ESTUDIO TOPOGRÁFICO**

#### **2.1.1 Aspectos Generales**

Según *Narvaez*, (2005), la topografía como ciencia tiene por objeto representar el terreno sobre el papel de la manera más exacta posible, permitiéndonos determinar todo el conjunto de particularidades de la configuración de un terreno.

Cuando hablamos de topografía, nos encontramos ante una disciplina de vital importancia en todos los procesos relacionados con la ingeniería en general.

A nadie pasará desapercibido que en casi cualquier tipo proyecto o estudio, será necesario disponer de un modelo, a escala reducida, del terreno sobre el que vamos a plasmar nuestras ideas, es decir, a construir.

Para realizar e iniciar cualquier proyecto de ingeniería es necesario contar con un levantamiento topográfico. Los estudios topográficos constituyen el eje principal en la mayoría de los trabajos de ingeniería.

Este levantamiento nos permitir a definir la ubicación altimétrica del eje de la vía, determinando de esta manera el perfil longitudinal y las secciones transversales debiendo a partir del perfil determinar la rasante final de la pavimentación, así como los volúmenes de cortes y rellenos para el movimiento de tierras; teniendo en cuenta que las rasantes de las vías se trazaron tratando de conservar los niveles de piso terminado de las viviendas, que prácticamente ya están definidos pues gran porcentaje de estas ya están construidas.

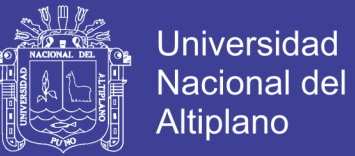

### **2.1.2 Trabajos de Campo**

En esta etapa se obtienen todos los datos posibles y necesarios para el levantamiento

topográfico, de acuerdo al siguiente procedimiento:

- Reconocimiento de terreno
- Delimitación de las áreas de interés
- Control geodésico
- Levantamiento de datos planimétricos y altimétricos
- Trabajos en gabinete

### **2.2 ESTUDIO GEOTÉCNICO**

### **2.2.1 Introducción**

El estudio geotécnico en obra viales juega un papel muy importante pues la mayoría de las carreteras, túneles, y demás obras viales utilizan la geología para realizar el estudio de suelos de los terrenos que se utilizarán para dichas obras.

Para el diseño de pavimentos, es fundamental conocer las propiedades físicas y mecánicas de los suelos, que nos permiten entender sus características generales y su comportamiento.

#### **2.2.2 Terreno De Fundación**

#### **2.2.2.1 Muestreo y Exploración de Suelos en el Terreno de Fundación**

- La norma técnica E.050 Suelos Y Cimentaciones, no existe un criterio definido para los estudios de terreno de fundación en el caso de vías carreteras.
- Según *Montejo Fonseca*, (2008), nos muestra una tabla en donde nos brinda un criterio para la ubicación, profundidad y número de las perforaciones, se puede apreciar en la siguiente tabla.

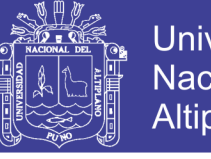

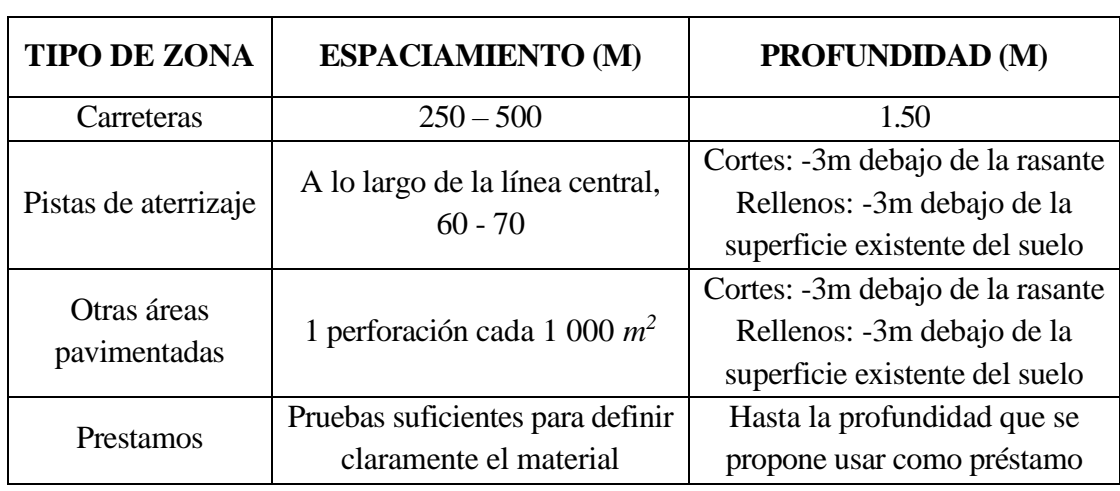

<span id="page-35-0"></span>Tabla 2: Criterio para la ejecución del número de perforaciones en el terreno

Fuente: Montejo Fonseca, (2008)

 Según *Reglamento Nacional De Edificaciones*, (2010), el número de puntos de investigación será de acuerdo con el tipo de vía según se indica en la siguiente tabla, con un minimo de tres (03).

<span id="page-35-1"></span>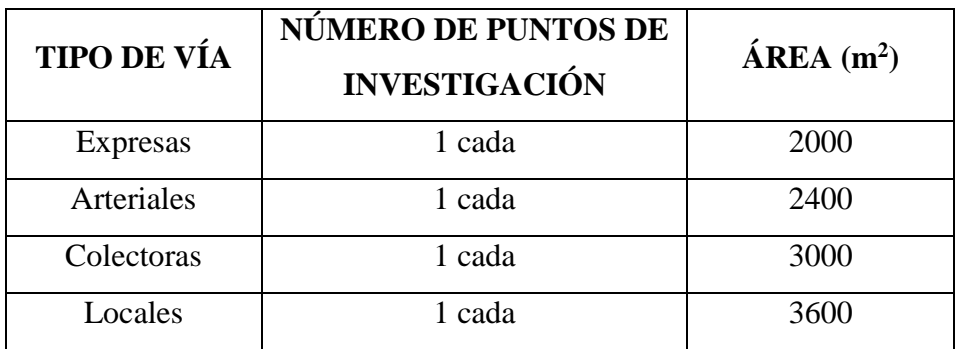

Tabla 3: Número de puntos de investigación

Fuente: Reglamento Nacional De Edificaciones, (2010)

### **2.2.2.2 Obtención En Laboratorio De Muestras Representativas (Cuarteo)**

- **Referencias normativas**
	- ASTM C 702-93
	- $MTC \to 105-2016$ .

### **Generalidades**

Para poder efectuar los diferentes tipos de ensayos de suelos en laboratorio, se requiere contar con un material representativo de suelo en cantidad suficiente, de
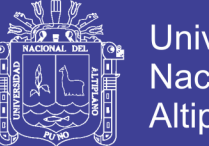

Universidad Altiplano

manera que puedan satisfacer los requerimientos para cada tipo de ensayos, para lo cual se realiza un procedimiento ya sea mecánico o manual (cuarteo), que consiste en reducir las muestras de suelo a cantidades menores viendo que las mismas sean representativas y lo más homogéneas posible, de manera que al finalizar su proceso quede una muestra tal, que refleje exactamente las características del terreno o cantera. El cuarteo, modo de selección de muestra no proporciona resultados numéricos, sin embargo, es un método muy usado para la obtención de muestras representativas, para luego realizar los ensayos en laboratorio que se requieran.

## **2.2.2.3 Contenido de Humedad**

- **Referencias normativas**
	- $\triangleright$  ASTM D2216-92
	- $\triangleright$  NTP 339.127
	- $\times$  MTC E 108 2016

### **Generalidades**

El contenido de agua o contenido de humedad es la cantidad de [agua](http://es.wikipedia.org/wiki/Agua) contenida en un material (suelos, roca, madera, etc.), esta propiedad física del suelo es de gran utilidad en la construcción civil y se obtiene de una manera sencilla, pues el comportamiento y la resistencia de los sueles en la construcción están regidos, por la cantidad de agua que contienen. El suelo natural está constituido por tres fases:

- *Fase Sólida*; conformada por partículas minerales u orgánicas.
- *Fase Líquida;* conformada por agua que llena parcial o totalmente los vacíos.
- *Fase Gaseosa;* conformada esencialmente por aire.

A partir de estas fases del suelo, es posible determinar fácilmente en laboratorio, el peso de las muestras húmedas y secas al horno, parámetros que nos permitirán

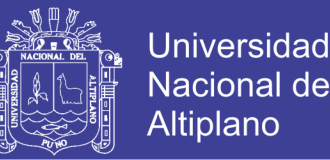

establecer algunas relaciones físicas para luego realizar el cálculo del contenido de humedad de una muestra representativa. El contenido de humedad o humedad de una muestra del suelo, es la relación del peso de agua contenida en la muestra y el peso de la muestra después de ser secada al horno, representada en porcentaje.

## **2.2.2.4 Análisis Granulométrico por Tamizado**

- **Referencias normativas**
	- $\triangleright$  ASTM D422
	- $\triangleright$  AASHTO T88
	- $\triangleright$  MTC E 107-2016

### **Generalidades**

Se denomina clasificación granulométrica o granulometría, a la medición y gradación que se lleva a cabo de los granos de una formación sedimentaria, de los materiales sedimentarios, así como de los suelos, con fines de análisis, tanto de su origen como de sus propiedades mecánicas, y el cálculo de la abundancia de los correspondientes a cada uno de los tamaños previstos por una escala granulométrica.

El Análisis Granulométrico es un método común para mostrar gráficamente las características textuales de un suelo es por medio de una curva de distribución del tamaño de partículas. Para determinar el tamaño y distribución de las partículas del suelo, se tienen dos métodos:

- Método Mecánico o Tamizado, para gravar y arenas.
- Método Húmedo o Método del Hidrómetro, utilizado para materiales finos, como linos y arcillas.

Para nuestro caso utilizamos el método mecánico, el cual consiste en separar las partículas por medio de una serie de tamices normados por ASTM D422, AASHTO

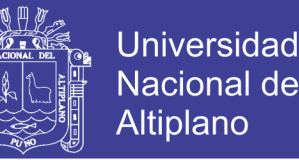

T88. Este método es muy aconsejable utilizarlo para muestras de suelo como gravas y arenas.

### **2.2.2.5 Límites de Atterberg**

Los límites de Atterberg o también llamados límites de consistencia se basan en el concepto de que los suelos finos, presentes en la naturaleza, pueden encontrarse en diferentes estados, dependiendo del contenido de agua que contenga. Así un suelo se puede encontrar en un estado sólido, semisólido, plástico y líquido. La arcilla, por ejemplo, si está seca se encuentra muy suelta o en terrones, añadiendo agua adquiere una consistencia similar a una pasta, y añadiendo más agua adquiere una consistencia fluida.

### **2.2.2.6 Límite Líquido (L.L.)**

- **Referencias Normativas**
	- $\triangleright$  ASTM D423.
	- $\triangleright$  AASHTO T 89.
	- $\triangleright$  MTC E 110 2016.

#### **Generalidades**

Este ensayo propuesto por Terzaghi y Casagrande, permite obtener el contenido de agua de una muestra de suelo, expresado en porcentaje con respecto a la muestra seca al horno, cuando este se encuentra en el límite entre los estados plástico y líquido. El contenido de agua existente en este límite, se define como la humedad necesaria para que el surco separador de dos mitades de una pasta de suelo, se cierre a lo largo de su fondo en una distancia de 1/2", cuando se deja caer la cuchara 25 veces desde una altura de 1cm, y a una velocidad de dos golpes por segundo.

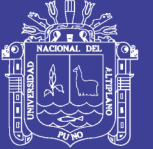

Universidad Nacional del **Altiplano** 

### **2.2.2.7 Límite Plástico (L.P.)**

- **Referencias Normativas**
	- $\triangleright$  ASTM D424.
	- $\triangleright$  AASHTO T 90.
	- $MTC E 111 2016$ .

#### **Generalidades**

El límite líquido, es el contenido de humedad, expresado en porcentaje del peso del suelo seco, existente en un suelo en el límite entre el estado plástico y el estado semisólido del mismo. Este límite se define arbitrariamente como el más bajo contenido de humedad con el cual el suelo, al ser moldeado en barritas cilíndricas de menor diámetro cada vez, comienza a agrietarse cuando las barritas alcanzan a tener 3 milímetros de diámetro.

## **2.2.2.8 Índice de Plasticidad (I.P.)**

Se denomina Índice de Plasticidad o índice Plástico (I.P.), a la diferencia numérica entre los valores obtenidos de los límites Líquido y Plástico de una muestra de suelo, e indica la imagen de humedades dentro del cual se encuentra en estado plástico.

Tanto como el límite líquido como el límite plástico depende de la actividad y tipo de arcilla en el suelo; sin embargo, el índice de plasticidad depende generalmente de la cantidad de arcilla del suelo. El índice Plástico de una muestra de suelo; es el índice de consistencia más importante, dado que su valor permite conocer cuan plástico es un material. La ecuación es la expresión para determinar el Índice de Plasticidad.

$$
I. P. = L. L. - L. P. \tag{2.1}
$$

Dónde:

• I.P. : Índice de Plasticidad.

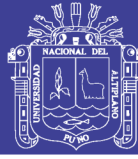

- L.L. : Límite Líquido.
- L.P. : Límite Plástico.

Cuando no es posible determinar el límite plástico de un suelo, se dice que el suelo es no plástico (NP); cuando el índice plástico es menor a 7, el suelo presenta baja plasticidad; cuando el índice plástico está comprendido entre 7 y 17 se dice que es mediana-mente plástico, y cuando presenta un índice plástico mayor de 17 se dice que es altamente plástico. Es decir, cuan mayor es el índice de plasticidad, mayores son los problemas asociados con el uso del suelo como material de ingeniería.

### **2.2.2.9 Clasificación de Suelos**

### **Generalidades**

Dada la gran variedad de suelos que se presentan en la naturaleza, la Mecánica de Suelos ha desarrollado algunos métodos de clasificación. Cada uno de estos métodos tiene prácticamente, su campo de aplicación según la necesidad y uso que los haya fundamentado. Así se tiene la clasificación de los suelos según el tamaño de sus partículas, la clasificación de la Asociación Americana de Funcionarios de Carreteras Públicas y Transportes (AASHTO), la clasificación de la Administración de Aeronáutica Civil (CAA), el Sistema Unificado de Clasificaciones de Suelos (SUCS), etc.

La existencia de esta variedad de sistemas de clasificación de suelos se debe, posiblemente, al hecho de que tanto el ingeniero, el geólogo y el agrónomo analizan desde diferentes puntos de vista. Sin embargo, lo que es necesario fundamentalmente es el hecho de que de cualquier clasificación que quiera abarcar las necesidades correspondientes debe de estar basado en las propiedades mecánicas de los suelos, ya que éstas son elementales en las variadas aplicaciones de la ingeniería.

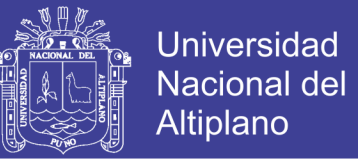

Actualmente, dos sistemas de clasificación que usan la distribución por tamaños de grano y plasticidad de los suelos, son usados comúnmente por los Ingenieros Civiles y Geotécnicos. Estos son el Sistema de Clasificación AASHTO y el Sistema Unificado de Clasificación de Suelos (S.U.C.S.).

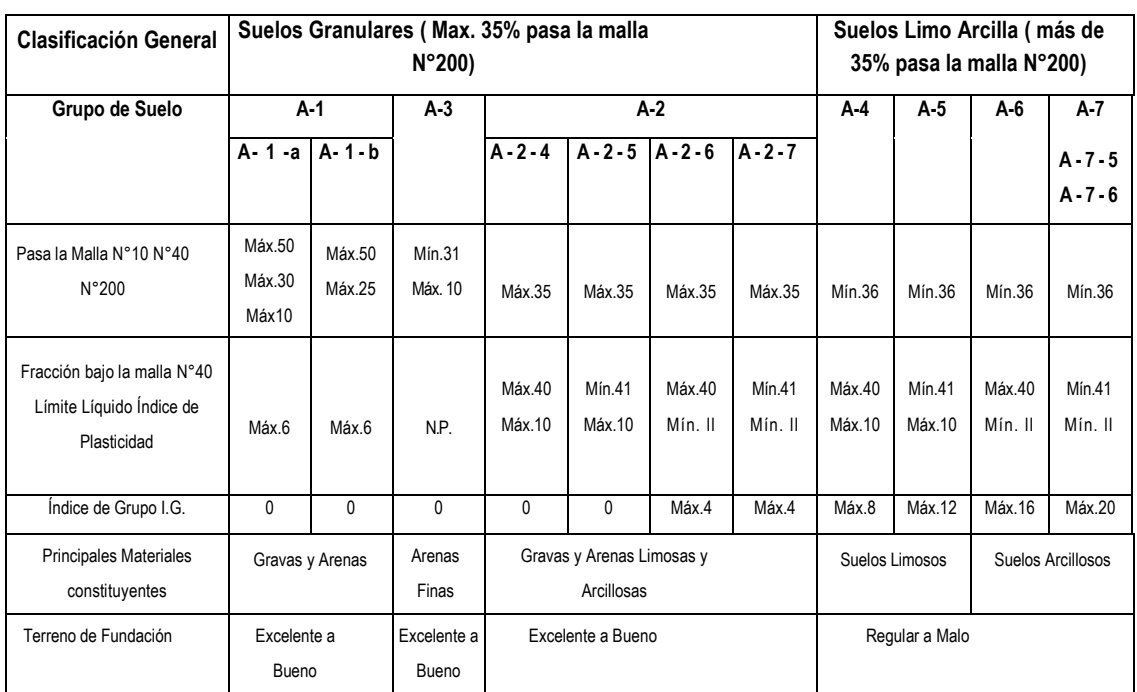

#### Tabla 4: Sistema de Clasificación de Suelos AASHTO

Fuente: Montejo Fonseca, (2008, p. 46)

#### Tabla 5: Sistema Unificado de Clasificación de Suelos SUCS

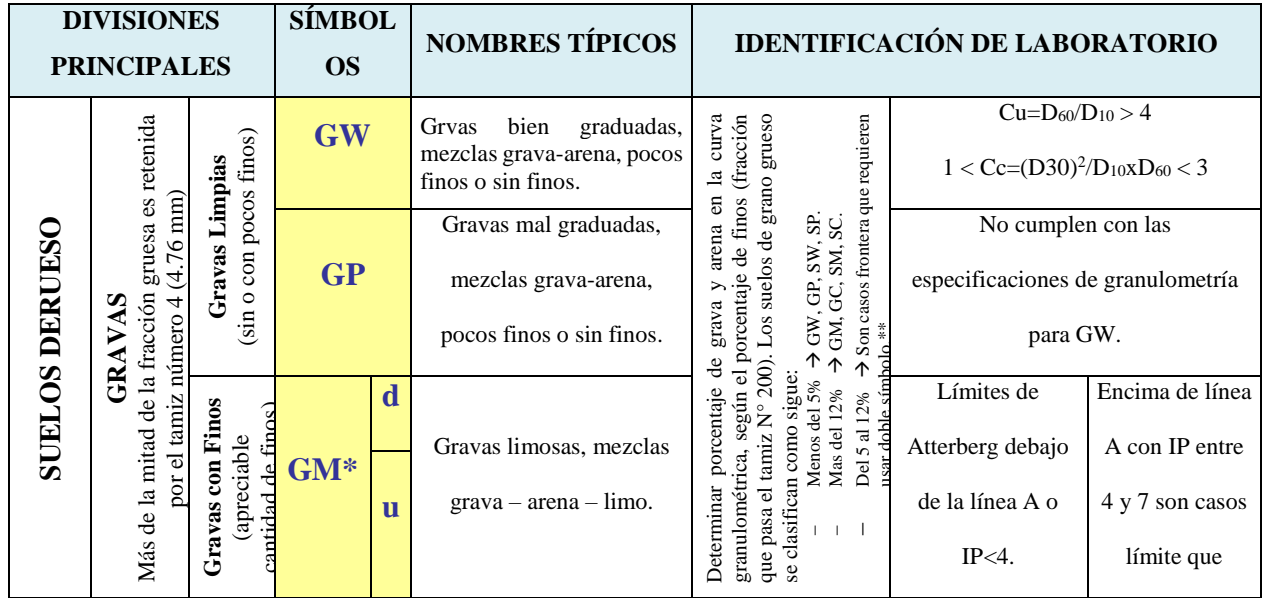

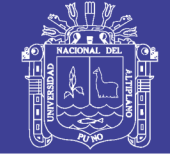

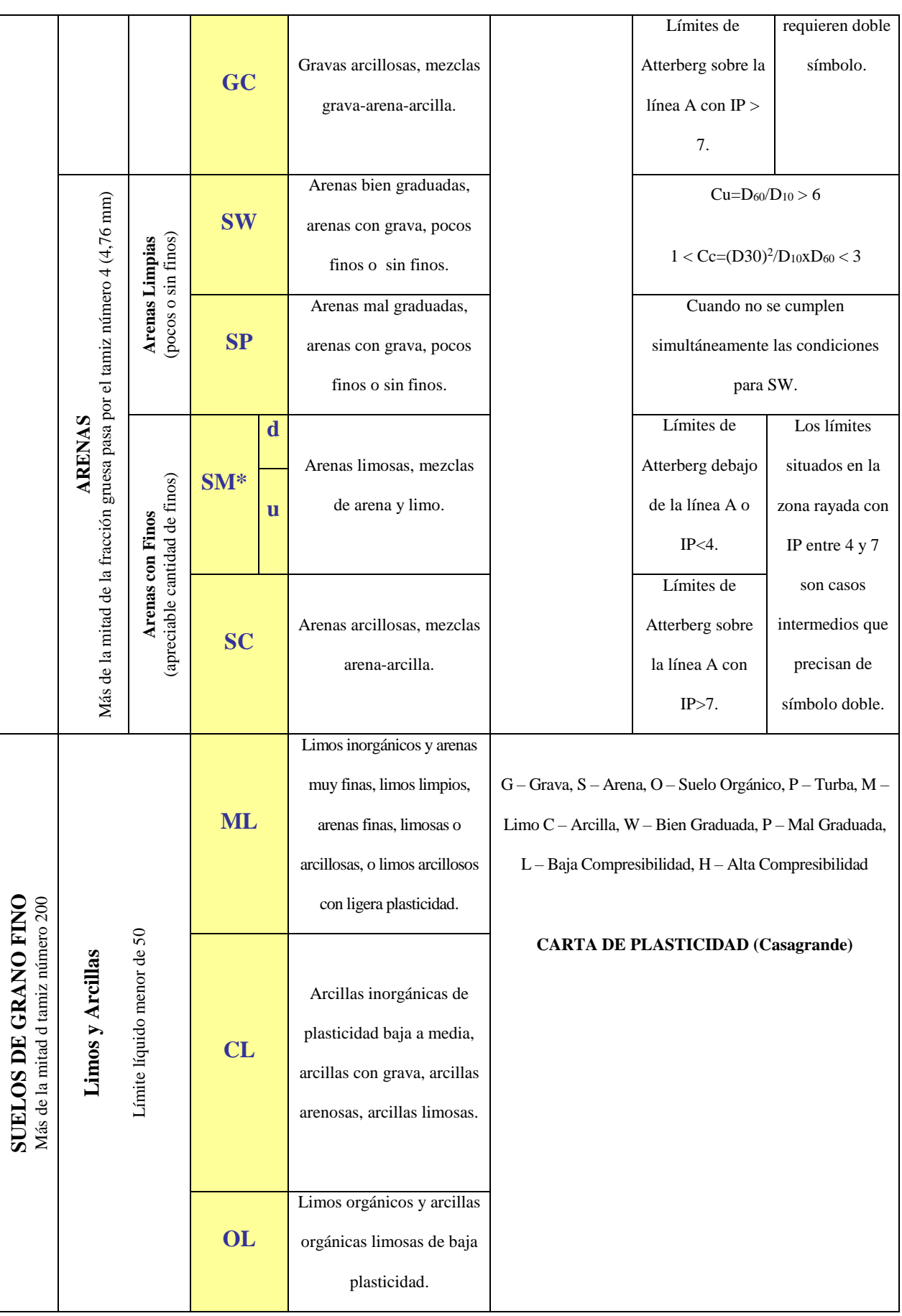

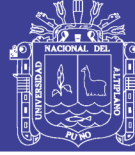

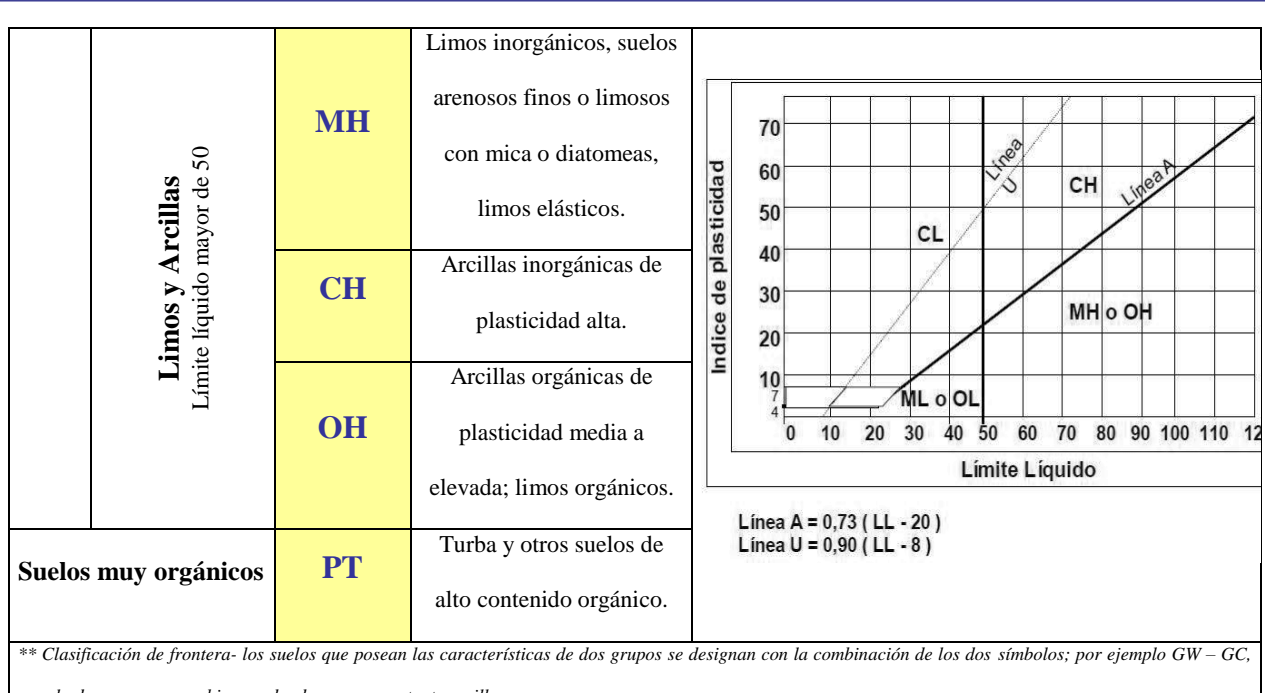

*mezcla de arena y grava bien graduadas con cementante arcilloso.*

*\* La división de los grupos GM y SM en subdivisiones "d" y "u" son para caminos y aeropuertos únicamente, la sub-división esta basada en los límites de Atterberg. El sufijo "d" se usa cuando el L.L. es de 28 o menos y el I.P. es de 6 o menos. El sufijo "u" es usado cuando el L.L. es mayor que 28.*

Fuente: Bowles, (1980, p. 73)

### **2.2.2.9.1 Próctor Modificado**

- **Referencias Normativas**
	- $\triangleright$  ASSHTO T 180.
	- $\triangleright$  ASTM D1557 91.
	- $\triangleright$  MTC E115 2016.

### **Generalidades**

Se denomina compactación de un suelo, al proceso mecánico por el cual mediante una determinada energía de compactación se puede lograr reducir los vacíos que existen entre las partículas de un suelo. Su importancia busca mejorar las características de resistencia, esfuerzo – deformación y disminuir la capacidad de deformación y permeabilidad, características que debe mantener durante toda la vida útil de la obra.

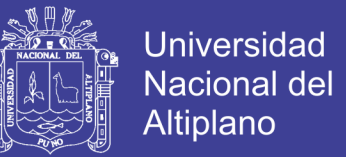

Existen tres alternativas de ensayos en función al molde y número de golpes, y solo se procede a realizar alguno de ellos, siempre y cuando se cumpla en el ensayo granulométrico de una muestra que, el 30% en peso sea retenido en la malla de 3/4". Se procede a calcular la densidad seca de cada uno de los especímenes, con la siguiente ecuación.

$$
D_S = \frac{D_h}{\left(1 + \frac{w}{100}\right)}\tag{2.2}
$$

Donde:

- W: Contenido de humedad de la muestra.
- $\triangleright$  Ds: Densidad seca.
- Dh: Densidad húmeda de la muestra, se calcula con la ecuación anterior.

$$
D_h = \frac{P_1 - p_2}{V} \tag{2.3}
$$

Donde:

- P1: Peso de la muestra húmeda más molde.
- P2: Peso del molde.
- $\triangleright$  V: Volumen del molde.

### **2.2.2.10 Valor Relativo de Soporte (CBR)**

- **Referencias**
	- $\geq$  AASHTO T193 63.
	- $\triangleright$  ASTM D1883.
	- $MTC E132 2016.$

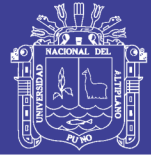

## **Generalidades**

En pavimentos no basta con especificar el grado de compactación de un suelo. Dos suelos diferentes alcanzarán no solo densidades secas y humedades óptimas diferentes en el ensayo de compactación, sino que el material al estar constituido por partículas diferentes, tendrá un comportamiento en términos de ingeniería diferente. Por ello, se hace necesario un parámetro adicional que considere la capacidad de soporte del suelo en sí mismo para esas condiciones de compactación.

El valor de la relación de soporte (índice resistente CBR). Se llama valor de la relación de soporte (índice CBR), al tanto por ciento de la presión ejercida por el pistón sobre el suelo, para una penetración determinada, en relación con la presión correspondiente a la misma penetración con una muestra patrón. Las características de la muestra patrón son las siguientes.

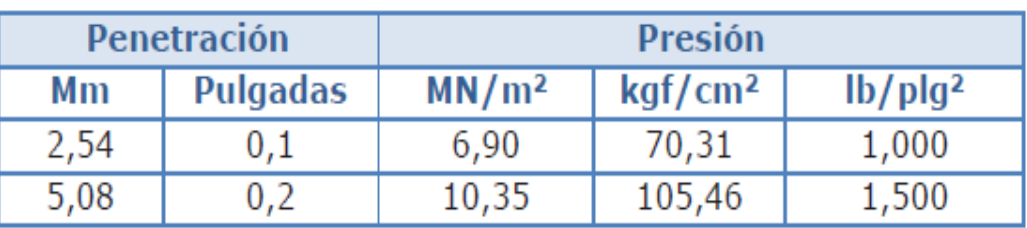

Tabla 6: Características de la Muestra Patrón

Fuente: Ministerio de Transportes y Comunicaciones, (2016, p. 256)

El CBR se obtiene como la relación de la carga unitaria (por pulgada cuadrada) necesaria para lograr una cierta profundidad de penetración dentro de la muestra de suelo compactada a un contenido de humedad y densidad dadas con respecto a la carga unitaria patrón requerida para obtener la misma profundidad de penetración en una muestra estándar de material triturado. En forma de ecuación, esto se puede expresar como:

$$
CBR = \frac{Carga \text{ unitaria de ensayo}}{Carga \text{ unitaria patrón}} \times 100 \tag{2.4}
$$

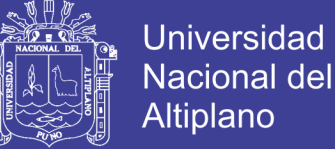

### **2.2.2.11 Ensayo de Desgaste de los Ángeles**

- **Referencias**
	- $\geq$  AASHTO T 96
	- $\triangleright$  ASTM C131
	- $MTC E 207 2016.$

#### **Generalidades**

Los agregados deben ser capaces de resistir el desgaste irreversible y degradación durante la producción, colocación y compactación de las obras de pavimentación, y sobre todo durante la vida de servicio del pavimento.

Este método describe el procedimiento para determinar el porcentaje de desgaste de los agregados de tamaños menores a 37.5 mm (1.5") y agregados gruesos de tamaño mayores de 19 mm (3/4"), por medio de la máquina de los Ángeles.

La gradación que se use deberá ser representativa de la gradación original del material suministrado para la obra

El resultado del ensayo se expresa en porcentaje de desgaste, calculándose como la diferencia entre el peso inicial y final de la muestra de ensayo con respecto al peso inicial, la relación correspondiente se muestra en la siguiente ecuación.

$$
\%desgaste = \frac{P_{initial} - P_{final}}{P_{initial}} \times 100\tag{2.5}
$$

Donde:

- > Pinicial : Peso inicial de la muestra
- > Pfinal : Peso final de la muestra.

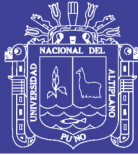

### **2.2.3 Estudios y Evaluación de Canteras**

### **2.2.3.1 Generalidades**

Se llama cantera a la fuente de aprovisionamiento de suelos y rocas necesarios para la construcción de una obra.

Localizar una cantera es más que descubrir un lugar donde exista un volumen alcanzable y explotable de suelos para emplearse en una determinada obra, satisfaciendo ciertas especificaciones de calidad y de volumen. Ese concepto implica además, tener en cuenta ciertos aspectos colaterales como su permanencia en el tiempo, su situación legal, entre otros.

En resumen, podemos decir que una cantera es mejor:

- $\triangleright$  Por su calidad.
- $\triangleright$  Por su potencia y rendimiento.
- $\triangleright$  Por su accesibilidad y estado de las vías de acceso.
- $\triangleright$  Por su situación legal.

La calidad de una cantera está dada por el grado de cumplimiento de las especificaciones del material que se busca; y se deduce de los ensayos de laboratorio que se practiquen sobre las muestras tomadas durante la etapa exploratoria.

### **2.2.3.2 Evaluación de Canteras**

Una cantera pueda ser catalogada como tal deberá presentar las siguientes características:

 **Calidad de material. -** Esta se manifiesta por el grado de cumplimiento de las especificaciones que se busca, como son la forma de las partículas, granulometría, ensayos de compactación, CBR, límites de consistencia y otros.

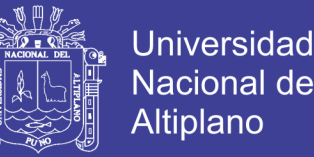

- **Accesibilidad y estado de vías de acceso. -** se refiere básicamente a las vías de acceso, su estado o costos de construcción para la extracción del material.
- **Su situación legal**. este es un aspecto fundamental que puede ocasionar gastos innecesarios, atrasos y/o paralizaciones de la obra, si no se toman en cuenta durante la etapa exploratoria.

## **2.3 ESTUDIO HIDROLÓGICO**

### **2.3.1 Introducción**

Como parte del diseño de la infraestructura vial se considera proyectos hidráulicos que se refieren a la defensa contra los daños que ocasiona el agua en este caso específico el drenaje urbano y vial.

Para *Barrionuevo Abarca & Beviá García*, *(2012)*, a pesar de que los mismos principios hidrológicos aplicados para la zona rural, gobiernan cualquier otro lugar donde se desarrolle el ciclo hidrológico, la hidrología en zonas urbanas tiene particular importancia, por los cambios que origina en los caudales de escorrentía, en razón a las siguientes características:

- $\triangleright$  Preponderancia de superficies impermeables (calles pavimentadas, techos, etc.) que reducen las pérdidas por infiltración.
- $\triangleright$  Presencia de la mano de obra del hombre a través de la construcción de canales artificiales (cunetas y sistemas de recolección de aguas pluviales), que varían la eficiencia hidráulica de los sistemas de conducción naturales.

El diseño de caudales se realizará en base de la precipitación pluvial, este procedimiento consiste en proyectar las obras hidráulicas, para dar paso a una cantidad determinada de agua por el escurrimiento probable de aguas de lluvia. Para el cálculo del gasto se requiere el conocimiento de la precipitación pluvial del área a

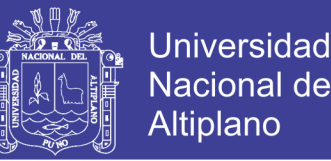

drenar, topografía y tipo de suelo de dicha área. Los tres últimos datos se determinan en cualquier lugar y en el momento que se necesiten; pero en el caso de la precipitación pluvial es diferente ya que es necesario conocer los datos de precipitación máxima en 24 horas en un número considerable de años de acuerdo al periodo de retorno y el periodo de vida útil de la obra.

### **2.3.2 Información Meteorológica**

Para el diseño de las estructuras de drenaje pluvial, es necesario contar con la información meteorológica de la zona correspondiente teniendo en cuenta los conceptos planteados por *Chereque (1991)*, los que se dan a continuación:

- a) **Precipitaciones Pluviales:** Se define precipitación a toda forma de humedad, que originándose en las nubes llegan hasta la superficie terrestre, de acuerdo a esta definición las lluvias, las granizadas, las garúas y las heladas son formas distintas de precipitación. Las lluvias se clasifican según su intensidad en:
	- Ligera, para tasas de caídas de hasta 2.50 mm/h.
	- Moderada, desde 2.5 hasta 7.6 mm/h.
	- Fuerte, por encima de 7.6 mm/h.

Los registros de precipitación son tomados por el SENAMHI (Servido Nacional de Meteorología e Hidrología) Región Puno, esta entidad se encarga tomar datos de precipitación, temperatura (mínima, máxima, media), humedad y datos de descarga. Las precipitaciones en altura de aguas medidas con pluviómetros varían de un lugar a otro y en un mismo lugar, de un tiempo a otro. Estas medidas constituyen un conjunto numeroso de datos, que es necesario analizar y sintetizar en unos pocos valores manuales y fáciles de utilizar en proyectos hidráulicos. Se recurre para ello a la estadística, escogiendo un modelo matemático que represente el comportamiento de la lluvia en el lugar de estudio.

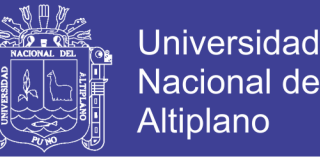

- b) **Duración:** Es otro factor fundamental en el análisis hidrológico de una Región, que nos permite conocer los tiempos que duran las precipitaciones, para poder luego calcular las intensidades de las mismas. En el presente trabajo se adquirieron datos hidrológicos seleccionados de precipitaciones para diferentes tiempos de duración, cada una de estas selecciones servirán posteriormente para el diseño de algún ítem especifico.
- c) **Frecuencia:** La frecuencia es un término que nos indica el tiempo en el que puede suscitarse nuevamente un evento. Esto nos permite tener un criterio de diseño en el que nuestras expectativas de que la vida útil de la obra esté dentro del tiempo de ocurrencia de este evento. La frecuencia por ser el resultado de un análisis estadístico es un aspecto no muy predecible, sin embargo, permite tomar ciertos criterios de diseño.
- d) **Temperatura:** La temperatura es un factor importante del ciclo hidrológico pues interviene en todas sus etapas. Desde el punto de vista práctico, la temperatura interviene como parámetro en las fórmulas para calcular la evaporación. Puesto que prácticamente en todas partes hay registros de temperatura, su empleo está plenamente justificado.
- e) **Humedad Relativa:** Es la relación porcentual entre la cantidad de humedad en un espacio dado y la cantidad que ese volumen podría contener si estuviera saturado.
- f) **Intensidad De Precipitaciones En La Zona:** La intensidad de las precipitaciones es un parámetro que nos permite observar la cantidad de precipitación en un lapso determinado de tiempo, esto con el objeto de seleccionar las precipitaciones máximas y mínimas de una determinada región o zona geográfica que se pretenda

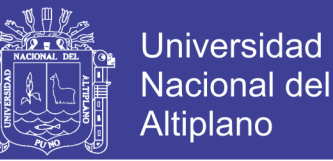

realizar. La intensidad queda determinada dividiendo la cantidad de precipitación entre el tiempo en horas (mm/h).

### **2.3.3 Estudio Hidráulico**

### **2.3.3.1 Método Para El Cálculo De Caudales**

El *Reglamento Nacional de Edificaciones (2009)*, menciona que los caudales para sistemas de drenaje urbano menor deberán ser calculados teniendo en cuenta las siguientes metodologías:

Por el método racional si el área de la cuenca es igual o menor a 13 Km2.

Además de este método, existen muchas metodologías tanto hidrometeorológicas como estadísticas para la determinación de caudales máximos; sin embargo, considerando lo mencionado en el párrafo anterior y por ser el área del proyecto menor a 13 Km2, el método hidrometeorológico utilizado en el presente es el método racional.

#### **Método Racional**

Cuando se quieren obtener solo caudales máximos a esperar en estructuras de paso como alcantarillas o puentes, se pueden calcular haciendo uso de la fórmula racional.

Para *Villón Bejar, (2002)*, este límite está dado por las características de las lluvias en la zona, y debe ser tal que la lluvia puntual se pueda considerar uniformemente distribuida en el área a considerar para lo cual se puede considerar subáreas o subcuencas.

Las teorías asociadas con el método racional son:

 La tasa de escorrentía pico calculada en el punto de salida de la cuenca es una función de la tasa de lluvia promedio durante el tiempo de concentración, es

decir, el caudal pico no resulta de una lluvia más intensa y de menor duración, durante la cual solamente una porción de la cuenca contribuye a la escorrentía a la salida de ésta.

- El tiempo de concentración empleado es el tiempo para que la escorrentía se establezca y fluya desde la parte más remota del área de drenaje hacia el punto de entrada del alcantarillado que se está diseñando.
- La intensidad de lluvia es constante durante toda la tormenta.

Este método asume que el máximo porcentaje de escurrimiento de una cuenca pequeña, ocurre cuando la totalidad de tal cuenca está contribuyendo al escurrimiento, y que el citado porcentaje de escurrimiento es igual a un porcentaje de la intensidad de lluvia promedio; lo anterior se expresa mediante la siguiente fórmula:

$$
Q = \frac{C \cdot i \cdot A}{360} \tag{2.6}
$$

Dónde:

- $\triangleright$  Q : Caudal de escurrimiento máximo, m<sup>3</sup>/s.
- $\triangleright$  C : Coeficiente de escurrimiento, adimensional.
- $\triangleright$  i : Intensidad máxima de lluvia para un período, mm/h.
- $\triangleright$  A : Área de la cuenca, ha.

Considerando el área en metros cuadrados la ecuación queda de la siguiente manera:

$$
Q = \frac{10^6 * C * i * A}{3.6} \tag{2.7}
$$

Dónde:

- $\triangleright$  Q : Caudal de escurrimiento máximo, m<sup>3</sup>/s.
- $\triangleright$  C : Coeficiente de escurrimiento, adimensional.
- $\triangleright$  I : Intensidad máxima de lluvia para un período, mm/h.

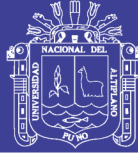

 $\triangleright$  A : Área de la cuenca, m<sup>2</sup>.

## **2.3.3.2 Coeficiente De Escorrentía**

Según *Bañon Blazquez & Bevia Garcia, (2000)*, el coeficiente de escorrentía es la relación entre la parte de la precipitación que circula superficialmente y la precipitación total, entendiendo que la parte superficial es menor que la precipitación total al descontar la evaporación, evapotranspiración, almacenamiento, etc. Como puede comprenderse, el proceso de escorrentía es complejo y en la práctica deben introducirse simplificaciones.

| <b>CARACTERISTICAS DE LA</b>                                                                        | PERIODO DE RETORNO (AÑOS) |      |      |      |      |      |               |
|----------------------------------------------------------------------------------------------------|---------------------------|------|------|------|------|------|---------------|
| <b>SUPERFICIE</b>                                                                                   | 2                         | 5    | 10   | 25   | 50   | 100  | 500           |
| <b>AREAS URBANAS</b>                                                                                |                           |      |      |      |      |      |               |
| Asfalto                                                                                             | 0.73                      | 0.77 | 0.81 | 0.86 | 0.90 | 0.95 | 1.00          |
| <b>Concreto / Techos</b>                                                                            | 0.75                      | 0.80 | 0.83 | 0.88 | 0.92 | 0.97 | <sub>00</sub> |
| Zonas verdes (jardines, parques, etc)<br>Condición pobre (cubierta de pasto menor del 50% del área) |                           |      |      |      |      |      |               |
| Plano 0 - 2%                                                                                        | 0.32                      | 0.34 | 0.37 | 0.40 | 0.44 | 0.47 | 0.58          |
| Promedio 2 - 7%                                                                                     | 0.37                      | 0.40 | 0.43 | 0.46 | 0.49 | 0.53 | 0.61          |
| Pendiente Superior a 7%                                                                             | 0.40                      | 0.43 | 0.45 | 0.49 | 0.52 | 0.55 | 0.62          |
| Condición promedio (cubierta de pasto menor del 50% al 75% del área)                                |                           |      |      |      |      |      |               |
| Plano 0 - 2%                                                                                        | 0.25                      | 0.28 | 0.30 | 0.34 | 0.37 | 0.41 | 0.53          |
| Promedio 2 - 7%                                                                                     | 0.33                      | 0.36 | 0.38 | 0.42 | 0.45 | 0.49 | 0.58          |
| Pendiente Superior a 7%                                                                             | 0.37                      | 0.40 | 0.42 | 0.46 | 0.49 | 0.53 | 0.60          |

Tabla 7: Coeficientes de Escorrentía Para ser Utilizados en el Método Racional

Fuente: Ministerio de Vivienda, Construcción y Saneamiento, RNE (2009)

También *Villón Bejar, (2002)*, afirma que el coeficiente de escorrentía también depende de las características y las condiciones del suelo. Otros factores que influyen en el coeficiente de escorrentía son la intensidad de lluvia, la proximidad del nivel freático, el grado de compactación del suelo, la porosidad del subsuelo, la vegetación y la pendiente del suelo.

El *Reglamento Nacional de Edificaciones (2009)*, proporciona los valores de coeficientes de escorrentía de acuerdo a las características de la superficie y el periodo de retorno para el método racional, tal como se muestra en la siguiente tabla.

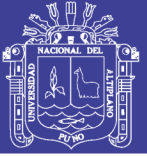

### **2.3.3.3 Intensidad De Precipitación**

Para el desarrollo de los cálculos correspondientes a la obtención de los caudales máximos instantáneos en cada una de los sectores urbanos de interés, se ha determinado las curvas de Intensidad – Duración – Frecuencia (IDF) del área de estudio con periodos de retorno de 5, 10, 20, 50, 100 y 200 años utilizando la metodología IILA, para luego aplicar el método racional en el cálculo del caudal máximo.

*Rendón (2013)*, en el marco de un convenio de cooperación entre el Instituto Ítalo Latinoamericano –IILA-, el Servicio Nacional de Meteorología e Hidrología – SENAMHI- y la Universidad Nacional de Ingeniería –UNI; en 1983, se desarrolló el Estudio Regional de Hidrología del Perú en donde se hallaron una familia de curvas de Intensidad–duración–frecuencia, para las distintas regiones del Perú, que tiene la siguiente formulación:

$$
i_{(t,T)} = a * (1 + K * Log T) * (t + b)^{n-1}
$$
 (2.8)

$$
a = \left(\frac{1}{t_g}\right)^n * E_g \tag{2.9}
$$

Dónde:

- $\triangleright$  i : Intensidad de la lluvia (mm/hora).
- $\triangleright$  a : Parámetro de la intensidad de la lluvia (mm).
- $\triangleright$  K : Parámetro de frecuencia (adimensional).
- $\triangleright$  b : Parámetro (hora).
- $n$ : Parámetro de duración de la lluvia (adimensional).
- $\triangleright$  t : Duración de la lluvia (hora).

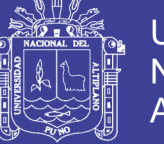

- $\triangleright$  T : Periodo de retorno (años).
- $\triangleright$   $t_a$  : Es la duración de la lluvia diaria.
- $\triangleright$   $E_q$  : Parámetro característico para cada sub región hidrológica.

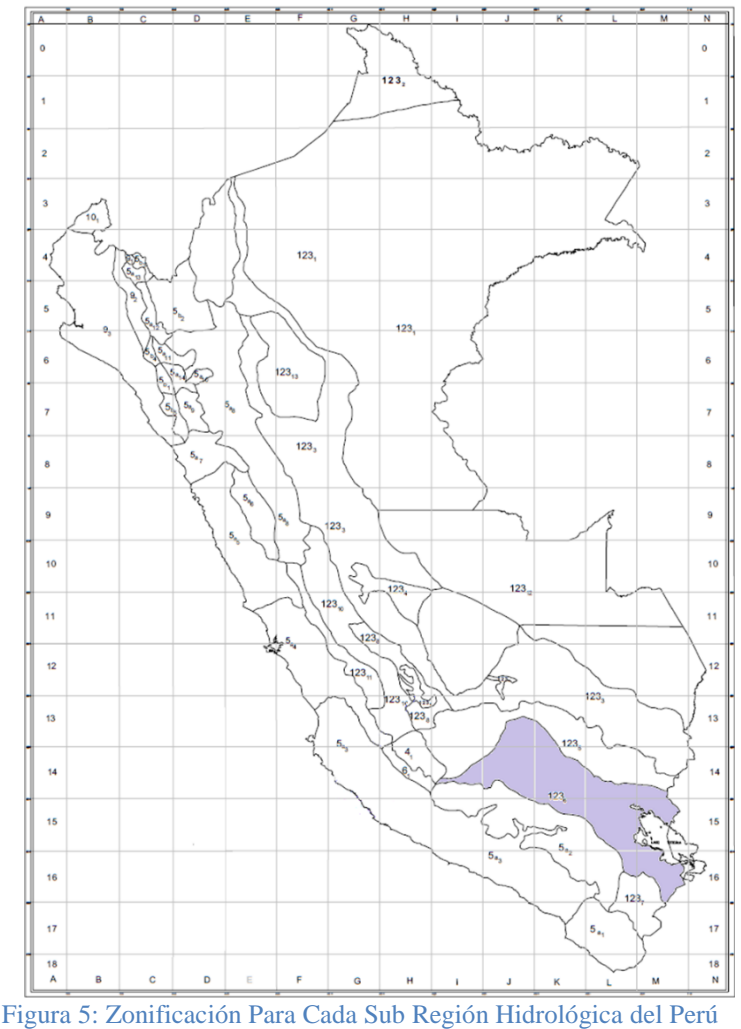

Fuente: Instituto Ítalo Latinoamericano –IILA, Servicio Nacional de Meteorología e Hidrología –SENAMHI (1983)

Para poder hallar los parámetros a,b,K y E\_g, según el método IILA, es necesario conocer la ubicación de la Sub Región Hidrológica en la que se encuentra la Estación Meteorológica de Juliaca, el cual fue delimitado dentro del Estudio Regional de Hidrología del Perú IILA (1983), para ello usaremos el siguiente mapa que se muestra en la Figura 5; además las Tablas 8 y 9 muestran los valores de los parámetros buscados para cada Sub Región Hidrológica.

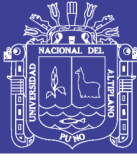

Universidad Nacional del Altiplano

Tabla 8: Valores De Los Parámetros K Y  $E_g$  Que Definen La Distribución De Probabilidades En Cada Punto De Las Subzonas

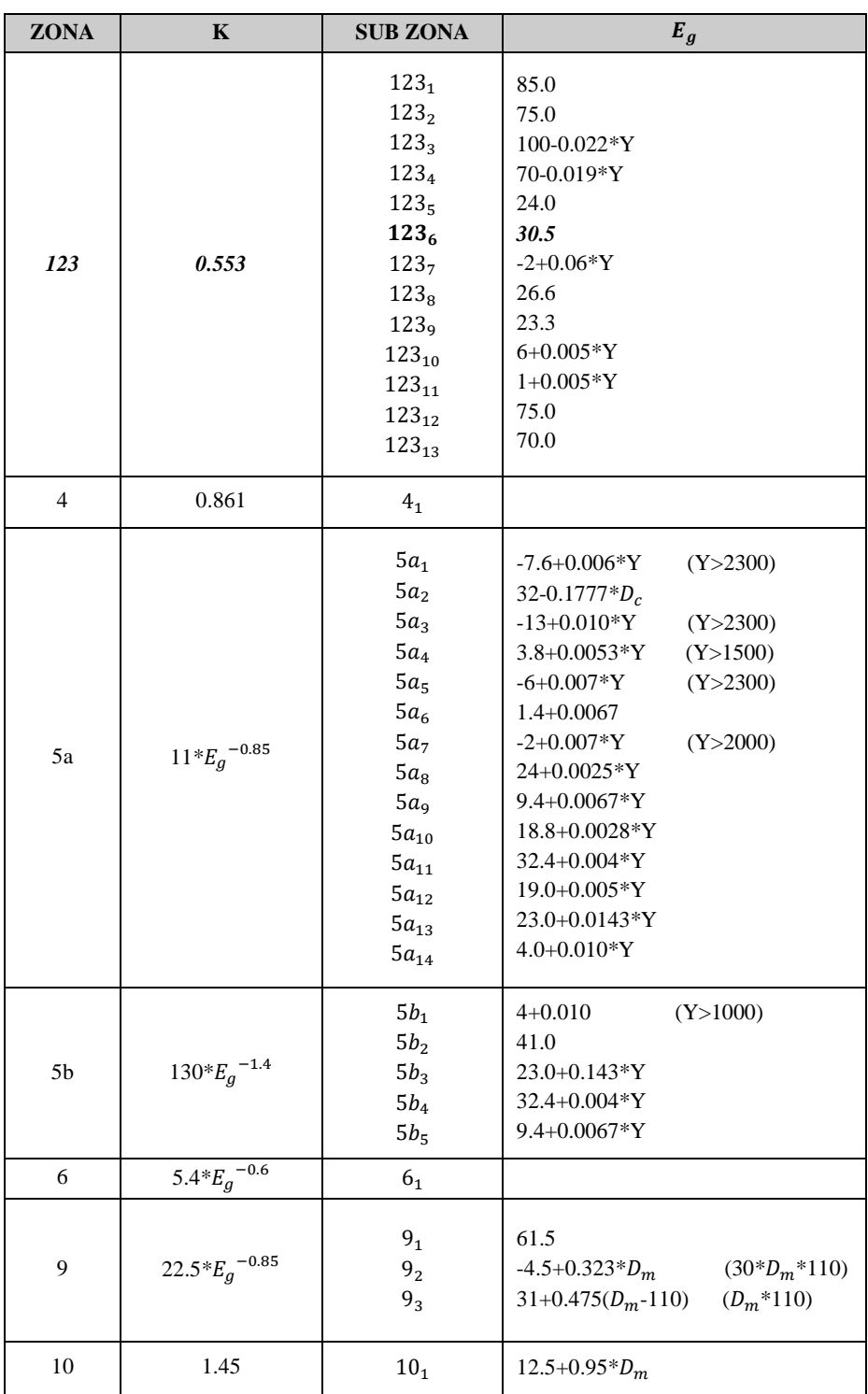

Fuente: Ministerio de Vivienda, Construcción y Saneamiento, R.N.E. (2009).

Nota: Y = Altitud en m.s.n.m.;  $D_c$  = Distancia a la cordillera en Km;  $D_m$  = Distancia al mar en Km.

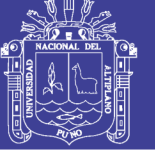

**Universidad Nacional del Altiplano** 

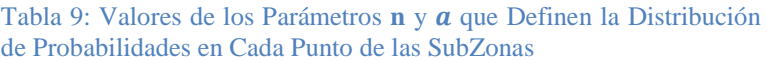

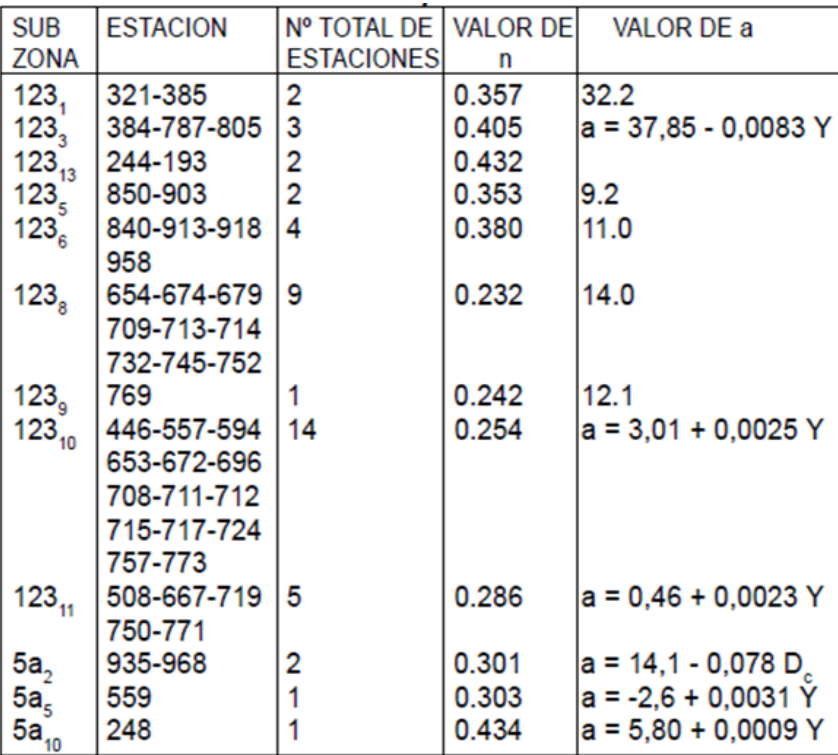

Fuente: Ministerio de Vivienda, Construcción y Saneamiento R.N.E., (2009)

Para el valor de **b** y  $t_q$  el *Reglamento Nacional de Edificaciones* (2009), da valores

para estos parámetros, los cuales pueden ser:

- $\triangleright$  b = 0.5 horas (Costa, centro y sur).
- $\triangleright$  b = 0.4 horas (Sierra).
- $\triangleright$  b = 0.2 horas (Costa norte y selva).
- $\blacktriangleright$   $t_a$  = 15.9 para todo el Perú.

### **2.3.3.4 Periodo de Retorno.**

Según el *Manual de Hidrología, Hidráulica y Drenaje* (2008), para adoptar el período de retorno a utilizar en el diseño de una obra, es necesario considerar la relación existente entre la probabilidad de excedencia de un evento, la vida útil de la estructura y el riesgo de falla admisible, dependiendo este último, de factores económicos, sociales, técnicos y otros.

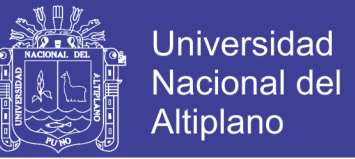

El riesgo de falla admisible en función del período de retorno y vida útil de la obra está dado por:

$$
R = 1 - (1 - \frac{1}{T})^n \tag{2.10}
$$

Si la obra tiene una vida útil de n años, la fórmula anterior permite calcular el período de retorno T, fijando el riesgo de falla admisible R, el cual es la probabilidad de ocurrencia del pico de la creciente estudiada, durante la vida útil de la obra. En la Tabla 10, se muestra los valores de riegos admisibles según tipo de obra:

| <b>TIPO DE OBRA</b>                                                         | RIESGO ADMISIBLE (**)<br>( %) |
|-----------------------------------------------------------------------------|-------------------------------|
| Puentes (*)                                                                 | 22                            |
| Alcantarillas de paso de quebradas<br>importantes y badenes                 | 39                            |
| Alcantarillas de paso quebradas<br>menores y descarga de agua de<br>cunetas | 64                            |
| Drenaje de la plataforma (a nivel<br>longitudinal)                          | 64                            |
| <b>Subdrenes</b>                                                            | 72                            |
| Defensas Ribereñas                                                          | 22                            |

Tabla 10: Valores Recomendados de Riesgo Admisible de Obras de Drenaje

Fuente: Ministerio de Trasportes y Comunicaciones, (2008)

#### **Nota:**

(\*) Para obtención de la luz y nivel de aguas máximas extraordinarias.

- Se recomienda un período de retorno T de 500 años para el cálculo de socavación.

(\*\*) Vida Útil considerado n=25 años.

- Se tendrá en cuenta, la importancia y la vida útil de la obra a diseñarse.

- El Propietario de una Obra es el que define el riesgo admisible de falla y la vida útil de las obras.

### **2.3.3.5 Duración de la Lluvia**

Según el *Reglamento Nacional de Edificaciones (2009)*, la duración de lluvia, es

el intervalo de tiempo que media entre el principio y el final de la lluvia y se expresa

en minutos. La duración de la lluvia de diseño es igual al tiempo de concentración

para el área de drenaje en consideración, dado que la escorrentía alcanza su pico en

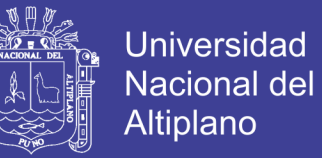

el tiempo de concentración, cuando toda el área está contribuyendo al flujo en la salida.

Por otro lado, el *Manual de Hidrología, Hidráulica y Drenaje (2008)*, establece fórmulas para poder hallar el tiempo de concentración de las cuales la que mejor se ajusta a las características del presente proyecto es el método de Ecuación de Retardo SCS (1973), que es la que sigue:

$$
t_c = \frac{0.0136 \cdot L^{0.8} \left(\frac{1000}{CN} - 9\right)^{0.7}}{S^{0.5}}
$$
(2.11)

Dónde:

- $\triangleright$  T<sub>c</sub> : Tiempo de Concentración
- L : Longitud Hidráulica de cuenca (mayor trayectoria de flujo), m.
- $\triangleright$  S : Pendiente promedio de la cuenca, m/m.
- $\triangleright$  CN : Numero de curva SCS.

Según *Chow, Maidment, & Mays, (1994),* los números de curva han sido tabulados por el *Soil Conservation Service* (1972) con base en el tipo de suelo y el uso de tierra. Se definen cuatro tipos de suelos:

- GRUPO A : Arena profunda, suelos profundos depositados por el viento, limos agregados.
- GRUPO B : Suelos poco profundos depositados por el viento, marga arenosa.
- GRUPO C : Margas arcillosas, margas arenosas poco profundas, suelos con bajo contenido orgánico y suelos con altos contenidos de arcilla.
- GRUPO D : Suelos que se expanden significativamente cuando se mojan, arcillas altamente plásticas y ciertos suelos salinos.

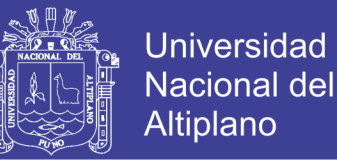

Los valores de número de curva SCS (CN), para varios tipos de uso de tierra en

estos tipos de suelos se dan en la Tabla 11.

Tabla 11: Valores de Intensidad de Precipitación

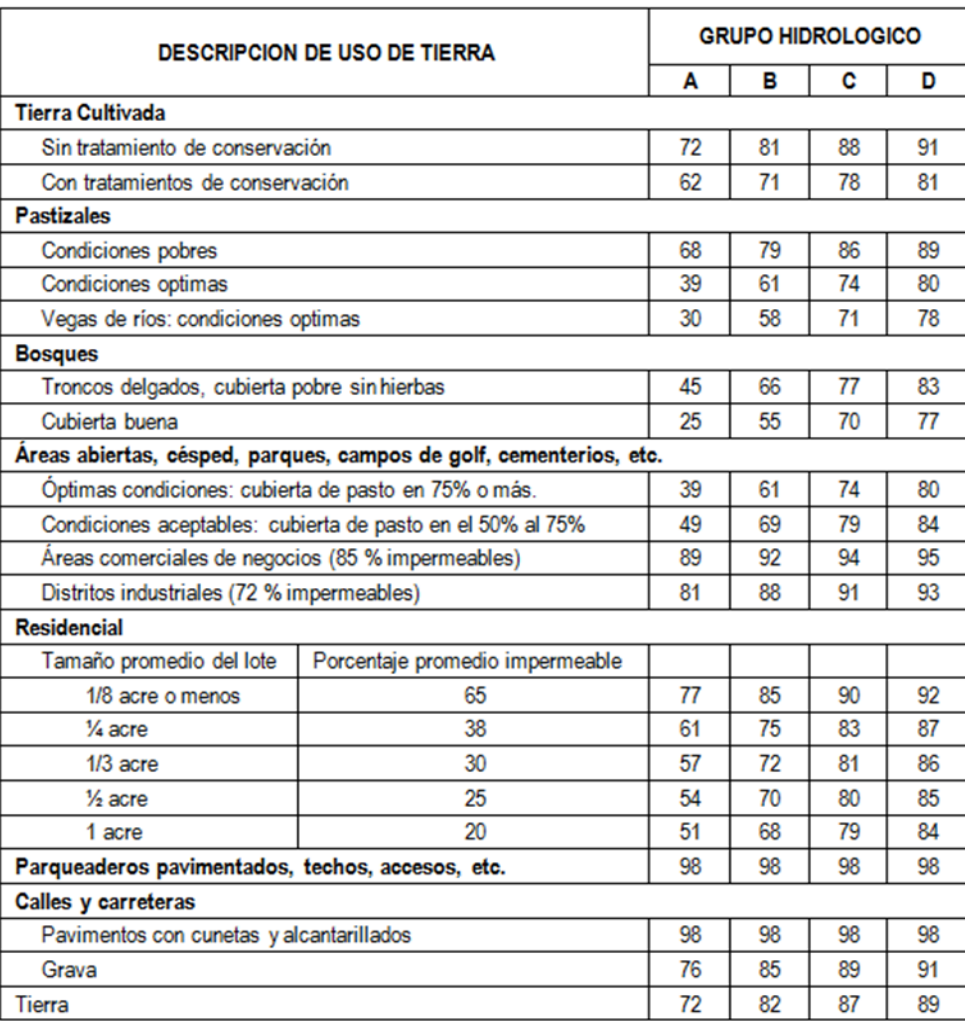

Fuente: Chow, Maidment, & Mays, (1994)

#### **2.3.4 Estudio Del Sistema De Drenaje Urbano**

## **Consideraciones de la Norma Técnica O.S. 060 Drenaje Pluvial Urbano**

Según *Ministerio de Vivienda, Construcción y Saneamiento R.N.E.*, (2009), La norma técnica O.S. 060 drenaje pluvial urbano nos brinda en el numeral 6.3. Captación en zona vehicular – Pista.

Para la evacuación de las aguas pluviales en calzadas, veredas y las provenientes

de las viviendas se tendrá en cuenta las siguientes consideraciones:

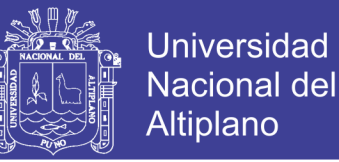

### **Orientación del Flujo**

En el diseño de pistas se deberá prever pendientes longitudinales  $(S<sub>1</sub>)$  y transversales (St) a fin de facilitar la concentración del agua que incide sobre el pavimento hacia los extremos o bordes de la calzada.

Las pendientes a considerar son:

- $\triangleright$  Pendiente Longitudinal (SI) > 0.5 %.
- $\triangleright$  Pendiente Transversal (St) de 2 % a 4 %.

### **Captación y Transporte de Aguas Pluviales de Calzada y Aceras**

La evacuación de las aguas que discurren sobre la calzada y aceras se realizará mediante cunetas, las que conducen el flujo hacia las zonas bajas donde los sumideros captarán el agua para conduciría en dirección a las alcantarillas pluviales de la ciudad.

- $\triangleright$  Sección Circular.
- > Sección Parabólica.
- $\triangleright$  Sección Trapezoidal.
- $\triangleright$  Sección Rectangular.
- $\triangleright$  Sección Triangular.
- $\triangleright$  Sección Semi Triangular.

Consideremos un canal de sección constante por el que debe pasar un caudal máximo, bajo las condiciones impuestas por la pendiente y la rugosidad; de la ecuación del caudal, se tiene:

$$
V = \frac{R^{2/3} S^{1/2}}{n} \tag{2.12}
$$

Por otro lado,  $Q = V x A$  reemplazando a la ecuación anterior.

$$
Q = \frac{A(Rh)^{2/3}S^{1/2}}{n} \tag{2.13}
$$

Dónde:

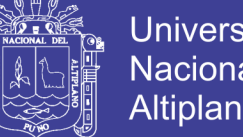

**Universidad Nacional del** Altiplano

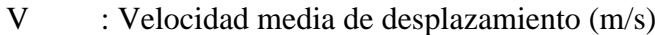

- R : Radio medio hidráulico (m)
- S : Pendiente de la Canalización
- n : Coeficiente de rugosidad de Manning
- A : Sección Transversal de la canalización  $(m^2)$
- Q : Caudal (Escorrentía superficial pico)  $(m^3/s)$

En el que: n, A y S son constantes; luego, la ecuación del caudal puede expresarse como:

$$
Q = K(Rh)^{2/3} \tag{2.14}
$$

Siendo K una constante, observamos que el caudal será máximo si el radio hidráulico es máximo, o sea que R=A/p es máximo.

Como A es constante, R será máximo si p es mínimo, es decir Q es máximo si p es mínimo, para A constante.

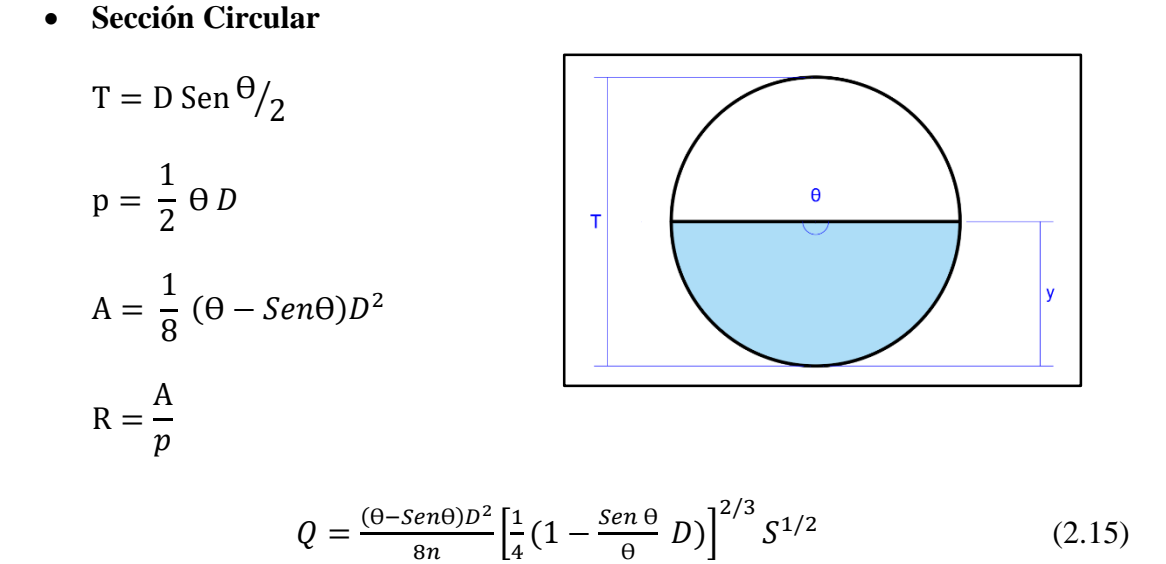

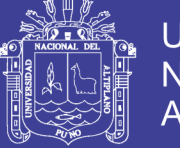

## Universidad Nacional del Altiplano

## **Sección Parabólica**

$$
T = \frac{3A}{2y}
$$
  
\n
$$
p = T + \frac{8y^2}{3T}
$$
  
\n
$$
A = \frac{2}{3}Ty
$$
  
\n
$$
R = \frac{A}{p}
$$

$$
Q = \frac{2Ty}{3n} \left(\frac{2T^2y}{3T^2 + 8y^2}\right)^{2/3} S^{1/2}
$$
 (2.16)

## **Sección Trapezoidal**

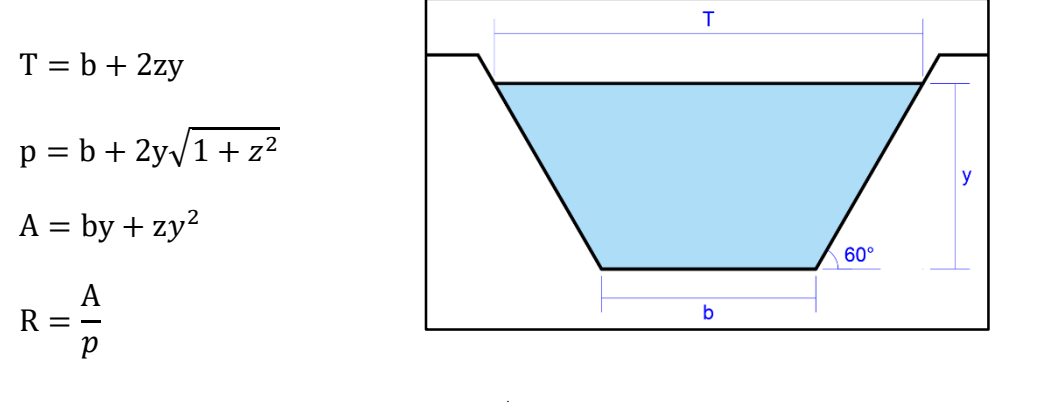

$$
Q = \frac{\left(by + zy^2\right)^{5/3}}{n} \left(\frac{1}{b + 2y\sqrt{1 + z^2}}\right)^{2/3} S^{1/2}
$$
 (2.17)

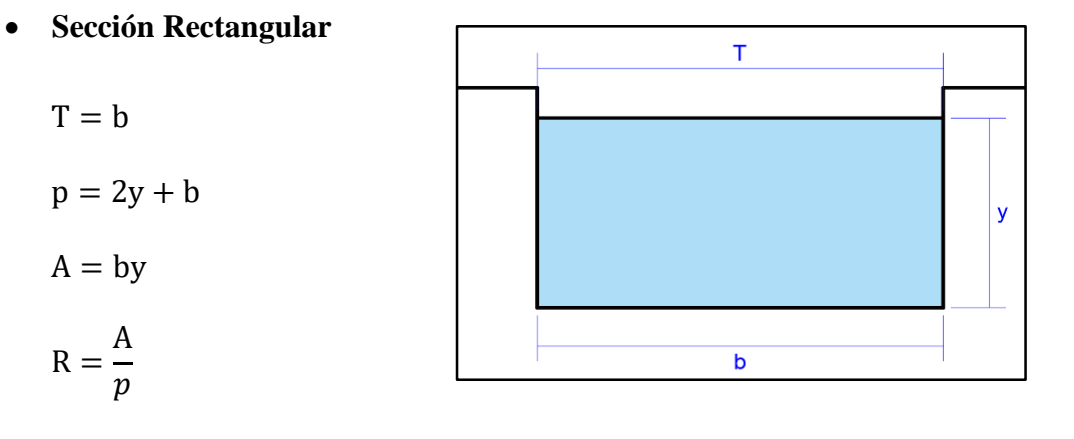

$$
Q = \frac{(by)^{5/3}}{n} \left(\frac{1}{b+2y}\right)^{2/3} S^{1/2}
$$
 (2.18)

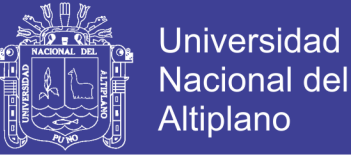

### **Sección Triangular**

$$
T = 2zy
$$
  
\n
$$
p = 2y\sqrt{1 + z^2}
$$
  
\n
$$
A = zy^2
$$
  
\n
$$
R = \frac{A}{p}
$$

$$
Q = 0.630 \frac{z}{n} y^{8/3} \left(\frac{z}{\sqrt{1+z^2}}\right)^{2/3} S^{1/2}
$$
 (2.19)

**Sección Semi Triangular**

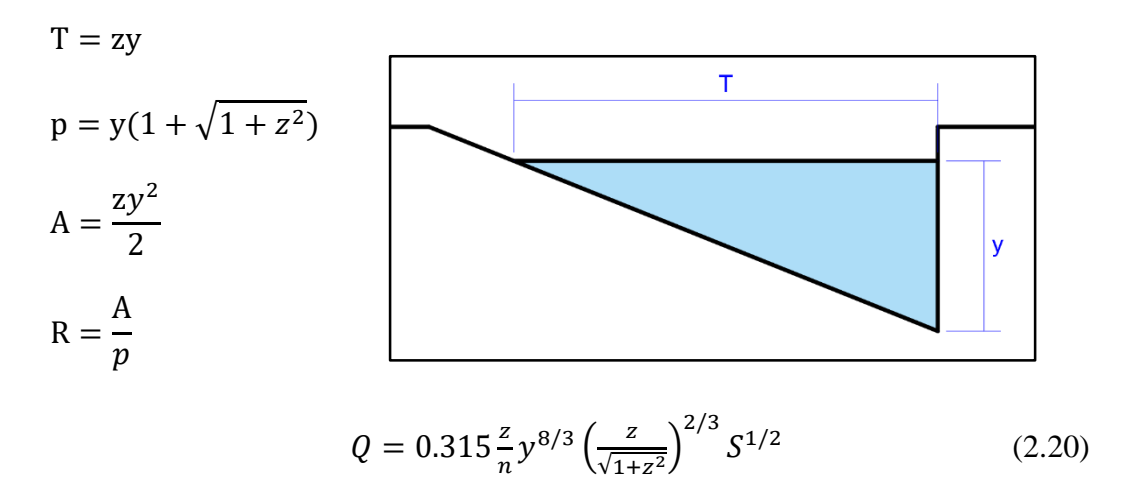

Donde:

- $A = \text{Área hidráulica.}$
- p = Perímetro mojado.
- R = Radio hidráulico.
- $T = E$ spejo de agua.
- $y =$ Tirante
- $z =$ Talud
- n = Coeficiente de rugosidad
- $S =$  Pendiente

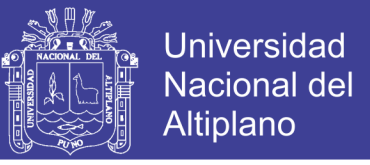

Se determinará el caudal para cada sección y verificará el perímetro mojado para

una sección de máxima eficiencia hidráulica.

Tabla 12: Dimensiones Mínimas

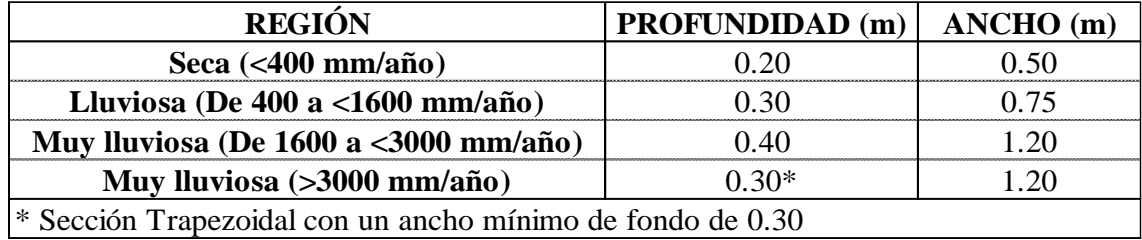

Fuente: Manual de Diseño de Carreteras Pavimentadas de Bajo Volumen de Tránsito – MTC

#### **Coeficiente de Rugosidad**

La tabla 13 muestra los valores del coeficiente de rugosidad de Manning correspondientes a los diferentes acabados de los materiales de las cunetas de las calles y berma central.

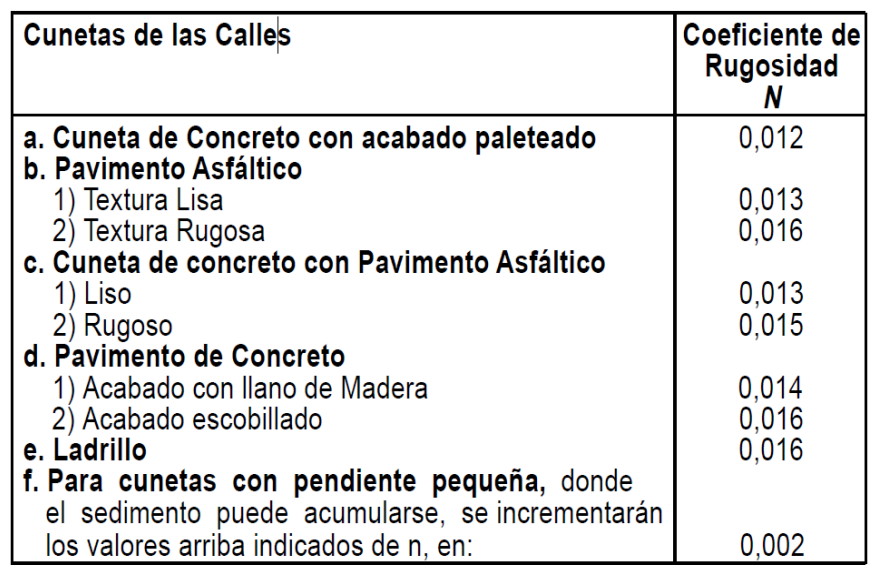

Tabla 13: Valores de Coeficiente de Rugosidad de Manning

Fuente: Reglamento Nacional De Edificaciones (2009)

## **2.4 ESTUDIO DE TRÁFICO**

#### **2.4.1 Aspectos Generales**

Según *Montejo Fonseca, (2008, p. 17)*. Probablemente la variable más importante

en el diseño de una vía es el tránsito, pues, si bien el volumen y dimensiones de los

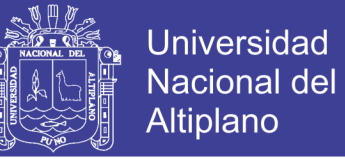

vehículos influyen en su diseño geométrico, el número y el peso de los ejes de estos son factores determinantes en el diseño de la estructura de pavimento.

### **2.4.2 Volúmenes De Tránsito Promedio Diarios**

Se define el volumen de tránsito promedio diario (TPD) como el número total de vehículos que pasan durante un periodo dado (en días completos) igual o menor a un año y mayor a un día, dividido entre el número de días del periodo.

Pueden ser:

**Tránsito promedio diario anual (TPDA)**

$$
TPDA = TA/365 \tag{2.21}
$$

Donde:

TA = número de vehículos que pasan durante 365 días.

**Tránsito promedio diario mensual (TPDM)**

$$
TPDM=TM/30\tag{2.22}
$$

Donde:

TM = número de vehículos que pasan durante 30 días.

**Tránsito promedio diario semanal (TPDS)**

$$
TPDS = TS/7 \tag{2.23}
$$

Donde:

TS = número de vehículos que pasan durante 7 días.

### **2.4.3 Clasificación Por Tipo De Vehículo**

Se ha clasificado el tipo de vehículo de acuerdo con el número y disposición de

sus ejes como se muestran en la tabla 14.

## **2.4.4 Tipos De Ejes De Vehículos**

 **Eje Simple.-** Elemento constituido por un solo eje no articulado a otro, puede ser: motriz o no, direccional o no, anterior, central o posterior.

Repositorio Institucional UNA-PUNO

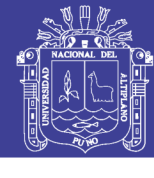

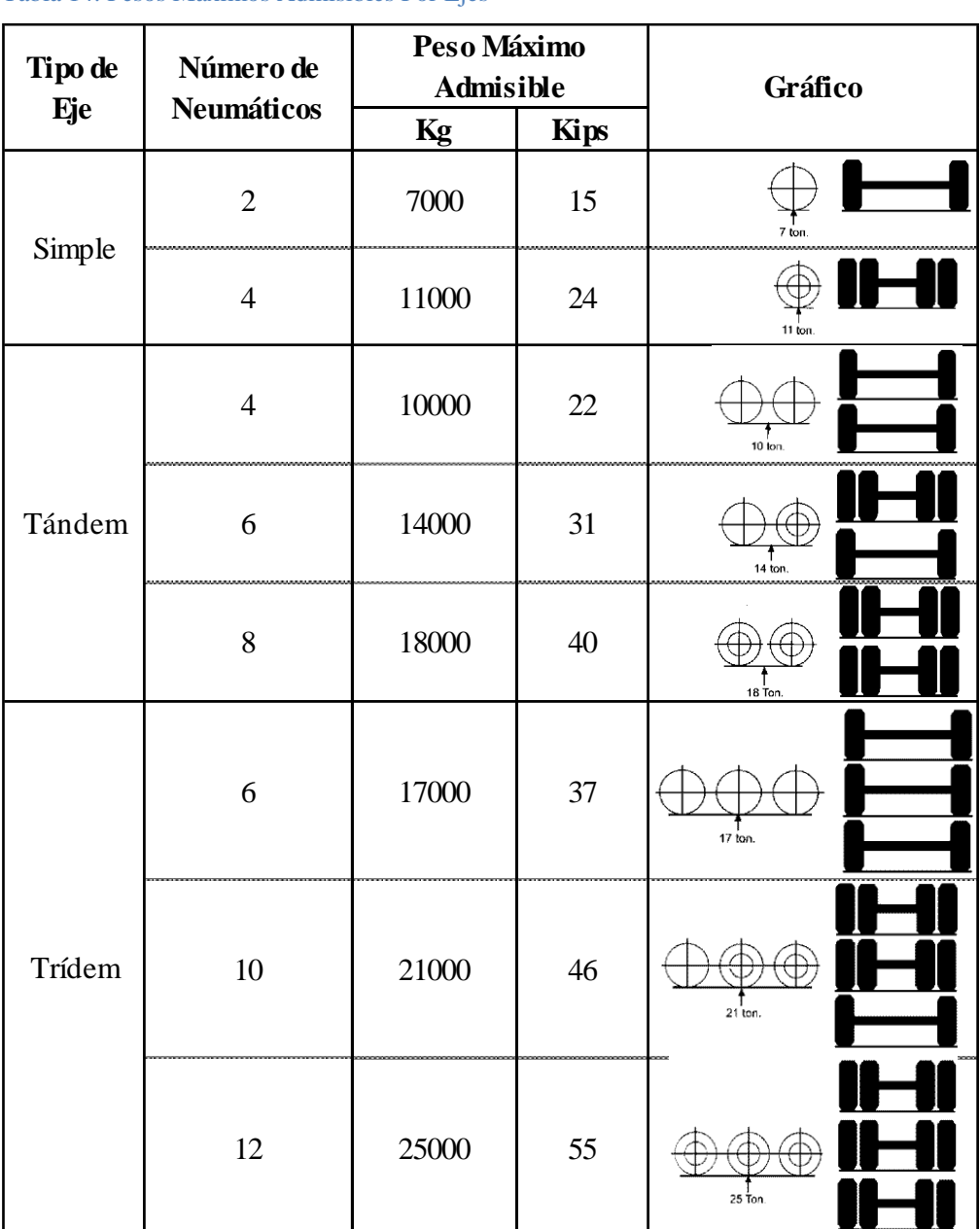

#### Tabla 14: Pesos Máximos Admisibles Por Ejes

Fuente: Ministerio de Transportes y Comunicaciones, (2003)

- **Eje Tándem.-** Elemento constituido por dos ejes articulados al vehículo por dispositivos comunes, separados por una distancia menor a 2.4 metros. Estos reparten la carga, en partes iguales, sobre los dos ejes que pueden ser motrices, portantes o combinados.
- **Eje Trídem.-** Elemento constituido por tres ejes articulados al vehículo por dispositivos comunes, separados por distancias menores a 2.4 metros. Estos

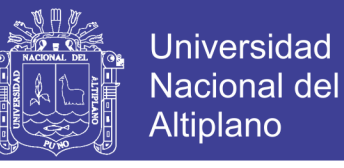

reparten la carga sobre los tres ejes que pueden ser motrices, portantes o combinados.

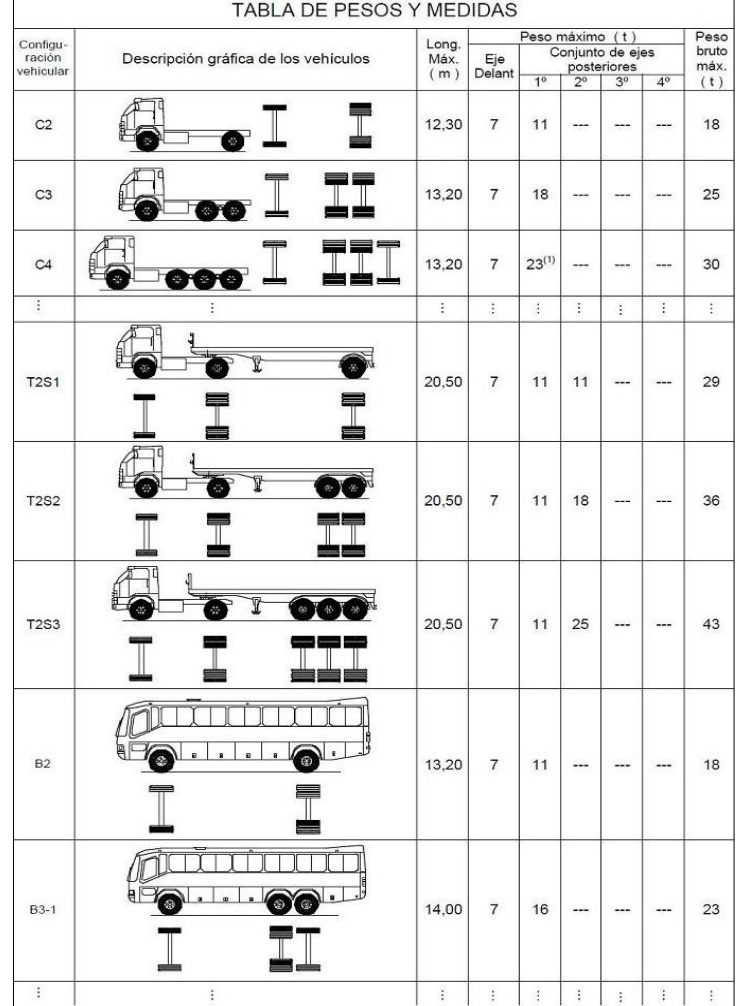

Tabla 15: Parte de la Tabla de Pesos y Medidas Máximas Permitidos

Fuente: Ministerio de Transportes y Comunicaciones, (2003)

#### **2.4.5 Aforo Vehicular**

Su objeto es cuantificar el número de vehículos que pasan por un punto, sección de un camino o una intersección.

### **2.4.6 TPDA O IMDA**

Los volúmenes de tránsito siempre deben ser considerados como dinámicos, por lo que solamente son precisos para el periodo de duración de los aforos. Sin embargo, debido a que sus variaciones son generalmente rítmicas y repetitivas, es importante tener un conocimiento de sus características para programar aforos, relacionar volúmenes en

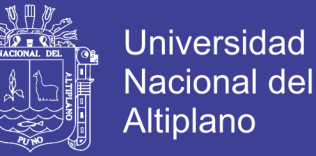

un tiempo y lugar con volúmenes de otro tiempo y lugar. Por lo tanto, es fundamental, en la planeación y operación de la circulación vehicular, conocer las variaciones periódicas de los volúmenes de tránsito dentro de las horas de máxima demanda, durante el día, la semana y los meses del año.

Con respecto a volúmenes de tránsito, para obtener el tránsito promedio diario anual, TPDA, es necesario disponer del número total de vehículos que pasan durante el año por el punto de referencia, mediante aforos continuos a lo largo de todo el año, muchas veces esta información anual es difícil de obtener.

Por lo anterior, en el análisis de volúmenes de tránsito, la media poblacional o tránsito promedio diario anual, TPDA, se estima con base en la media muestral o tránsito promedio diario semanal TPDS, según la siguiente expresión:

$$
TPDA = TPDS \pm A \tag{2.24}
$$

En donde:

A: Máxima diferencia entre el TPDA y el TPDS.

El valor de A, sumado o restado del TPDS, define el intervalo de confianza dentro del cual se encuentra el TPDA. Para un determinado nivel de confianza, el valor de A es:

$$
A = K.E \tag{2.25}
$$

En donde:

- K: Número de desviaciones estándar correspondiente al nivel de confiabilidad deseado.
- E: Error estándar de la media.

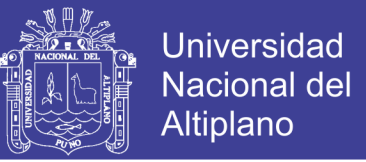

Estadísticamente se ha demostrado que las medias de diferentes muestras, tomadas de la misma población, se distribuyen normalmente alrededor de la media poblacional con una desviación estándar equivalente al error estándar. Por lo tanto, también se puede expresar que:

$$
\mathbf{E} = \boldsymbol{\sigma}' = \frac{\mathbf{S}}{(\mathbf{n})^{\frac{1}{2}}} \left(\frac{\mathbf{N} - \mathbf{n}}{\mathbf{N} - \mathbf{1}}\right)^{\frac{1}{2}}
$$
(2.26)

En donde:

- σ´: Estimador de la desviación estándar poblacional.
- S: Desviación estándar muestral.
- n: Tamaño de la muestra en número de días del aforo.

N: Tamaño de la población en número de días del año.

La desviación estándar muestral, S, se calcula como:

$$
S = \sqrt{\frac{\sum_{i=1}^{n} (TDi - TPDS)^2}{n - 1}}
$$
 (2.27)

En donde:

TDi: Volumen de tránsito del día i.

TPDS: Tránsito promedio diario semanal.

Finalmente, la relación entre los volúmenes de transito promedio diario anual y semanal

es: TPDA = TPDS  $\pm$  A, TPDA = TPDS $\pm$ *KE*, TPDA = TPDS $\pm$ *K*  $\sigma'$ .

### **2.4.7 Factor De Crecimiento**

El pavimento debe ser diseñado para servir adecuadamente al tránsito y resistir los esfuerzos producidos. El crecimiento está influenciado por el desarrollo de las actividades socio-económicas en el área de influencia directa e indirecta del proyecto.

El factor de crecimiento se calcula con la siguiente fórmula:

$$
fc = \frac{(1+r)^n - 1}{r}
$$
 (2.28)

En donde:

- fc: Factor de crecimiento.
- r: Tasa de crecimiento automotor.
- n: Periodo en años.

### **2.4.8 Factor Equivalente De Carga**

Según *Montejo Fonseca*, (2008, p. 31) es el número de aplicaciones de carga equivalente de eje simple de 80 kN (18 000 lb) contribuidas por el paso de un eje.

Con el objeto de evaluar el efecto dañino, en un pavimento, de las diferentes cargas aun eje estándar, se han considerado factores de equivalencia de carga por eje, denominados, LEF, Load Equivalent Factor.

Estos valores se obtuvieron a partir de los resultados experimentales de la AASHTO Road Test.

A su vez AASHTO presenta una fórmula simplificada para el cálculo del Factor Equivalente de Carga FEC o LEF:

$$
\text{FEC} = (\text{P1/P0})^4 \tag{2.29}
$$

En donde:

- P1: Carga cuya equivalencia con la estándar que se desea calcular.
- P0: Carga Estándar: 6.60 para eje simple (1 rueda) 8.20 para eje simple (2 ruedas) 15.0 para eje tándem 23.0 para eje Trídem

#### **2.4.9 Factor Camión**

Según *Montejo Fonseca*, (2008, p. 31) se entiende por factor camión al número de aplicaciones de ejes estándar de 80 KN, correspondiente al paso de un vehículo. El

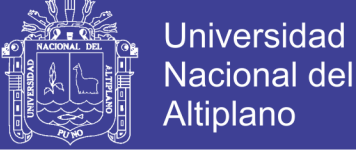
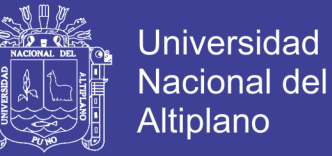

factor camión se puede obtener por pesaje. El peso es un método costoso para proyectos pequeños; por lo tanto, cuando se deba efectuar el diseño para un tramo de vía en la cual no se tengan datos sobre el pesaje quedan dos alternativas:

a) asumir el F.C. conocido de una vía cuyas características sean similares.

b) Estimar el F.C. por algún método empírico.

Se puede emplear el D.S. Nº034-2001-MTC, donde se publican las dimensiones

y pesos por eje de vehículos pesados.

### **2.4.10 Número de Ejes Equivalentes (ESAL)**

Según *Reglamento Nacional De Edificaciones*, *(2010),* es el número de aplicaciones de cargas por Eje Estándar, previsto durante el Período de Diseño. El procedimiento usado para convertir un flujo de tráfico con diferentes cargas y configuraciones por eje en un número de tráfico para el diseño, consiste en convertir cada carga por eje esperada sobre la vía durante el período de diseño, en un número de cargas por eje estándar, sumándolas luego.

$$
ESAL'S(W18) = TPD \times \frac{A}{100} \times \frac{B}{100} \times 365 \times \frac{(1+r)^n - 1}{Ln(1+r)} \times F.C.
$$
 (2.30)

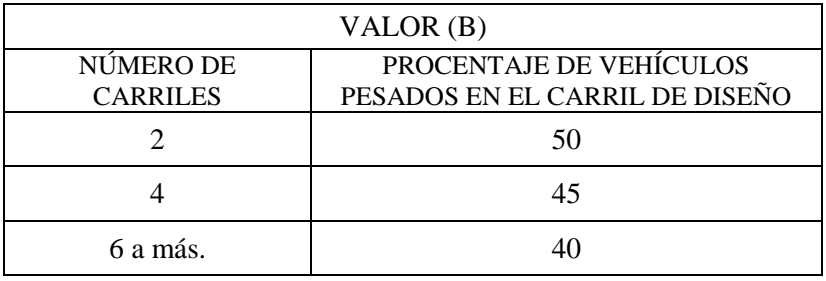

Tabla 16: Porcentaje de vehículos pesados que emplea el carril de diseño

Fuente: AASTHO, (1993)

Donde:

- W18 : Número estimado de ejes equivalentes de 8.2 toneladas
- **TPD** : Tránsito promedio diario inicial

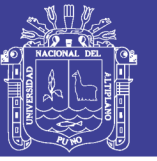

- $\triangleright$  A : Porcentaje estimado de vehículos pesados (buses camiones)
- $\triangleright$  B : Porcentaje de vehículos pesados que emplean el carril de diseño
- $\triangleright$  r : Tasa anual de crecimiento de tránsito
- $\triangleright$  n : Período de diseño
- $\triangleright$  F.C. : Factor camión

### **2.5 DISEÑO GEOMÉTRICO**

#### **2.5.1 Aspectos Generales**

Según *Ministerio de Transportes y Comunicaciones, (2014)*, los elementos geométricos de una carretera (planta, perfil y sección transversal), deben estar convenientemente relacionados, para garantizar una circulación ininterrumpida de los vehículos, tratando de conservar una velocidad de operación continua y acorde con las condiciones generales de la vía, además se tiene los siguientes conceptos.

El diseño geométrico es la parte más importante del proyecto de una vía, estableciendo, con base en los condicionantes o factores existentes, la configuración geométrica definitiva del conjunto tridimensional que supone, para satisfacer al máximo los objetivos fundamentales, es decir, la funcionalidad, la seguridad, la comodidad, la integración en su entorno, la armonía o estética, la economía y la elasticidad.

La funcionalidad vendrá determinada por el tipo de vía a proyectar y sus características, así como por el volumen y propiedades del tránsito, permitiendo una adecuada movilidad por el territorio a los usuarios y mercancías a través de una suficiente velocidad de operación del conjunto de la circulación.

La seguridad vial debe ser la premisa básica en cualquier diseño vial, inspirando todas las fases del mismo, hasta las mínimas facetas, reflejada principalmente en la simplicidad y uniformidad de los diseños.

La economía o el menor costo posible, tanto de la ejecución de la obra, como del mantenimiento y la explotación futura de la misma, alcanzando siempre una solución de compromiso con el resto de objetivos o criterios.

El presente título DISEÑO GEOMÉTRICO se ha desarrollado en base al *Manual de Diseño Geométrico de Vías Urbanas VCHI - 2005*, *Manual de carreteras - Diseño Geométrico (DG - 2014)*, de los cuales se obtienen los parámetros de diseño.

#### **2.5.2 Fundamentos Y Secuencia Del Diseño Geométrico**

El Manual de Diseño Geométrico de Vías Urbanas VCHI – 2005, no incluye las siguientes actividades, las mismas que recomienda sean efectuadas previamente por constituir fundamentos del diseño:

- A. Clasificación De Vías.- objeto de diseño, definiendo la función que desempeñara dentro del sistema vial dentro del cual es parte integrante, y propiciando el establecimiento de diversos parámetros de diseño.
- B. Diagnóstico Y Estudios De Base.- tales como topográfico, tráfico y geotécnico.
- C. Definición De Velocidades Y Vehículos De Diseño
- D. Inversión Requerida Y Rentabilidad Esperada
- E. Reglamentación Y Criterios De Diseño.- los proyectos se desarrollan usualmente sobre la base de criterios y estipulaciones contenidas en manuales, normas o estipulaciones de diseño.

#### **2.5.3 Clasificación De Las Vías Urbanas**

Según *VCHI S.A., (2005)*, el sistema de clasificación que se plantea es aplicable a todo tipo de vías públicas urbanas terrestres, ya sean calles, jirones, avenidas. La clasificación adoptada considera cuatro categorías principales: Vías Expresas, Arteriales, Colectoras y Locales. La forma de cada vía cumple las funciones propias de su tipo está asociada a determinados parámetros de diseño como son: la velocidad de diseño,

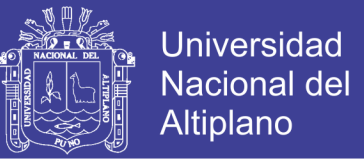

características del flujo, control de accesos y relación con otras vías, número de carriles, servicio a propiedades adyacentes, transporte público y estacionamiento y carga y descarga de mercaderías. Lo cual se puede apreciar en la tabla N° 17.

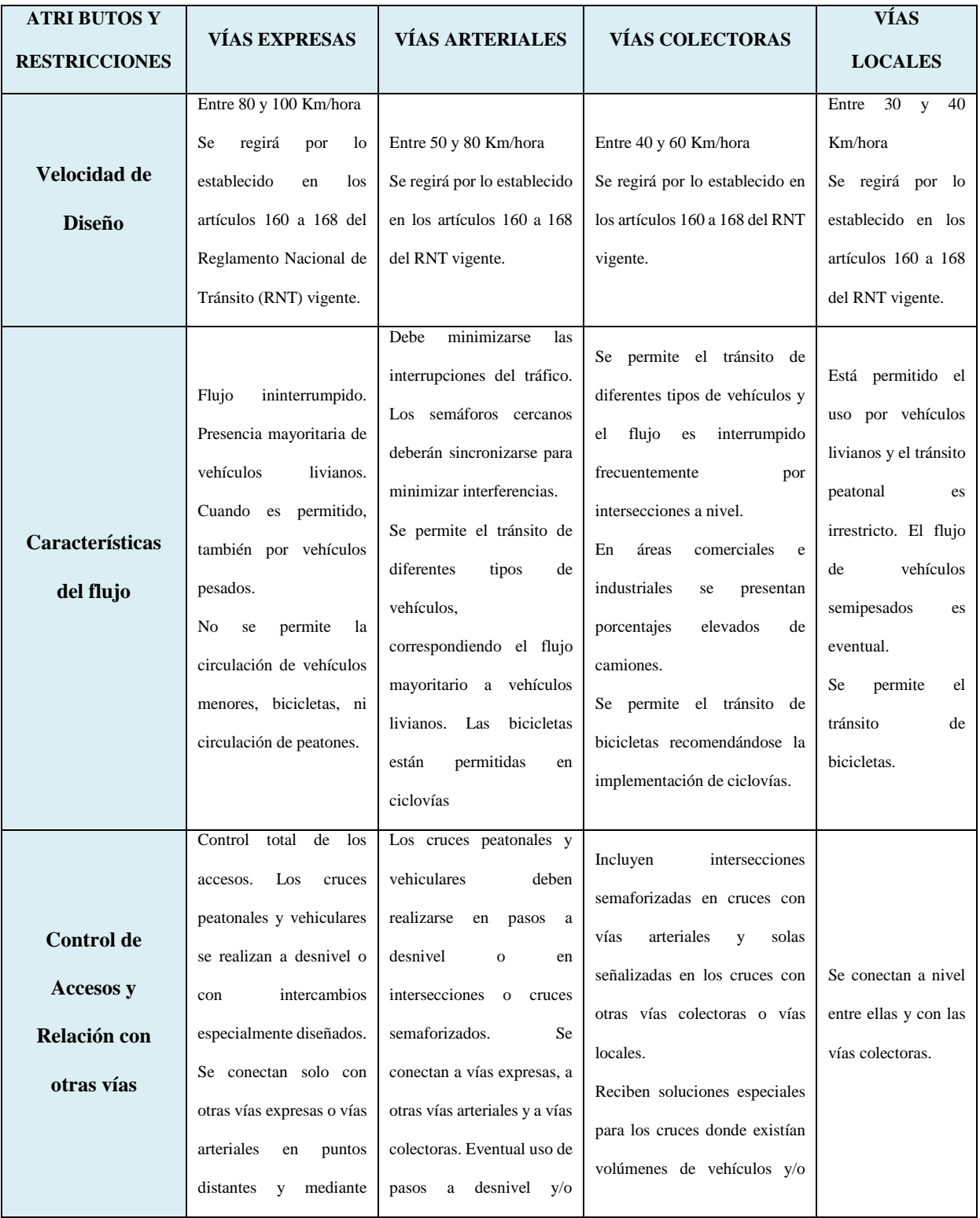

#### Tabla 17: Parámetros De Diseño Vinculados A La Clasificación De Vías Urbanas

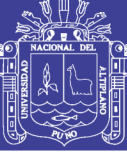

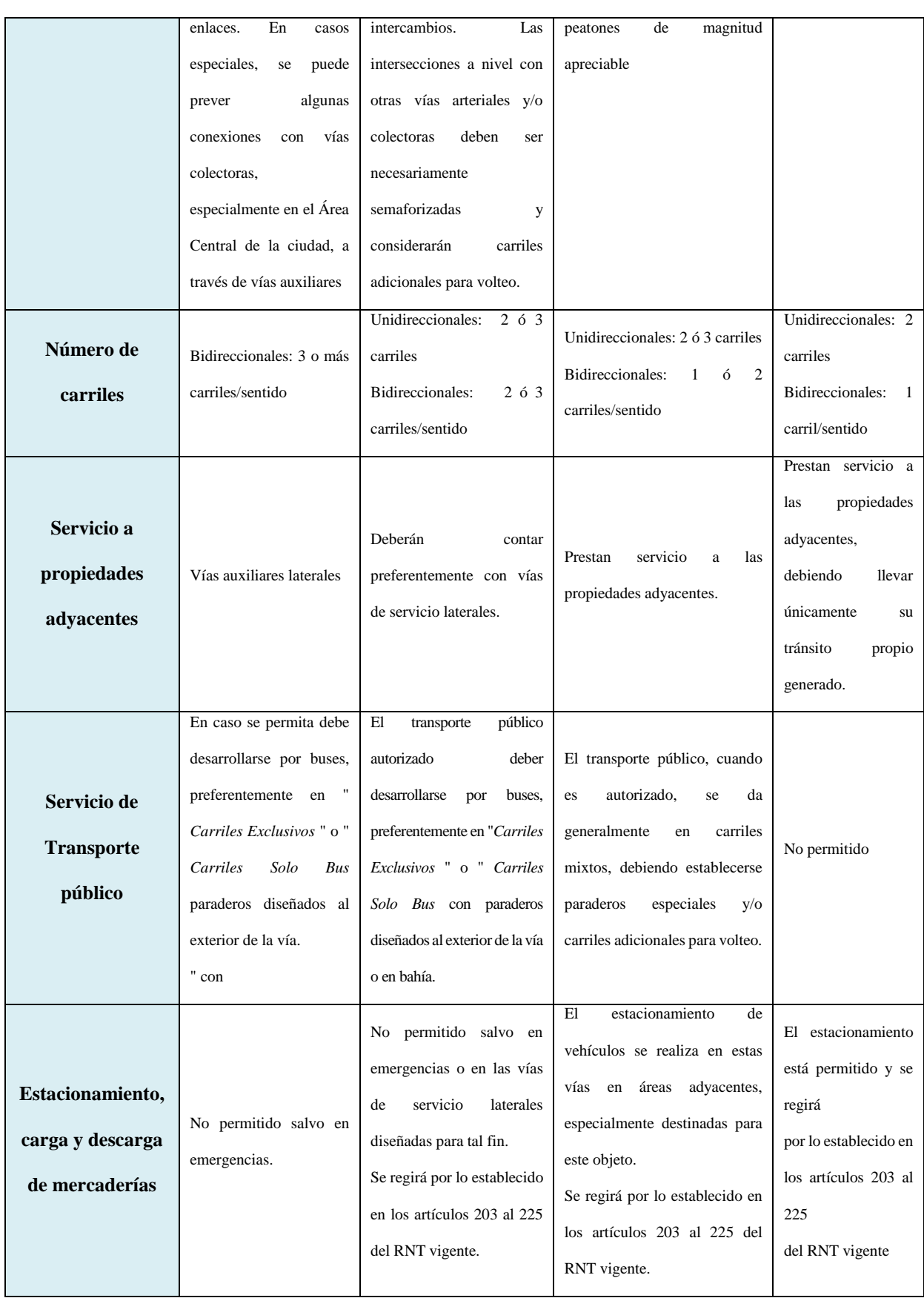

Fuente: VCHI S.A., (2005)

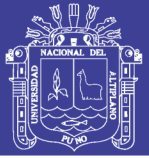

### **2.5.4 Velocidad De Diseño**

Es la velocidad máxima a la cual pueden circular los vehículos con seguridad sobre una sección específica de una vía, cuando las condiciones atmosféricas y del tránsito son tan favorables que las características geométricas del proyecto gobiernan la circulación. Todos aquellos elementos geométricos del alineamiento horizontal, vertical y transversal, tales como radios mínimos, pendientes máximas, distancia de visibilidad, sobreelevaciones, ancho de carriles y acotamientos, anchuras y alturas libres etc., dependen de la velocidad de proyectos y varían con un cambio de esta.

La selección de la velocidad de proyecto depende de la importancia o categoría de la futura vía, de los volúmenes de tránsito que va a mover, de la configuración topográfica de la región, del uso del suelo y de la disponibilidad de recursos económicos.

#### **2.5.5 Distancia De Visibilidad De Parada**

Es la distancia que recorre un vehículo desde el momento en el que logra observar una situación de riesgo hasta que el conductor logra detenerlo. Para el cálculo de esta distancia se debe entender que existen dos momentos claramente diferenciados en el proceso de detener el vehículo:

El tiempo de percepción – reacción, es un intervalo de tiempo que requiere a ser humano para comprender, analizar, decidir y reaccionar accionando el freno, se mide desde la observación de la situación. En la tabla 18 se muestra valores de distancia de visibilidad de parada en terrenos planos.

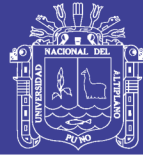

Tabla 18: Distancia de Visibilidad de Parada en Terrenos Planos

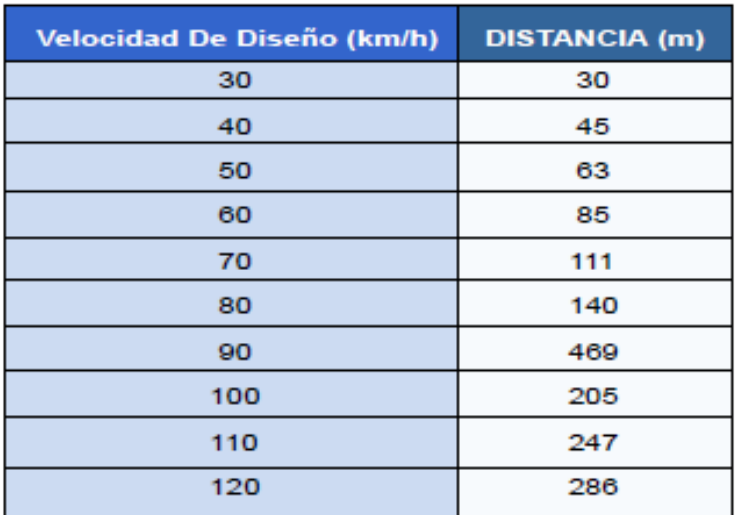

Fuente: Manual de diseño geométrico de vías urbanas CVHI - 2005

#### **2.5.6 Alineamiento Horizontal**

El alineamiento horizontal, o las características del diseño geométrico en planta, deberán permitir, en lo posible, la operación ininterrumpida de los vehículos, tratando de conservar en promedio la misma velocidad directriz en la mayor longitud de vía que sea posible.

#### **2.5.6.1 Alineamientos Rectos**

El trazado de una vía urbana contiene usualmente alineamientos rectos, los cuales ofrecen ventajas de orientación, entre otras. Usualmente la longitud de los alineamientos rectos está condicionada por las características del derecho de vía, sin embargo, cuando es posible decidir sobre las mismas, sobre todo en zonas habitacionales donde las vías locales tienen restricciones de velocidad, conviene intercalar trazados curvos por las ventajas de la variedad paisajista que estos ofrecen, así como por el control de velocidad que inducen, ello sin descuidar la comodidad visual del conductor.

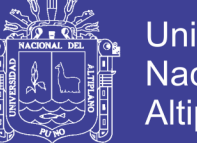

#### **2.5.7 Alineamiento Vertical**

En las vías urbanas normalmente no se tiene la posibilidad de escoger entre opciones de paso para tantear alternativas, por eso la topografía suele ser condicionante de los diseños altimétricos de las vías.

### **2.5.7.1 Perfil Longitudinal**

Es una línea que se emplea en el diseño para presentar gráficamente la disposición vertical de la vía respecto al terreno. Esta línea suele estar asociada al eje del trazo definido en la planta, identificándose a lo largo de su desarrollo las variaciones de las cotas del terreno y de la rasante de la vía

### **2.5.7.2 Tangentes Verticales**

Más conocido como pendiente, se conoce como pendiente al cociente entre variación vertical y variación horizontal expresada en porcentaje:

$$
p(\%) = \frac{d(cota)}{d(longitudinal)} * 100
$$
 (2.31)

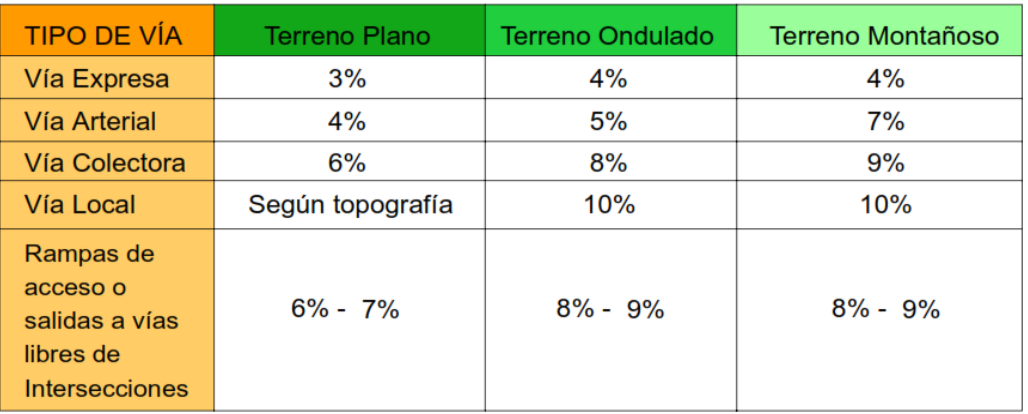

Tabla 19: Pendientes Máximas

Fuente: Manual de diseño geométrico de vías urbanas VCHI (2005)

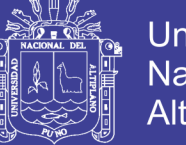

## Universidad Nacional del Altiplano

### **2.5.7.3 Pendientes Mínimas**

La pendiente mínima está gobernada por problemas de drenaje, es así que si el bombeo de la calzada es de por lo menos 2% se puede aceptar pendientes mínimas de 0.3%, para casos de bombeo menor usar como pendiente mínima 0.5%.

### **2.5.7.4 Pendientes Máximas**

En vías urbanas, cuando se tiene la posibilidad de elegir la pendiente a emplear en un alineamiento vertical, se deberá tener presente las consideraciones económicas, constructivas y los efectos de la gradiente en la operación vehicular.

### **2.5.7.5 Curvas Verticales**

Es la alineación de la proyección de la línea curva cualquiera en el plano vertical, esta indica el cambio de inclinación o pendiente del eje longitudinal de la vía.

La forma de unir dos tramos en tangente con pendientes diferentes es a través de curvas verticales, estas curvas es del tipo parabólica y se adoptan así por la suavidad de transición en el cambio de pendientes y su facilidad de cálculo.

Cuando la velocidad directriz de la vía es menor a 50 km/h. se deberá diseñar una curva vertical siempre que la diferencia algebraica de pendientes sea mayor a 1%. Para los casos en los que la velocidad sea mayor a 50 km/h. se aplicará las curvas verticales en pendientes de diferencia algebraica mayor a 0.5%.

Según la forma en que las dos pendientes se encuentran se requerirá el diseño de una curva vertical Cóncava o Convexa. En cualquiera de los casos, estas curvas se trazan gracias a la tabulación de fórmulas cuadráticas del tipo  $y = kx^2$ .

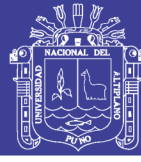

### **2.5.8 Características Geométricas En Secciones Transversales**

#### **2.5.8.1** N**úmero de carriles**

La determinación del número de carriles y consecuentemente del ancho de la calzada, en un principio, se define en los estudios de planificación de la red vial y de transporte urbano. El número mínimo de carriles en una calzada con sentido único es lógicamente uno y el máximo sugerido es cuatro. Este máximo es en realidad un criterio estrictamente referencial ya que en caso de que la demanda sugiera un mayor número de carriles puede convenir establecer dos calzadas por sentido. La primera de ellas, probablemente ubicada más hacia el centro de la vía y destinada a los vehículos con un recorrido más largo, y la otra operaria como vía Colectora.

#### **2.5.8.2 Ancho de carriles**

El ancho recomendable para los carriles de una vía dependerá principalmente de la clasificación de la misma y de la velocidad de diseño adoptada, sin embargo no siempre será posible que los diseños se efectúen según las condiciones ideales.

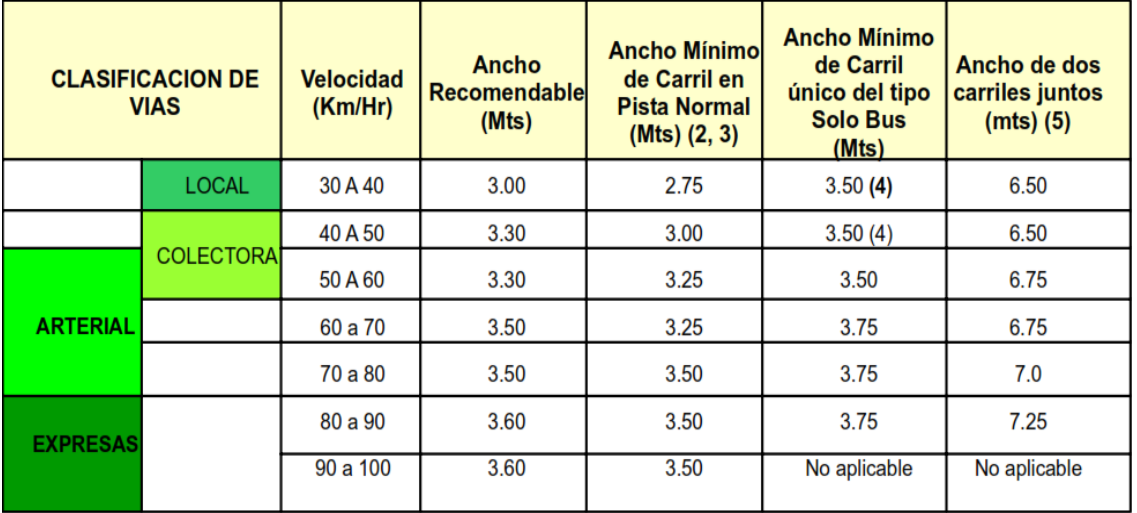

#### Tabla 20: Ancho de Carriles

Fuente: Manual de diseño geométrico de vías urbanas VCHI - 2005

Notas:

No olvide citar esta tesis

*1. Los anchos indicados son válidos solo en tramos rectos. Para zonas de curva ver la sección relativa a diseño de curvas horizontales del presente manual.*

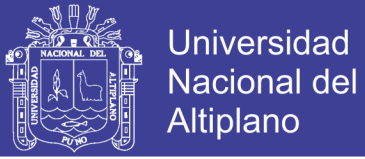

- *2. El uso de los anchos mínimos exige trazados con clotoides para velocidades iguales o mayores a 50 km/hora.*
- *3. Si el porcentaje de vehículos pesados excede el 10% entonces el mínimo para V < 70 Kms/ hora es 3.25 mts y para V>= 70 Kms/hora es 3.50 mts.*
- *4. Si el carril es único, como por ejemplo para el caso de accesos o salidas, entonces deberá adicionarse dos (2) metros al ancho mínimo.*
- *5. Si dos carriles juntos han de ser de distinto sentido – no recomendable- el mínimo ancho para las dos vías será el doble del mínimo ancho para los carriles solo Bus.*

#### **2.5.8.3 Bombeo y Peralte**

En lo que respecta a la pendiente de las secciones transversales debe tenerse presente que el diseño geométrico de vías urbanas presenta condicionamientos altimétricos especiales para los bordes de las vías debido a la obligación de producir empalmes coherentes y estéticos con los demás elementos urbanos. Debido a ello, no siempre será posible introducir las recomendaciones para las pendientes transversales, sean estas relativas al bombeo o al peralte.

#### **Bombeo**

La pendiente de las secciones transversales en tramos rectos o "bombeo" tiene por objeto facilitar el drenaje superficial. Esta inclinación puede ser constante en todo el ancho o presentar discontinuidad en el eje de simetría para que el drenaje se produzca hacia ambos bordes. La magnitud del bombeo dependerá del tipo de superficie de rodadura y de los niveles de precipitación de la zona. Ver tabla N° 21.

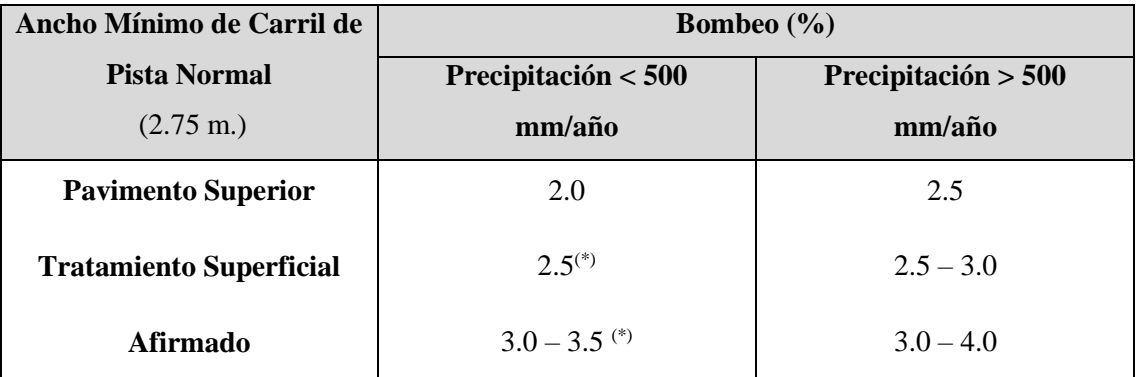

#### Tabla 21: Bombeo de la Calzada

*(\*) En climas definitivamente desérticos se puede rebajar los bombeos hasta un mínimo de 1.0% para pavimento superior y un valor de 2.0% para el resto.*

Fuente: Manual de diseño geométrico de vías urbanas VCHI (2005)

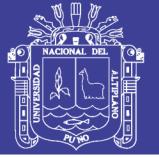

#### **2.5.8.4 Separadores o Bermas Centrales**

Son superficies generalmente elevadas, delimitadas usualmente por sardineles, alargadas en sentido paralelo a las calzadas y que tiene por objeto principal separar físicamente dos corrientes de tráfico, incrementando la seguridad y creando espacios para los giros vehiculares y refugio a los peatones.

#### **2.5.8.5 Sardineles**

Son elementos que delimitan la superficie de la calzada, vereda, berma, andén, o cualquier otra superficie de uso diferente, formada por elementos prefabricados de concreto, vaciados en sitio, colocados con anclajes o sobre cimientos de concreto o adheridos con pegamento si el pavimento es asfáltico.

Tienen el propósito de limitar el espacio de circulación, para que los vehículos circulen solamente en las calzadas, con confort y seguridad y que los peatones se sientan protegidos en las veredas, bermas centrales o islas de canalización, realzando altimétricamente estas últimas áreas.

#### **2.6 PAVIMENTO**

Según *Montejo Fonseca*, (2008, p. 1). Un pavimento está constituido por un conjunto de capas superpuestas, relativamente horizontales, que se diseñan y construyen técnicamente con materiales apropiados y adecuadamente compactados. Estas estructuras estratificadas se apoyan sobre la sub rasante de una vía obtenida por el movimiento de tierras en el proceso de exploración y que han de resistir adecuadamente los esfuerzos que las cargas repetidas del tránsito le transmiten durante el periodo para el cual fue diseñada la estructura del pavimento.

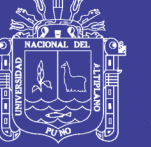

### **2.6.1 Características Que Debe Reunir Un Pavimento**

Según *Montejo Fonseca*, (2008, p. 2). Un pavimento para cumplir adecuadamente sus funciones debe reunir los siguientes requisitos.

- Ser resistente a la acción de las cargas impuestas por el tránsito.
- Ser resistente ante los agentes de intemperismo.
- Presentar una textura superficial adaptada a las velocidades previstas de circulación de los vehículos, por cuanto ella tiene una decisiva influencia en la seguridad vial. además, debe ser resistente al desgaste producido por el efecto abrasivo de las llantas de los vehículos.
- Debe presentar una regularidad superficial, tanto transversal como longitudinal, que permitan una adecuada comodidad a los usuarios en función de las longitudes de onda de las deformaciones y de la velocidad de circulación.
- Debe ser durable.
- Presentar condiciones adecuadas respecto al drenaje.
- El ruido de rodadura, en el interior de los vehículos que afectan al usuario, así como en el exterior, que influye en el entorno, debe ser adecuadamente moderado.
- D e b e ser económico.
- Debe poseer el color adecuado para evitar reflejos y deslumbramiento, y ofrecer una adecuada seguridad al tránsito.

### **2.6.2 Pavimentos Rígidos**

Según *Montejo Fonseca*, (2008, p. 5). Son aquellos que fundamentalmente están constituidos por una losa de concreto hidráulico, apoyada sobre la sub rasante o sobre una capa, de material seleccionado, lo cual se denomina sub base del pavimento rígido.

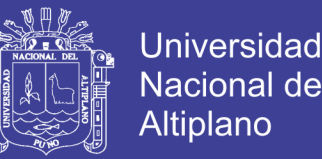

Debido a la alta rigidez del concreto hidráulico, así como de su elevado coeficiente de elasticidad, la distribución de los esfuerzos se produce en una zona muy amplia. Además, como el concreto es capaz de resistir, en cierto grado, esfuerzos a la tensión, el comportamiento de un pavimento rígido es suficientemente satisfactorio aun cuando existan zonas débiles en la sub rasante.

### **2.7 DISEÑO ESTRUCTURAL DEL PAVIMENTO RÍGIDO**

#### **2.7.1 Diseño De Pavimento - Método AASHTO - 93**

Según AASHTO, (1993). Considera los siguientes consideraciones y criterios para el diseño.

#### **Consideraciones generales**

El objetivo del diseño de pavimentos, es contar con una estructura sostenible y económica que permita la circulación de los vehículos de una manera cómoda y segura, durante un periodo fijado por las condiciones de desarrollo. Con respecto a los métodos de diseño de pavimentos, tradicionalmente se han limitado a determinar el espesor de la estructura. En el caso de los pavimentos de concreto, estos métodos se basan exclusivamente en los conceptos de fatiga mecánica para determinar, mediante modelos matemáticos, el espesor y la calidad del concreto.

De acuerdo con el criterio de los métodos mencionados para el diseño de losas soportadas sobre el terreno, como es el caso de pavimentos de concreto, el concreto a emplearse en este tipo de losas será especificado de acuerdo a su resistencia a la flexión por tensión o módulo de ruptura (MR), en vez de la resistencia tradicional a la compresión (f'c) que es comúnmente usada en otro tipo de estructuras de concreto.

Lo anterior se fundamenta al considerar que en una losa de concreto sometida a cargas dinámicas, los esfuerzos de flexión internos se encuentran más cercanos a

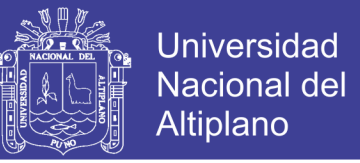

su resistencia ultima a la flexión (MR), que los esfuerzos internos de compresión contra su resistencia ultima a la compresión (f'c).

### **Espesor del pavimento**

Para el cálculo del espesor del pavimento de concreto, según el método AASHTO 93, es necesario conocer algunos aspectos del proyecto como los indicados a continuación:

- Periodo de diseño (vida útil).
- Resistencia a la tensión por flexión del concreto a utilizar.
- Módulo de reacción (k) del terreno natural.
- Información del tráfico.

#### **Variables de diseño**

Para satisfacer adecuadamente las condiciones tanto del suelo, como de carga y tráfico a los que van a estar sometidos los pavimentos, para este proyecto en particular, se utiliza el método de la American Association of State Highways and Transportation Officials (Método AASHTO – 93), la cual se presenta como:

LogW<sub>18</sub>=Z<sub>R</sub>×S<sub>0</sub>+7.35×Log(D+1)-0.06+
$$
\frac{Log(\frac{\Delta PSI}{4.5-1.5})}{1+\frac{1.625×10^7}{(D+1)^{8.46}}+(4.22-0.32×P_t)×Log(\frac{S'c×Cd×(D0.75-1.132)}{215.63×J(D0.75- $\frac{18.42}{(\frac{E_c}{k})^{0.25}})$ \n(2.32)
$$

Dónde:

**D:** Espesor de la losa del pavimento en (pulg.).

**ESAL**: Tráfico (Número de ESAL´s).

**Zr:** Desviación Estándar Normal.

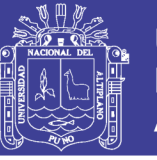

Universidad Nacional del **Altiplano** 

**So**: Error Estándar Combinado de la predicción del Tráfico. **ΔPSI:** Diferencia de Serviciabilidad (Po‐Pt). **Po:** Serviciabilidad Inicial. **Pt:** Serviciabilidad Final. **S'c:** Módulo de Rotura del concreto en (psi). **Cd:** Coeficiente de Drenaje **J:** Coeficiente de Transferencia de Carga **Ec:** Módulo de Elasticidad de concreto **K:** Módulo de Reacción de la Sub Rasante en (psi).

### **2.7.2 Diseño De Pavimento – Método De La Portland Cement Association (PCA)**

Según *Cemenx Concretos*, (2001). Describe los lineamientos generales del método

del Portland Cement Association (PCA).

#### **Procedimiento de Diseño**

El método descrito en ésta sección es empleado una vez que ya tenemos los datos del tráfico esperado, como lo es el tránsito diario promedio anual, la composición vehicular del tráfico y de esta información obtenemos el número de repeticiones esperadas para cada tipo de eje durante el período de diseño.

En el capítulo de diseño de vía se presenta un formato empleado para resolver el diseño de pavimentos, el cual requiere de conocer algunos factores de diseño, como:

- Resistencia a la flexión del concreto (MR) a 28 días.
- El valor del módulo de reacción K del terreno de apoyo.
- Factor de seguridad de la carga (LSF)
- Número de repeticiones esperadas durante el período de diseño.

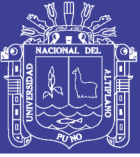

#### **El método considera dos criterios de diseño:**

- Fatiga
- Erosión

El Análisis por fatiga (para controlar el agrietamiento por fatiga) influye principalmente en el diseño de pavimentos de tráfico ligero (calles residenciales y caminos secundarios).

El análisis por erosión (el responsable de controlar la erosión del terreno de soporte, bombeo y diferencia de elevación de las juntas) influye principalmente el diseño de pavimentos con tráfico mediano a pesado con transferencia de carga por trabazón de agregados (sin pasa juntas) y pavimentos de tráfico pesado con pasa juntas.

Para pavimentos que tienen una mezcla normal de pesos de ejes, las cargas en los ejes sencillos son usualmente más severas en el análisis por fatiga y las cargas en ejes tándem son más severas en el análisis por erosión.

#### **2.8 MARCO NORMATIVO**

La elaboración de éste proyecto se realizará en base a la normatividad siguiente:

#### $\triangleright$  **AASHTO** – 93

El método de diseño AASHTO, originalmente conocido como AASHO, fue desarrollado en los Estados Unidos en la década de los 60, basándose en un ensayo a escala real realizado durante 2 años en el estado de Illinois, con el fin de desarrollar tablas, gráficos y fórmulas que representen las relaciones deterioro- solicitación de las distintas secciones ensayadas.

A partir de la versión del año 1 986, y su correspondiente versión mejorada de 1 993, el método AASHTO comenzó a introducir conceptos mecanicistas para adecuar

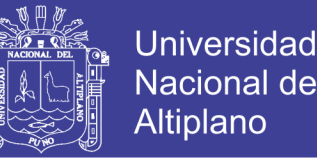

algunos parámetros a condiciones diferentes a las que imperaron en el lugar del ensayo.

Se ha elegido el método AASHTO, porque a diferencia de otros métodos, éste método introduce el concepto de serviciabilidad en el diseño de pavimentos como una medida de su capacidad para brindar una superficie lisa y suave al usuario.

En este capítulo se desarrollará en forma concisa los conceptos básicos sobre pavimentos rígidos, para tener una idea general de los tipos de pavimentos, así como de los principales elementos que conforman el pavimento de concreto como son: sub base, losa de concreto, juntas, selladores, tipos de pavimento, etc. Asimismo, se describirá brevemente cada uno de los factores o parámetros necesarios para el diseño de pavimentos rígido según el método AASHTO 93.

### **NORMA TÉCNICA CE. 010 - PAVIMENTOS URBANOS**

*Reglamento Nacional De Edificaciones*, (2010, p. 10). Menciona que esta norma tiene por objeto establecer los requisitos mínimos para el diseño, construcción, rehabilitación, mantenimientos, rotura y reposición de pavimentos urbanos, desde los puntos de vista de la mecánica de suelos y de la ingeniería de pavimentos, a fin de asegurar la durabilidad, el uso racional de los recursos y el buen comportamiento de aceras, pistas y estacionamientos de pavimentos urbanos, a lo largo de su vida de servicio.

#### **2.9 MARCO CONCEPTUAL**

#### **ACERA O VEREDA**

Parte de la vía urbana ubicada entre la pista y el límite de la propiedad, destinada al uso peatonal. Pueden ser de concreto simple, asfalto, unidades intertrabadas (adoquines), o cualquier otro material apropiado.

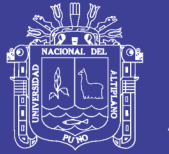

#### **BASE**

Capa generalmente granular, aunque también podría ser de suelo estabilizado, de concreto asfaltico, o de concreto hidráulico. Su función principal es servir como elemento estructural de los pavimentos, aunque en algunos casos puede servir también como capa drenante.

#### **BOMBEO**

Es la convexidad dada a la sección transversal de una vía para facilitar el drenaje de las aguas superficiales.

#### **CALLE**

En su sentido más genérico es una vía pública en un área urbana entre límites de propiedad, con o sin acera, destinada al tránsito de peatones y/o vehículos

#### **CAMIONES**

Vehículos tipo C2 del Reglamento Nacional de Vehículos, con configuraciones iguales a 2 ejes y 6 llantas. Incluyen minibuses y camiones de 4 llantas de base ancha. No incluyen automóviles camionetas, Pick-Ups, ni paneles.

#### **CARGA POR EJE SIMPLE EQUIVALENTE A 80 kN**

**(**ESAL por sus siglas en inglés) Es el efecto sobre el pavimento de cualquier combinación de cargas por eje de magnitud variada, expresada en el número de aplicaciones de un eje simple de 80 kN.

#### **CARRIL**

Parte de la calzada destinada a la circulación de una fila de vehículos.

### **CARRIL DE DISEÑO**

Es el carril sobre el que se espera el mayor número de aplicaciones de cargas por eje simple equivalente de 80 kN. Normalmente, será cualquiera de los carriles en

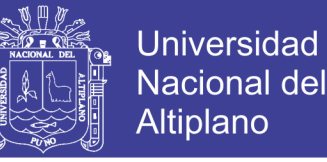

una vía de 2 carriles en el mismo sentido, o el carril exterior en una vía de carriles múltiples también en el mismo sentido.

#### **ESAL DE DISEÑO**

Es el número de aplicaciones de cargas por Eje Estándar, previsto durante el Periodo de Diseño. El procedimiento usado para convertir un flujo de tráfico con diferentes cargas y configuraciones por eje en un número de tráfico para el diseño, consiste en convertir cada carga por eje esperada sobre la vía durante el periodo de diseño, en un número de cargas por eje estándar, sumándolas luego.

### **FACTOR CAMIÓN**

Es el número de aplicaciones de cargas por eje simple equivalentes a 80 kN, producidas por una pasada de un vehículo cualquiera del Reglamento Nacional de Vehículos vigente. Los Factores Camión pueden aplicarse a vehículos de un solo tipo o clase o a un grupo de vehículos de diferentes tipos.

#### **PAVIMENTO**

Estructura compuesta por capas que apoya en toda su superficie sobre el terreno preparado para soportarla durante un lapso denominado Periodo de Diseño y dentro de un rango de Serviciabilidad. Esta definición incluye pistas, estacionamientos, aceras o veredas, pasaje peatonales y ciclo vías.

#### **PAVIMENTOS RÍGIDOS (DE CONCRETO HIDRÁULICO)**

Clasificación por comportamiento de los pavimentos de concreto de cemento hidráulico en cualquiera de sus formas o modalidades (losas de concreto simple con juntas, losas de concreto reforzado con juntas, suelo-cemento, concreto compactado con rodillo, etc.).

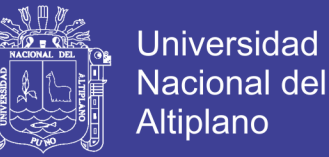

## **PERIODO DE DISEÑO**

Es el tiempo, normalmente expresado en años, transcurrido entre la construcción y el momento de la rehabilitación del pavimento.

## **TRÁFICO**

Determinación del número de aplicaciones de carga por eje simple equivalente, evaluado durante el periodo de diseño de proyecto. Si el número de aplicaciones es menor de 10 <sup>4</sup> ESALs se considera Trafico Ligero. Si el número de aplicaciones es mayor o igual a 10 <sup>4</sup> ESALs y menor de 10 <sup>6</sup> ESALs se considera como Trafico Medio. Si el número de aplicaciones es mayor a 10<sup>6</sup> ESALs se considera tráfico alto.

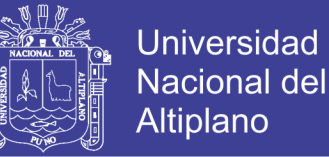

# **CAPÍTULO III**

# **3 ESTUDIOS DE INGENIERÍA**

## **3.1 ESTUDIO TOPOGRÁFICO**

#### **3.1.1 Trabajos Realizados**

En esta etapa se ha obtenido todos los datos posibles y necesarios para el levantamiento topográfico, y se procedió de acuerdo al siguiente orden:

- Reconocimiento de terreno.
- Delimitación de las áreas de interés, (señalización y monumentación).
- Control geodésico con GPS.
- Levantamiento topográfico con la Estación Total de la zona del proyecto y adyacentes.
- Procesamiento de información, (trabajos en gabinete).

#### **3.1.2 Reconocimiento Del Terreno De La Zona. Avenida Perú Tramo (Jr.**

#### **Francisco Pizarro - Av. Juliaca)**

Fase en la que se recorrió todo el tramo del proyecto, y se ubicaron los posibles vértices de la poligonal teniendo en cuenta la visibilidad de los vértices, de manera que nos permita realizar el levantamiento topográfico para toda la zona del proyecto. La poligonal que se considera consta de 6 vértices: A, B, C, D, E y F, ver figura 7.

#### **3.1.3 Señalización Y Monumentación**

La señalización y monumentación se realizó una vez definidos los vértices o puntos de cambio y, se procedió a monumentar con estacas de fierro, de manera que no sean removidos. El B.M. que nos sirvió para realizar el levantamiento topográfico, se ubicó un punto fijo de un lugar conocido, dicho lugar debe de tener conocido las cotas

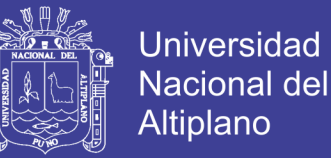

del punto, en base a dicha cota se procederá a realizar el levantamiento con ayuda de un Estación Total.

El punto B.M.-01, que se ubicó en la avenida Perú (Buzón de desagüe en la intersección del jirón Francisco Pizarro con la avenida Perú) cuyos datos se obtuvieron mediante un GPS.

- $\triangleright$  Norte : 8 286 456.55 m
- Este : 380 367.97 m
- Cota : 3 838.13 m

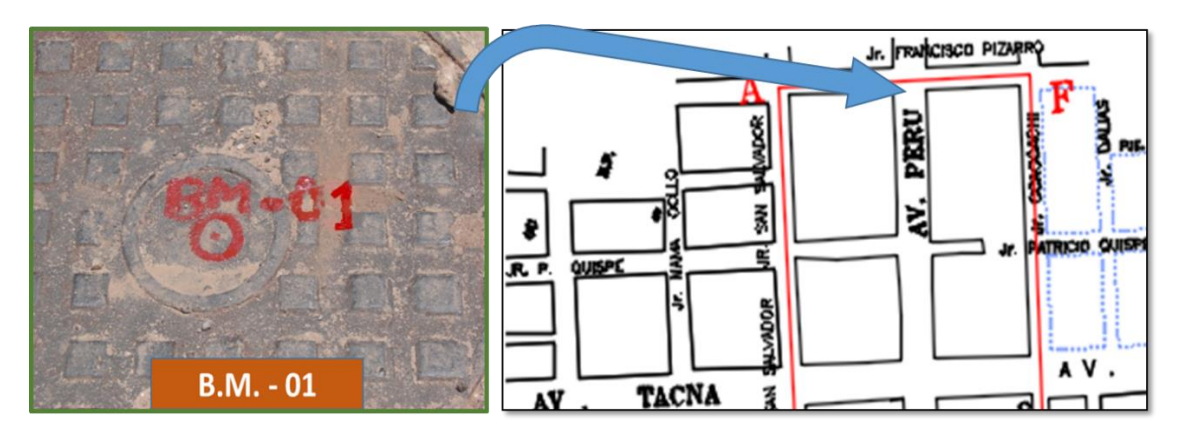

Figura 6: Punto B.M. – 01, del levantamiento Topográfico Fuente: Elaboración Propia

## **3.1.4 Levantamiento Topográfico Con Estación Total.**

Primero que todo, se observó el terreno a representar con la finalidad de adelantarse a cualquier problema que se pudiera presentar en la toma de datos, para empezar se ubicó dos puntos conocidos, en nuestro caso fueron el B.M.-01 y A, así mismo para las mediciones se establecieron puntos auxiliares, los cuales nos permitieron hacer cambios para las observaciones a todo el espacio a trabajar, estas se denominaron A, B, C, D, E y F, posicionados generalmente en las esquinas y conformando una poligonal cerrada.

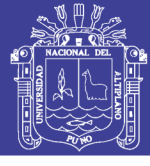

Universidad Nacional del Altiplano

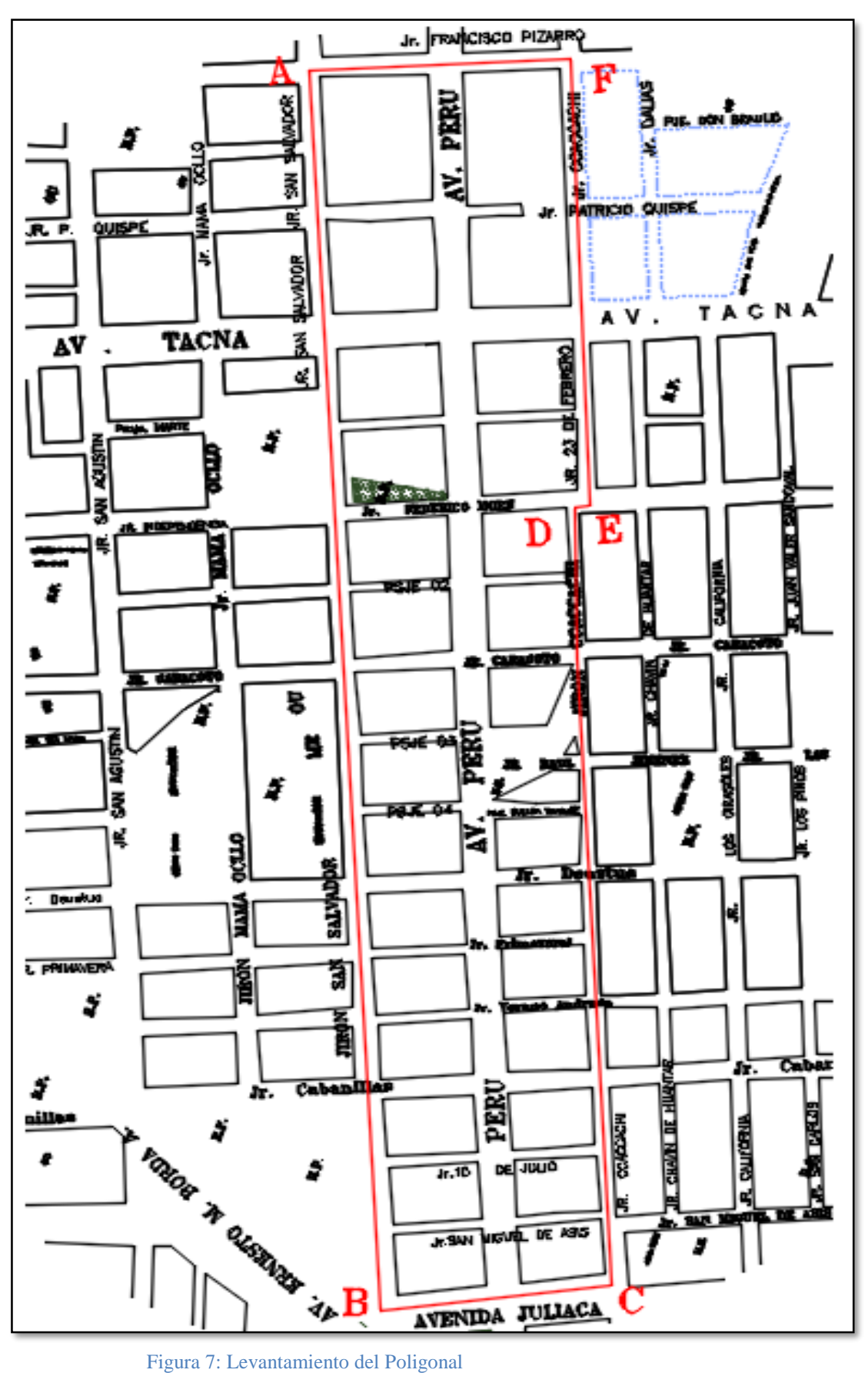

Fuente: Elaboración Propia

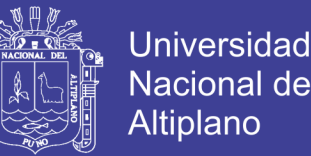

A partir de la inspección previa, se decidió tomar la mayoría de las observaciones desde los puntos de cambio que se realizaron a lo largo del eje de la vía, para la mejor visibilidad de los puntos deseados.

Al mismo instante se procede a representar manualmente en la libreta topográfica, uno con el croquis y observaciones de los procedimientos y el segundo con los valores de las medidas ordenados por cada punto.

### **3.1.5 Trabajos de Gabinete**

Es la etapa en la que se realizaron todos los cálculos, en el siguiente orden:

- Ordenamiento y procesamiento de los datos de campo.
- Impresión de los puntos del trazo y otros detalles del terreno.
- Dibujo de los planos.

A partir de un levantamiento topográfico podemos determinar las características que

tendrá el estudio, obteniéndose alternativas y soluciones económicas más adecuadas.

### **3.1.6 Equipos Empleados:**

Para el presente estudio se emplearon los siguientes equipos:

- Estación Total TopCon.
- GPS.
- Prismas y bastón para prisma.
- Radios intercomunicadores portátiles.

### **3.1.7 Resultados**

Como resultado de todo el estudio topográfico realizado para el presente proyecto se tiene los siguientes planos, que han sido elaborados a raíz del levantamiento topográfico, los mismos que están en ANEXO L.

Plano de ubicación (PU-01)

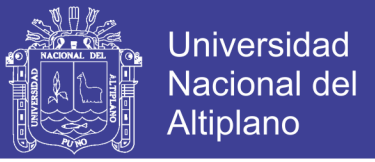

- Plano Topográfico (PT-01)
- Plano en planta general a una escala de 1/1000, (PP-01)
- Planos del perfil longitudinal a una escala de V: 1/100; H: 1/1000, (PL-01, PL-02)
- Planos de secciones transversales de la vía a una escala de 1/1000, (ST-01)
- Plano de losa de concreto (LC-01)
- Planos de detalles (PS-01, PD-02)
- Planos hidrológicos (PH-01, PH-02)

Asimismo, tiene una longitud de vía:

Avenida Perú: 953.34 m.

### **3.1.8 Panel Fotográfico Del Estudio**

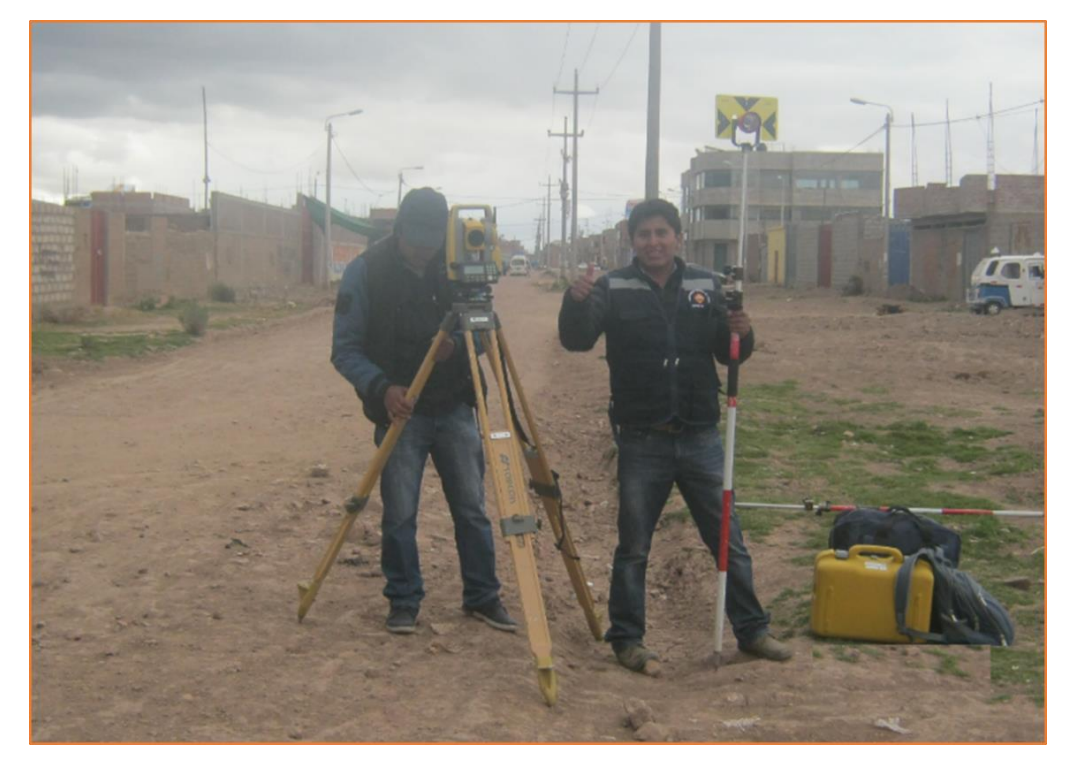

Figura 8: Vista del levantamiento topográfico con Estación Total en la avenida Perú Fuente: Propia

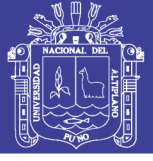

**Universidad** Nacional del Altiplano

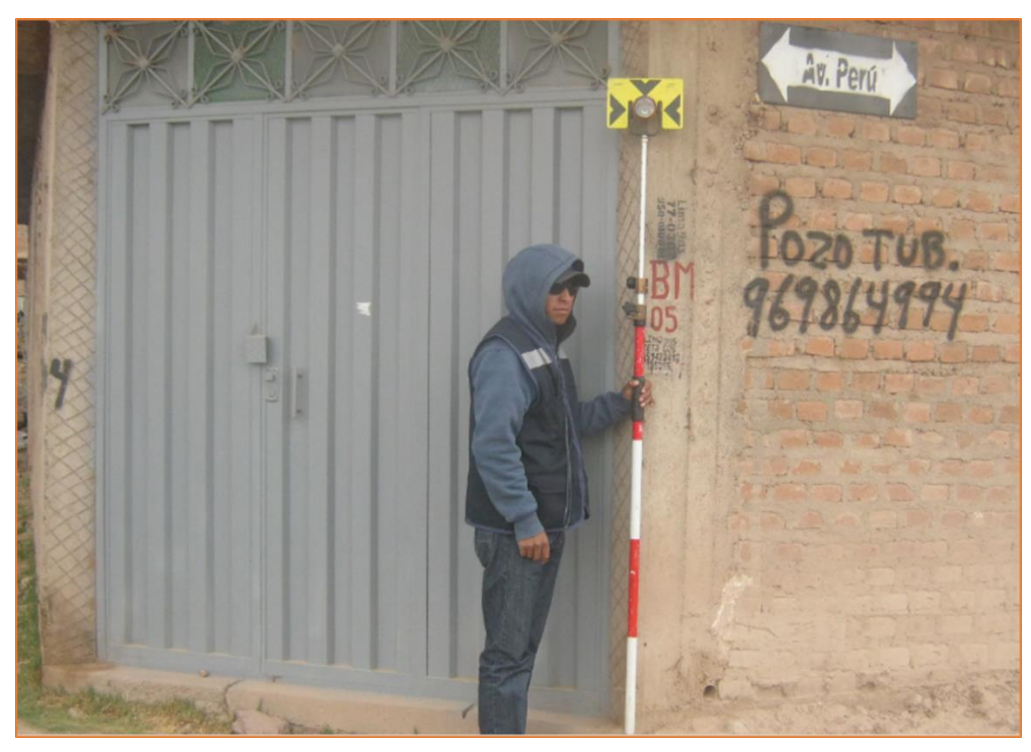

Figura 9: Vista de la ubicación de puntos con la prisma Fuente: Propia

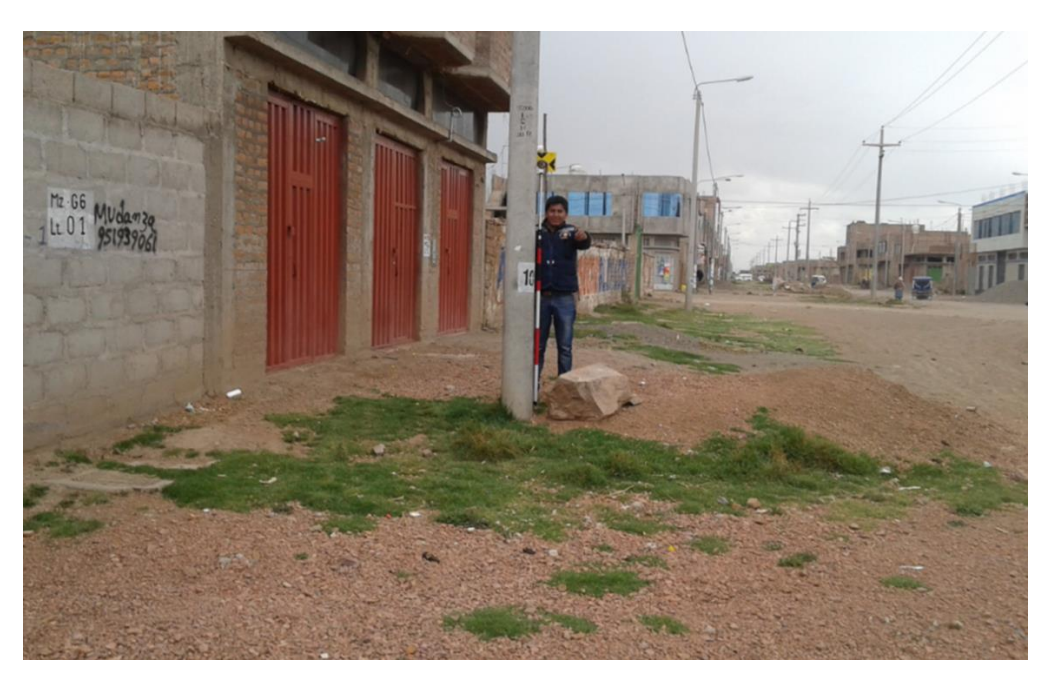

Figura 10: Vista de la toma de datos de postes en el levantamiento topográfico en la avenida Perú Fuente: Propia

## **3.2 ESTUDIO GEOTÉCNICO**

El estudio de suelos realizado para el presente proyecto se refiere a la determinación de la naturaleza, propiedades físicas y de resistencia relativa (CBR) del terreno de

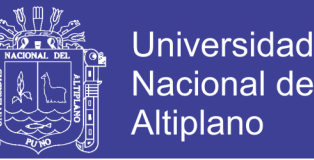

fundación sobre el cual se proyecta la construcción de la estructura del pavimento, el mismo que se ha desarrollado a través de resultados de ensayos en laboratorio de muestras representativas de suelo y cuyos resultados permitieron determinar, si dicho material cumple con las exigencias técnicas requeridas, de tal forma que garantice una adecuada capacidad portante frente a la influencia de las solicitaciones de carga, y evitar posibles asentamientos diferenciales y ser causa de falla del pavimento.

#### **3.2.1 Muestreo Y Exploración De Suelos En El Terreno De Fundación**

La investigación de campo se realizó en el mismo lugar del proyecto, es decir en la avenida Perú, tramo (jirón Francisco Pizarro – avenida Juliaca), de la ciudad de Juliaca, a través de prospecciones de exploración (obtención de muestras representativas) mediante calicatas o pozos de exploración a cielo abierto.

Estas muestras fueron objeto de ensayos de Laboratorio y finalmente con los datos obtenidos en ambas fases se realizaron las labores de gabinete, para consignar luego en forma gráfica y escrita los resultados del estudio, los mismos que se adjuntan al presente proyecto, en el ANEXO A.

Para el proceso de muestreo y exploración se realizó un cronograma de exploración y muestreo, para lo cual se planificó tres fases marcadas, a fin de llevar un trabajo ordenado que permita lograr el objetivo final; dichas fases de exploración fueron:

#### **3.2.1.1 Reconocimiento De Campo**

La Etapa de reconocimiento de campo, consistió en realizar un reconocimiento visual en general de toda la zona materia de estudio, recorriendo a pie a fin de evaluar posibles inconvenientes de diferente índole que puedan significar una dificultad en el desarrollo de la etapa de ubicación y muestreo de pozos.

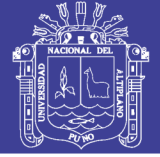

### **3.2.1.2 Muestreo de Suelos**

Para este proyecto el método idóneo a utilizar en la exploración de suelos, es la excavación de pozos a cielo abierto (calicatas). Además ofrece la posibilidad de fijar ciertas condiciones referentes al agua contenida en el suelo (nivel de la napa freática).

### **3.2.1.3 Número de Perforaciones**

Con respecto al número de perforaciones se toma el criterio descrito en el marco teórico la tabla 3, y tomando en cuenta que la longitud de la vía en estudio es una vía de 953.34 m. (0+953.34 Km Lado derecho y lado izquierdo), se adoptó lo siguiente:

- $\triangleright$  Tipo de exploración: Exploración a cielo abierto (calicatas).
- $\triangleright$  Número de calicatas de exploración: 5.
- $\triangleright$  Ubicación: En las progresivas KM 0+020, KM 0+505, KM 0+940, (lado izquierdo) y KM 0+250, KM 0+740, (en el lado derecho).

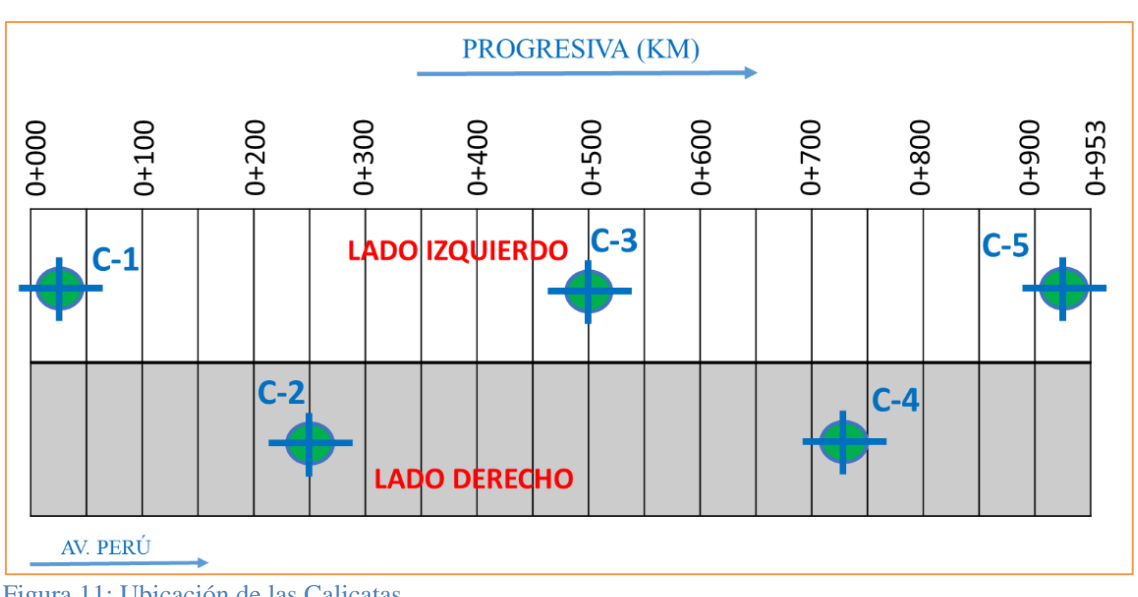

 $\triangleright$  Profundidades: 1.50 m.

### **3.2.2 Descripción De Resultados Y Perfil Estratigráfico Encontrado**

Con el objeto de determinar las características físicas y mecánicas de los materiales existentes se llevaron a cabo prospecciones de estudio denominadas calicatas

Figura 11: Ubicación de las Calicatas Fuente: Elaboración Propia

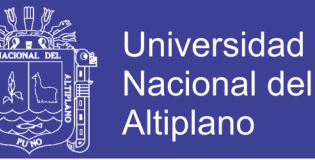

ubicadas estratégicamente y de acuerdo a la tabla 3, como se muestra en la figura 12, 15 y 18, así mismo los resultados de los ensayos está adjunto al presente trabajo en el ANEXO A.

La descripción de los estratos encontrados en las 5 calicatas se muestra a continuación:

### **CALICATA C-1**

Ubicada en la progresiva 0+020, lado izquierdo del eje de la vía, en la avenida Perú como se muestra en la figura 12, con una profundidad de exploración de 1.50 m. Las características de los estratos encontrados son los siguientes:

**Estrato 01 (0.00 a 0.50 m.);** suelo constituido por material relleno diseminado de suelo malo y contaminado.

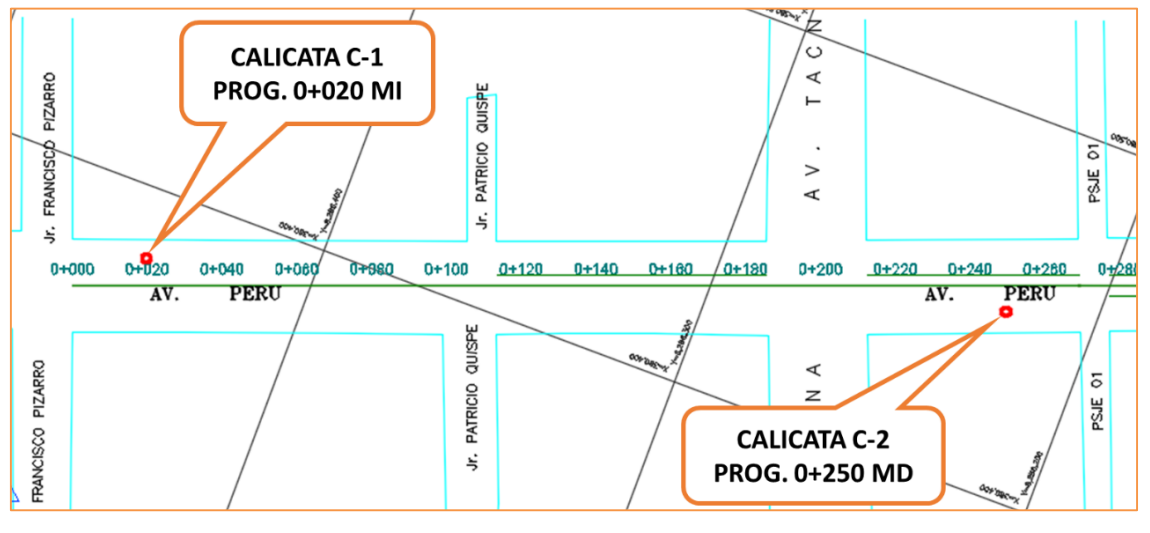

Figura 12: Ubicación de la Calicatas 1 y 2 Fuente: Elaboración propia

**Estrato 02 (0.50 a 1.50 m.);** el estrato está compuesto de suelos arcillosos de baja plasticidad de clasificación SUCS para este suelo es CL y de clasificación AASHTO para este suelo es A-7-6(8). Con cobertura de relleno diseminado de 0.50 m.

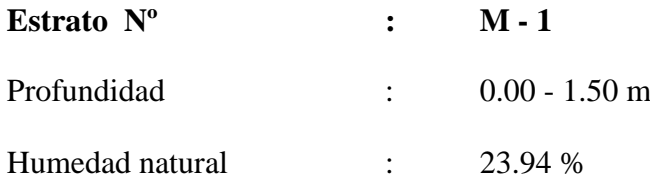

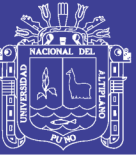

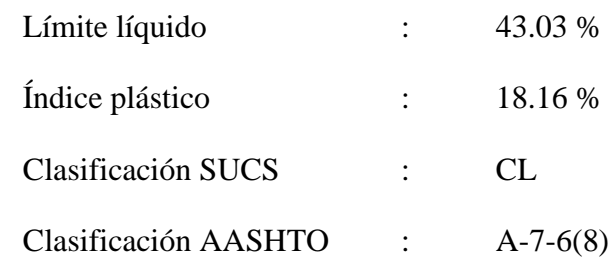

| PROF.                                                                               | <b>SIMBOLOGI</b>                                                                         | W NAT (%) | LL(%)               | IP(%) | MDS (g/CM3) | OCH (%) | <b>CBR AL 95%</b> | <b>SUCS</b> | <b>AASHTO</b>   |                                                           | <b>DESCRIPCION</b> |  |  |  |  |  |
|-------------------------------------------------------------------------------------|------------------------------------------------------------------------------------------|-----------|---------------------|-------|-------------|---------|-------------------|-------------|-----------------|-----------------------------------------------------------|--------------------|--|--|--|--|--|
| 0.10                                                                                |                                                                                          |           |                     |       |             |         |                   |             |                 |                                                           |                    |  |  |  |  |  |
| 0.20<br>0.30                                                                        |                                                                                          |           |                     |       |             |         |                   |             |                 |                                                           |                    |  |  |  |  |  |
| 0.40                                                                                |                                                                                          |           |                     |       |             |         |                   |             |                 | Relleno diseminado de suelo malo y contaminado.           |                    |  |  |  |  |  |
| 0.50                                                                                |                                                                                          |           |                     |       |             |         |                   |             |                 |                                                           |                    |  |  |  |  |  |
| 0.60<br>0.70                                                                        |                                                                                          |           |                     |       |             |         |                   |             |                 |                                                           |                    |  |  |  |  |  |
| 0.80                                                                                |                                                                                          | 23.94     | 43.03               | 18.16 | 1.87        | 13.50   | 6.60              | CL          | $A - 7 - 6(8)$  | Arcillas inorgánica de baja o mediana plasticidad         |                    |  |  |  |  |  |
| 0.90                                                                                |                                                                                          |           |                     |       |             |         |                   |             |                 | Arcillas limosas y macras de color gris oscuro            |                    |  |  |  |  |  |
| 1.00<br>1.10                                                                        |                                                                                          |           |                     |       |             |         |                   |             |                 |                                                           |                    |  |  |  |  |  |
| 1.20                                                                                |                                                                                          |           |                     |       |             |         |                   |             |                 | El Nivel freático no se ubica a una profundidad de 1.50 r |                    |  |  |  |  |  |
| 1.30                                                                                |                                                                                          |           |                     |       |             |         |                   |             |                 |                                                           |                    |  |  |  |  |  |
| 1.40                                                                                |                                                                                          |           |                     |       |             |         |                   |             |                 |                                                           |                    |  |  |  |  |  |
|                                                                                     | Figura 13: Perfil estratigráfico de la CALICATA C-1,                                     |           |                     |       |             |         |                   |             |                 |                                                           |                    |  |  |  |  |  |
| Fuente: Elaboración propia                                                          |                                                                                          |           |                     |       |             |         |                   |             |                 |                                                           |                    |  |  |  |  |  |
|                                                                                     |                                                                                          |           |                     |       |             |         |                   |             |                 |                                                           |                    |  |  |  |  |  |
|                                                                                     |                                                                                          |           | <b>CALICATA C-2</b> |       |             |         |                   |             |                 |                                                           |                    |  |  |  |  |  |
| Ubicada en la progresiva 0+250, lado derecho del eje de la vía, en la avenida Perú, |                                                                                          |           |                     |       |             |         |                   |             |                 |                                                           |                    |  |  |  |  |  |
| como se muestra en la figura 12, con una profundidad de exploración de 1.50 m. Las  |                                                                                          |           |                     |       |             |         |                   |             |                 |                                                           |                    |  |  |  |  |  |
|                                                                                     | características de los estratos encontrados son los siguientes:                          |           |                     |       |             |         |                   |             |                 |                                                           |                    |  |  |  |  |  |
|                                                                                     | <b>Estrato 01 (0.00 a 0.50 m.);</b> suelo constituido por material relleno diseminado de |           |                     |       |             |         |                   |             |                 |                                                           |                    |  |  |  |  |  |
|                                                                                     | suelo malo y contaminado.                                                                |           |                     |       |             |         |                   |             |                 |                                                           |                    |  |  |  |  |  |
|                                                                                     | Estrato 02 (0.50 a 1.50 m.); el estrato está compuesto de suelos arenas limosas,         |           |                     |       |             |         |                   |             |                 |                                                           |                    |  |  |  |  |  |
|                                                                                     | mezcla de arenas y limos de baja plasticidad de clasificación SUCS para este suelo es    |           |                     |       |             |         |                   |             |                 |                                                           |                    |  |  |  |  |  |
|                                                                                     | SM y de clasificación AASHTO para este suelo es A-2-4 (0). Con cobertura de relleno      |           |                     |       |             |         |                   |             |                 |                                                           |                    |  |  |  |  |  |
|                                                                                     | diseminado de 0.50 m.                                                                    |           |                     |       |             |         |                   |             |                 |                                                           |                    |  |  |  |  |  |
|                                                                                     |                                                                                          |           | Estrato Nº          |       |             |         |                   |             | $M - 1$         |                                                           |                    |  |  |  |  |  |
|                                                                                     |                                                                                          |           | Profundidad         |       |             |         |                   |             | $0.00 - 1.50$ m |                                                           |                    |  |  |  |  |  |
|                                                                                     |                                                                                          |           | Humedad natural     |       |             |         |                   |             | 15.47 %         |                                                           |                    |  |  |  |  |  |

Figura 13: Perfil estratigráfico de la CALICATA C-1, Fuente: Elaboración propia

## **CALICATA C-2**

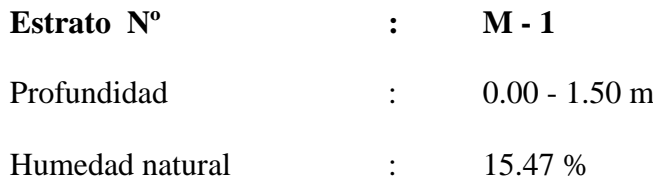

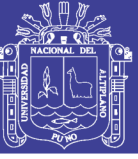

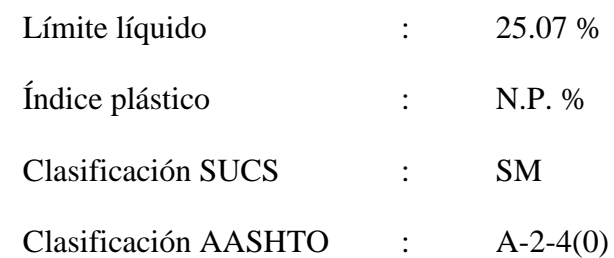

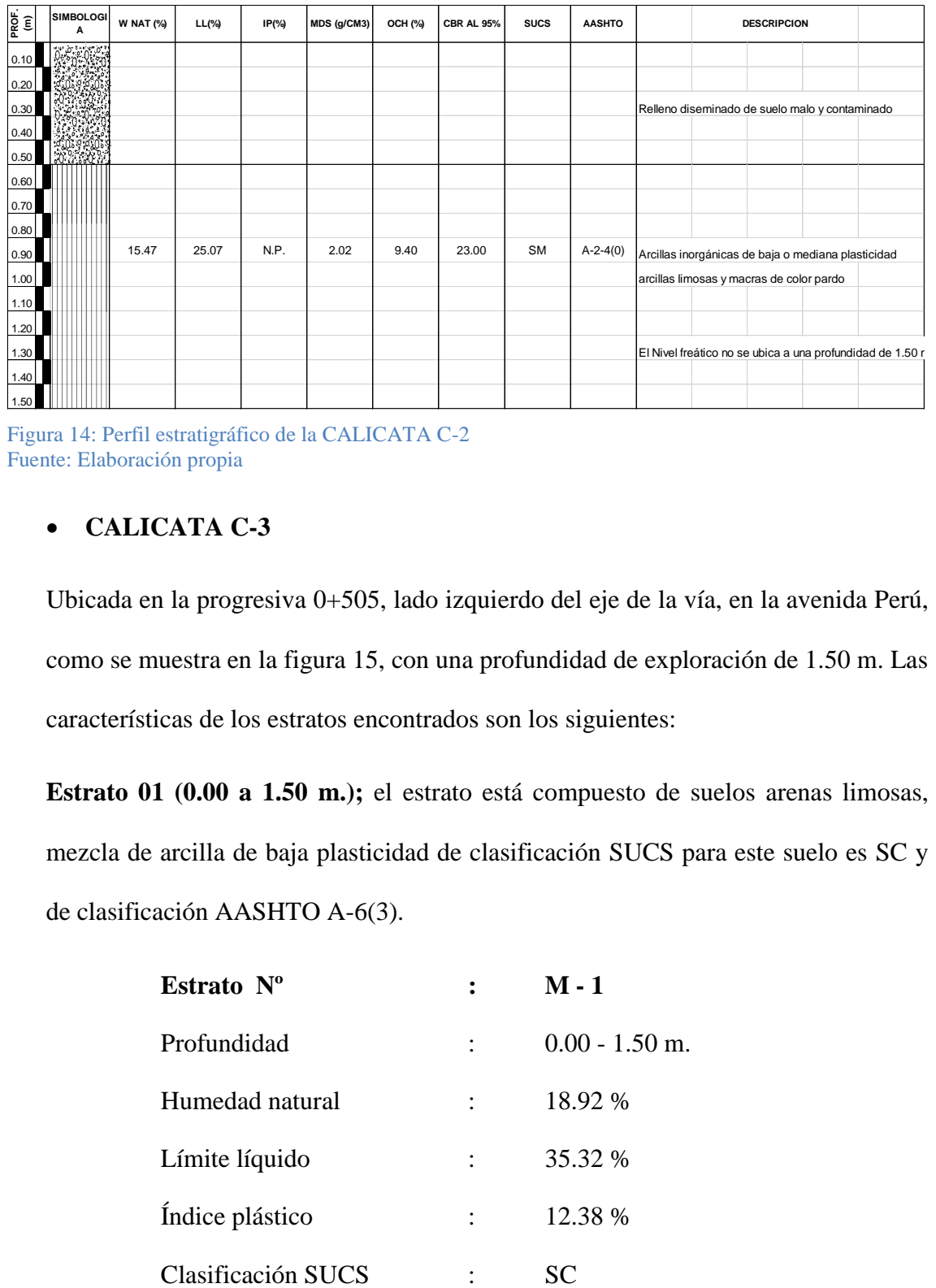

Figura 14: Perfil estratigráfico de la CALICATA C-2 Fuente: Elaboración propia

## **CALICATA C-3**

Ubicada en la progresiva 0+505, lado izquierdo del eje de la vía, en la avenida Perú, como se muestra en la figura 15, con una profundidad de exploración de 1.50 m. Las características de los estratos encontrados son los siguientes:

**Estrato 01 (0.00 a 1.50 m.);** el estrato está compuesto de suelos arenas limosas, mezcla de arcilla de baja plasticidad de clasificación SUCS para este suelo es SC y de clasificación AASHTO A-6(3).

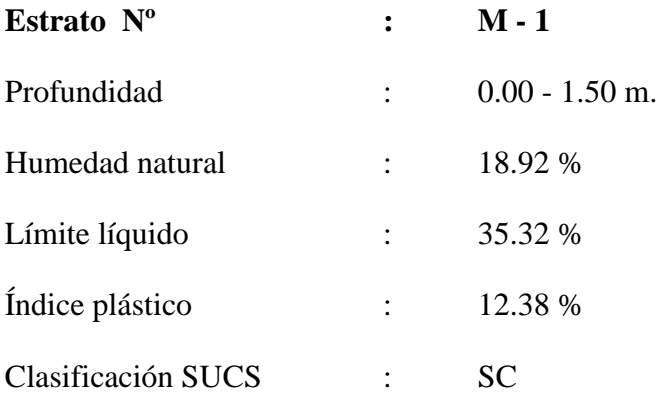

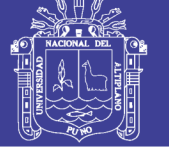

## Clasificación AASHTO : A-6(3)

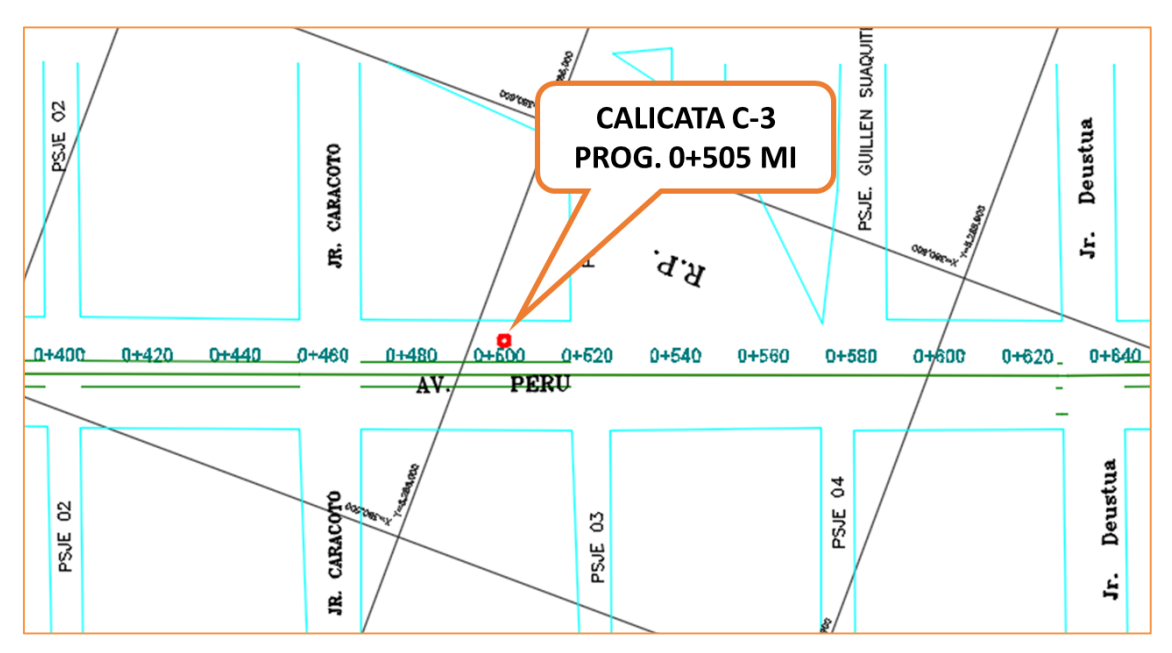

Figura 15: Ubicación de la Calicata 3 Fuente: Elaboración propia

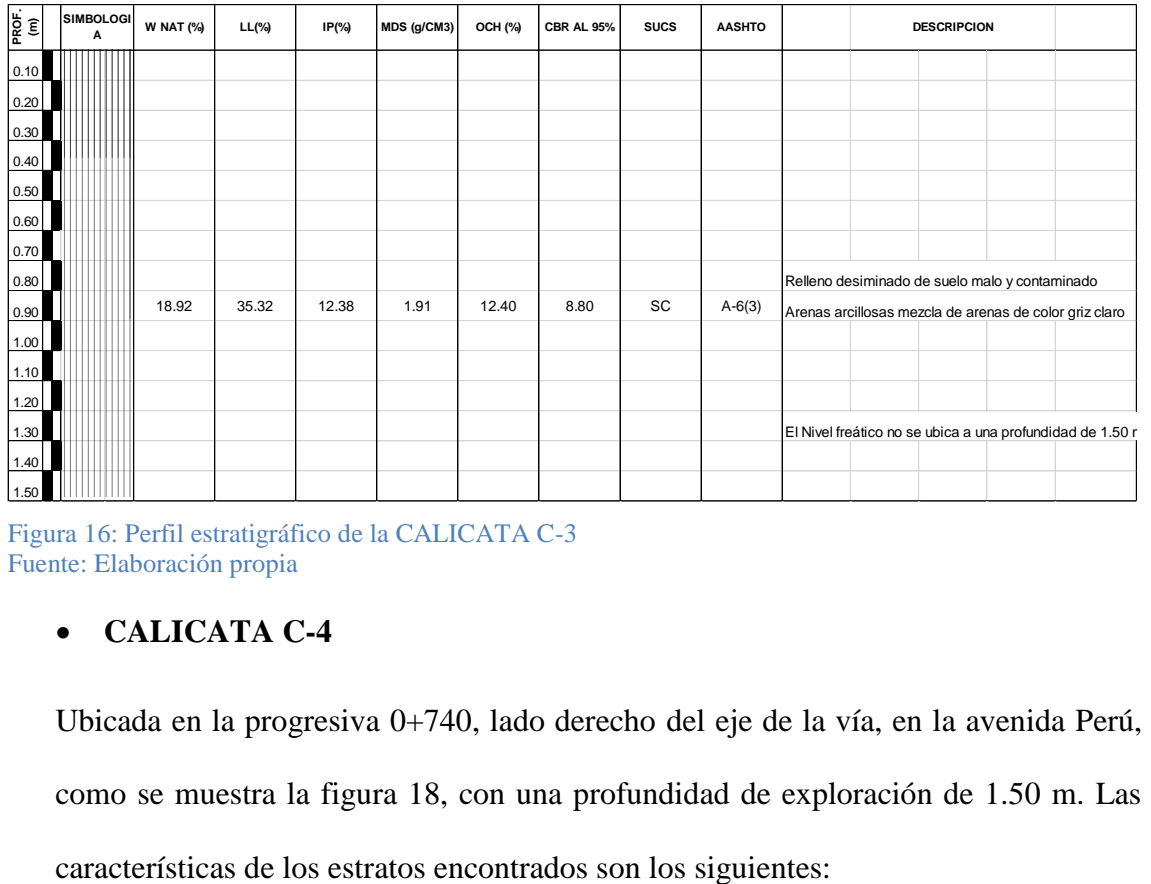

Figura 16: Perfil estratigráfico de la CALICATA C-3 Fuente: Elaboración propia

## **CALICATA C-4**

Ubicada en la progresiva 0+740, lado derecho del eje de la vía, en la avenida Perú, como se muestra la figura 18, con una profundidad de exploración de 1.50 m. Las

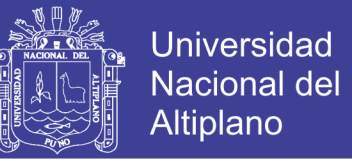

**Estrato 01 (0.00 a 1.50 m.);** el suelo está compuesto de suelos arenas limosas, mezcla de arcilla de baja plasticidad de clasificación SUCS para este suelo es SC y de clasificación AASHTO para este suelo es A-6(3).

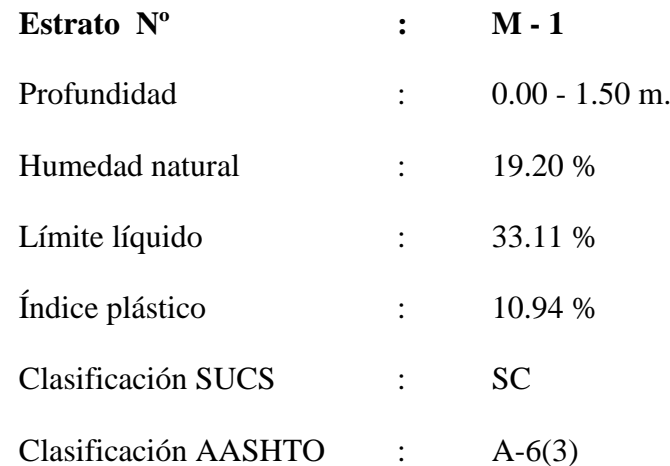

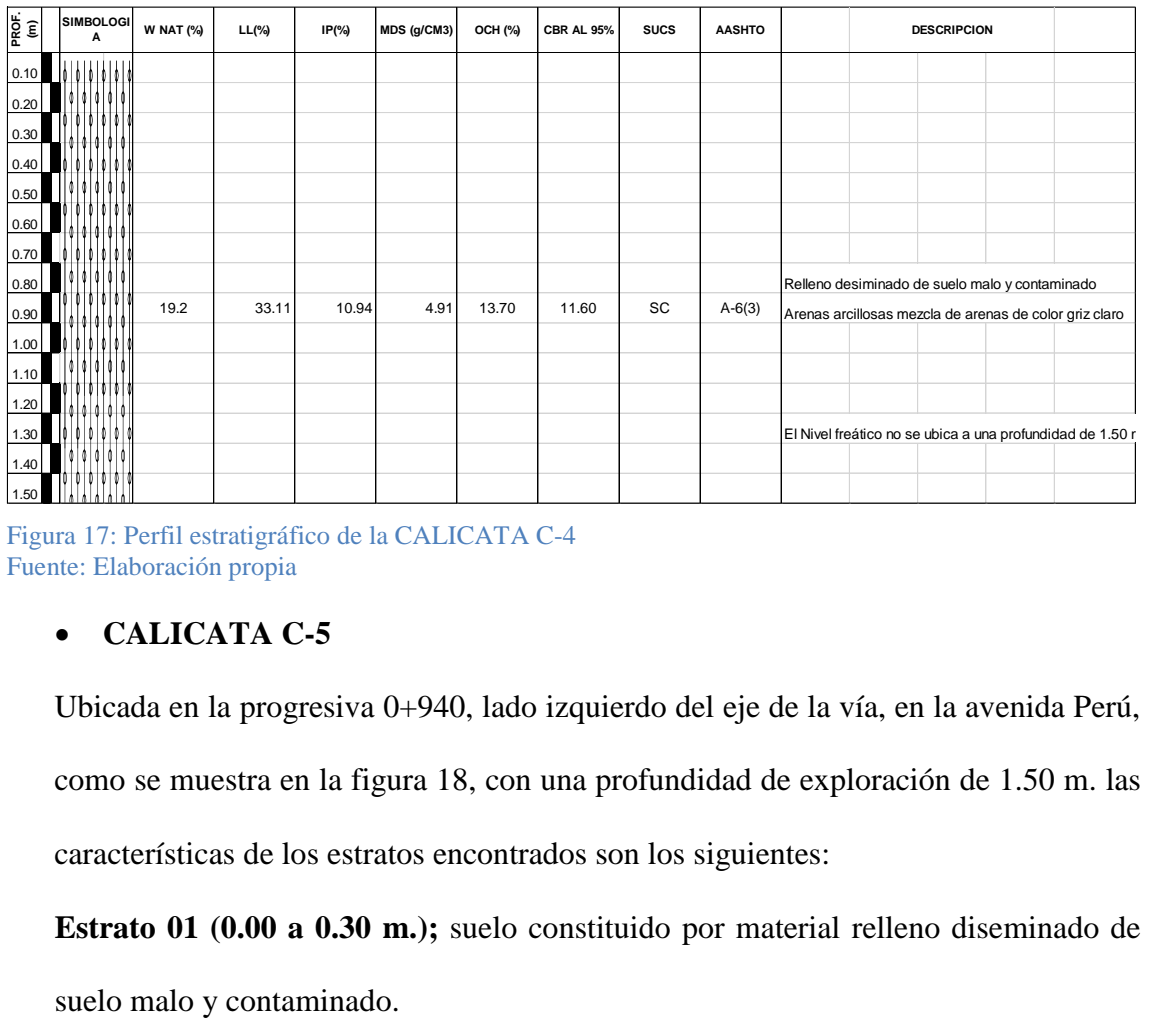

Figura 17: Perfil estratigráfico de la CALICATA C-4 Fuente: Elaboración propia

### **CALICATA C-5**

Ubicada en la progresiva 0+940, lado izquierdo del eje de la vía, en la avenida Perú, como se muestra en la figura 18, con una profundidad de exploración de 1.50 m. las características de los estratos encontrados son los siguientes:

**Estrato 01 (0.00 a 0.30 m.);** suelo constituido por material relleno diseminado de

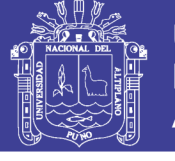

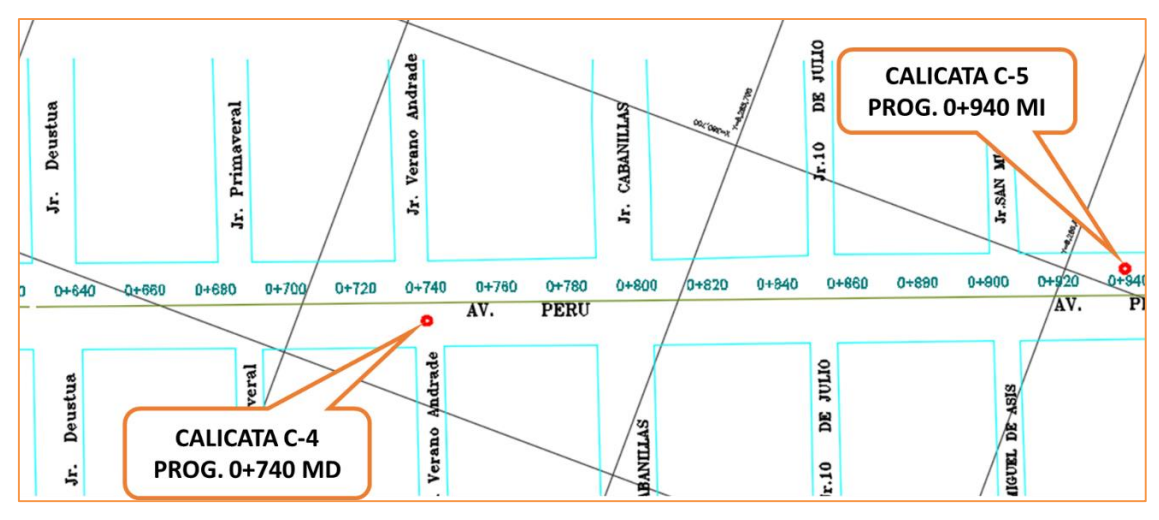

Figura 18: Ubicación de las Calicatas 4 y 5 Fuente: Elaboración propia

**Estrato 02 (0.30 a 1.50 m.);** el estrato está compuesto de suelos arcillosos de baja plasticidad de clasificación SUCS para este suelo es CL y de clasificación AASHTO para este suelo es A-4(5).

| PROF.<br>(m)                                                                      | <b>SIMBOLOGI</b><br>A | <b>W NAT (%)</b> | LL(%)           | IP(%)                                                   | MDS (g/CM3)        | OCH (%) | <b>CBR AL 95%</b> | <b>SUCS</b> | <b>AASHTO</b>    |  | <b>DESCRIPCION</b>                                                                                  |                                                 |  |                                                           |  |
|-----------------------------------------------------------------------------------|-----------------------|------------------|-----------------|---------------------------------------------------------|--------------------|---------|-------------------|-------------|------------------|--|----------------------------------------------------------------------------------------------------|-------------------------------------------------|--|-----------------------------------------------------------|--|
| 0.10<br>0.20<br>0.30                                                              |                       |                  |                 |                                                         |                    |         |                   |             |                  |  |                                                                                                    | Relleno diseminado de suelo malo y contaminado. |  |                                                           |  |
| 0.40<br>0.50<br>0.60<br>0.70                                                      |                       |                  |                 |                                                         |                    |         |                   |             |                  |  |                                                                                                    |                                                 |  |                                                           |  |
| 0.80<br>0.90<br>1.00<br>1.10                                                      |                       | 18.19            | 29.33           | <b>CL</b><br>19.00<br>7.58<br>1.82<br>12.60<br>$A-4(5)$ |                    |         |                   |             |                  |  | Arcillas inorgánica de baja o mediana plasticidad<br>Arcillas limosas y macras de color gris oscuro |                                                 |  |                                                           |  |
| 1.20<br>1.30<br>1.40<br>1.50                                                      |                       |                  |                 |                                                         |                    |         |                   |             |                  |  |                                                                                                    |                                                 |  | El Nivel freático no se ubica a una profundidad de 1.50 r |  |
| Figura 19: Perfil estratigráfico de la CALICATA C-5<br>Fuente: Elaboración propia |                       |                  |                 |                                                         |                    |         |                   |             |                  |  |                                                                                                    |                                                 |  |                                                           |  |
|                                                                                   |                       |                  | Estrato Nº      |                                                         | $\ddot{\cdot}$     |         | $M - 1$           |             |                  |  |                                                                                                    |                                                 |  |                                                           |  |
|                                                                                   |                       |                  | Profundidad     |                                                         |                    |         |                   |             | $0.00 - 1.50$ m. |  |                                                                                                    |                                                 |  |                                                           |  |
|                                                                                   |                       |                  | Humedad natural |                                                         |                    |         |                   |             | 18.19 %          |  |                                                                                                    |                                                 |  |                                                           |  |
|                                                                                   |                       |                  | Límite líquido  |                                                         | $\ddot{\cdot}$     |         | 29.33 %           |             |                  |  |                                                                                                    |                                                 |  |                                                           |  |
|                                                                                   |                       |                  | Índice plástico |                                                         |                    |         | $\ddot{\cdot}$    |             | 7.58 %           |  |                                                                                                    |                                                 |  |                                                           |  |
|                                                                                   |                       |                  |                 |                                                         | Clasificación SUCS |         |                   | CL          |                  |  |                                                                                                    |                                                 |  |                                                           |  |

Figura 19: Perfil estratigráfico de la CALICATA C-5 Fuente: Elaboración propia

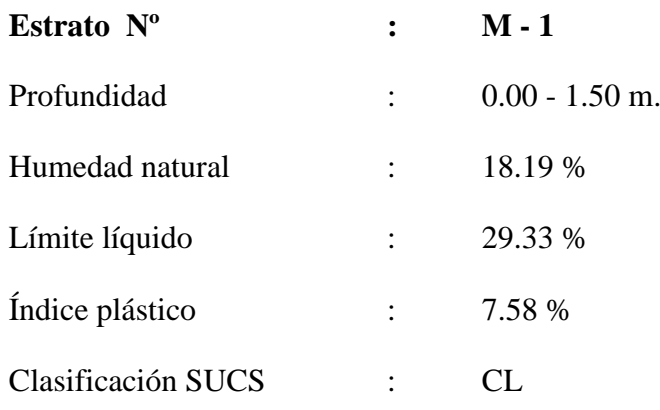

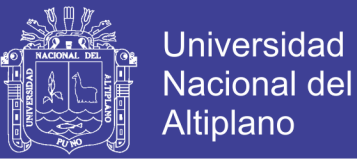

#### Clasificación AASHTO : A-4(5)

#### **3.2.3 Determinación Del C.B.R. De Diseño (Terreno De Fundación)**

Teniendo los resultados delos valores de soporte de california C.B.R. de las 5 calicatas de estudio, procedemos a determinar el C.B.R. de diseño. El cual será un valor representativo de la capacidad de soporte de suelo.

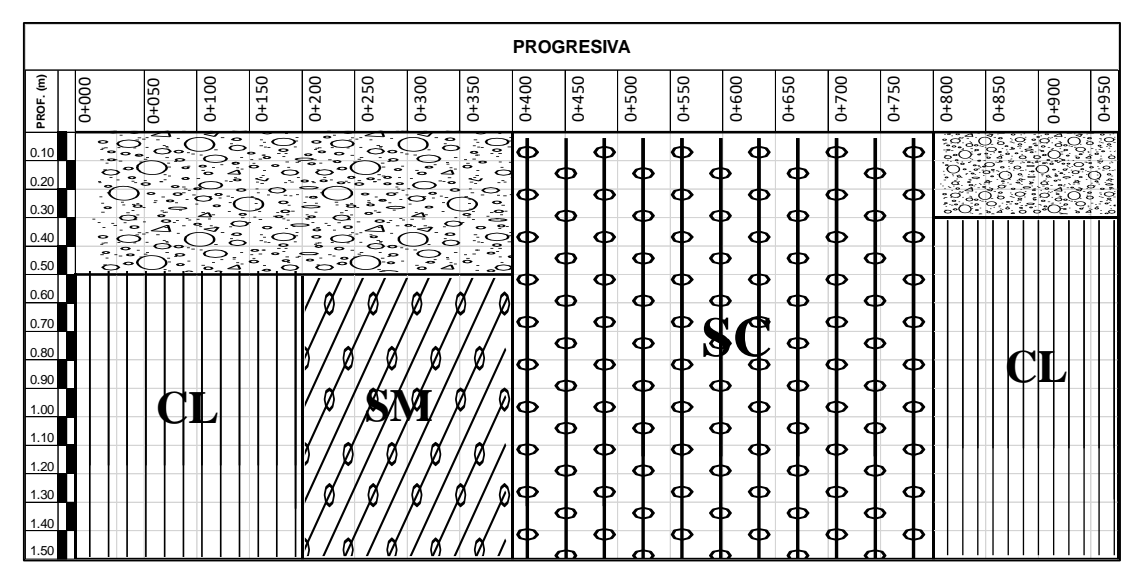

Figura 20: Estratigrafía de la av. Perú, Tramo (jr. Francisco Pizarro - av. Juliaca) Fuente: Elaboración Propia

En la vía en estudio en el tramo 0+000 al 0+400 km. a 0.00 a 0.50 m. de profundidad está compuesto de relleno sedimentado de suelo malo y contaminado, sin embargo, a 0.50 a 1.50 m. de profundidad se tiene suelo natural compuesto suelo arcilloso de baja plasticidad y arenas y limos de baja plasticidad. En el tramo 0+400 al 0+800 km. a 0.00 a 1.50 m. de profundidad está compuesto de suelo arenas limosas con mezcla de arcilla de baja plasticidad. Y finalmente tenemos el tramo 0+800 al 0+953 km. a 0.00 a 0.30 m. de profundidad está compuesto de relleno sedimentado de suelo malo y contaminado, y a 0.30 a 1.50 m. de profundidad se tiene suelo natural compuesto de suelos arcillosos de baja plasticidad, así como se muestra en la figura 20. subrasante) son de profundidad está compustor de la profundidad está contaminado, y a 0.30 a 1.50 m<br>arcillosos de baja plasticidad, H<br>arcillosos de baja plasticidad está contaminado, y a 0.30 a 1.50 m<br>arcillosos de baja pl

El valor de Capacidad de Soporte (CBR) de los estratos naturales (suelo de fundación o
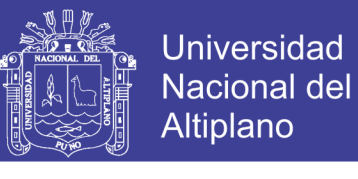

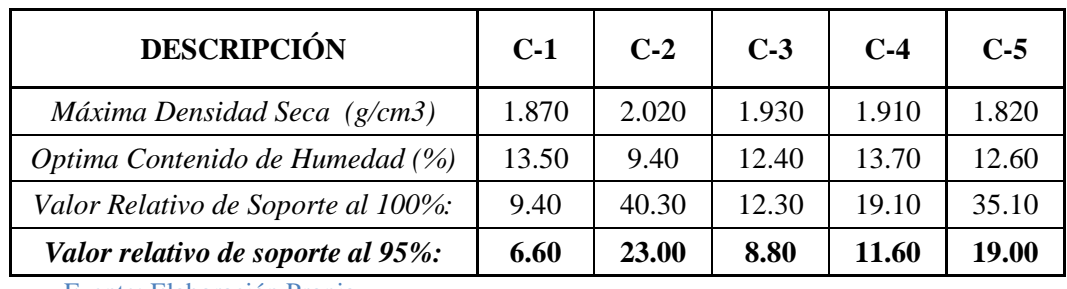

Tabla 22: Resumen de los valores de CBR del suelo de fundación

Fuente: Elaboración Propia

El CBR al 95 % promedio de la SUBRASANTE ES 13.80 %.

El criterio más difundido para la determinación del valor de resistencia de diseño es el propuesto por el Instituto del Asfalto, el cual recomienda tomar un valor total, que el 60, o el 75 o el 87.5% de los valores individuales sea igual o mayor que él, de acuerdo con el tránsito que se espera circule sobre el pavimento, como se muestra en la siguiente tabla 23.

Tabla 23: Límites para selección de resistencia (CBR de diseño)

| Número de Ejes de 8.2 Toneladas | Percentil a Seleccionar para<br>Hallar la Resistencia (%) |  |  |
|---------------------------------|-----------------------------------------------------------|--|--|
| en el Carril de Diseño (N)      |                                                           |  |  |
| < 10 <sup>4</sup>               | 60.00                                                     |  |  |
| $10^4 - 10^6$                   | 75.00                                                     |  |  |
| $>10^{6}$                       | 87.50                                                     |  |  |

Fuente: Montejo Fonseca, (2008, p. 68).

Tomando los datos, respecto al C.B.R. al 95% de la M.D.S. (%), podemos determinar el valor del C.B.R. de diseño para el terreno de fundación, el cual será un dato de mucha utilidad en los diseños posteriores.

En nuestro caso se tiene un valor de ESAL de diseño de 2.290E+6 el cual es  $> 10^6$ por lo que corresponde a un percentil de 87.50 % (según tabla 23).

El proceso de cálculo es el siguiente:

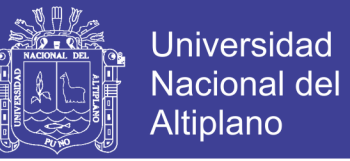

 $\triangleright$  Se ordena los valores de resistencia de menor a mayor y se determina el número y el porcentaje de valores iguales o mayores de cada uno. Este proceso se puede apreciar en la siguiente tabla 24.

Tabla 24: Determinación del CBR de diseño (Terreno de fundación)

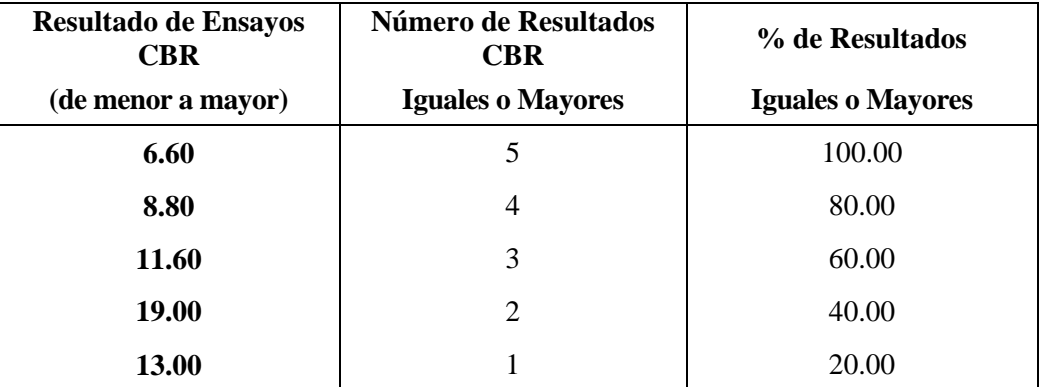

Fuente: Elaboración Propia.

 $\triangleright$  Se dibuja un gráfico que relacione los valores de CBR con los porcentajes anteriormente calculados (Figura 21) y en la curva resultante se determina el CBR para el percentil elegido que para este caso, según la tabla 24 y con los datos de Estudio Vial, debe ser 87.50 %, al cual le corresponde un CBR de diseño de 7.42.

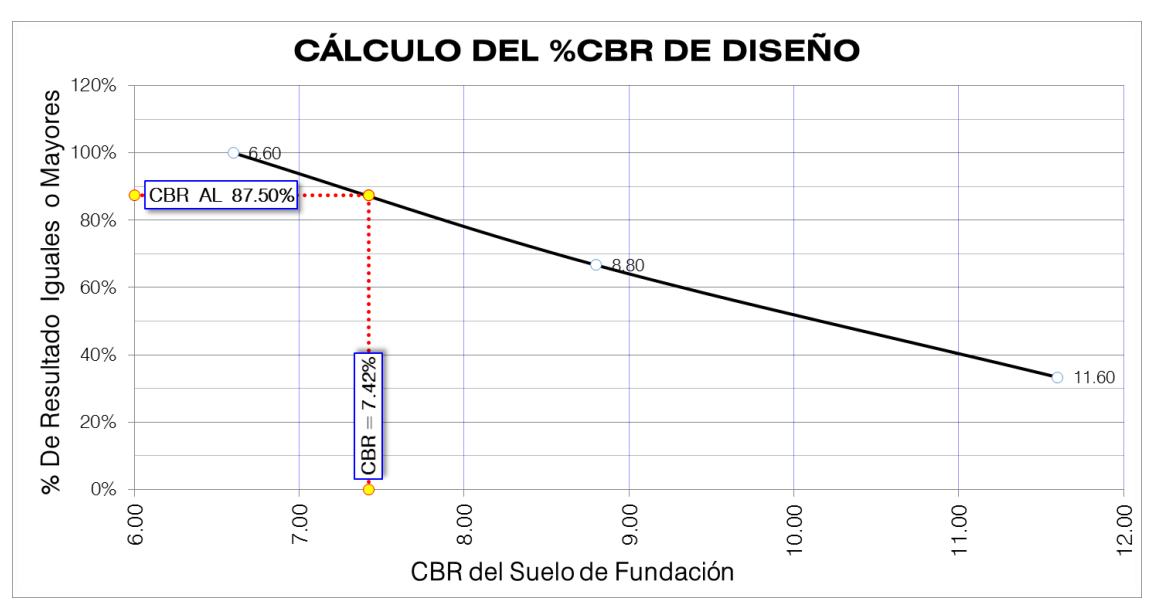

**CBR de diseño = 7.42 %**

Figura 21: Cálculo de CBR de diseño

Fuente: Elaboración propia

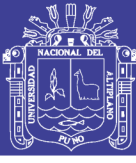

### **3.2.4 Estudios Geotécnicos Para La Explotación De Canteras**

#### **3.2.4.1 Localización De Canteras**

Para localizar las canteras se hizo visita a los diferentes yacimientos que se tiene en la ciudad de Juliaca, primero visitando la cantera Taparachi que está ubicado en el paraje denominado San Cristóbal y cerro Calvario en la Urbanización taparachi al sur de la ciudad de Juliaca, posteriormente se visitó la cantera Yocará el mismo que está ubicado en la comunidad de Yocará, en el km. 281 de la carretera asfaltada Arequipa – Juliaca, con acceso a 02 km. Al lado izquierdo de esta vía.

 **CANTERA YOCARÁ.-** Cantera de material Hormigón para Sub Base, ubicado en la zona oeste de la ciudad de Juliaca, a una distancia de 16.6 Km. de la zona del estudio (ver figura 22). Se usará para la mezcla de suelos, resultando un material apto para Sub Base de la estructura del pavimento. En actual explotación; propiedad de la Comunidad Campesina de Yocará.

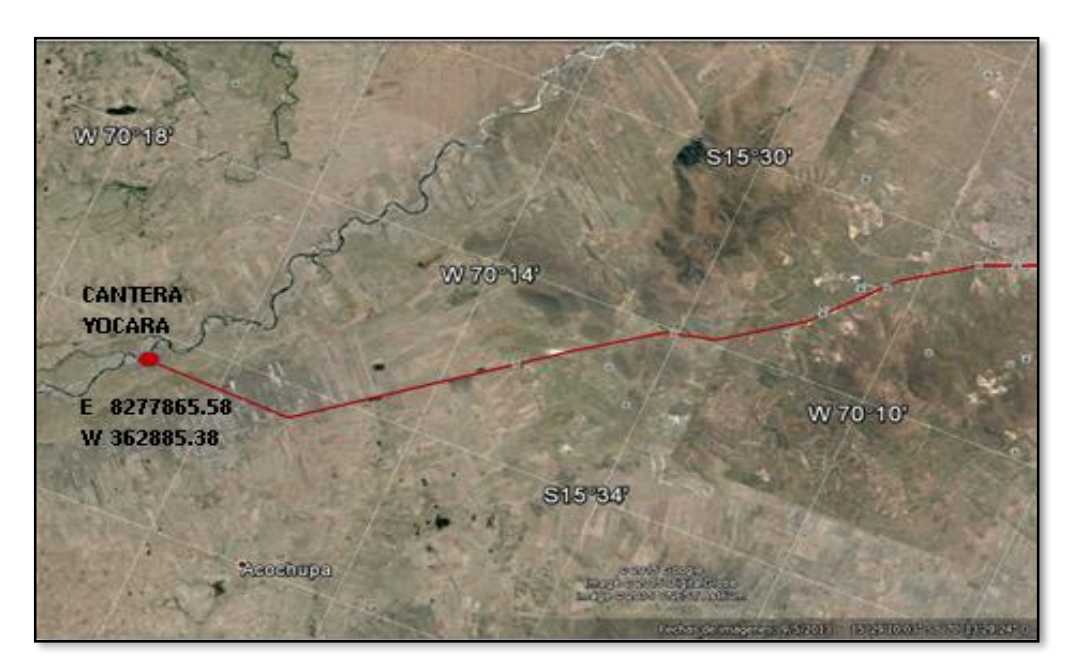

Figura 22: Ubicación de la Cantera Yocará Fuente: Google Earth (imágenes al 24/04/2017)

Para poder realizar su explotación se debe realizar el desbroce de material de cobertura y orgánico en promedio de 1.20 m de espesor, una vez realizado el

desbroce se aprecia los estratos de hormigón en deposición horizontal de 0.40 m de espesor de gravas y arenas limpias, para ser empleados en la preparación de concreto, mezcla de suelos, filtro, etc.

Tiene las siguientes características de clasificación: SUCS: GM, SM, SP Y AASHTO: A-1-a (0).

La cantera presenta volúmenes suficientes para atender y satisfacer las necesidades de demanda para la ejecución del presente proyecto.

En el Anexo B se presentan los formatos de los resultados de los análisis de la cantera.

 **CANTERA TAPARACHI.-** Cantera de material seleccionado para Sub base y Sub rasante, ubicado en la zona sur de la ciudad de Juliaca, (ver figura 23). Se usará para la mezcla de suelos, resultando un material apto para subbase de la estructura del pavimento, y al 100% para la conformación de la Subrasante. En actualidad también se viene explotando dicha cantera; donde se extraerá el material es de propiedad de la Municipalidad Provincial de San Román.

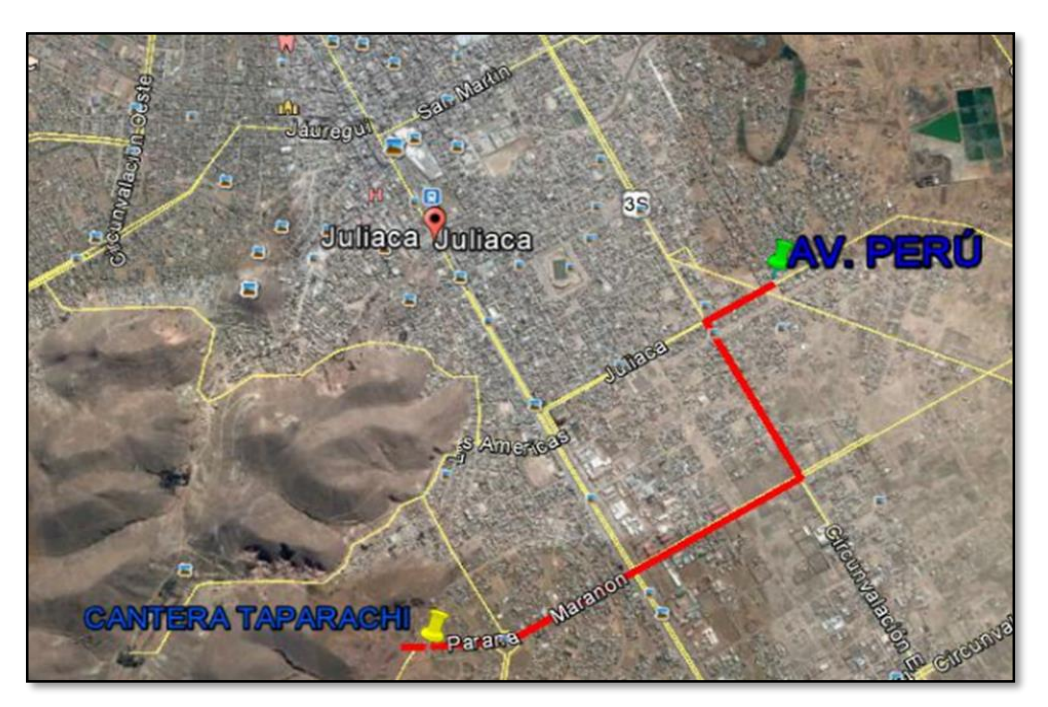

Figura 23: Ubicación de la Cantera Taparachi Fuente: Google Earth (imágenes al 24/04/2017)

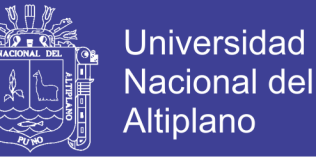

Para la explotación de la cantera, previamente se requiere un desbroce y eliminación en promedio de 0.30 m de coberturas superiores que están cubiertas de vegetación existente y materiales contaminados.

Así mismo se requiere caminos de acceso para que desplace la maquinaria por la difícil topografía por la presencia de laderas en la cantera.

#### **3.2.4.2 Diagrama De Canteras**

Pocos aspectos prácticos son tan importantes en la realización de una vía terrestre y, a la vez, resultan más elusivos para un tratamiento general, que el que se refiere al desarrollo de criterios y técnicas para la localización de bancos de materiales. El tema es de tal importancia que no puede considerarse completo un proyecto o digno de autorización para su ejecución, si no contiene una lista completa y detallada de los bancos de materiales para la obra.

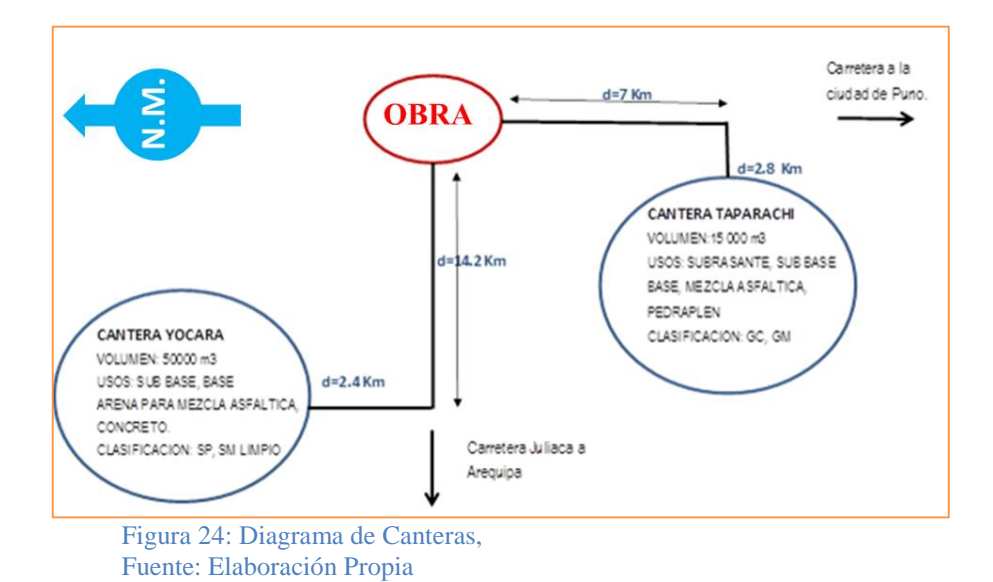

#### **3.2.4.3 Trabajos De Campo**

En los trabajos de campo se hizo el acopio de material de la cantera Taparachi con cargador frontal que venía trabajando en dicha cantera para las diferentes obras de la Municipalidad Provincial de San Román Juliaca. Se extrajeron muestras alteradas de cada horizonte significativo, luego trasladados a laboratorio de Mecánica de Suelos y

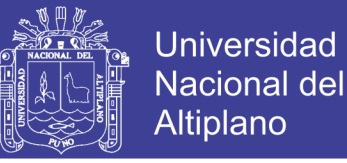

Pavimentos de la Municipalidad Provincial de San Román Juliaca, para su análisis respectivo, se cubicaron volúmenes disponibles y explotables, como se detallan en el cuadro resumen de canteras. Se tomaron muestras alteradas, como sigue:

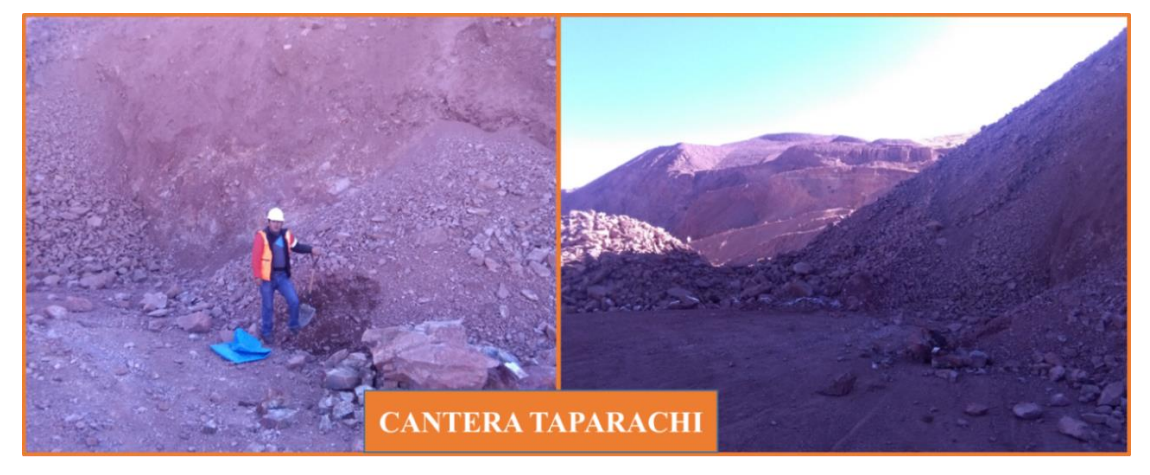

Figura 25: Cantera Taparachi, (Material Seleccionado para Subbase) Fuente: Elaboración Propia.

- CBR, Proctor: 50 kg. aproximadamente.
- Estudios de clasificación, límites de consistencia: 10 kg aproximadamente.

#### **3.2.4.4 Ensayos de Laboratorio**

Se practicaron los siguientes ensayos para cada Cantera:

- Ensayos de Caracterización:
	- 1. Contenido de humedad.
	- 2. Análisis granulométrico por tamizado.
	- 3. Límites de Atterberg o de Consistencia.

La importancia de estos ensayos en cada cantera, se basan en la necesidad de conocer la clasificación de los materiales, para que mediante los datos obtenidos se realice las mezclas de suelos para las capas de la estructura de pavimento.

- Ensayos de Comportamiento, sobre las mezclas de suelos.
	- 1. Proctor Modificado.
	- 2. CBR.

El ensayo Proctor Modificado básicamente nos sirvió para la determinación de la humedad óptima y densidad máxima de las mezclas de suelos para Sub base.

La importancia de realizar el ensayo CBR radica fundamentalmente en que por medio de estos se conoce las características del terreno de fundación y puede realizarse el diseño de la estructura del pavimento.

Los ensayos se realizaron en el Laboratorio de Mecánica de Suelos y Pavimentos de la Municipalidad Provincial San Román Juliaca.

Cada uno de estos ensayos de laboratorio se ha realizado, de acuerdo a especificaciones que regulan las normas, fundamentalmente las establecidas por la AMERICAN SOCIETY FOR TESTING MATERIALS (ASTM) de los Estados Unidos de América, como las Normas MTC (MANUAL DE ENSAYO DE MATERIALES (EM 2016), siguiendo un procedimiento adecuado, sencillo y reproducible.

#### **3.2.5 Mezcla De Suelos Para Sub Base**

En base a los resultados de los ensayos de Caracterización, que están anexadas en el presente trabajo (ANEXO B), y en base a las especificaciones contenidas en la norma EG-2013 para Sub Base, se procedió al diseño de la mezcla de suelos y cuyos resultados se encuentran dentro de las especificaciones de la norma mencionada.

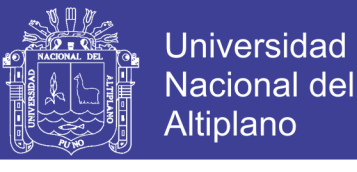

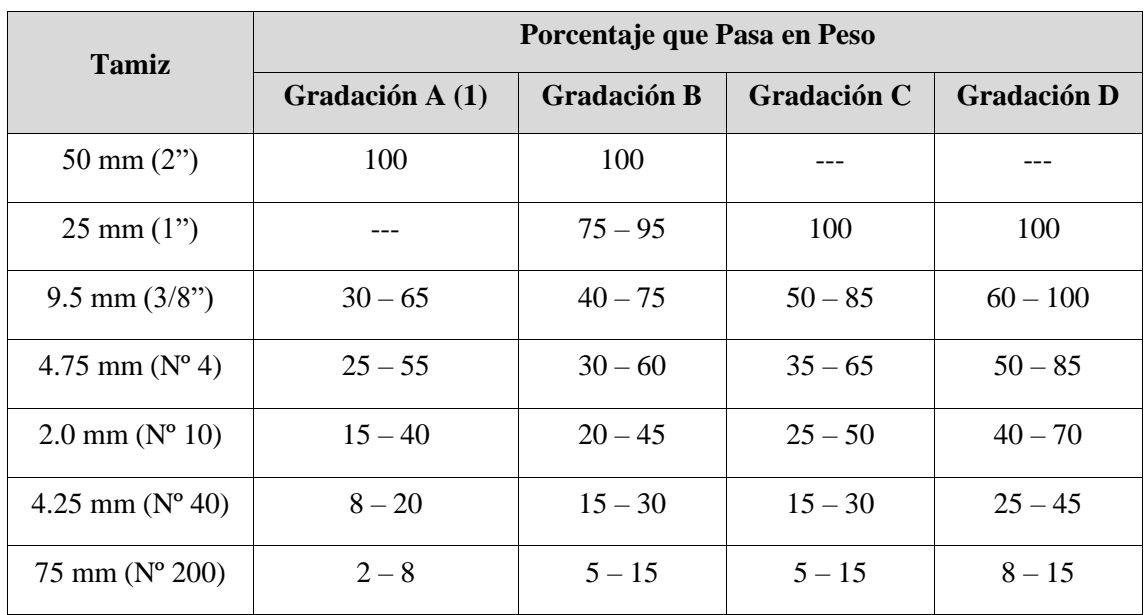

Tabla 25: Requerimientos Granulométricos para Subbase Granular

Fuente: Ministerio de Transportes y Comunicaciones MTC, (2013, p. 360).

*(1) La curva de gradación "A" deberá emplearse en zonas cuya altitud sea igual o superior a 3000 m.s.n.m. (1) La curva granulométrica SB-3 deberá usarse en zonas con altitud mayor de 3 500 m.s.n.m.*

*(2) Sólo aplicable a SB-1.*

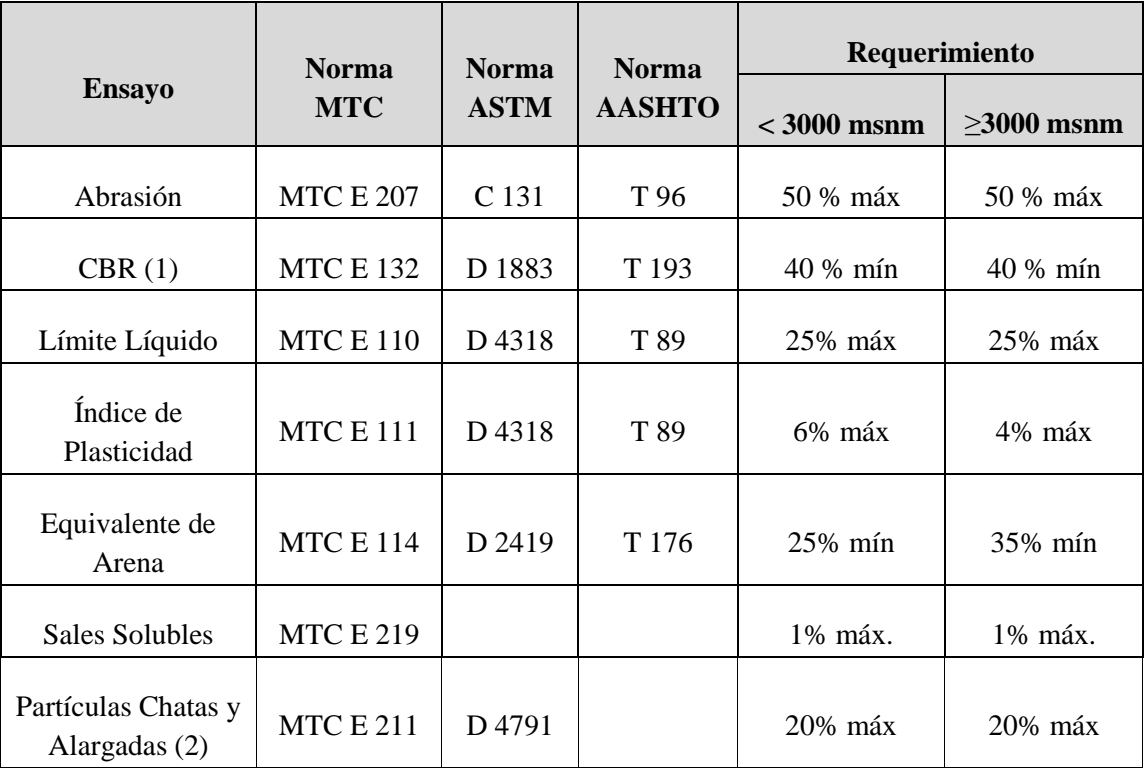

Tabla 26: Requerimientos de Ensayos Especiales Subbase Granular

Fuente: Ministerio de Transportes y Comunicaciones MTC, (2013, p. 360)

*(1) Referido al 100% de la Máxima Densidad Seca y una Penetración de Carga de 0.1"(2.5mm)*

*(2) La relación a emplearse para la determinación es 1/3 (espesor/longitud).*

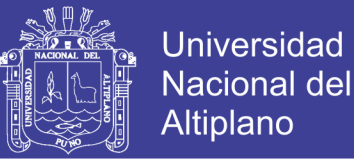

En base a los resultados del Análisis granulométrico y los Limites de Consistencia (ver ANEXO B) y además haciendo uso del Método Grafico (Diagrama Cuadrado) para la mezcla de dos suelos para Sub Base Granular, se obtuvo la proporción de 70 % de material (Cantera Taparachi) + 30 % de material (Cantera Rio Yocara), con lo cual el material resultante cumple con los requerimientos granulométricos Gradación B (EG-2013, ver tabla 27). El análisis respectivo se puede observar en la siguiente tabla.

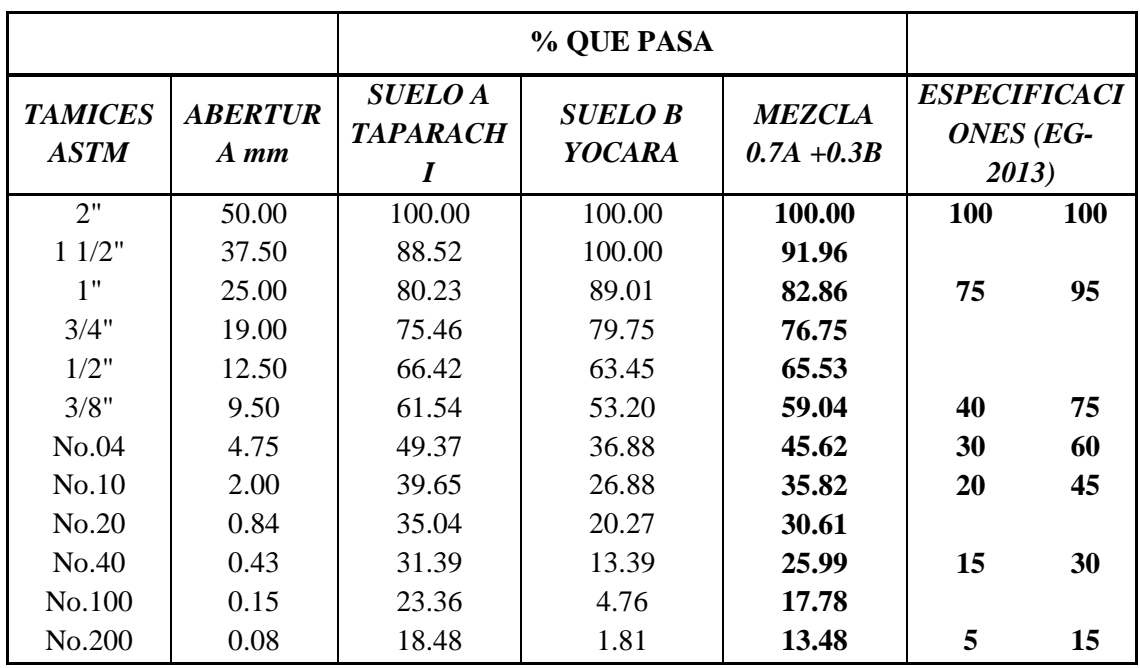

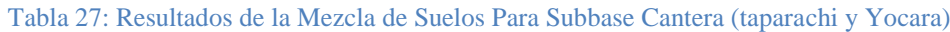

Fuente: Elaboración Propia.

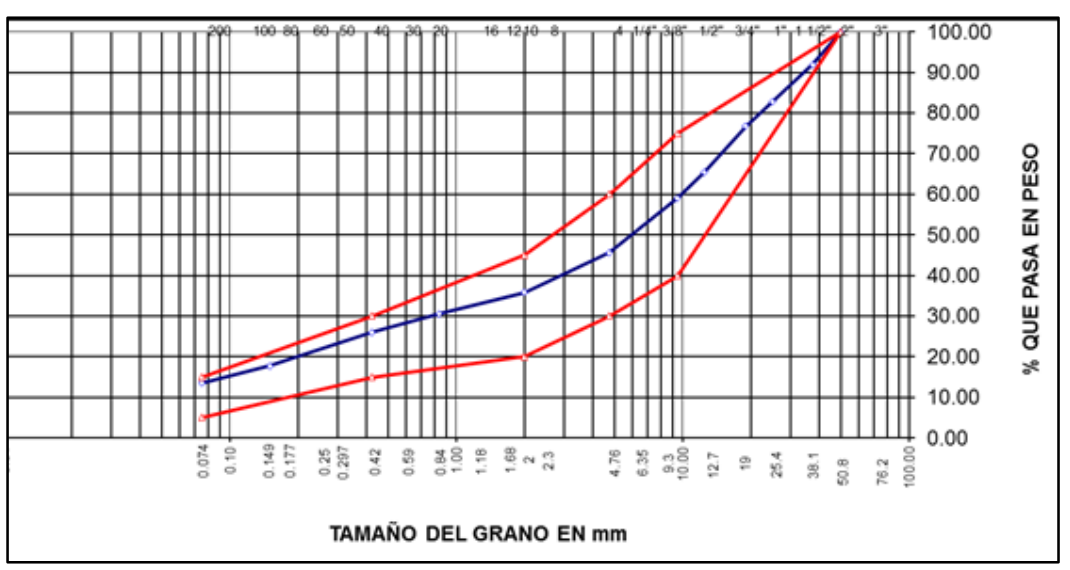

Figura 26: Curva Granulométrica de la Mezcla de Suelos

Fuente: Elaboración Propia.

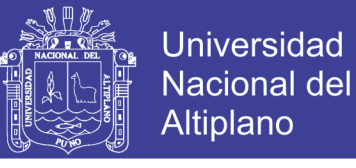

Además, la mezcla de suelos para Sub Base cumple con los parámetros de ensayos especiales. En la tabla 28, se puede ver un cuadro de resumen.

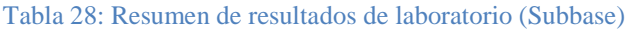

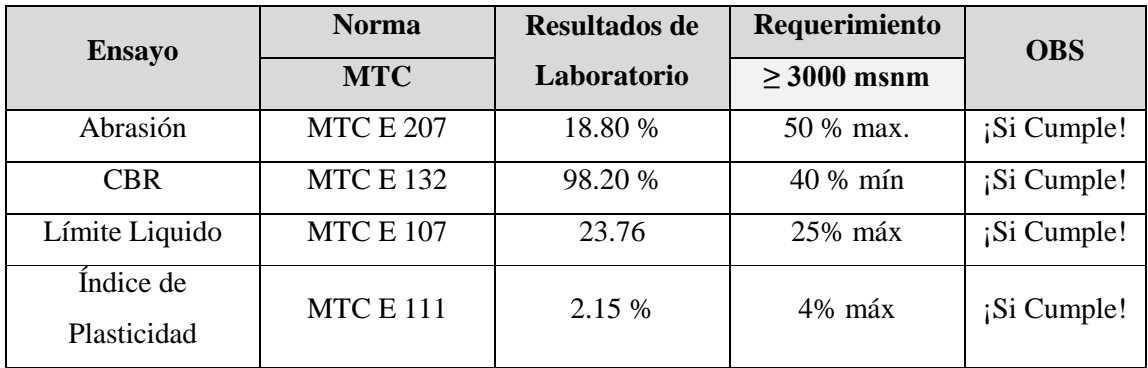

Fuente: Elaboración Propia

### **3.2.6 Panel Fotográfico Del Estudio**

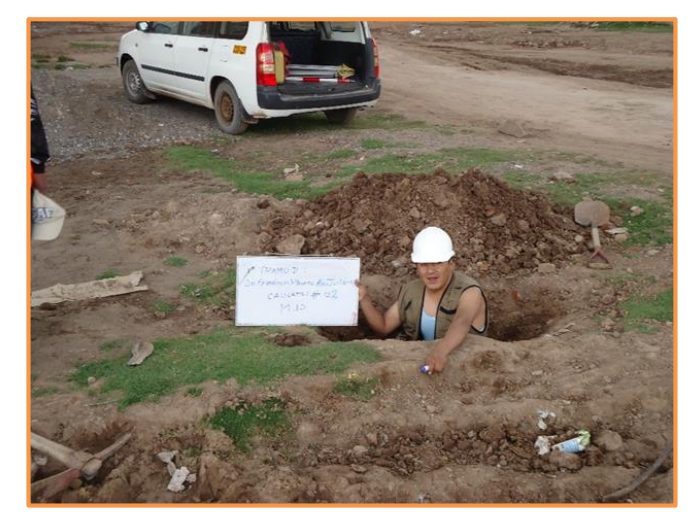

Figura 27: Vista de excavación de calicata N° 2

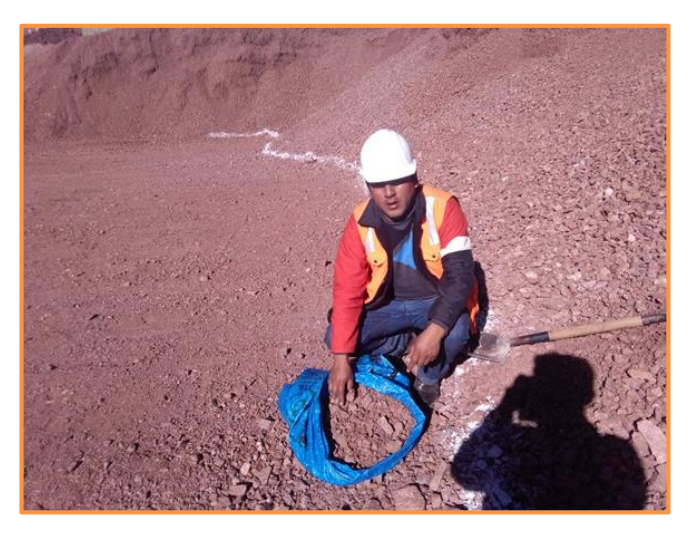

Figura 28: Vista de extracción de muestras de la cantera taparachi

Repositorio Institucional UNA-PUNO

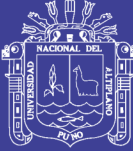

**Universidad Nacional del** Altiplano

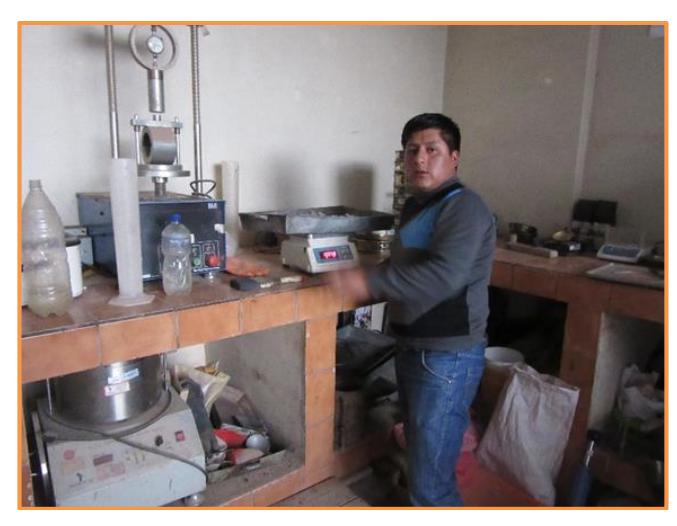

Figura 29: Vista de los ensayos realizados en el Laboratorio de Mecánica de Suelos y Pavimentos de la MPSR

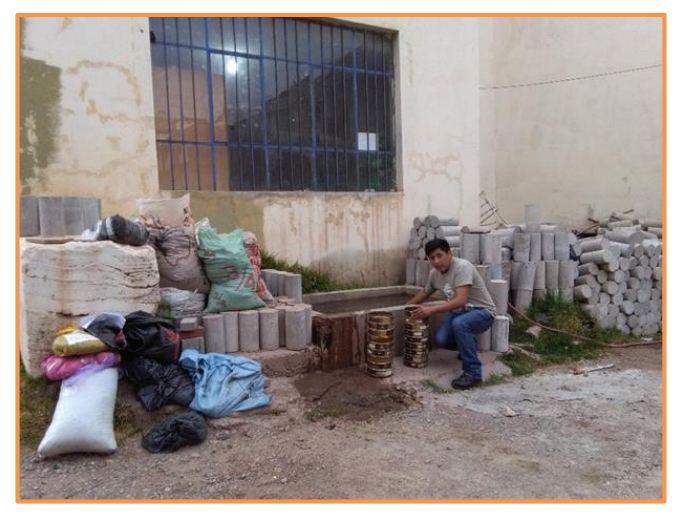

Figura 30: Vista de realización del ensayo de granulometría en Laboratorio de Mecánica de Suelos y Pavimentos de la MPSR

### **3.3 ESTUDIO HIDROLÓGICO**

Para el presente estudio, contamos con la información de la base de datos de la Estación Meteorológica De Juliaca (tabla 29), que corresponde a una estación climatológica ordinaria, ubicada en la provincia de San Román, distrito de Juliaca a 3 861.00 msnm.

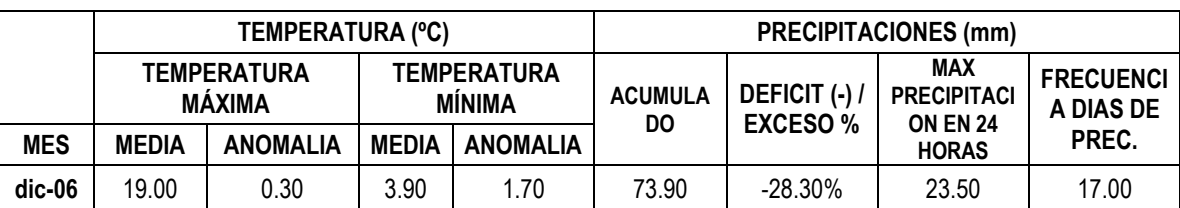

Tabla 29: Determinación de la Precipitación Máxima De La Estación De Juliaca

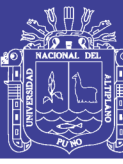

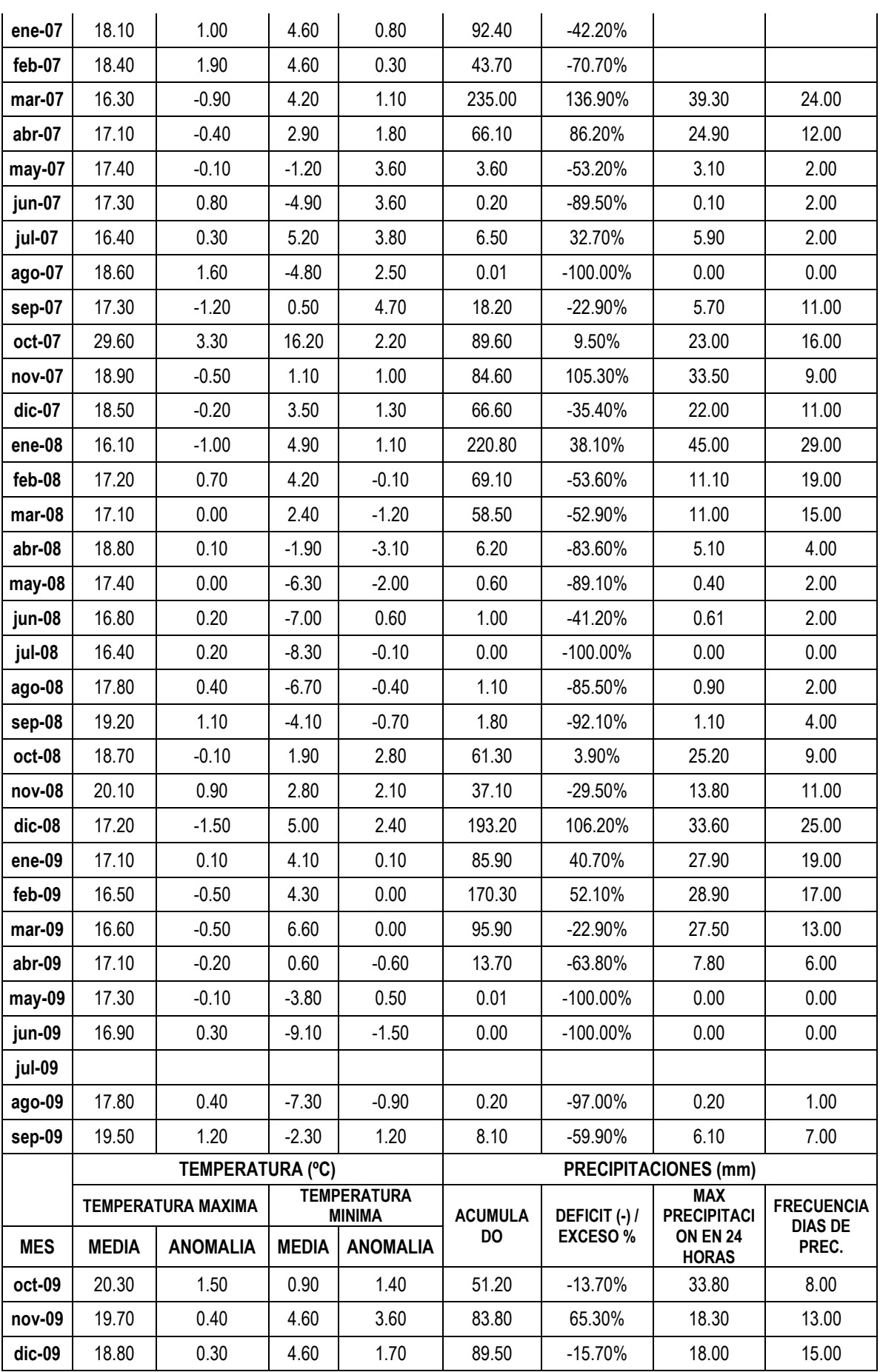

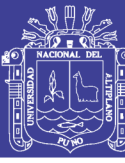

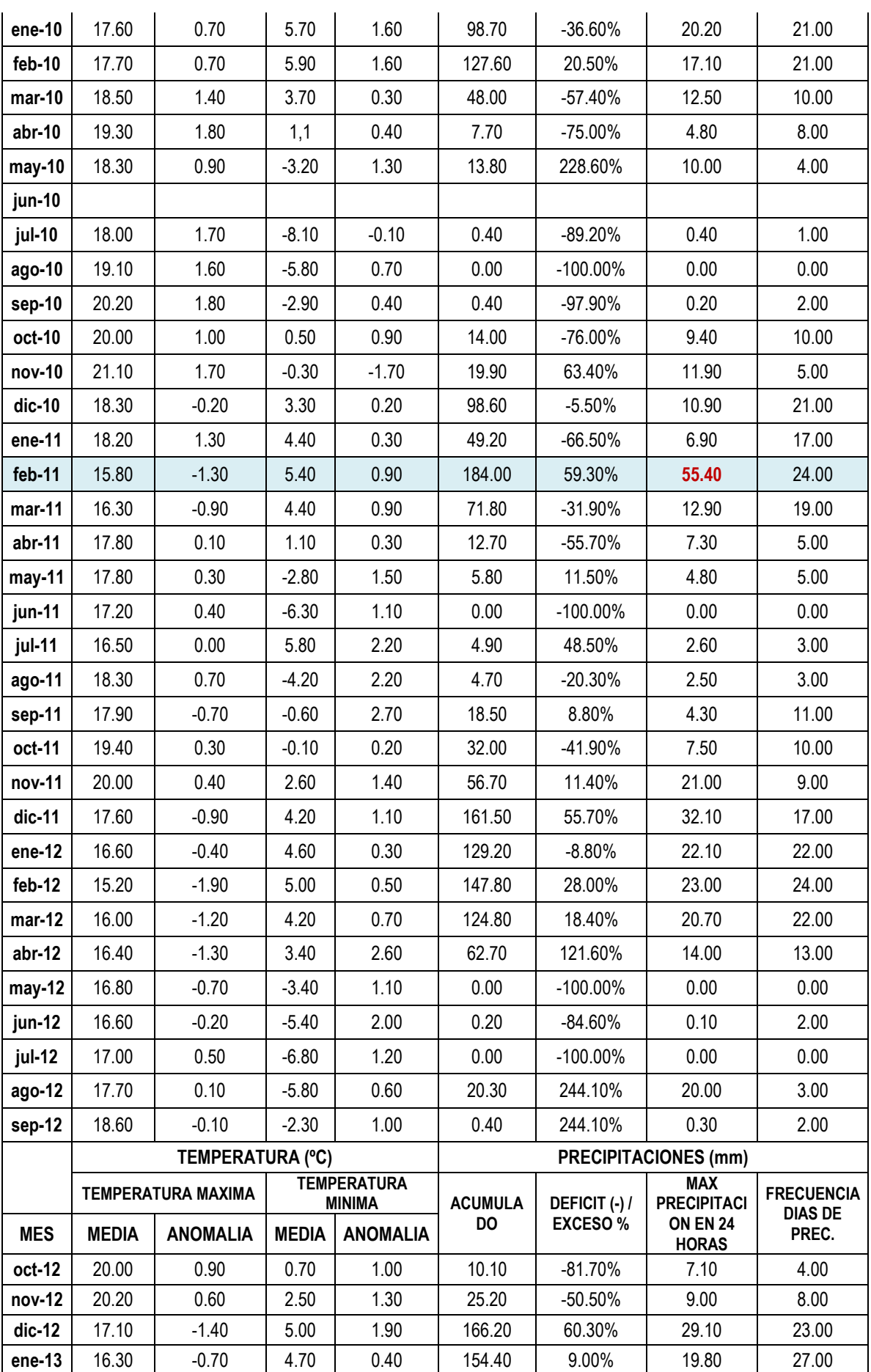

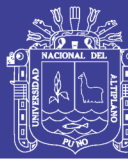

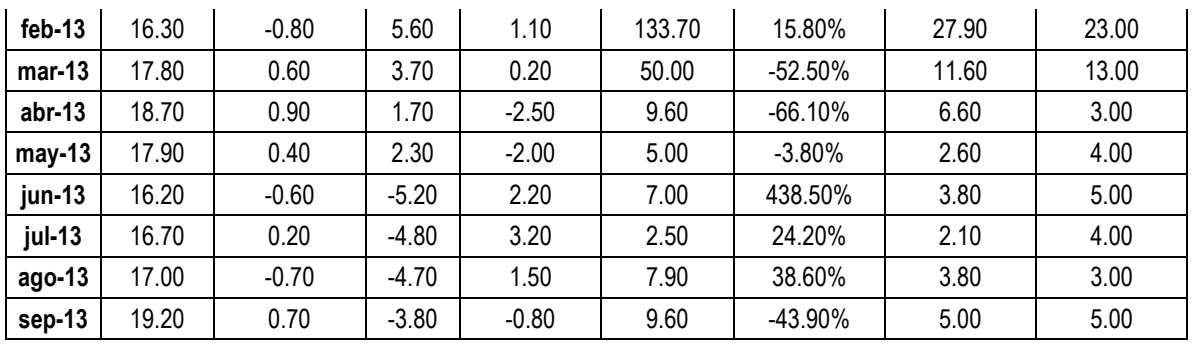

Fuente: Servicio Nacional de Meteorología e Hidrología – SENAMHI.

En la Tabla 29 obtenemos el máximo valor de precipitación en 24 horas registrada para un periodo considerable de años de medición el cual es igual a **55.4 mm**, correspondiente al día 23 del mes de febrero del 2011. Este dato será necesario para poder calcular el caudal de diseño correspondiente al área de estudio para de esta manera poder realizar el dimensionamiento de las estructuras de drenaje pluvial.

#### **3.3.1 Estudio Hidráulico**

#### **3.3.1.1 Cálculo Del Coeficiente De Escorrentía**

Para determinar el coeficiente de escorrentía se tiene la tabla 7, del cual obtenemos:

Tabla 30: Cálculo de Coeficiente de Escorrentía Para ser Utilizados en el MÉTODO RACIONAL

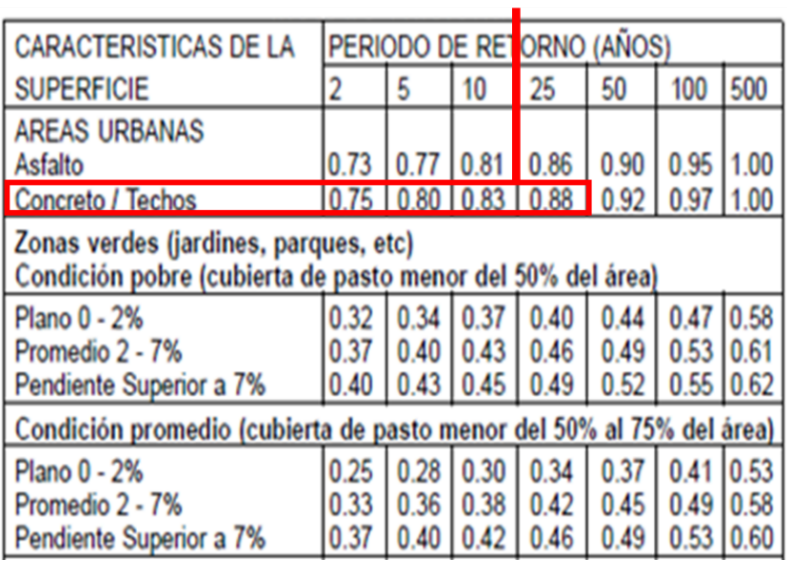

20

Fuente: Ministerio de Vivienda, Construcción y Saneamiento, RNE (2009)

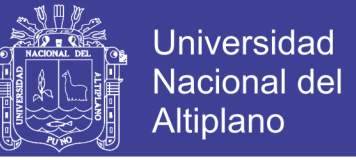

De acuerdo a las características del terreno (Concreto/techos); para un periodo de retorno de 20 años el coeficiente de escorrentía a usar es igual **C = 0.86**.

### **3.3.1.2 Cálculo De La Intensidad De Precipitación**

Para determinar los parámetros  $a, b, K, y, E_a$ , utilizamos la figura 5; y según las Tablas 8 y 9, que muestran los valores de los parámetros buscados para cada Sub Región Hidrológica.

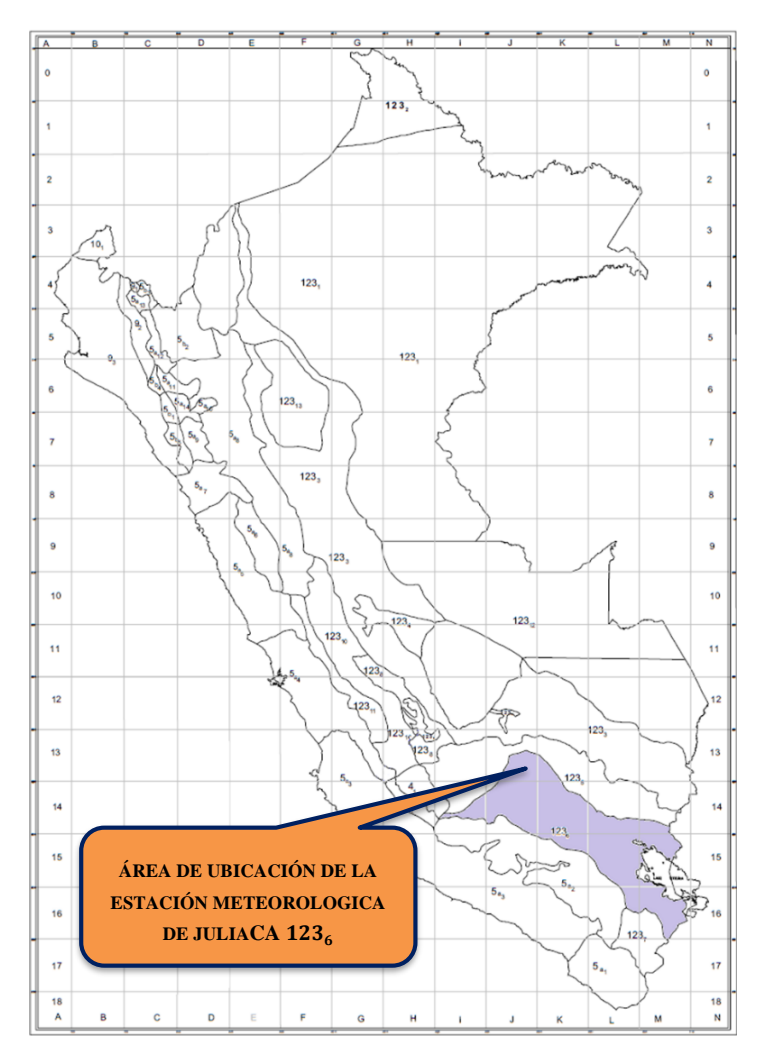

Figura 31: Ubicación de la Estación Meteorológica de Juliaca 123<sup>6</sup> Fuente: Instituto Ítalo Latinoamericano –IILA, Servicio Nacional de Meteorología e Hidrología –SENAMHI (1983)

Para ubicar el área del proyecto de acuerdo a la Figura 31, el área del proyecto se ubica en la subregión hidrológica  $123<sub>6</sub>$ , para lo cual se determinó los parámetros como se muestra en las Tablas 31 y 32.

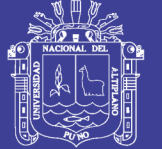

- $\triangleright$  K : 0.553
- $\blacktriangleright$   $E_g$  : 30.50
- $\triangleright$  a : 11.00 mm.
- $\triangleright$  n : 0.38

Tabla 31: Determinación De Valores De Los Parámetros K Y  $E<sub>g</sub>$ , para la Zona 123 y Sub Zona 123<sup>6</sup>

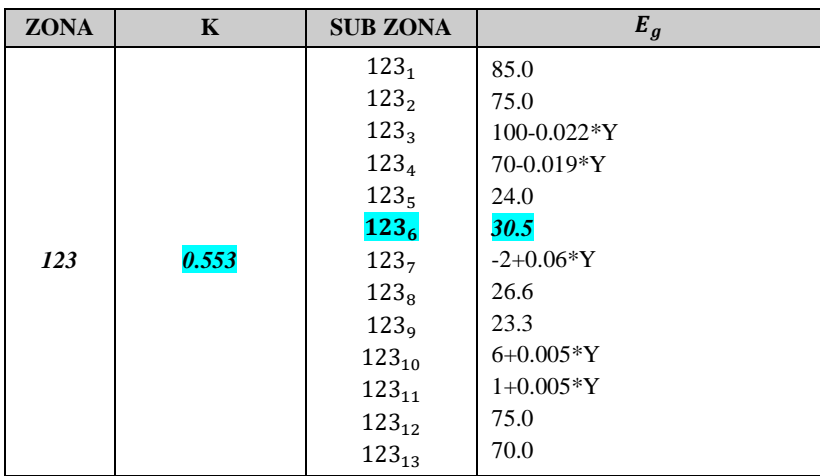

Fuente: Ministerio de Vivienda, Construcción y Saneamiento, R.N.E. (2009).

Nota: Y = Altitud en m.s.n.m.;  $D_c$  = Distancia a la cordillera en Km;  $D_m =$  Distancia al mar en Km.

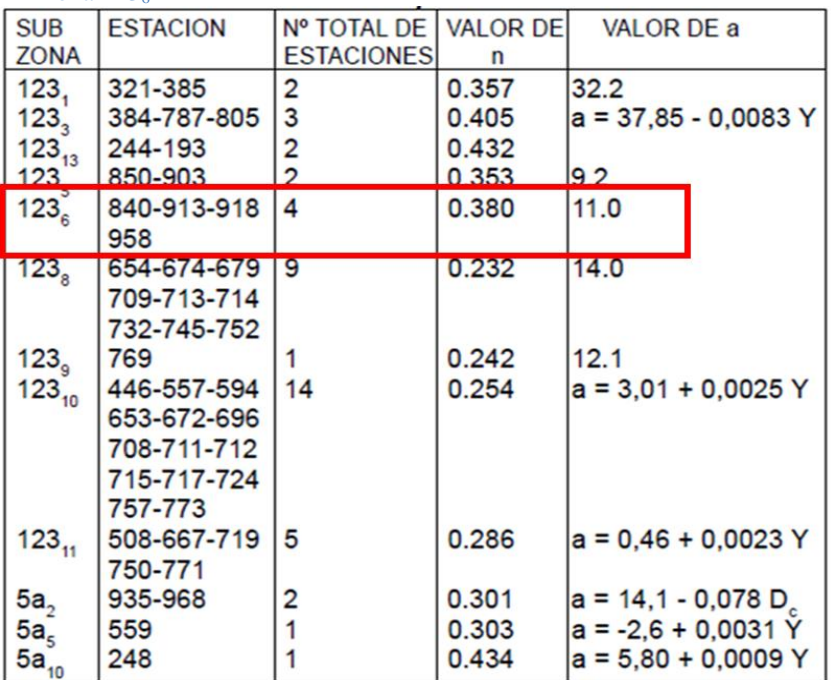

Tabla 32: Determinación Valores de los Parámetros n y a, para la Sub Zona 123<sub>6</sub>

Fuente: Ministerio de Vivienda, Construcción y Saneamiento R.N.E., (2009)

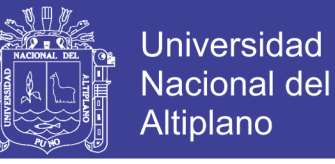

De acuerdo a la ubicación de la estación meteorológica de Juliaca, el valor de  **y** 

 $t_g$  será:

 $\triangleright$  b : 0.4 horas (sierra)

 $\triangleright$   $t_q$  : 15.9 para todo el Perú

Finalmente, teniendo todos estos valores, procedemos a reemplazar los valores en

la ecuación 2.8 y 2.9 para poder obtener las curvas IDF por el método IILA:

$$
i_{(t,T)} = 11 * (1 + 0.553 * Log T) * (t + 0.4)^{0.38-1}
$$
  

$$
i_{(t,T)} = 11 * (1 + 0.553 * Log T) * (t + 0.4)^{-0.62}
$$

Utilizando la expresión anterior se calcula las Curvas Intensidad-Duración-Frecuencia para el área de estudio, para diversos períodos de retorno, tal como se muestra en la Tabla 33, así como las respectivas curvas IDF en la Figura 32.

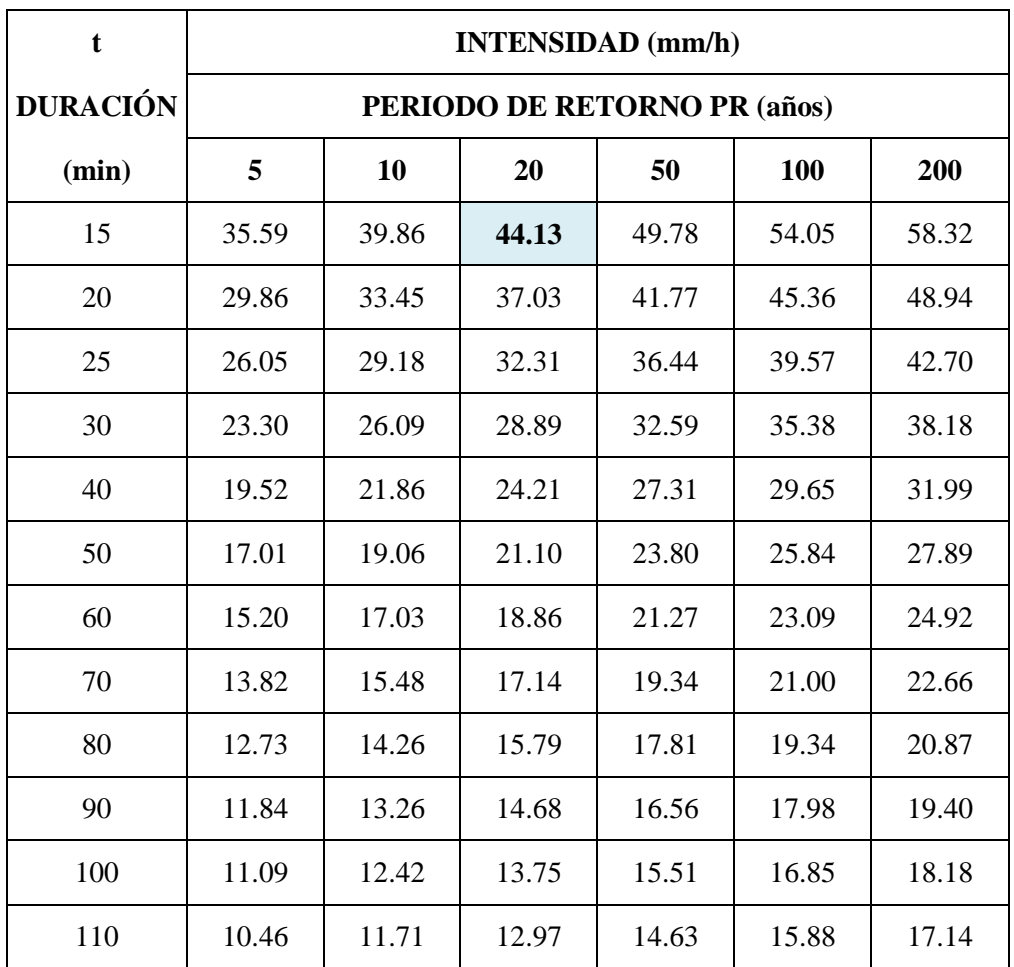

Tabla 33: Valores de Intensidad de Precipitación

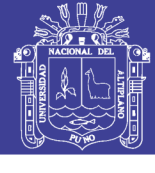

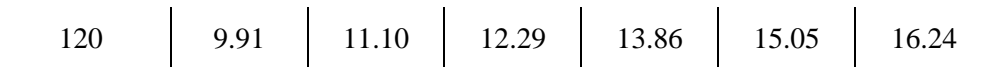

Fuente: Elaboración propia

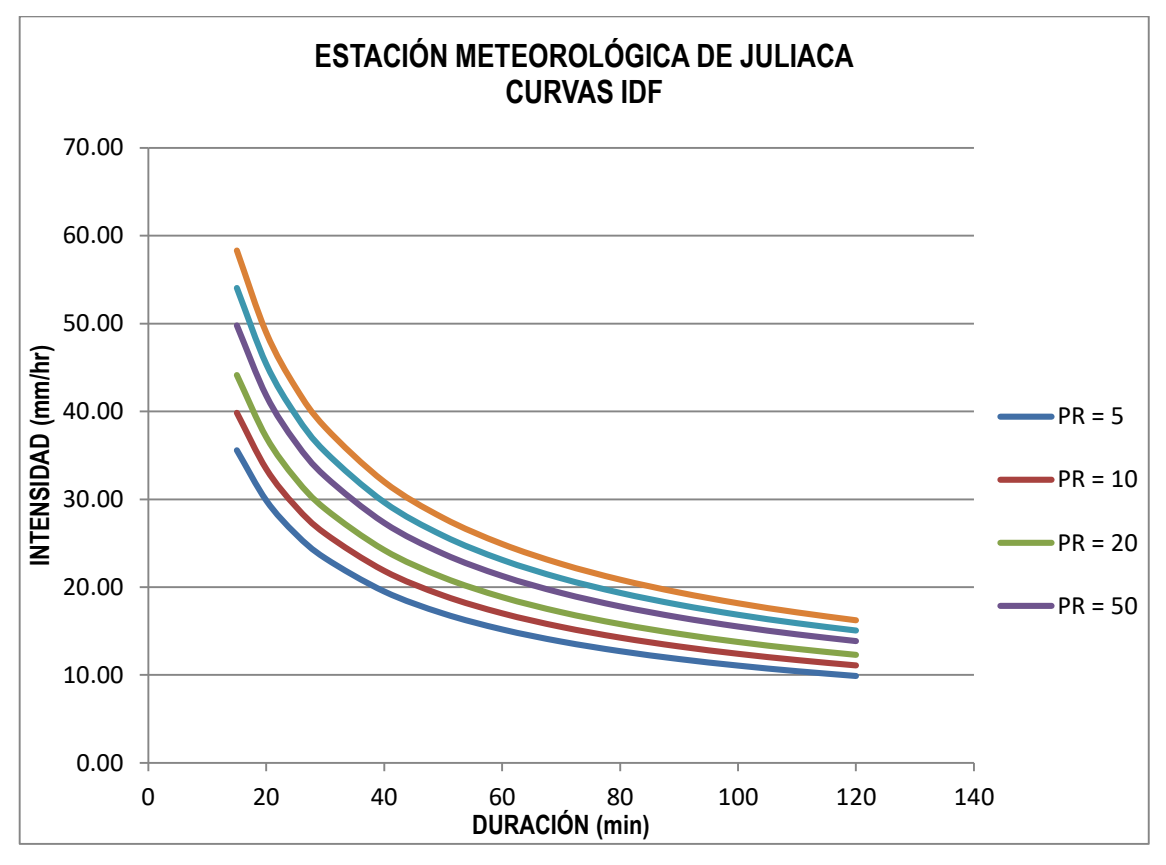

Figura 32: Curva De Intensidad – Duración – Frecuencia Para La Estación De Juliaca, Fuente: Elaboración propia

La Figura 32 muestra las curvas IDF para periodos de retorno y duración de precipitación variables, por ello es necesario calcular cada uno de estos valores.

#### **Cálculo del Periodo de Retorno.**

Para calcular el riesgo de falla admisible en función del período de retorno y vida útil de la obra está dado por la ecuación (2.10) del Marco Teórico:

$$
R=1-(1-\frac{1}{T})^n
$$

Para el cálculo del riesgo admisible se tiene en Marco Teórico la tabla 10, el cual es la probabilidad de ocurrencia del pico de la creciente estudiada, durante la vida útil de la obra.

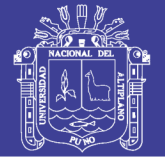

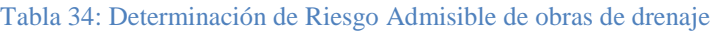

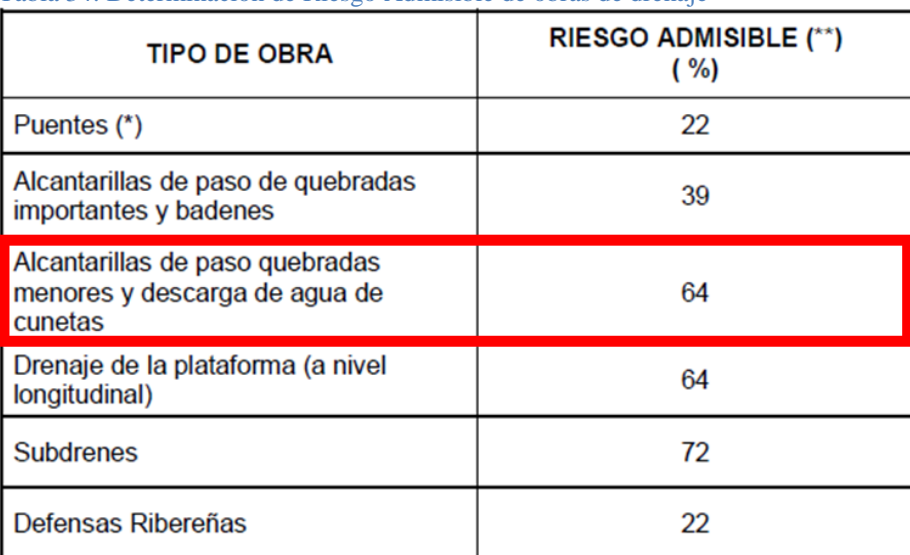

Fuente: Ministerio de Trasportes y Comunicaciones, (2008) **Nota:**

(\*) Para obtención de la luz y nivel de aguas máximas extraordinarias.

- Se recomienda un período de retorno T de 500 años para el cálculo de socavación. (\*\*) Vida Útil considerado n=25 años.

- Se tendrá en cuenta, la importancia y la vida útil de la obra a diseñarse.

- El Propietario de una Obra es el que define el riesgo admisible de falla y la vida útil de las obras.

Según la Tabla 34, para cunetas, el riesgo admisible es igual a 64% y considerando

la vida útil del proyecto igual a 20 años (obtenido dentro del Estudio de Tráfico),

considerando la ecuación anterior el periodo de retorno a considerar será:

$$
0.64 = 1 - (1 - \frac{1}{T})^{20}
$$

### $T = 20.08 \approx 20 a \tilde{n}$ os

#### **Cálculo de la Duración de la Lluvia**

Para el cálculo de la Duración de la Lluvia se hizo uso de la Ecuación (2.11)

$$
t_c = \frac{0.0136 \cdot L^{0.8} \left(\frac{1000}{CN} - 9\right)^{0.7}}{S^{0.5}}
$$

Para poder obtener la longitud hidráulica de la cuenca (L), nos ayudamos del plano

PH-01 (Plano Hidrológico ANEXO L), a fin de obtener la mayor trayectoria de flujo de

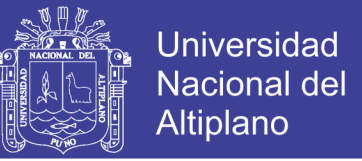

una gota de agua hasta desembocar en las estructuras de drenaje pluvial; de este plano obtenemos que la mayor trayectoria de flujo es la que se muestra en la Figura 33 que comprende desde Pasaje 03 hasta la avenida Juliaca con una distancia total de 432.70 m.

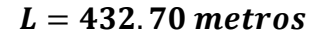

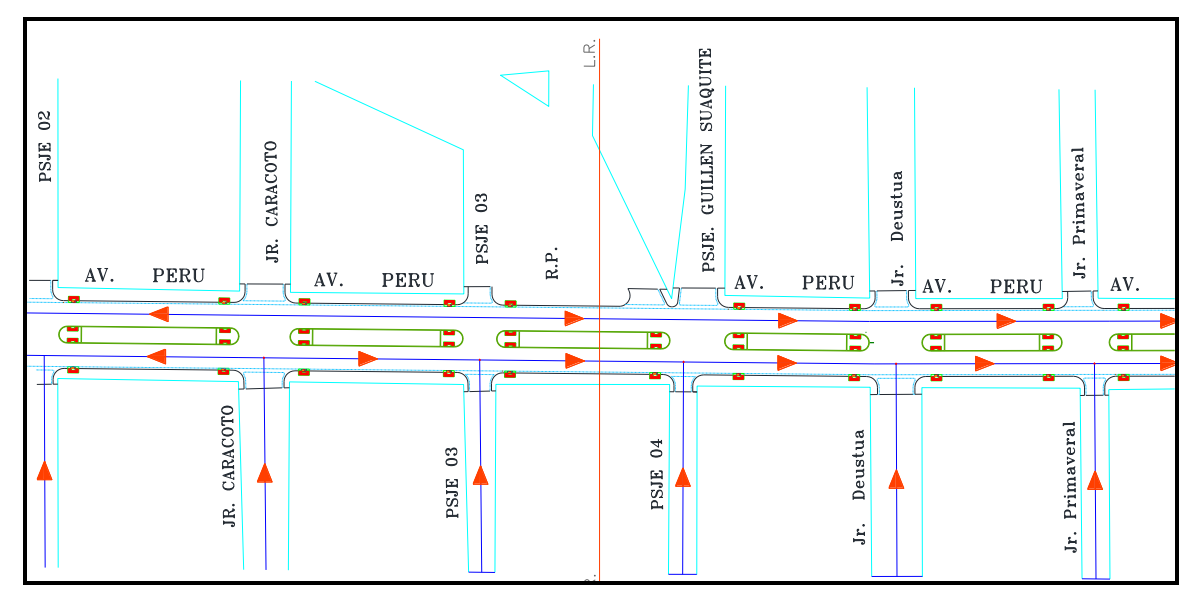

Figura 33: Orientación de Flujo de Agua Fuente: Elaboración Propia

Según el Plan Director de Juliaca (2004-2015), la pendiente promedio de la ciudad de Juliaca es de 2.5 %; por lo cual consideramos:

$$
S=0.025
$$

Las características del suelo encontrado en el área de estudio determinan que este pertenece al Grupo C, por otro lado, teniendo en cuenta la Tabla 35, para pavimentos con cunetas y alcantarillados, el valor para el número de curva CN es igual a 98. Teniendo en cuenta estos valores procedemos a calcular el tiempo de concentración:

$$
t_c = \frac{0.0136 * 432.70^{0.8} (\frac{1000}{98} - 9)^{0.7}}{0.025^{0.5}}
$$

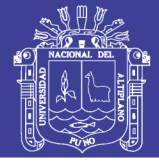

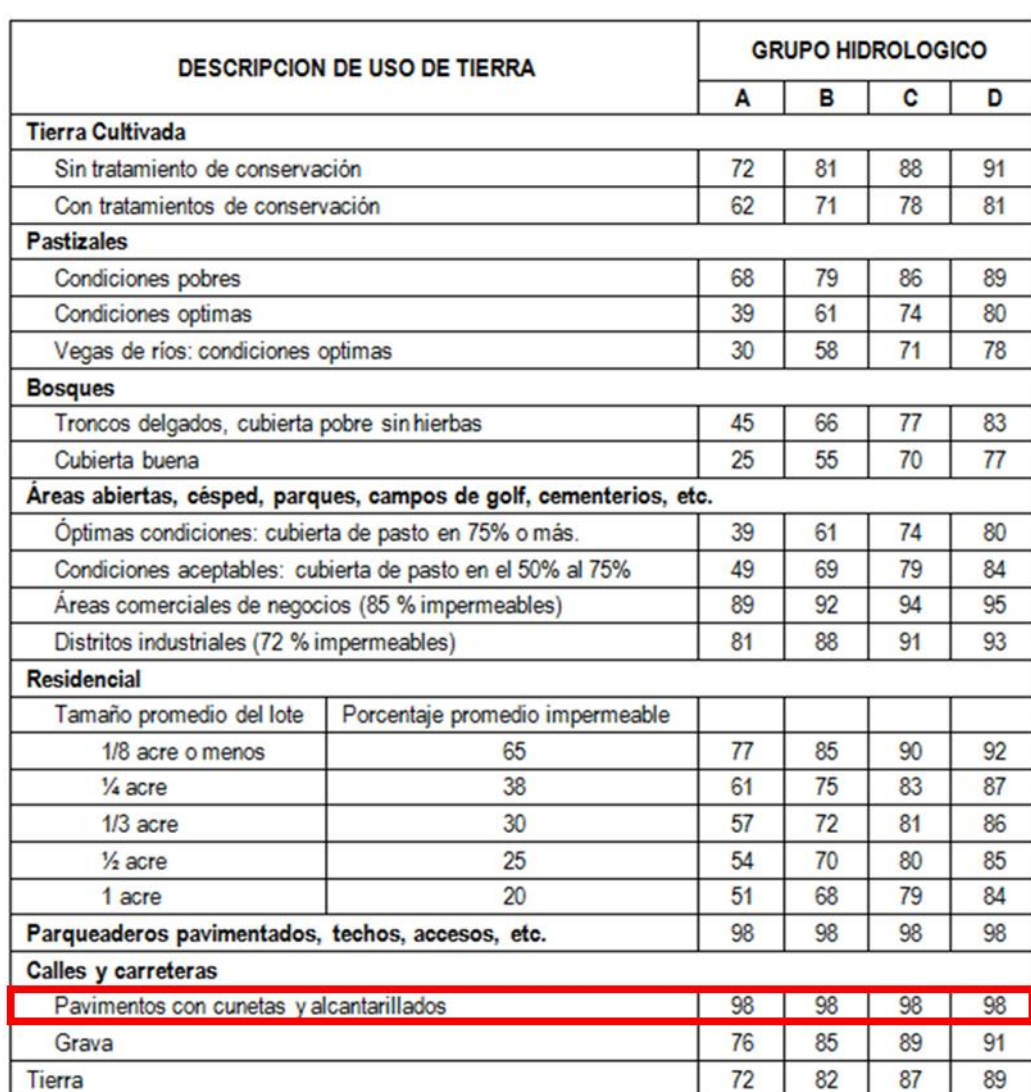

#### Tabla 35: Determinación del Valor de Intensidad de Precipitación

Fuente: Chow, Maidment, & Mays, (1994)

El cual redondeando al valor más próximo para las duraciones mostradas en la Tabla 33 este será igual a 15 minutos.

Una vez hallado estos dos valores, podemos determinar la intensidad de lluvia para un periodo de retorno de 20 años y una duración de 15 minutos, como se muestra en la tabla 36, de donde se obtiene el siguiente resultado.

$$
i = 44.13 \, mm/hr
$$

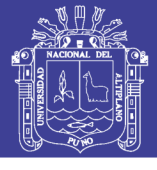

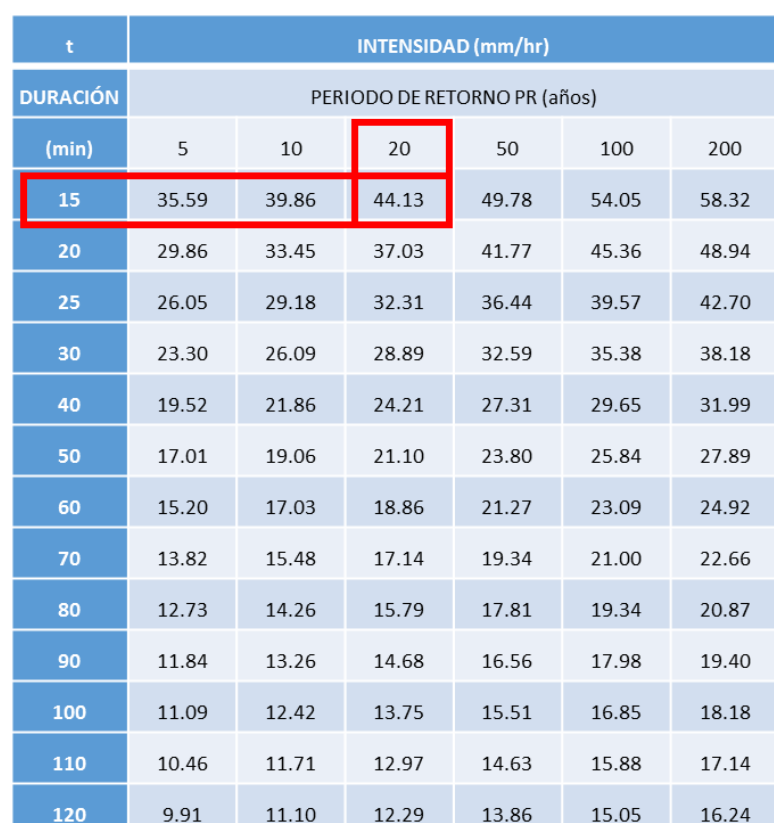

Tabla 36: Determinación de intensidad de Lluvia

Fuente: Elaboración propia

#### **3.3.1.3 Cálculo Del Caudal De Diseño**

Para la obtención del área de drenaje se tuvo en cuenta el sentido de los flujos pluviales para cada manzana que aporta las aguas pluviales a la estructura a diseñar, para lo cual fue necesario reconocer estos sentido de drenaje en campo. El resultado de ello se muestra en la Figura 34, a la vez esta anexada al presente trabajo en Anexo L (PH-02).

De la figura 34 y del (PH-02 Anexo L), se obtienen las siguientes áreas tributarias:

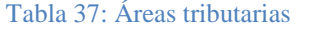

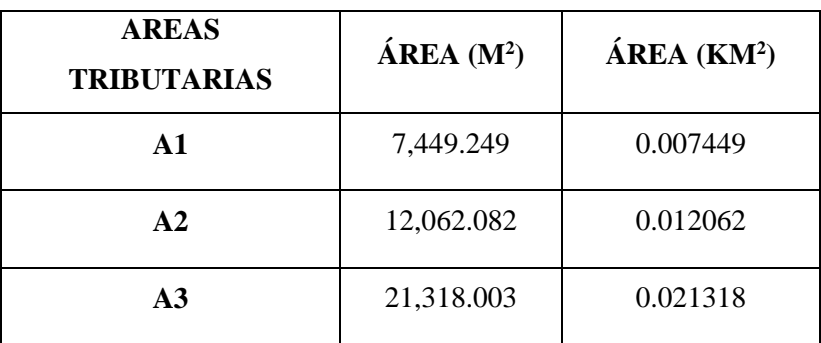

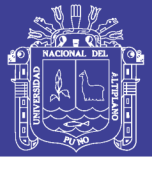

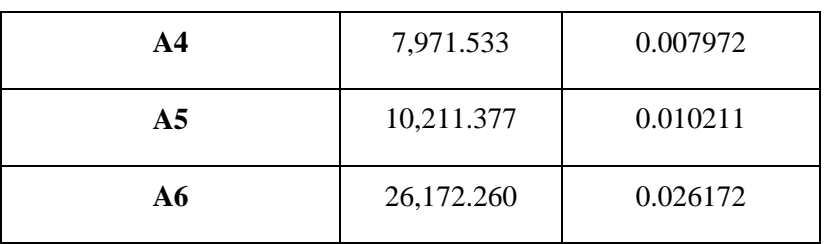

Fuente: Elaboración propia

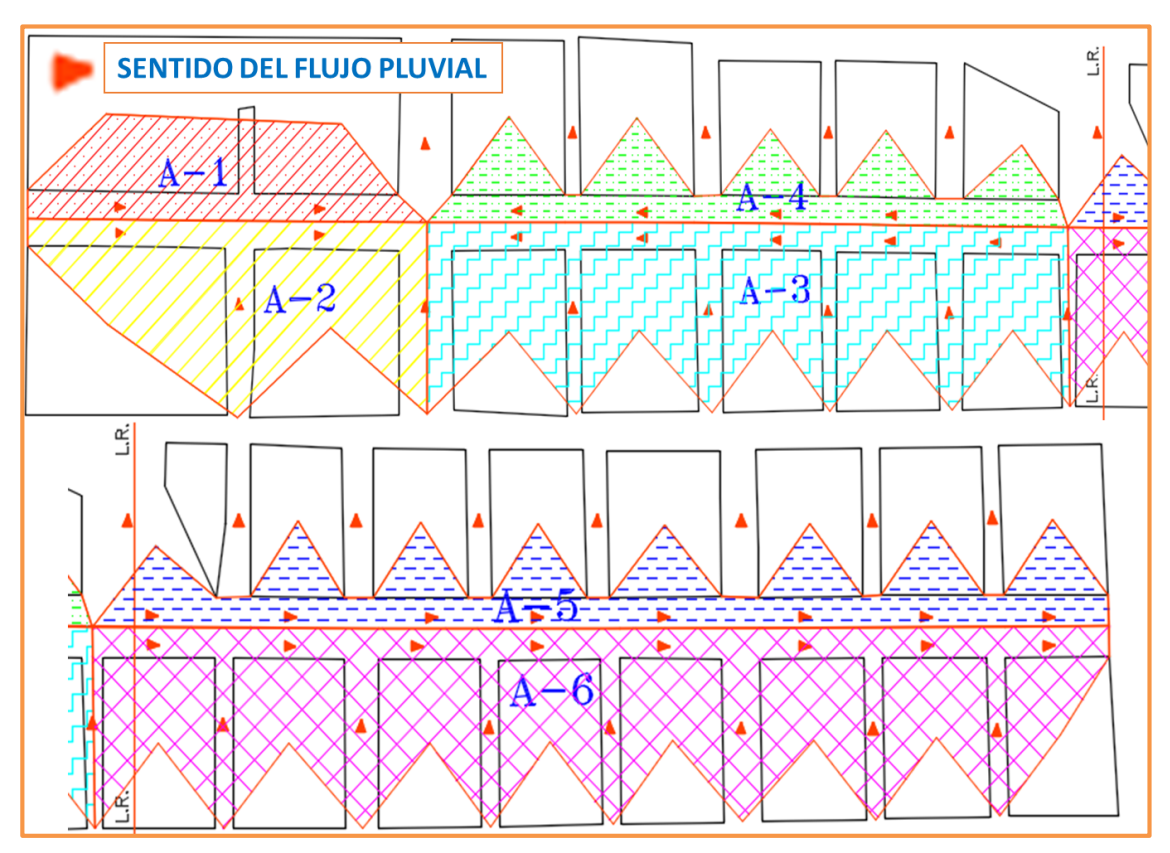

Figura 34: Áreas a Drenar Dentro de la Zona de Estudio Fuente: Elaboración Propia

Teniendo los siguientes resultados del título anterior:

- $\triangleright$  I = 44.13 mm/h
- $\triangleright$  C = 0.86

Procedemos a calcular los caudales, así mismo teniendo todas las áreas tributarias se ara reemplazo en la ecuación (2.7), la cual es:

$$
Q = \frac{10^6 * C * i * A}{3.6}
$$

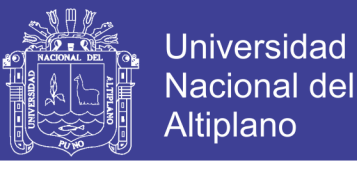

Tomando todo los datos que se tiene, y reemplazando a la ecuación se obtiene los siguientes caudales:

| <b>CUNET</b><br>$\mathbf{A}$ | ÁREA DE<br><b>DRENAJE</b><br>(m2) | <b>COEFICIENTE</b><br>DE<br><b>ESCORRENTI</b><br>A(C) | <b>INTENSIDA</b><br>$D$ (mm/h) | <b>CAUDA</b><br>L<br>$(m^3/\text{seg})$ | <b>CAUDA</b><br>$L$ (lt/seg) | <b>CAUDAL</b><br><b>ACUMULADO</b><br>$(m^3/\text{seg})$ |
|------------------------------|-----------------------------------|-------------------------------------------------------|--------------------------------|-----------------------------------------|------------------------------|---------------------------------------------------------|
| C <sub>1</sub>               | 7449.249                          | 0.86                                                  | 44.13                          | 0.0785                                  | 78.53                        | 0.0785                                                  |
| C <sub>2</sub>               | 12062.082                         | 0.86                                                  | 44.13                          | 0.1272                                  | 127.16                       | 0.1272                                                  |
| C <sub>3</sub>               | 21318.003                         | 0.86                                                  | 44.13                          | 0.2247                                  | 224.74                       | 0.2247                                                  |
| C <sub>4</sub>               | 7971.533                          | 0.86                                                  | 44.13                          | 0.0840                                  | 84.04                        | 0.0840                                                  |
| C <sub>5</sub>               | 10211.377                         | 0.86                                                  | 44.13                          | 0.1077                                  | 107.65                       | 0.1077                                                  |
| C <sub>6</sub>               | 26172.26                          | 0.86                                                  | 44.13                          | 0.2759                                  | 275.91                       | 0.2759                                                  |

Tabla 38: Caudales de Diseño

Fuente: Elaboración Propia

Los valores de caudal acumulado visibles en la Tabla 38, son los caudales de diseño a considerar para el dimensionamiento de las estructuras de drenaje pluvial.

#### **3.3.2 Diseño De Estructuras De Drenaje Pluvial**

Se determinará el caudal para una sección circular, parabólica, trapezoidal, rectangular, triangular y una semi triangular.

La forma que conviene dar a una sección dada para que escurra el mayor caudal posible, es lo que se ha llamado sección de máxima eficiencia hidráulica, entonces el caudal es máximo si el perímetro mojado es mínimo para una sección constante.

| Sección              | Sección     | Sección     | Sección     | Sección     | Sección Semi |
|----------------------|-------------|-------------|-------------|-------------|--------------|
| Circular             | Parabólica  | Trapezoidal | Rectangular | Triangular  | Triangular   |
| $\Theta = 180^\circ$ |             | $z = 0.58$  | $z = 0.0$   | $z = 3.3$   | $z = 2.5$    |
| $y = 0.15$           | $y = 0.15$  | $y = 0.20$  | $y = 0.20$  | $y = 0.12$  | $v = 0.20$   |
| $T = 0.30$           | $T = 0.50$  | $T = 0.48$  | $T = 0.35$  | $T = 0.80$  | $T = 0.50$   |
| $n = 0.012$          | $n = 0.012$ | $n = 0.012$ | $n = 0.012$ | $n = 0.012$ | $n = 0.012$  |
| $D = 0.30$           |             | $b = 0.25$  | $b = 0.35$  |             |              |

Tabla 39: Cálculo de Caudal de la Sección

**Datos:**

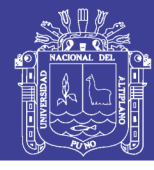

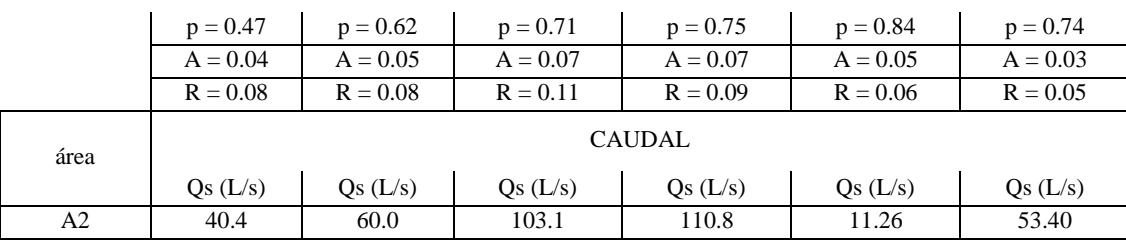

Fuente: Propia

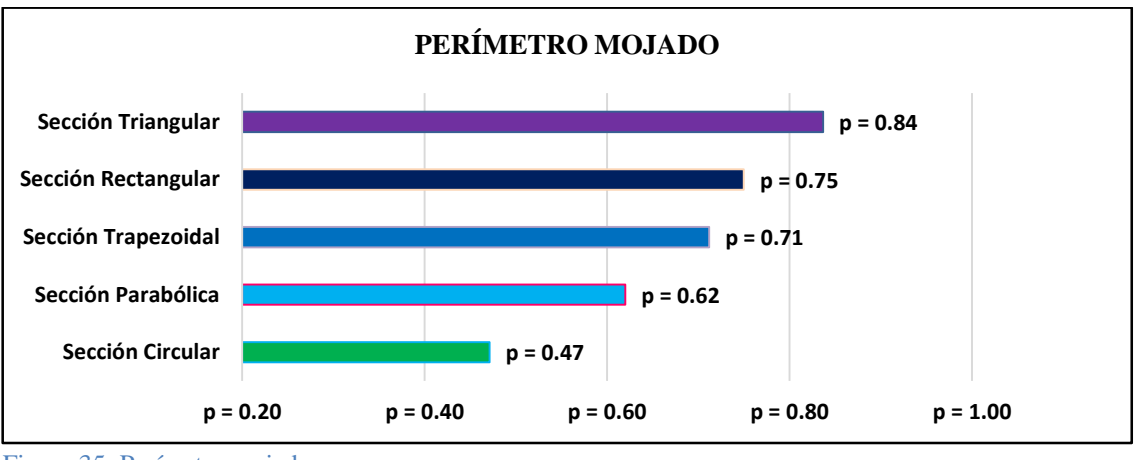

Figura 35: Perímetro mojado Fuente: Propia

Se puede aprecias que la sección de máxima eficiencia hidráulica es la circular.

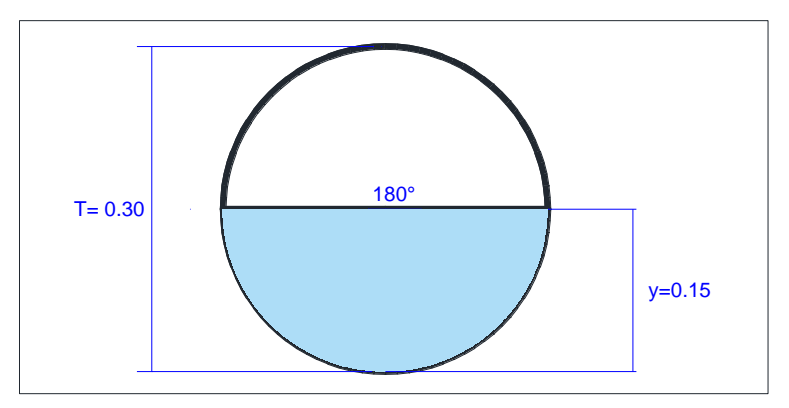

Figura 36: Sección de cuneta circular Fuente: Propia

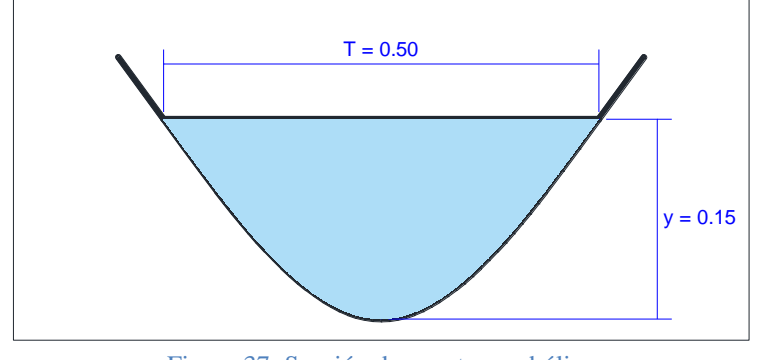

Figura 37: Sección de cuneta parabólica Fuente: Propia

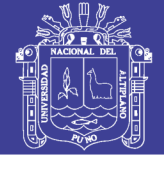

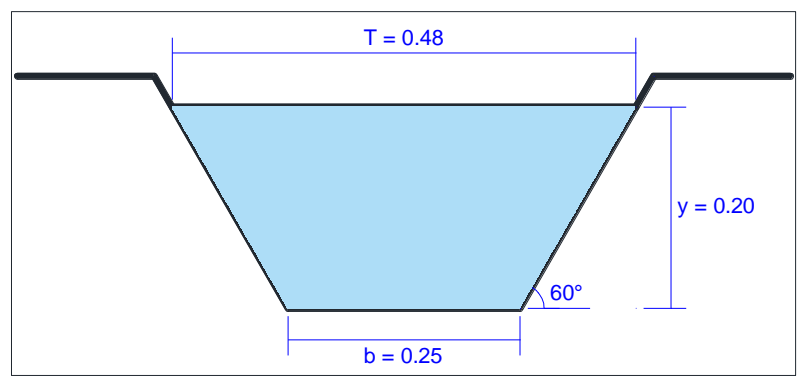

Figura 38: Sección de cuneta trapezoidal Fuente: Propia

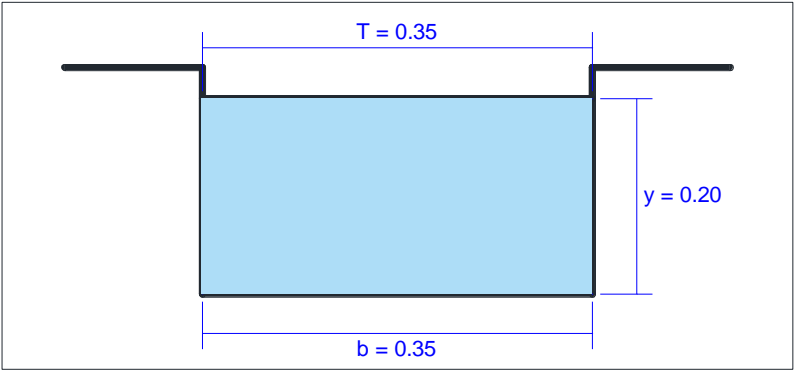

Figura 39: Sección de cuneta rectangular Fuente: Propia

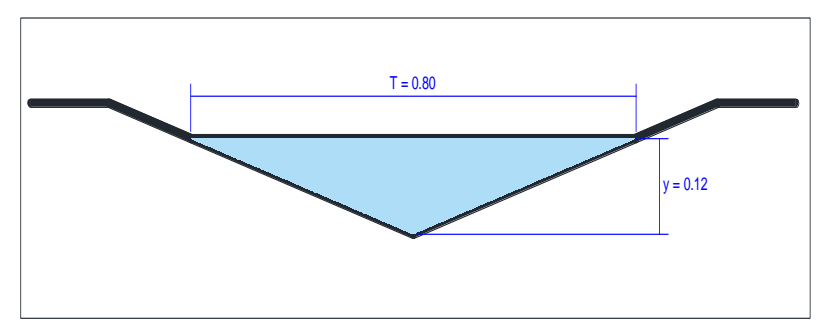

Figura 40: Sección de cuneta triangular Fuente: Propia

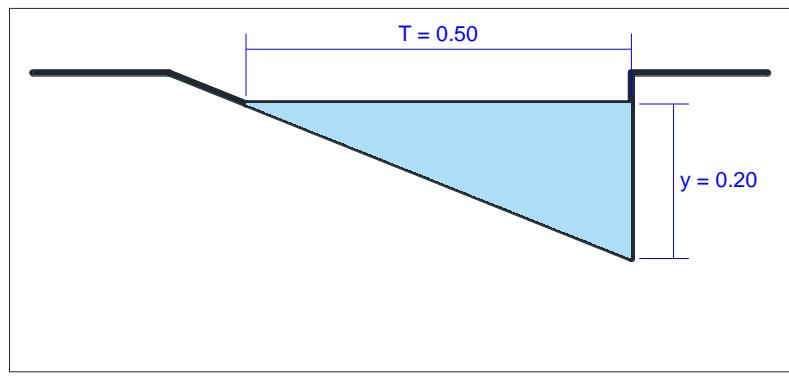

Figura 41: Sección de cuneta semi triangular Fuente: Propia

Repositorio Institucional UNA-PUNO

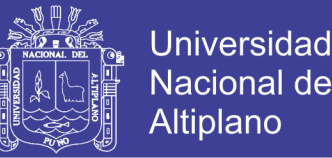

Se considerará la sección de tipo triangular y semi triangular para nuestro proyecto por ser las más apropiadas, permiten un desempeño apropiado en la transitabilidad vehicular, por otra parte las cunetas de tipo parabólico, trapezoidal y rectangular no se pueden realizar puesto que las llantas de los vehículos livianos y menores puedan quedar atrapados ocasionando accidentes, así como también se genera la acumulación de basura y tierra obstaculizando el normal desempeño de la cuneta, además el costo de la construcción seria mayor, y más complejo en el proceso constructivo.

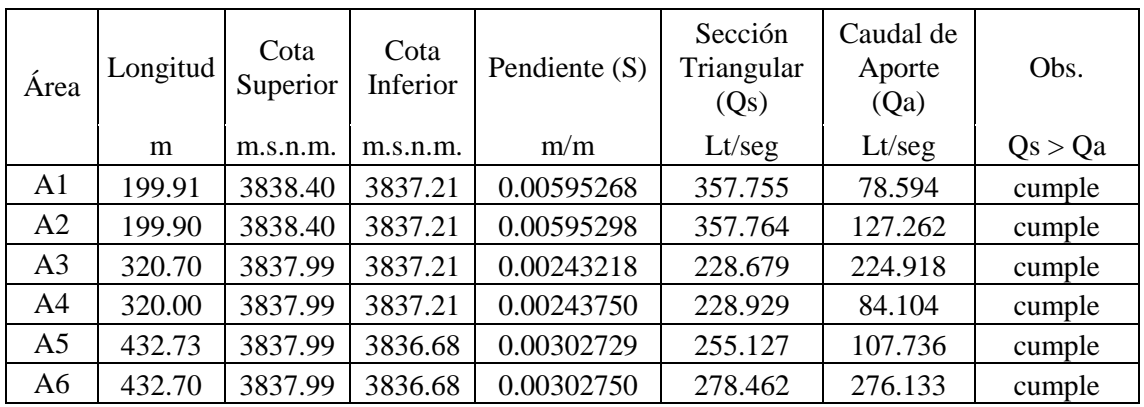

Tabla 40: Verificación Qs > Qa

Fuente: Propia

### **3.4 ESTUDIO DE TRÁFICO**

#### **3.4.1 Aforo Vehicular**

Para poder tener datos y realizar un conteo del tráfico vehicular, se consideró la recolección de datos de campo (conteo vehicular) durante 07 días, teniendo la consideración de hacerlo por horas, en la avenida Perú de la ciudad de Juliaca.

Se consideró el punto o estación de aforo vehicular de características más relevantes en la intersección de la avenida Perú con la avenida Tacna, por ser vías importantes y más transitadas por la misma que son avenidas de la zona del proyecto. Los días en que se realizó el conteo vehicular fueron desde el lunes 19 de enero hasta el domingo 25 de enero del 2015.

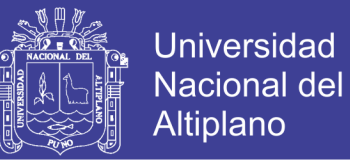

Para el diseño de la vía se tomaron en cuenta las consideraciones reales y necesarias del tráfico que se presenta según conteo vehicular realizado. El formato utilizado se muestra en la Tabla 41.

El estudio de tráfico se adjunta en el (Anexo C).

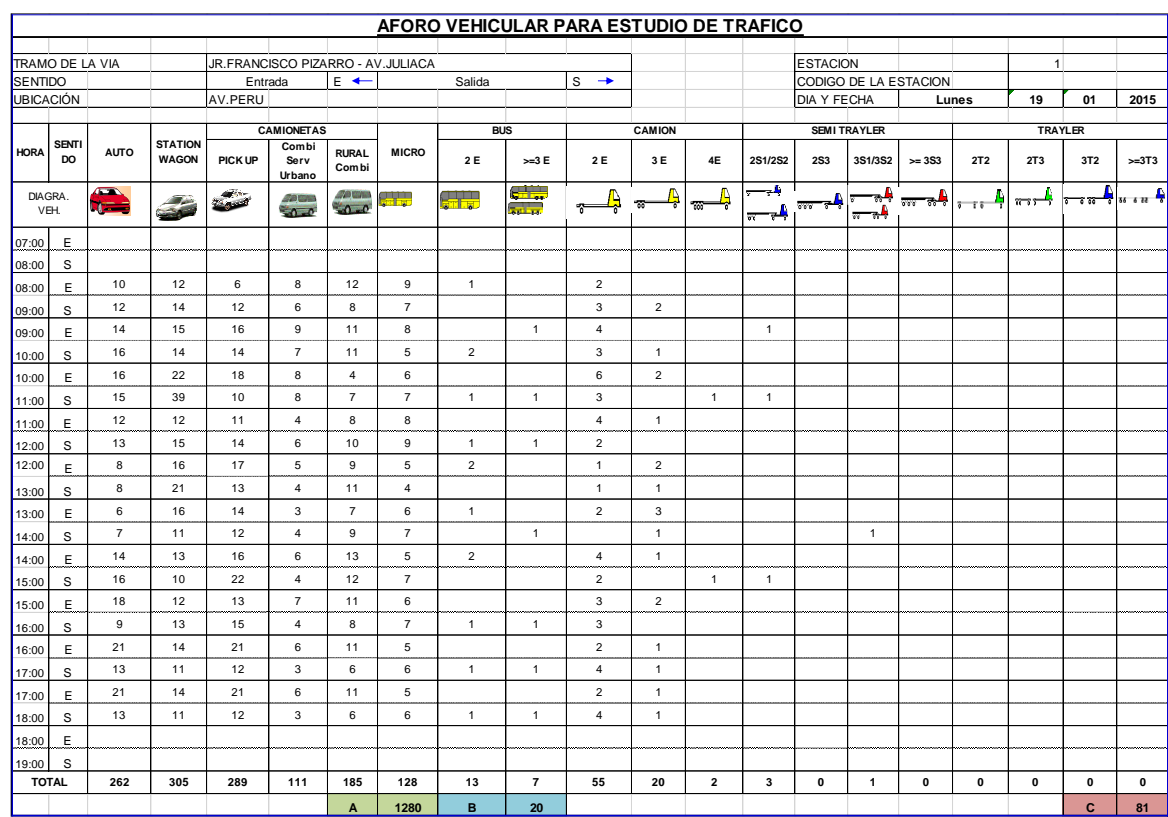

#### Tabla 41: Formato Utilizado en el aforo vehicular

Fuente: Elaboración Propia.

#### **3.4.2 Determinación Del Tránsito Promedio Diario Semanal (TPDS)**

Con respecto a volúmenes de tránsito, para obtener el transito promedio diario semanal, TPDS, es necesario disponer del número total de vehículos que pasan durante el año por el punto de referencia, mediante aforos continuos a lo largo de todo el año, ya sea en periodos horarios, diarios, semanales o mensuales.

La determinación del TPDS, se determina con el trabajo de campo, utilizando los aforos vehiculares diarios durante una semana y transformándolos estadísticamente.

Los resultados obtenidos servirán para el diseño del proyecto.

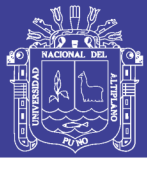

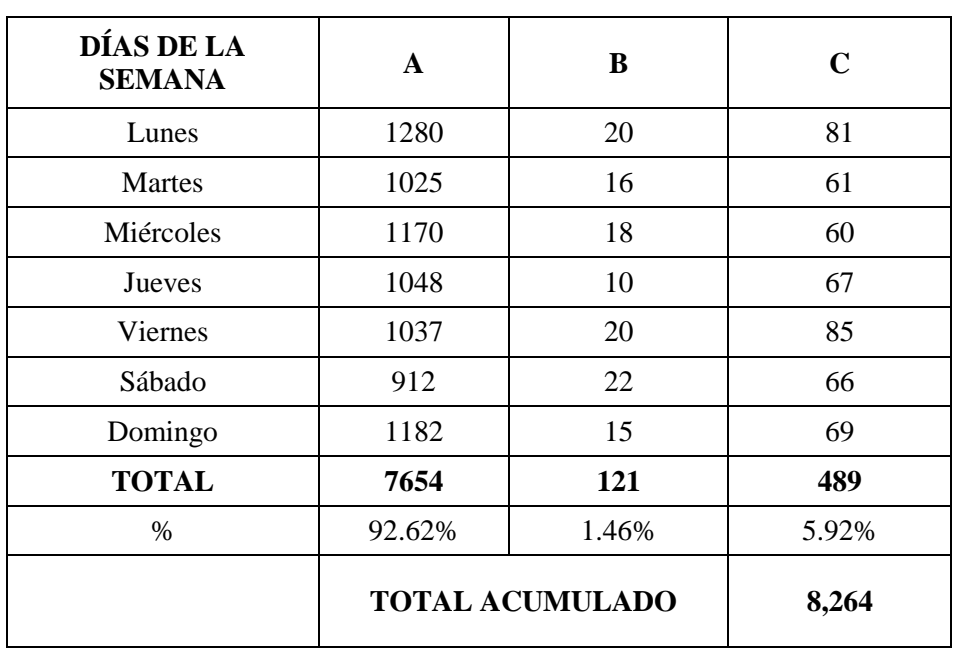

#### Tabla 42: Aforo Vehicular en la Av. Perú

Fuente: Elaboración Propia

Por tanto, la acumulación total de A+B+C= 8 264.00 Vehículos

Donde:

- A: Automóviles, Station Wagon, Camionetas, Combis, Micros.
- $\triangleright$  B: Buses.
- C: Camiones, Semi Trayler y Traylers.

Finalmente, de la tabla 42, se tiene que: **TPD = 8 264.00/7 = 1 181 Vehículos /día**. existentes del aforo vehicular. Según el siguiente cuadro establece el porcentaje y cantidades del volumen de tránsito de la vía.

| <b>TIPO DE VEHÍCULOS</b> | <b>TPDS</b> | $\frac{6}{9}$ | VOL. DE<br>VEH. |
|--------------------------|-------------|---------------|-----------------|
|                          | 1,181.00    | 92.62%        | ,094            |
|                          | 1,181.00    | 1.46%         |                 |
|                          | 1,181.00    | 5.92%         |                 |

Tabla 43: Resumen De TPDS Que Transita En La Vía

Fuente: Elaboración Propia

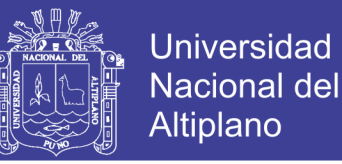

### **3.4.3 Determinación De La Tasa Anual De Crecimiento De Tráfico**

Para determinar la tasa de crecimiento de tráfico se hizo uso de la tabla 44, que muestra las relaciones entre las tasas anuales de crecimiento y los factores de proyección para periodos de 20 y 40 años, de acuerdo con las recomendaciones de la PCA. En un caso de diseño, el factor de proyección se multiplica por el TPD presente para obtener el TPD de diseño, representativo del valor promedio para el diseño.

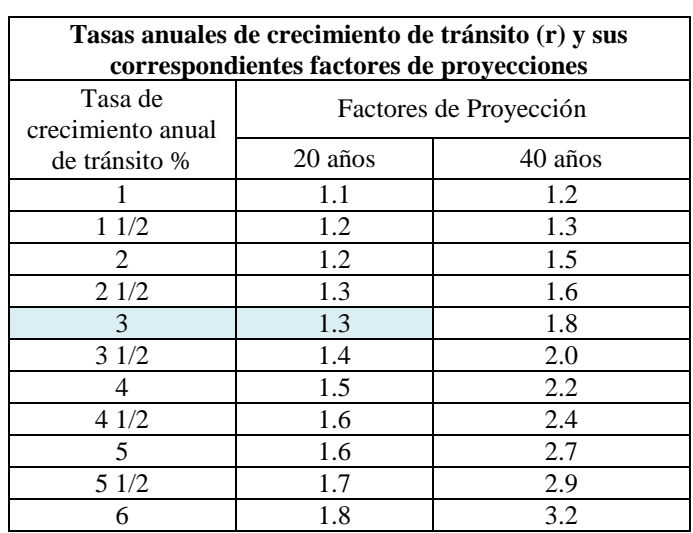

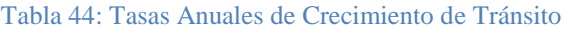

Para el efecto de estudio del tráfico con un crecimiento del 3% se asumirá un factor de proyección de FC= 1.3 (Tránsito atraído).

#### **3.4.4 Determinación del Tránsito Proyectado**

Para el cálculo de tránsito proyectado se hizo uso de la siguiente ecuación, teniendo los datos siguientes.

Datos:

- $\triangleright$  To = 1 181.00
- $\triangleright$  n = 20
- $\triangleright$  i = 3.0% Reemplazando:

Fuente: PCA, (1984)

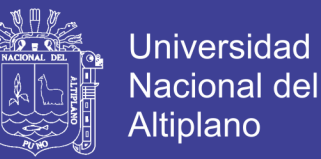

```
T_n = T_o(1 + i)^{n-1}T_n = 1 181(1 + 0.03)^{20-1}T_n = 2071
```
Por consiguiente el crecimiento de tránsito de vehículos será  $T_n = 2071.00$  Vehículos/día.

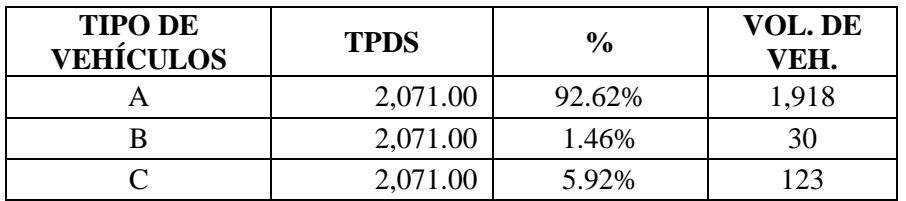

Tabla 45: Resumen del tránsito proyectado - TPDS que Transita en la Vía,

Fuente: Elaboración Propia

Por consiguiente, calculamos el Tránsito Atraído según el factor de proyección y el

TPDS se tiene:

T atraído = 1.3x1 181.00 = 1 535.00 Vehículos/día

Teniendo los datos establecidos del tránsito proyectado y el TPDS será:

TPD = 1 535+ 2 071 = 3 606.00 Vehículos/día.

Tabla 46: Resumen del TPD

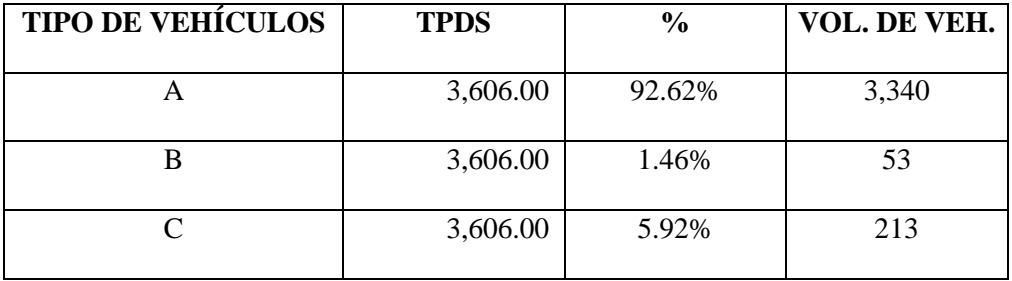

Fuente: Elaboración Propia

Por lo tanto, el tránsito de diseño para efectuar el cálculo de los Ejes Equivalentes EE (W18), será la sumatoria de los vehículos comerciales (vehículos pesados), son los de la categoría B y C. de la tabla 46.

**TPD (v.c.) = 53 + 213 = 266 Vehículos/día.**

### **3.4.5 Determinación De Factor Camión**

Para el cálculo de factor camión consideramos el número de aplicaciones de ejes estándar de 80 kN= 8.2Tn=18 000 lb, correspondiente al paso de un vehículo.

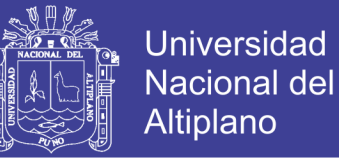

Utilizaremos los siguientes factores equivalentes de carga que se muestra en la siguiente

tabla 47.

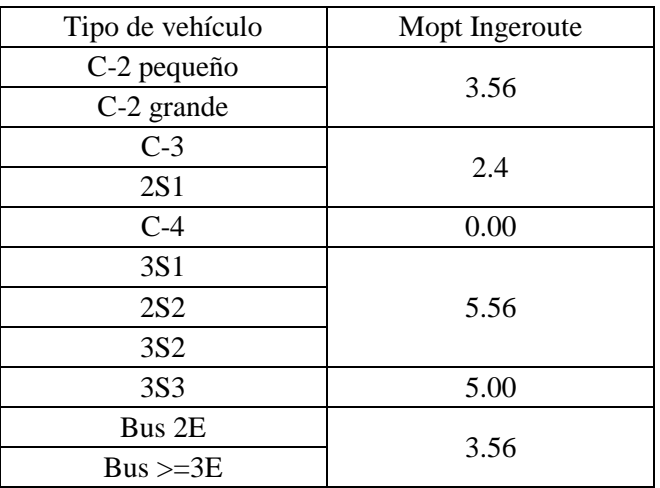

Tabla 47: Resumen de Factores Equivalentes

Fuente: Montejo Fonseca, (2008)

Para el cálculo del Factor Camión, solo se consideró el volumen de vehículos comerciales (buses y camiones).

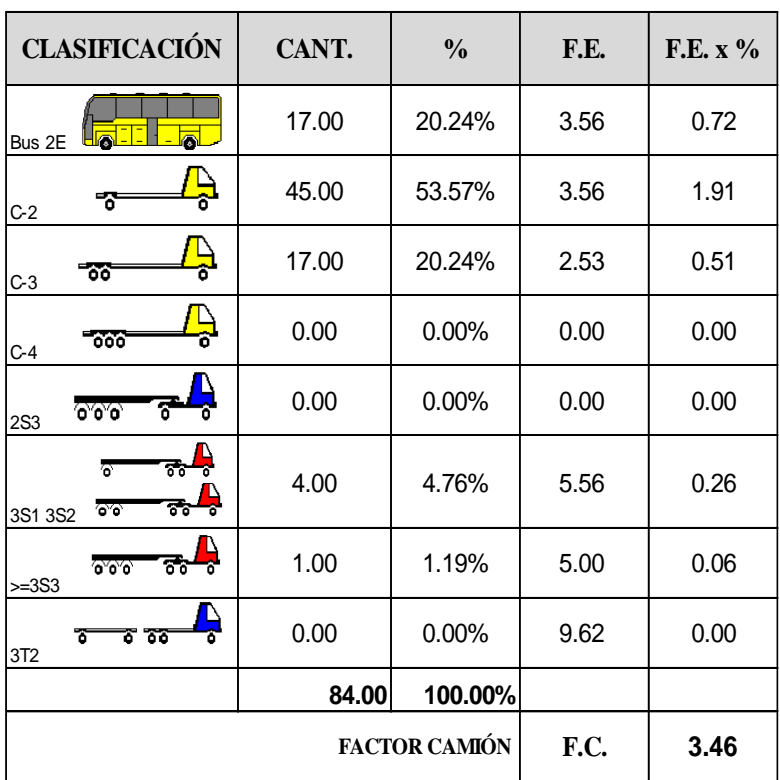

Tabla 48: Cálculo de factor camión

Fuente: Elaboración propia

Por consiguiente, se tiene el cálculo de Factor Camión:

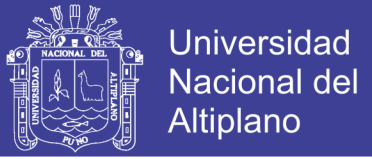

### **FC = 3.46**

#### **3.4.6 Cálculo Del Número De Ejes Equivalentes (ESAL)**

Para el cálculo de ESAL de diseño se hizo uso de la ecuación (2.30). Para ello se tiene los siguientes datos:

- $\triangleright$  TPD = 266 Vehículos/día
- $\triangleright$  r = 3%
- $\triangleright$  n = 20 años
- $\triangleright$  FC = 3.46

Para obtener los valores de A y B se hizo uso de la tabla 16, donde:

- $\triangleright$  A = 50%
- $\triangleright$  B = 50%

Finalmente se hizo reemplazo a la ecuación (2.30) obteniendo el ESAL.

$$
ESAL'S(W18) = TPD \times \frac{A}{100} \times \frac{B}{100} \times 365 \times \frac{(1+r)^n - 1}{Ln(1+r)} \times F.C.
$$

$$
ESAL = 266 \times \frac{50}{100} \times \frac{50}{100} \times 365 \times \frac{(1 + 0.03)^{20} - 1}{\ln(1 + 0.03)} \times 3.46
$$

 $ESAL = 2 290 334$ 

### **ESAL DE DISEÑO = 2.290E+06**

### **3.5 DISEÑO GEOMÉTRICO**

### **3.5.1 Clasificación De La Vía**

Para clasificar esta vía es necesario describir las funciones y atributos del mismo:

**Velocidad de Diseño.-** se considera 40 km/h. por ser una velocidad razonable y

prudente, considerando los riesgos y peligros presentes y posibles.

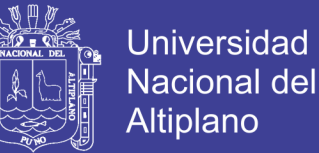

- **Características de Flujo.-** por la Av. Perú transita diferentes tipos de vehículos, y está ubicado cerca al terminal terrestre, por lo que se ve el tránsito de camiones.
- **Control de Accesos y Relación con Otras Vías.-** la vía en análisis intersecta con vías locales.
- **Número de Carriles.-** en el presente proyecto se tendrá cuatro carriles en dos direcciones.
- **Servicio a Propiedades Adyacentes y Transporte Público.-** la avenida Perú permite el acceso a las vías aledañas, por otro lado el transporte público circula por la vía contando con paraderos establecidos por la Municipalidad Provincial de San Román.

Considerando los atributos y funciones da la vía, se da uso de la tabla 17, dándole una clasificación de tipo de vía COLECTORA.

### **3.5.2 Determinación De La Velocidad De Diseño**

Se considera la velocidad de diseño igual a 40 km/h.

### **3.5.3 Determinación De La Distancia De Visibilidad De Parada**

Para calcular la distancia de visibilidad de parada se hizo uso de la tabla 18, teniendo una velocidad de diseño de 40 km/h. se tiene una distancia de 45 m.

### **3.5.4 Determinación De Los Parámetros De Alineamiento Vertical**

### **Pendiente mínima**

De acuerdo con el ítem 2.5.7.3 (p. 80), consideramos un pendiente mínimo de 0.5%.

### **Pendiente máxima**

De acuerdo a la tabla 19 (p. 80), tenemos tipo de vía Colectora, y un terreno plano en la zona de la vía en estudio, por lo que consideramos un pendiente máximo de 6%.

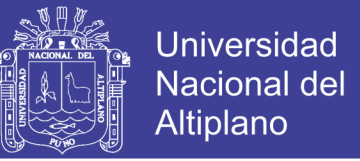

### **3.5.5 Determinación De Las Características Geométricas En Sección Transversal**

### **Número de Carriles**

Consideramos 4 carriles en dos sentidos.

### **Ancho de Carril**

Para determinar en ancho de carril se hizo uso de la Tabla 20, (p. 82), se tiene tipo de vía Colectora, consideramos un ancho mínimo de carril en pista normal de 3.25 m.

### **Bombeo de la Calzada**

Para determinar el bombeo de la calzada, se hizo uso de la tabla 21, (p. 83), consideramos 2.0%, para el pavimento superior.

### **3.5.6 Resumen De Los Parámetros De Diseño Adoptados**

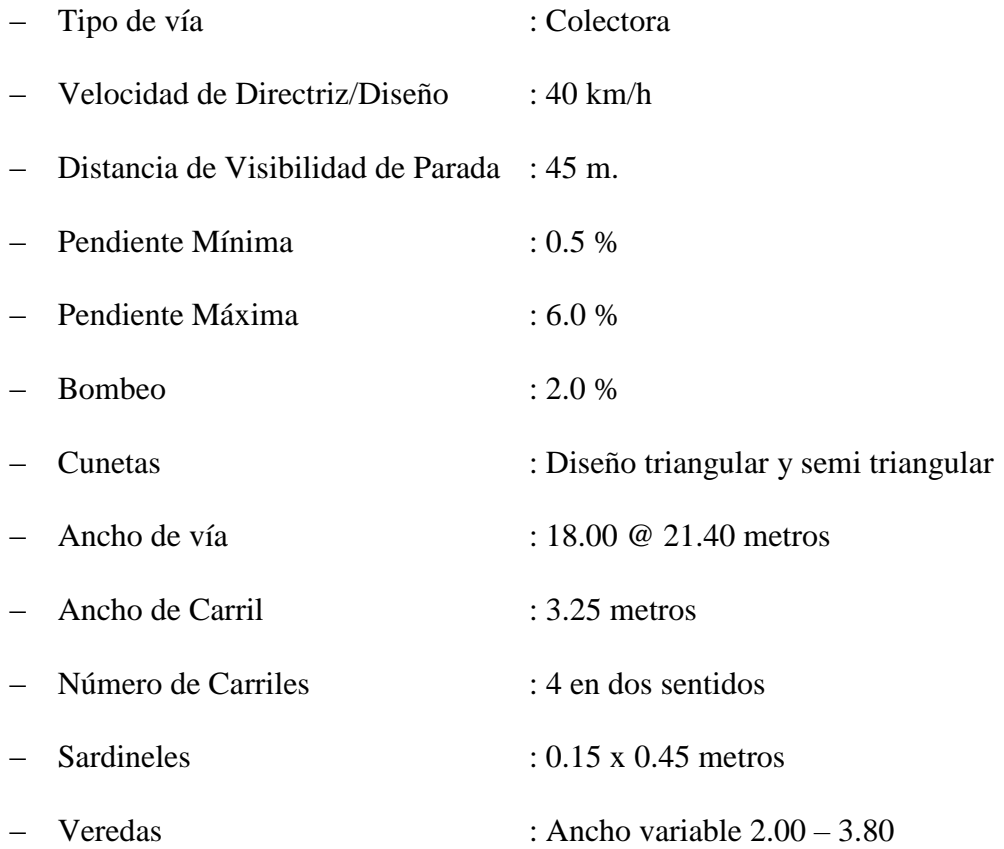

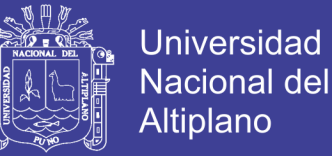

### **CAPÍTULO IV**

### **4 DISEÑO DEL PAVIMENTO RÍGIDO**

### **4.1 MÉTODO AASHTO 93, PARA PAVIMENTOS RÍGIDOS**

#### **4.1.1 Determinación De Factores De Diseño AASHTO 1993**

Para el cálculo de espesor de la losa por el método AASHTO 93 se hizo uso de la ecuación (2.32), para ello es necesario determinar las variables que intervienen en el. La ecuación se muestra a continuación:

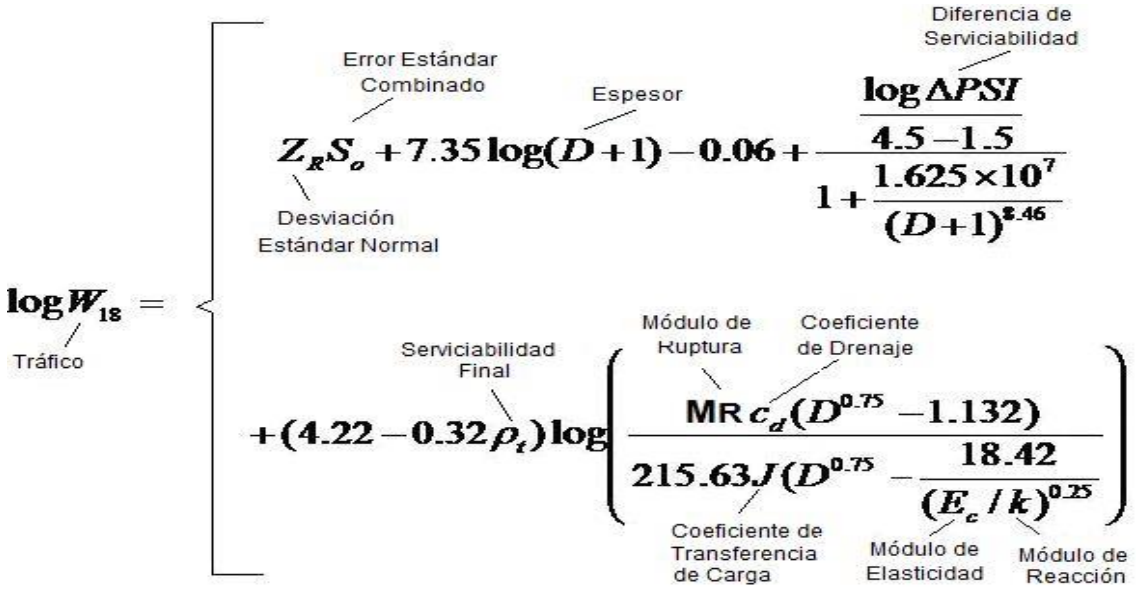

Dónde:

- D : Espesor de la losa del pavimento en pulgadas en in. (pulg.)
- W<sup>18</sup> : Tráfico (Número de ESAL´s)
- Z<sup>R</sup> : Desviación Estándar Normal
- S<sup>0</sup> : Error Estándar Combinado de la predicción del tráfico
- k : Módulo de Reacción de la Subrasante en pci (psi/pulg).
- $\triangle$ PSI : Diferencia de Seviciabilidad ( $\triangle$ PSI = P<sub>0</sub> P<sub>t</sub>)
- P<sup>t</sup> : Serviciabilidad Final
- M<sup>R</sup> : Módulo de Rotura del Concreto (psi).
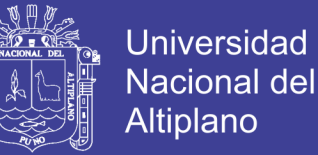

- E<sup>c</sup> : Módulo de Elasticidad de Concreto, en psi.
- J : Coeficiente de Transferencia de Carga
- $C_d$  : Coeficiente de Drenaje
- **Factor de Crecimiento del Tráfico (r):** Para determinar el factor de crecimiento

del tráfico se hizo uso de la tabla 49, que según la tabla establece el valor de

 $r = 3\%$ .

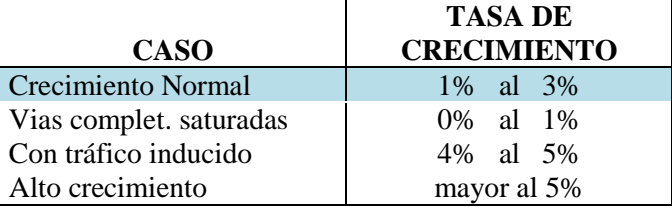

Tabla 49: Factores de Crecimiento de Tráfico

Fuente: AASTHO, (2004)

**Periodo de Diseño (Pd):** para determinar el periodo de diseño de hizo uso de la

tabla 50, que finalmente consideramos un período de diseño de 20 años.

(Recomendable)

Tabla 50: Periodo de Análisis

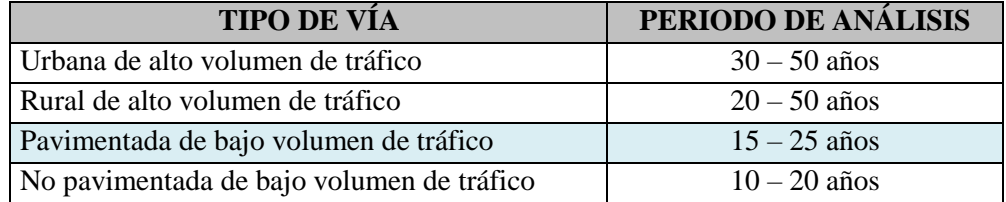

Fuente: AASTHO, (1993)

**Factor de Sentido (Fs):** Para determinar el factor de sentido se hizo uso de la tabla 51,

nuestro proyecto cuenta con doble sentido de circulación por lo que Fs=0.5.

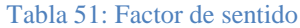

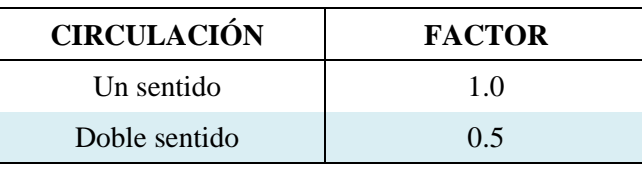

Fuente: AASHTO (2004)

**Factor Carril (Fc):** Para determinar el factor carril se hizo uso de la tabla 52, en

nuestro caso se tiene 4 carriles por lo tanto asumimos  $Fc = 0.75$ 

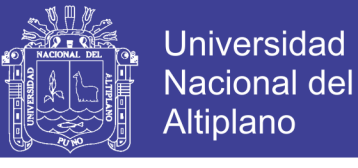

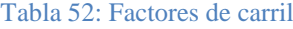

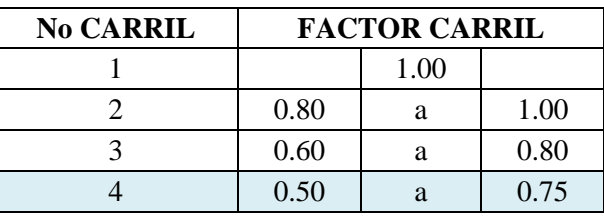

#### Fuente: AASHTO (2004)

 **Coeficiente de Confiabilidad. (R):** para determinar el coeficiente de confiabilidad se hizo uso de la tabla 53, dado que nuestro proyecto se considera una vía urbano principal,

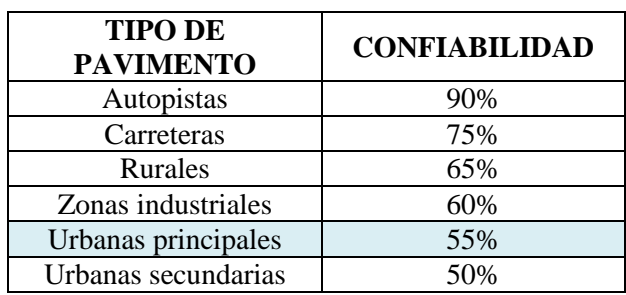

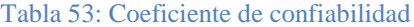

Fuente: AASHTO (2004)

Por lo que se toma el valor de R  $(\%)$  = 55.00% es una vía urbana principal

**Desviación Estándar Normal (Zr):** Para determinar la desviación estándar

normal se hizo uso de la tabla 54.

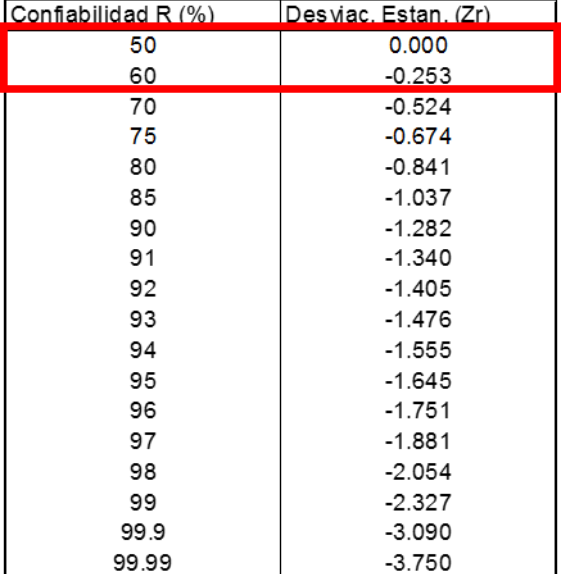

Tabla 54: Coeficiente de confiabilidad y desviación estándar

Fuente: ISCYC, (2003)

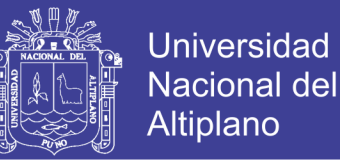

Es función de los niveles seleccionados de confiabilidad de 55% se tiene el valor

de la

$$
Zr = -0.126
$$

**El error estándar combinado (So):** Para determinar el error estándar combinado

se hizo uso de la tabla 55.

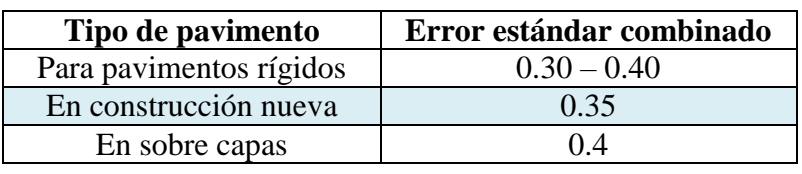

Tabla 55: Valores del Error Estándar Combinado

Fuente: AASHTO, (1993)

En nuestro proyecto se considera en construcción nueva, por lo tanto, cuyo valor recomendado es:

$$
So = 0.35
$$

 **Módulo de Reacción de la Subrasante, Subbase (k):** Para determinar el módulo de reacción de la subrasante y sub base se han propuestos algunas correlaciones de K a partir de datos de datos de CBR de diseño de la subrasante, siendo una de las más aceptadas por ASSHTO, las expresiones siguientes:

a) K = 2.55 + 52.5(Log CBR) Mpa/m → CBR ≤ 10 b) K = 46.0 + 9.08(Log CBR) 4.34 Mpa/m → CBR > 10

Según estudio realizado Laboratorio de Mecánica de Suelo y Pavimentos de la MPSR-

J se tiene un CBR sub rasante  $= 7.42\%$  por lo que es menor a 10, por lo tanto reemplazamos a la expresión a, deducimos el valor de K.

 $K = 2.55 + 52.5*(Log 7.42) = 48.25 Mpa/m.$ 

#### **K = 48.25 Mpa/m.**

Cambiando de Unidades

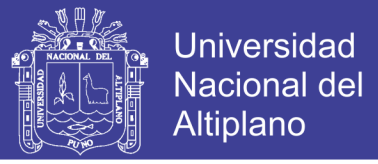

$$
K = 48.25 \frac{Mpa}{M} \times \left(\frac{145.0377 \text{ psi}}{1Mpa} \times \frac{1m}{100 \text{ cm}} \times \frac{2.54 \text{ cm}}{1pulg}\right)
$$
  

$$
K = 48.25 \times \left(\frac{145.0377 \times 2.54 \text{psi}}{100 pulg}\right) = 177.74 \text{psi/}
$$

 **K = 177.74 psi/plg., (pci)**

**Índice de Serviciabilidad:** Se tiene la tabla 56, valores de serviciabilidad según

#### AASHTO.

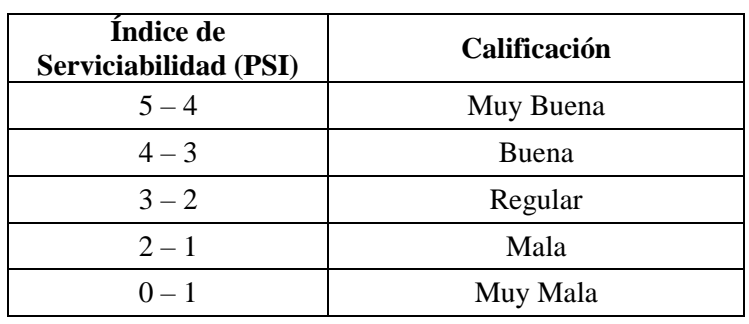

#### Tabla 56: Índice de serviciabilidad

Fuente: AASTHO, (1993)

 **La serviciabilidad inicial (Po):** Para determinar la serviciabilidad inicial se hizo uso de la tabla 57, la guía AASHTO recomienda para pavimentos rígidos un **Po = 4.5**, mediante el uso de adecuadas técnicas de construcción.

Tabla 57: Valores de serviciabilidad inicial

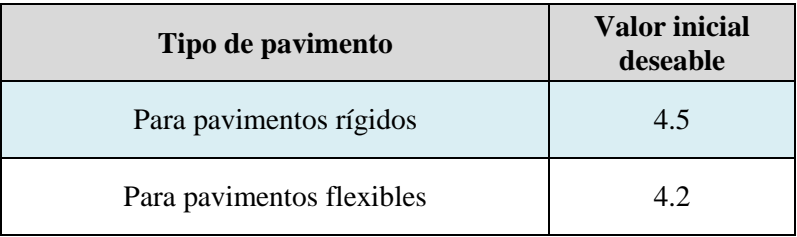

Fuente: AASHTO, (1993)

**La serviciabilidad final (Pt):** Para determinar la serviciabilidad final de hizo uso

de la tabla 58.

Tabla 58: Valores de índice de serviciabilidad

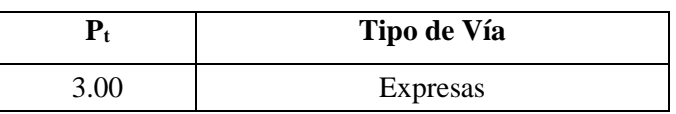

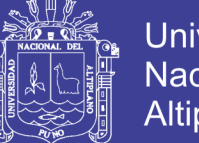

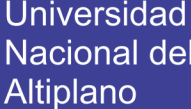

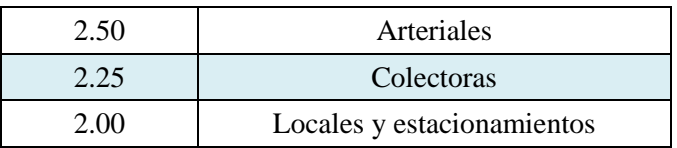

Fuente: Reglamento Nacional De Edificaciones, (2010)

Por lo tanto, este proyecto se tiene una clasificación de vía *COLECTORA*, el valor de serviciabilidad final será:

$$
P_t=2.25
$$

Por lo que el índice de serviciabilidad (∆PSI) viene dado por:

$$
\Delta \mathrm{PSI} = \mathrm{P0 - Pt}
$$

Teniendo los datos establecidos según los rangos se tiene  $Po = 4.5$  y  $Pt = 2.25$ .

 $\triangle$ PSI = 4.5 – 2.25  $\triangle$ **PSI** = 2.25

#### **Propiedades del Concreto. (Módulo de Ruptura y Módulo de Elasticidad)**

 $\checkmark$  **El Módulo de Ruptura (M<sub>R</sub>**): Para calcular el módulo de ruptura se hizo uso de la siguiente ecuación:

$$
S'c = 32(F'c)^{1/2}
$$

Donde:

 $\mathcal{F}$   $M_{R}$  = S'c = Módulo de Rotura (en Psi)

 $\mathcal{F}$  F'c = Resistencia a la compresión del concreto (en kg/cm2)

También se le conoce como resistencia a la flexión por tensión (S´c) ó módulo de ruptura (MR) normalmente especificada a los 28 días.

Por otra parte según *Reglamento Nacional De Edificaciones*, (2010), La *Norma Técnica* C. E. 010 *Pavimentos Urbanos*, para el caso del diseño de Estructural de Pavimentos Rígidos, indica que la Resistencia a la Flexión  $(MR)$  debe ser  $>=$  3.4 Mpa.

**Para:**  $F'c = 210 \text{ kg/cm}^2$  S'c = 32(210)1/2

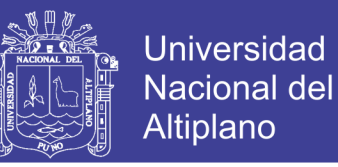

$$
S'c = 463.72 \text{ Psi} \quad (1 \text{ Mpa} = 145.138 \text{ Psi})
$$

$$
S'c = 3.20 \text{ Mpa} \quad (\text{NO CUMPLE})
$$
**Para: F'c = 245 kg/cm<sup>2</sup> \qquad S'c = 32(245)1/2**
$$
S'c = 500.88 \text{ Psi} \quad (1 \text{ Mpa} = 145.138 \text{ Psi})
$$

$$
S'c = 3.45 \text{ Mpa} \quad (\text{SI CUMPLE})
$$
**Entonces en** *nuestro caso: M<sub>R</sub> = S'c = 500.88 \text{ Psi}*

Por lo que el pavimento rígido a diseñar tendrá una resistencia a la compresión de f' $c = 245$ Kg/cm<sup>2</sup>.

 $\checkmark$  **El módulo de elasticidad** (**E**<sub>c</sub>): Para determinar el módulo de elasticidad utilizamos la siguiente relación:

F´c = Resistencia a la compresión del C° (Kg/cm<sup>2</sup>) = 245 Kg/cm<sup>2</sup> Ec =  $5500 \times (fc)^{1/2}$  (En MPa) Ec = 17000 x (f'c)<sup>1/2</sup> (En Kg/cm<sup>2</sup>)

Entonces resolviendo la ecuación del módulo de elasticidad del concreto se tiene:

$$
Ec = 17000 \times \sqrt{245} = 266092.09 \frac{kg}{cm^2}
$$

$$
\mathbf{Ec} = 266,092.09 \text{ Kg/cm2}
$$

$$
Ec = 266.092.09 \frac{kg}{cm^2} \times \frac{14.22334psi}{1 \frac{kg}{cm^2}} = 3784718.26 \text{ psi}
$$

#### **Ec = 3' 784,718.26 Psi**

 **Coeficiente de Transferencia de Carga (J):** Para determinar el coeficiente de transferencia se hizo uso de la tabla 59, consideraremos lo que recomienda la AASHTO que recomienda para pavimentos rígidos un valor de:

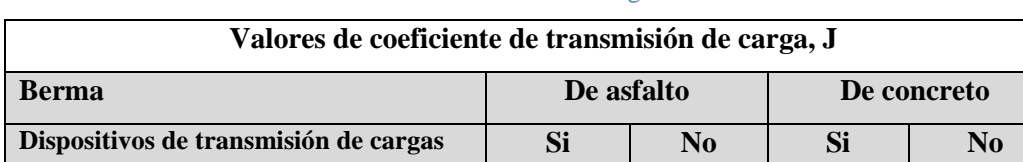

150

Tabla 59: Valores de Coeficiente de Transmisión de Carga

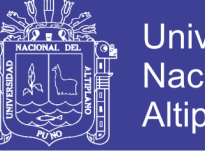

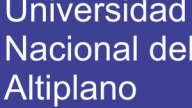

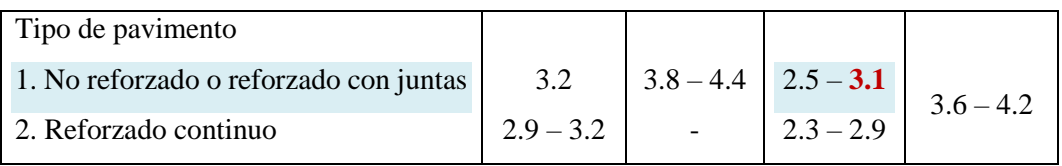

Fuente: (AASTHO, 1993)

 $J = 3.1$ 

 **Coeficiente de Drenaje (Cd):** Para determinar el coeficiente de drenaje se hizo uso de las tablas 60 y 61. Que se muestran a continuación.

El valor del coeficiente de drenaje está dado por dos variables que son:

- $\checkmark$  La calidad del drenaje, que viene determinado por el tiempo que tarda el agua infiltrada en ser evacuada de la estructura del pavimento (ver tabla N° 60)
- $\checkmark$  Exposición a la saturación, que es el porcentaje de tiempo durante el año en que un pavimento está expuesto a niveles de humedad bastante altos. Depende de la precipitación media anual y de las condiciones de drenaje, definiendo sus calidades (ver tabla 61).

Tabla 60: Calidad de drenaje

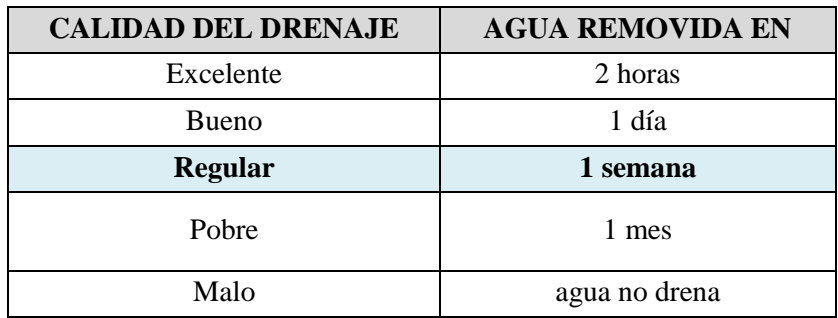

Fuente: AASTHO, (1993)

Se muestra también el porcentaje del tiempo a lo largo de un año, en el cual la estructura del pavimento pueda estar expuesta a niveles de humedad próximos a la saturación.

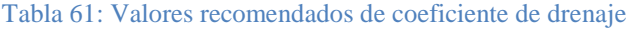

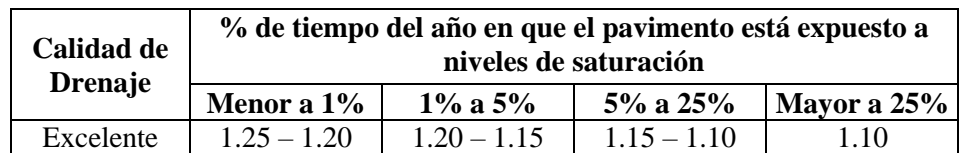

Repositorio Institucional UNA-PUNO

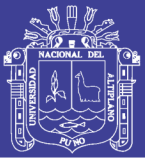

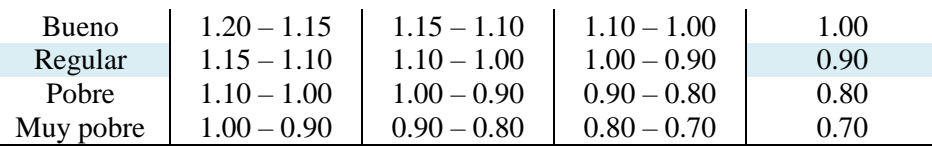

Fuente: AASTHO, (1993)

Para el caso los materiales a ser usados tienen una calidad regular de drenaje y está expuesto en un 30% durante un año normal de precipitaciones. Por lo que según la tabla se tiene:

**Cd = 0.90**

#### **4.1.2 Espesor de la Losa de Concreto**

Para determinar el espesor de la estructura de pavimento que vendrá a ser la capa de concreto hidráulico, colocado sobre la sub base, para esto determinamos por dos métodos, por formula y Software:

- $\triangleright$  Mediante la ecuación (2.32).
- Mediante un software u hoja de cálculo.

#### **Según la formula General AASHTO de la ecuación (2.32).**

De la ecuación 2.32 deducimos en las siguientes expresiones:

$$
Log_{10}(W18) - ZrxS_0 + 0.06 = 6.465 \dots \dots \dots EC.I
$$

$$
7.35\,x\,Log_{10}(D+1)+\frac{Log_{10}\left[\frac{\Delta PSI}{4.5-1.5}\right]}{1+\frac{1.624\times10^7}{(D+1)^{8.46}}}+
$$

$$
+(4.22-0.32\times Pt)\times Log_{10}\left[215.63\times\frac{S'c\times Cd\times (D^{0.75}-1.132)}{215.63\times J\times\left(D^{0.75}-\frac{18.42}{\left(Ec/_{k}\right)^{0.25}}\right)}\right]=6.465\,...\,Ec.\,II
$$

Haciendo tanteos de espesor hasta que (Ec. I) Sea aproximadamente Igual a (Ec. II):

Dónde:

D : Espesor de la losa del pavimento en pulgadas en in (pulg.) = ?

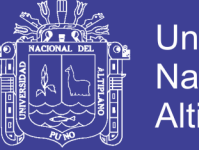

- W<sup>18</sup> : Tráfico (Número de ESAL´s) = **2 294 432.00 = 2.294 x 10<sup>6</sup>**
- Z<sup>R</sup> : Desviación Estándar Normal = **ZR = -0.126, para R = 55 %**
- S<sup>0</sup> : Error Estándar Combinado de la predicción del tráfico = **0.35**
- ΔPSI : Diferencia de Seviciabilidad (ΔPSI = P0 Pt) = **2.25**
- P<sup>0</sup> : Serviciabilidad Final = **4.50**
- P<sup>t</sup> : Serviciabilidad Final = **2.25**
- S'<sup>C</sup> : Módulo de Rotura del Concreto (psi) = **500.88 psi.**
- C<sup>d</sup> : Coeficiente de Drenaje = **0.90**
- J : Coeficiente de Transferencia de Carga = **3.10**
- E<sup>c</sup> : Módulo de Elasticidad de Concreto, en psi. = **3 784 718.26 psi**
- K : Módulo de Reacción de la Subrasante en pci (psi/pulg). = **48.25 Mpa/m.**

Reemplazando obtenemos el espesor de la losa de concreto:

#### $D = 8.515$  pulgadas = 21.63 cm

#### **Mediante un software u hoja de cálculo.**

Para el cálculo del espesor del pavimento se tiene los datos vistos anteriormente, datos necesarios para el uso del software:

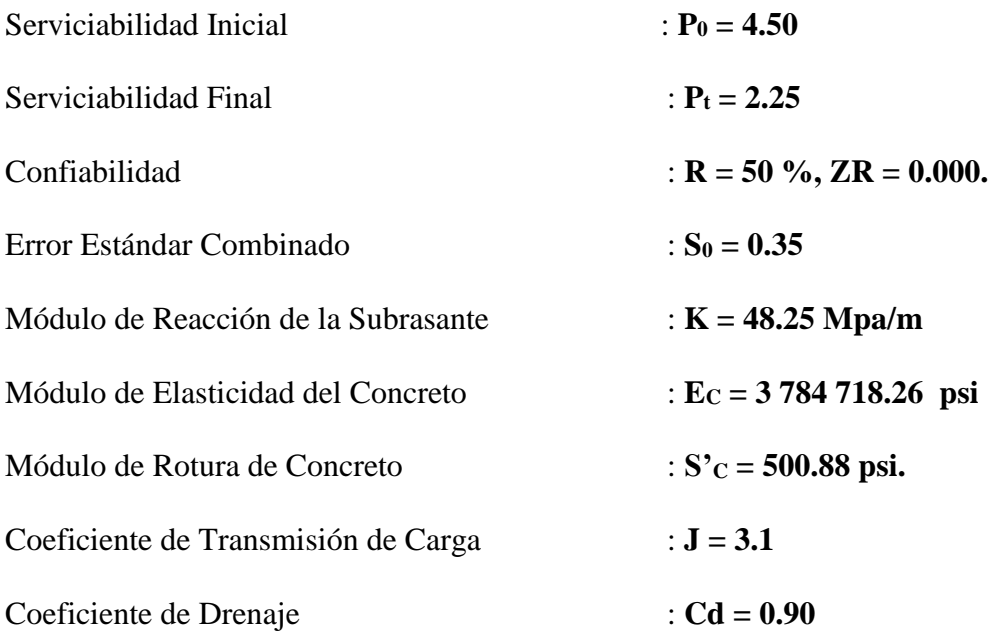

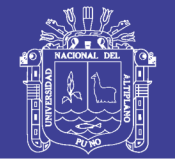

Tráfico (Número de ESAL´s) : **W<sup>18</sup> = 2 294 432.00**

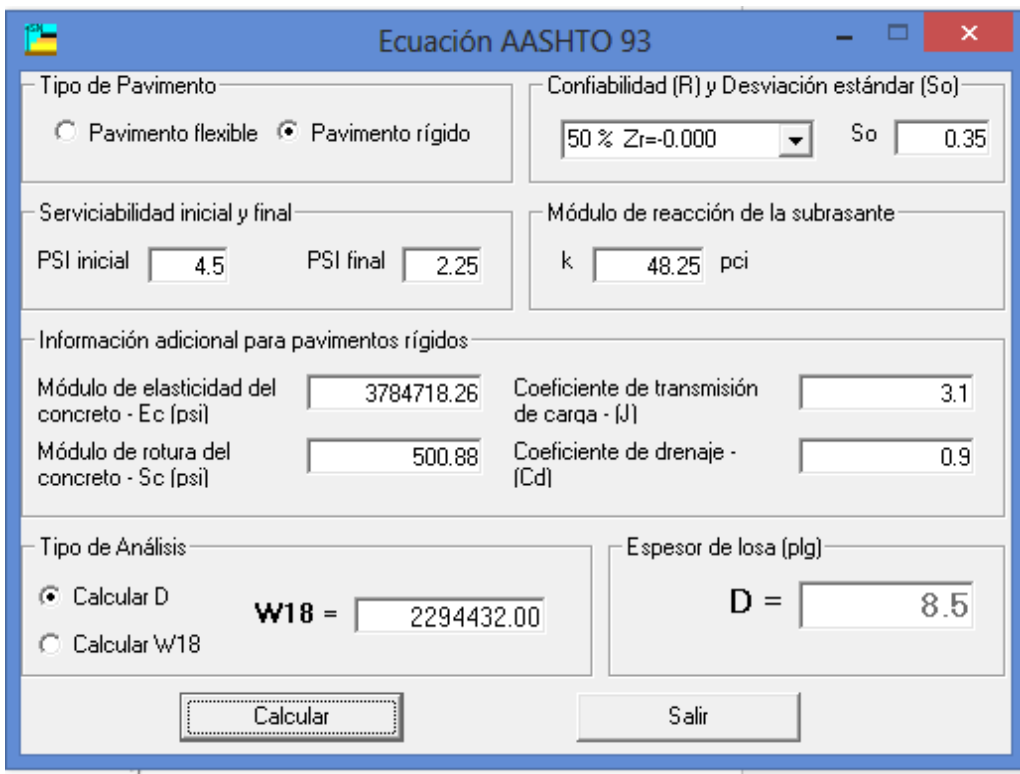

Fuente: Propia

El espesor por medio del software es:

#### **D = 8.5 pulg. = 21.59 cm.**

Cálculo del espesor de la Subbase, se calculará con la ayuda de un monograma. Para lo cual se cuenta con datos. CBR = 7.42, vehículo más pesado que transita por la vía; del estudio de tráfico se tiene el vehículo "C3"

Tabla 62: Cargas por eje del Camión C3

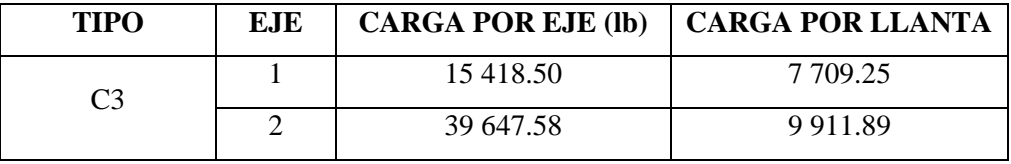

Fuente: Propia

Se tomará el mayor = 9 911.89 lb≈10 000 lb

Figura 42: Cálculo del espesor del Pavimento Rígido

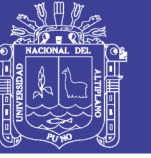

**Universidad Nacional del** Altiplano

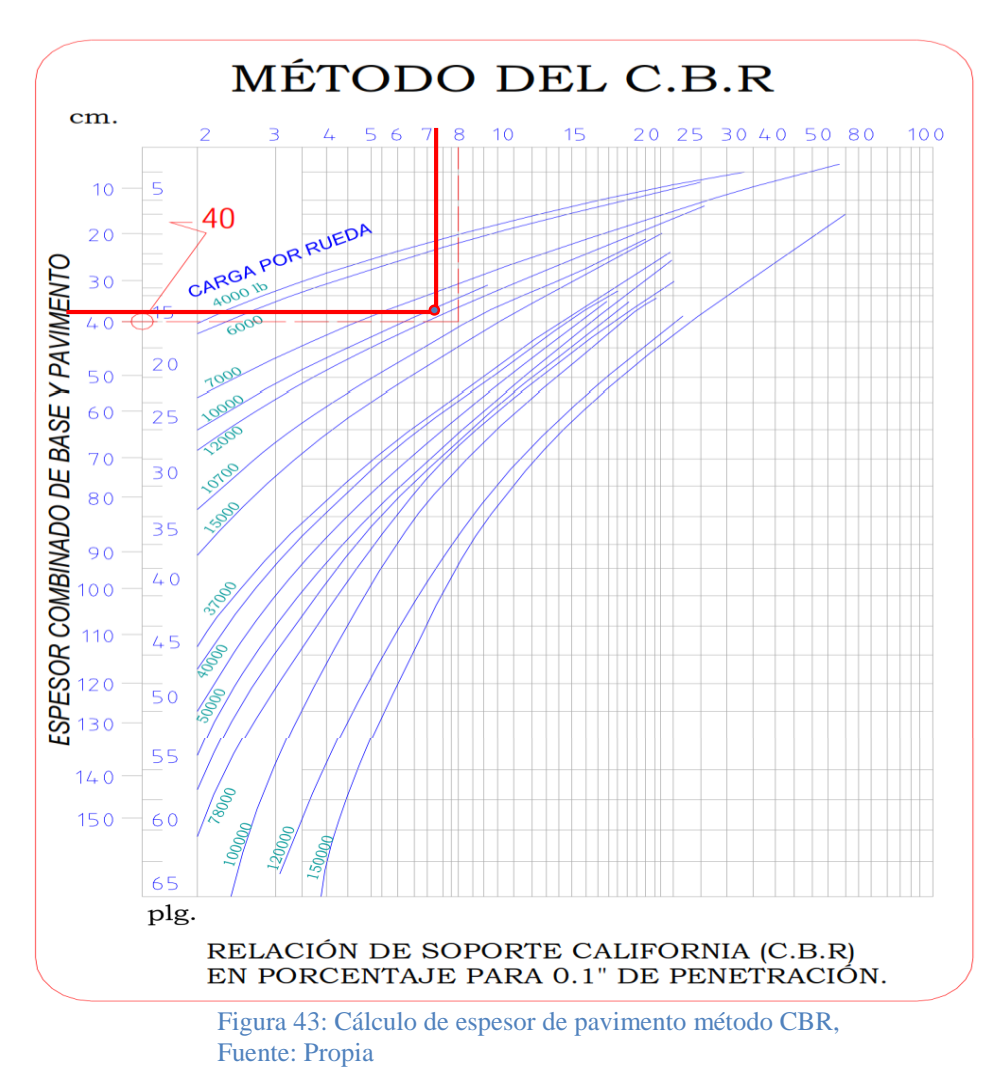

Con los datos de diseño y utilizando el gráfico adjunto se obtiene un espesor combinado

total de Sub base y pavimento de **38.00 cm**, por lo tanto la sub base es de 16.37cm.

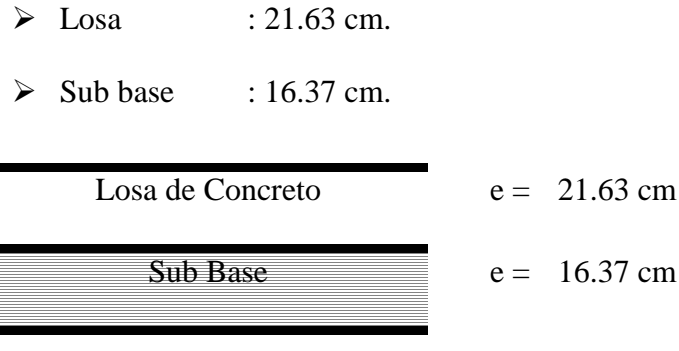

Figura 44: Espesores determinados por método AASHTO Fuente: Propia

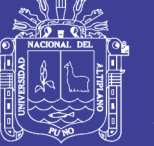

### **4.2 MÉTODO DE DISEÑO DE PAVIMENTO RÍGIDO DE LA PCA.**

#### **4.2.1 Criterios De Diseño Del Método De La PCA.**

El método de diseño de la PCA considera dos criterios de falla: el criterio de erosión de la sub-base por debajo de las losas y el criterio del esfuerzo de fatiga.

- a. El criterio de erosión de la sub base por debajo de las losas, el cual reconoce que el pavimento puede fallar por un excesivo bombeo (erosión del terreno de soporte de la losa de concreto) y diferencias de elevaciones en las juntas.
- b. El criterio del esfuerzo de fatiga, el cual reconoce que el pavimento pueda fallar debido a excesivas repeticiones de carga.

#### **4.2.2 Determinación De Factores De Diseño Del Método De La PCA.**

El diseño de espesores se realiza basándose principalmente en cinco factores:

- a) Resistencia a la flexión del concreto, (Módulo de ruptura, MR).
- b) Soporte de la subrasante, o de la combinación de subbase y subrasante, (K).
- c) Período de diseño.
- d) Los pesos, frecuencias, y tipo de tráfico pesado que el pavimento soportará, (Tráfico).
- e) Factor de seguridad para las cargas, (FS).

Los siguientes aspectos están basados principalmente en el manual de diseño de la PCA.

**a) Determinación de la Resistencia a la Flexión del Concreto, (Módulo de ruptura, MR):** Para determinar la resistencia a la flexión de concreto consideramos lo que se recomienda en nuestro país, como mínimo 41 kg/cm2 (583 psi) y como máximo 50 kg/cm2 (711 psi).

Entre los valores que se tiene el promedio del **Módulo de Ruptura (MR) del concreto es 45 kg/cm2 = 650 psi**

**b) Soporte de la Subbase y de la Subrasante:** El soporte dado a los pavimentos de concreto por la base y la subbase, es el segundo factor en el diseño de espesores. El soporte de la subbase y de la subrasante se define en términos del módulo de reacción de la subrasante (K), el cual corresponde a la carga aplicada (libras) en un área  $(in^2)$  cargada (un plato de 30 in de diámetro) dividida entre la deflexión producida ante dicha carga (in).

Cuando se utiliza una subbase se tiene un incremento en el valor K, el cual debe ser usado en el diseño del espesor.

Para evitar métodos tediosos que requieren de diseño para las variaciones de K en las épocas del año, lo valores recomendables como valores promedio son los de verano u otoño.

El contar con una subbase permite incrementar en parte el valor de K del suelo que deberá usarse en el diseño de espesor. Si la base es de material granular no tratada ó mejorada el incremento puede no ser muy significativo como se aprecia en los valores presentados en la tabla 63.

| Valor k de la   | Valor de la subbase k, pci |       |       |        |  |  |  |  |  |  |
|-----------------|----------------------------|-------|-------|--------|--|--|--|--|--|--|
| subrasante, pci | 4 plg                      | 6 plg | 9 plg | 12 plg |  |  |  |  |  |  |
| 50              | 65                         | 75    | 85    | 110    |  |  |  |  |  |  |
| 100             | 130                        | 140   | 160   | 190    |  |  |  |  |  |  |
| <b>200</b>      | 220                        | 230   | 270   | 320    |  |  |  |  |  |  |
| 300             | 320                        | 330   | 370   | 430    |  |  |  |  |  |  |

Tabla 63: Efectos de Sub base no tratada

#### Fuente: PCA, (1984)

Cálculo del Módulo de reacción de la subrasante (K) de diseño.

El valor de  $k = 100$  pci., es del terreno natural y como tenemos una subbase granular de 20 cm. = 7.87" de espesor, la k se modifica, resultando la k del conjunto suelo subbase se utilizará la tabla 63, que se tiene un valor de:

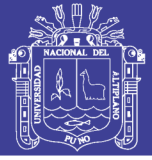

#### **K sub base = 150 pci.**

- **c) Periodo de Diseño:** En la publicación de la PCA, el término periodo de diseño es usado en lugar del término vida del pavimento. El término periodo de diseño es algunas veces considerado como sinónimo del término periodo de análisis de tráfico. El periodo de diseño seleccionado interviene en el diseño del espesor, ya que determina la cantidad de años que el pavimento debe funcionar desempeñándose adecuadamente, y por lo tanto determina también, la cantidad de tráfico pesado que debe soportar el pavimento. Por lo que el período de diseño estará dado por 20 años.
- **d) Tráfico:** El número y pesos de cargas por ejes pesados esperados durante el período de diseño, son factores importantes en el diseño de espesores de pavimentos de concreto. Como se realizó un aforo durante varios días y además se promedió con el tráfico (ya conocido) de otras vialidades de condiciones muy similares, resultando un tránsito promedio diario anual (TPDA) de 3 232.00 vehículos en una sola dirección, con la siguiente composición:
	- **Tránsito Promedio Diario Anual. (TPDA):** El TPDA puede obtenerse mediante aforos donde lo más importante es que se especifique la composición de este tráfico, es decir que se detalle el tráfico por tipo de vehículo, para que de esta manera se pueda identificar los tipos y pesos de los ejes que van a circular sobre el pavimento.

El método de diseño de la PCA recomienda que considera únicamente el tráfico pesado, es decir que se desprecie todo el tráfico ligero como automóviles y pick-ups de 4 llantas. Sin embargo no es tan importante el hacer caso a esta recomendación debido a que el tráfico ligero no influye demasiado en el diseño de espesores.

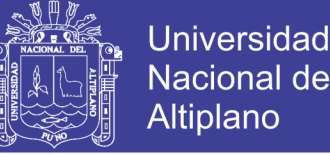

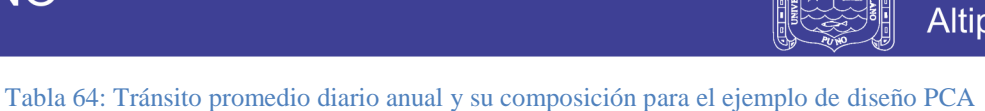

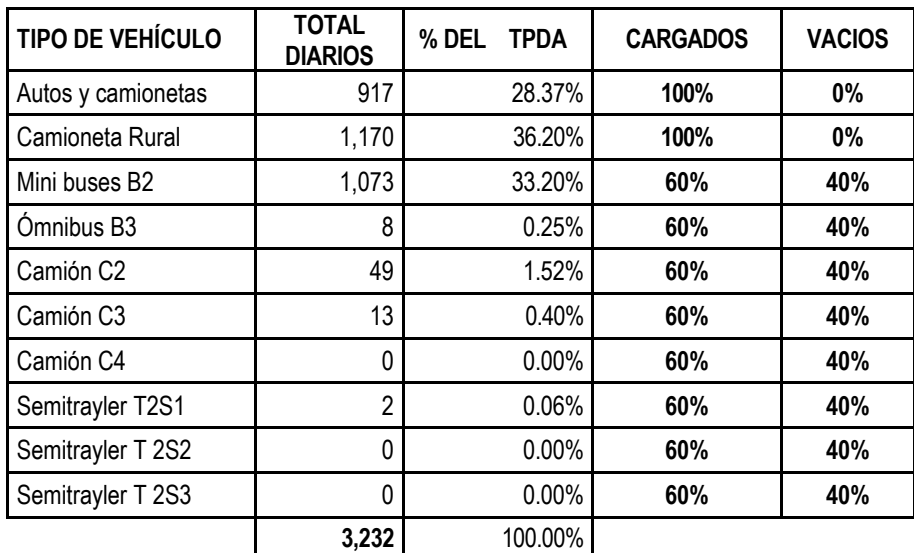

Fuente: ejemplo de diseño PCA

 **Factor de Crecimiento Anual (FCA):** Para conocer el factor de crecimiento anual se requiere únicamente del período de diseño en años y de la tasa de crecimiento anual. Con estos datos podemos saber el factor de crecimiento de manera rápida con la ayuda de la tabla 65, que presenta relaciones entre tasas de crecimiento anual y factores de crecimiento anual para períodos de diseño de 20 y 40 años.

Si se desea obtener el factor de crecimiento anual del tráfico (FCA) de manera más exacta, se puede obtener a partir de la siguiente ecuación:

$$
FC = \frac{(1+g)^n - 1}{(g)(n)}
$$

Donde:

- FC : Factor de crecimiento anual,
- n : Período de diseño en años,
- g : Tasa de crecimiento anual, en %

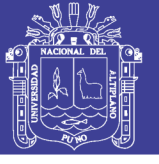

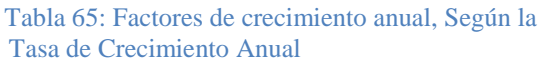

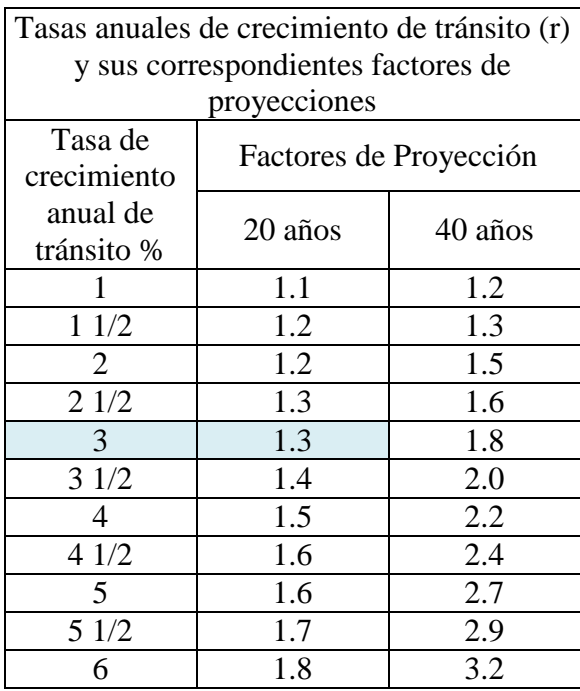

Fuente: PCA, (1984)

Como se tiene una tasa de crecimiento de 3% y la vida útil del período de diseño es de 20 años, se realiza el cálculo mediante la ecuación anterior.

$$
FC = \frac{(1 + 0.03)^{20} - 1}{(0.03 \times 20)}
$$

Del cual se tiene el factor de crecimiento.

#### **FC=1.3435**

 **Factor de Sentido:** El factor de sentido se emplea para diferenciar las vialidades de un sentido de las de doble sentido, de manera que para vialidades en doble sentido se utiliza un factor de sentido de 0.5 y para vialidades en un solo sentido un factor de 1.0

Como la Vialidad es de 2 sentidos y de 2 carriles por sentido. Dado que los datos del aforo son en un solo sentido, entonces el factor de sentido a emplear será de **FS = 1.00.**

 **Factor de Carril:** En los datos generales del proyecto se menciona que la vialidad cuenta con 2 carriles por sentido, así que para determinar el factor de

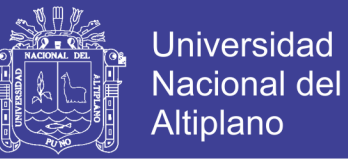

carril a emplear se utilizará la figura 45, entrando con el TPDA de 3 232 vehículos (incluyendo los ligeros) hasta encontrar la línea de 2 carriles en una dirección, de manera que obtenemos un 89% vehículos circulando por el carril de la derecha; es decir un factor de carril de 0.89.

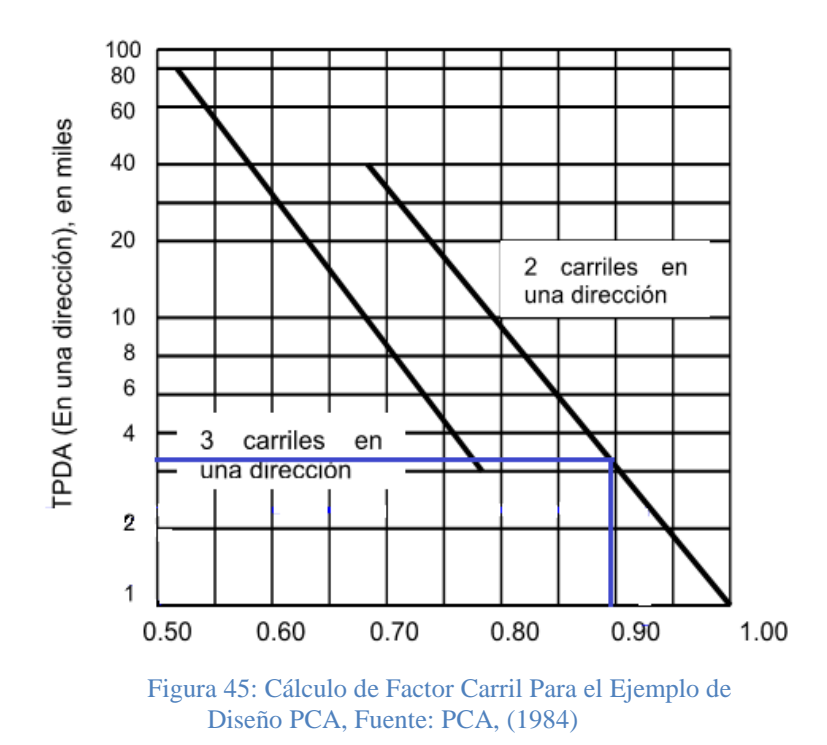

 **Repeticiones Esperadas para Cada Tipo de Eje:** Toda la información referente al tráfico termina siendo empleada para conocer el número de repeticiones esperadas durante todo el período de diseño de cada tipo de eje. Para poder conocer estos valores tendremos que conocer varios factores referentes al tránsito como lo es el tránsito promedio diario anual (TPDA), el % que representa cada tipo de eje en el TPDA, el factor de crecimiento del tráfico, el factor de sentido, el factor de carril y el período de diseño.

Dado que conocemos los tipos de vehículos y la cantidad de ellos (repeticiones esperadas) que van a circular sobre el pavimento, lo que se hace a continuación es separar la repetición para cada tipo de eje, es decir para cada peso de eje (recordar que tenemos unos cargados y otros vacíos) y para cada tipo como lo son ejes sencillos, tándem ó tridem.

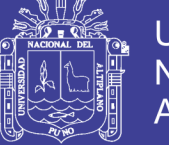

Universidad Nacional del Altiplano

Para efectos del ejemplo únicamente analizaremos un tipo de eje y presentaremos más adelante los resultados de todos los tipos de ejes.

El eje sencillo de 6.6 kips únicamente interviene en el conjunto de ejes traseros del camión de 2 ejes (C2), cuando este circula vacío, por lo que las repeticiones esperadas de este tipo de eje, los cuales se muestran en la siguiente ecuación.

 $Re = TPDA \times \%$  Tipo de eje X  $F_{Sentido} \times F_{Carril} \times P_{Diseño} \times F_{Crecimiento \text{ Anual } X}$  365

#### **En el primer año:**

 Rep. Esperadas = (Rep. Diarias del eje) x (% Cargado ó Vacío) x (Factor de Sentido) x (Factor de Carril) x (365). Rep. Esperadas =  $49 \times 0.40 \times 1.0$ x 0.89 x 365 = **6 367.06 Rep. Esperadas**

#### **En toda la vida útil:**

 Rep. Esperadas = (Rep. 1er año) x (Período de diseño) x (Factor de Crecimiento Anual); Rep. Esperadas =  $6\frac{367.06x}{20}$  x  $1.3435$  =

### **171 081.29 Rep. Esperadas**

De igual manera es cómo se da el cálculo las repeticiones permisibles para el eje sencillo de 6.6 kips, se deberá analizar todos los tipos de ejes derivados de la composición vehicular del tránsito promedio diario anual. Los resultados de las repeticiones esperadas para todos los tipos de ejes que intervienen en nuestro proyecto se presenta en la siguiente tabla:

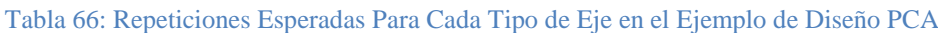

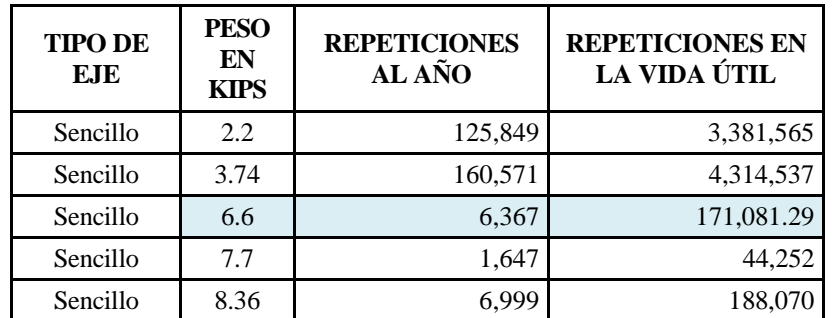

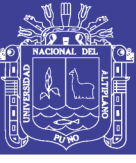

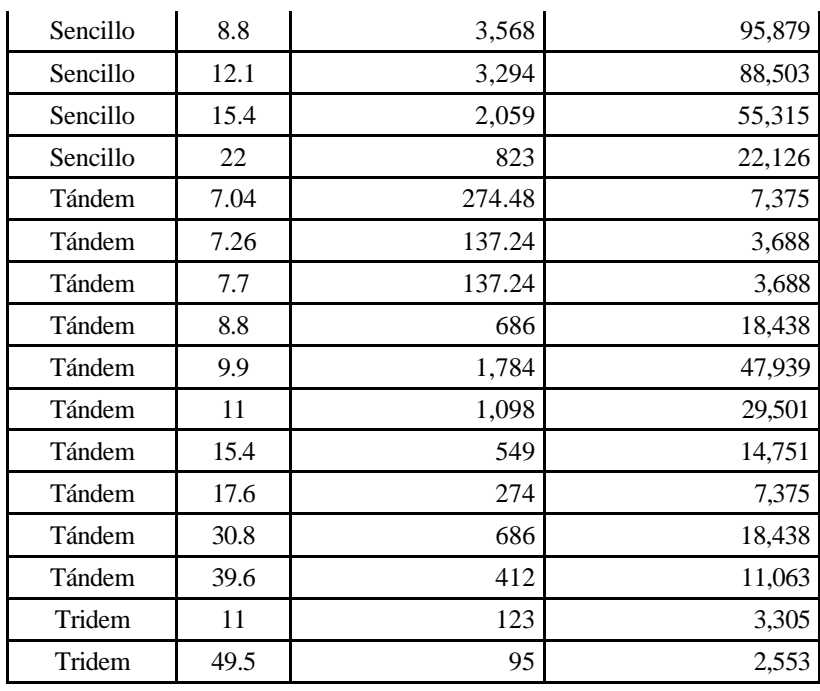

Fuente: PCA, (1984)

El método de diseño de la PCA recomienda considerar únicamente el tráfico pesado, es decir que se desprecie todo el tráfico ligero.

- **e) Factores de Seguridad para las Cargas:** El método de diseño exige que las cargas reales esperadas se multipliquen por factores de seguridad de carga (FSC o LSF por sus siglas en inglés, Load Security Factor), la PCA recomienda los siguientes:
	- $\checkmark$  Para vías interestatales y otros proyectos multicarril, donde se espera un flujo de tránsito ininterrumpido, con un alto volumen de tránsito pesado, utilizar un LSF de 1.2.
	- $\checkmark$  Para autopistas y arterias principales donde se espera un volumen moderado de tránsito pesado, utilizar un LSF de 1.1.
	- Para caminos, calles residenciales, y otras vías que soportarán bajos volúmenes de tránsito pesado, utilizar un LSF de 1.0.

 $\checkmark$  En casos especiales, podría justificarse el uso de un factor de seguridad de carga tan alto como 1.3, para mantener un nivel de serviciabilidad mayor que el normal a través del período de diseño.

Como la vía es principal los factores de seguridad que se espera es un volumen moderado de tránsito pesado, utilizaremos un:

$$
LSF = FSC = 1.1
$$

- **f) Esfuerzo Equivalente.** Con los datos de un espesor inicial de 7.5" y una k de diseño de 100 pci, entramos a la siguiente tabla 67, para encontrar los esfuerzos equivalentes para los ejes sencillo, tándem y tridem, resultando de 300, 268 y 203 respectivamente.
- **g) Relación de Esfuerzos:** La relación de esfuerzos se calcula dividiendo el esfuerzo equivalente entre el módulo de ruptura (650 psi), por lo que la relación de esfuerzos para los ejes sencillos será de 300/650 = 0.46, para los ejes tándem será de  $268/650 = 0.41$  y finalmente para los ejes tridem de  $203/650 = 0.31$ .

| Espesor de | k de la subrasante, pci |     |     |     |     |     |     |     |     |     |     |     |     |     |     |     |     |     |     |     |     |
|------------|-------------------------|-----|-----|-----|-----|-----|-----|-----|-----|-----|-----|-----|-----|-----|-----|-----|-----|-----|-----|-----|-----|
| Losa,      | 50                      |     |     | 100 |     |     | 150 |     | 200 |     | 300 |     | 500 |     |     | 700 |     |     |     |     |     |
| (pulgadas) | Sen                     | Tán | Tri | Sen | Tán | Tri | Sen | Tán | Tri | Sen | Tán | Tri | Sen | Tán | Tri | Sen | Tán | Tri | Sen | Tán | Tri |
| 4.0        | 825                     | 679 | 510 | 726 | 585 | 456 | 671 | 542 | 437 | 634 | 516 | 428 | 584 | 486 | 419 | 523 | 457 | 414 | 484 | 443 | 412 |
| 4.5        | 699                     | 586 | 439 | 616 | 500 | 380 | 571 | 460 | 359 | 540 | 435 | 349 | 498 | 406 | 339 | 448 | 378 | 331 | 417 | 363 | 328 |
| 5.0        | 602                     | 516 | 387 | 531 | 436 | 328 | 493 | 399 | 305 | 467 | 376 | 293 | 432 | 349 | 282 | 390 | 321 | 272 | 363 | 307 | 269 |
| 5.5        | 526                     | 461 | 347 | 464 | 387 | 290 | 431 | 353 | 266 | 409 | 331 | 253 | 379 | 305 | 240 | 343 | 278 | 230 | 320 | 264 | 226 |
| 6.0        | 465                     | 416 | 315 | 411 | 348 | 261 | 382 | 316 | 237 | 362 | 296 | 223 | 336 | 271 | 209 | 304 | 246 | 198 | 285 | 232 | 193 |
| 6.5        | 417                     | 380 | 289 | 367 | 317 | 238 | 341 | 286 | 214 | 324 | 267 | 201 | 300 | 244 | 186 | 273 | 220 | 173 | 256 | 207 | 168 |
| 7.0        | 375                     | 349 | 267 | 331 | 290 | 219 | 307 | 262 | 196 | 292 | 244 | 183 | 272 | 222 | 167 | 246 | 199 | 154 | 231 | 186 | 148 |
| 7.5        | 340                     | 323 | 247 | 300 | 268 | 203 | 279 | 241 | 181 | 265 | 224 | 168 | 246 | 203 | 153 | 224 | 181 | 139 | 210 | 169 | 132 |
| 8.0        | 311                     | 300 | 230 | 274 | 249 | 189 | 255 | 223 | 168 | 242 | 208 | 156 | 225 | 188 | 141 | 205 | 167 | 126 | 192 | 155 | 120 |
| 8.5        | 285                     | 281 | 215 | 252 | 232 | 117 | 234 | 208 | 158 | 222 | 193 | 145 | 206 | 174 | 131 | 188 | 154 | 116 | 177 | 143 | 109 |
| 9.0        | 264                     | 264 | 200 | 232 | 218 | 166 | 216 | 195 | 148 | 205 | 181 | 136 | 190 | 163 | 122 | 174 | 144 | 108 | 163 | 133 | 101 |
| 9.5        | 245                     | 248 | 187 | 215 | 205 | 157 | 200 | 183 | 140 | 190 | 170 | 129 | 176 | 153 | 115 | 161 | 134 | 101 | 151 | 124 | 93  |
| 10.0       | 228                     | 235 | 174 | 200 | 193 | 148 | 186 | 173 | 132 | 177 | 160 | 122 | 164 | 144 | 108 | 150 | 126 | 95  | 141 | 117 | 87  |
| 10.5       | 213                     | 222 | 163 | 187 | 183 | 140 | 174 | 164 | 125 | 165 | 151 | 115 | 153 | 136 | 103 | 140 | 119 | 89  | 132 | 110 | 82  |
| 11.0       | 200                     | 211 | 153 | 175 | 174 | 132 | 163 | 155 | 119 | 154 | 143 | 110 | 144 | 129 | 98  | 131 | 113 | 85  | 123 | 104 | 78  |
| 11.5       | 188                     | 201 | 142 | 165 | 165 | 125 | 153 | 148 | 113 | 145 | 136 | 104 | 135 | 122 | 93  | 123 | 107 | 80  | 116 | 98  | 74  |
| 12.0       | 177                     | 192 | 133 | 155 | 158 | 119 | 144 | 141 | 108 | 137 | 130 | 100 | 127 | 116 | 89  | 116 | 102 | 77  | 109 | 93  | 70  |
| 12.5       | 168                     | 183 | 123 | 147 | 151 | 113 | 136 | 135 | 103 | 129 | 124 | 95  | 120 | 111 | 85  | 109 | 97  | 73  | 103 | 89  | 67  |
| 13.0       | 159                     | 176 | 114 | 139 | 144 | 107 | 129 | 129 | 98  | 122 | 119 | 91  | 113 | 106 | 81  | 103 | 93  | 70  | 97  | 85  | 64  |

Tabla 67: Cálculo de Esfuerzo Equivalente para los Ejes Sencillos, Tándem y Trídem en el Ejemplo de Diseño PCA

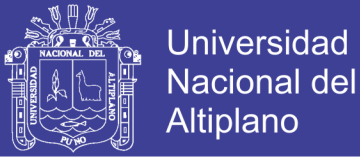

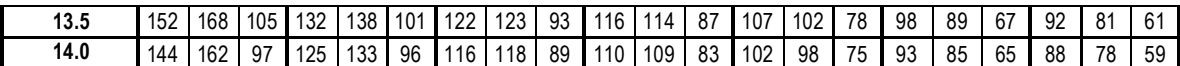

Fuente: PCA, (1984)

#### **4.2.3 Análisis por Fatiga.**

Para calcular las repeticiones permisibles para cada tipo de eje por el análisis por fatiga se emplea un nomograma, el peso y tipo del eje, así como su relación de esfuerzos.

En el caso del eje sencillo de 22 kips, se entra a la figura con la carga ya multiplicada por su factor de seguridad  $22 \times 1.1 = 24.2$ , es decir que la carga en el eje será de 24.2 kips, se une con el valor de relación de esfuerzo de 0.46, de manera que uniendo los dos puntos con una línea recta y extendiéndola hasta la escala de repeticiones permisibles, encontramos el valor de 35 000 de repeticiones permisibles para eje en específico.

Este mismo procedimiento se hace para todos los ejes y se van anotando las repeticiones permisibles encontradas en la columna 4 del formato de hoja de cálculo para el diseño de espesores que se presenta en la Figura 46. A continuación se detalla de manera gráfica las repeticiones permisibles para un solo tipo de eje (24.2 kips).

En el caso de los ejes tridem, la carga total del eje tridem se divide entre tres y el resultado de valor de carga que se usa en la escala de ejes sencillos para el cálculo de repeticiones permisibles, usando su correspondiente factor de esfuerzo equivalente.

Una vez calculadas todas las repeticiones permisibles, se procede a calcular el porcentaje de daño por fatiga. Esto se hace expresando como porcentaje la relación entre las repeticiones esperadas y las repeticiones permisibles, por ejemplo para el caso del eje sencillo de 24.2 kips tenemos 22 126 repeticiones esperadas contra un total de 35 000 de repeticiones permisibles, por lo que el porcentaje de daño de ese eje equivale a un 63.21% de daño por fatiga.

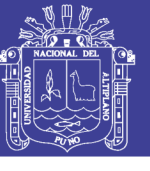

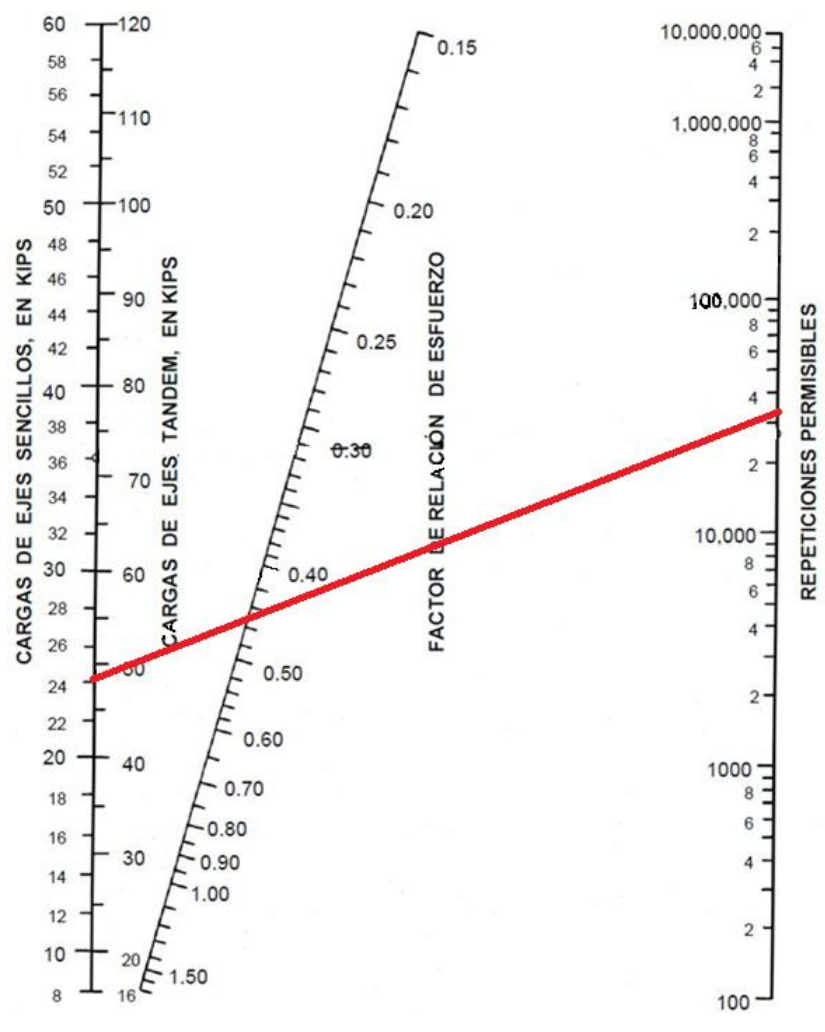

Figura 46: Repeticiones Esperadas Para el Eje Sencillo de 24.2 Kips., en el Ejemplo de Diseño PCA

Fuente: PCA, (1984)

#### **4.2.4 Análisis por Erosión.**

En el análisis por erosión se calcula primero el factor de erosión, y para esto se emplean las tablas correspondientes dependiendo de si se cuenta ó no con pasajuntas y además si se tiene ó no apoyo lateral, encontrándose un factor de erosión para cada tipo de eje (sencillo, tándem y tridem).

En este ejemplo se utiliza la tabla 68, que le corresponde a los pavimentos con pasajuntas y sin apoyo lateral. Con los datos de espesor igual a 7.5" y un k = 100 encontramos los valores de factor de erosión de 2.91 para los ejes sencillos, de 3.06 para los ejes tándem y 3.20 para los ejes tridem.

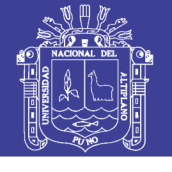

Tabla 68: Cálculo de Factor de Erosión Para un Pavimento con Pasajuntas y Sin Apoyo Lateral, Para el Ejemplo de Diseño PCA

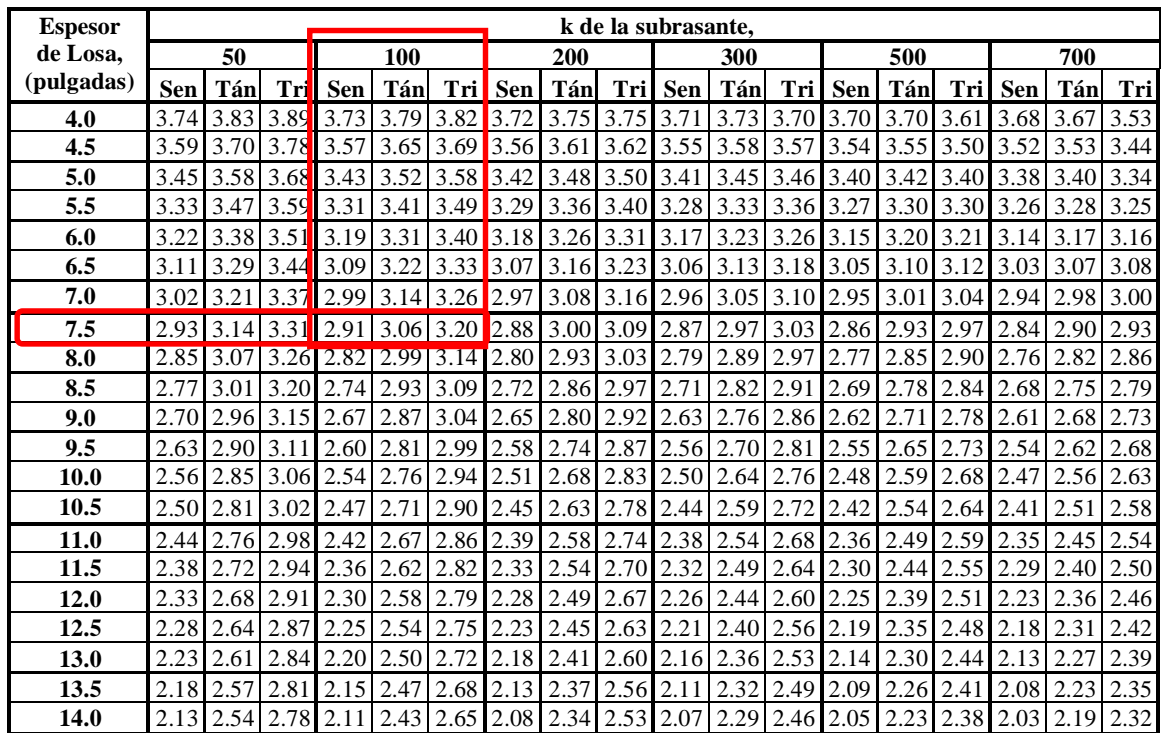

#### Fuente: PCA, (1984)

Para efectos del ejemplo, únicamente se explicará el caso del eje sencillo de 24.2 kips y con su correspondiente factor de erosión de 2.91, obtiene un número de repeticiones esperadas igual 90 000 como podemos ver en la figura 47.

Empleando la misma figura 47, para el cálculo de las repeticiones permisibles por el análisis de erosión, para pavimentos sin apoyo lateral) se deberán determinar las repeticiones esperadas para el resto de los ejes, recordando que en el caso de los ejes tridem, la carga total del eje se deberá dividir entre 3, después.

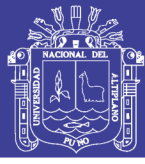

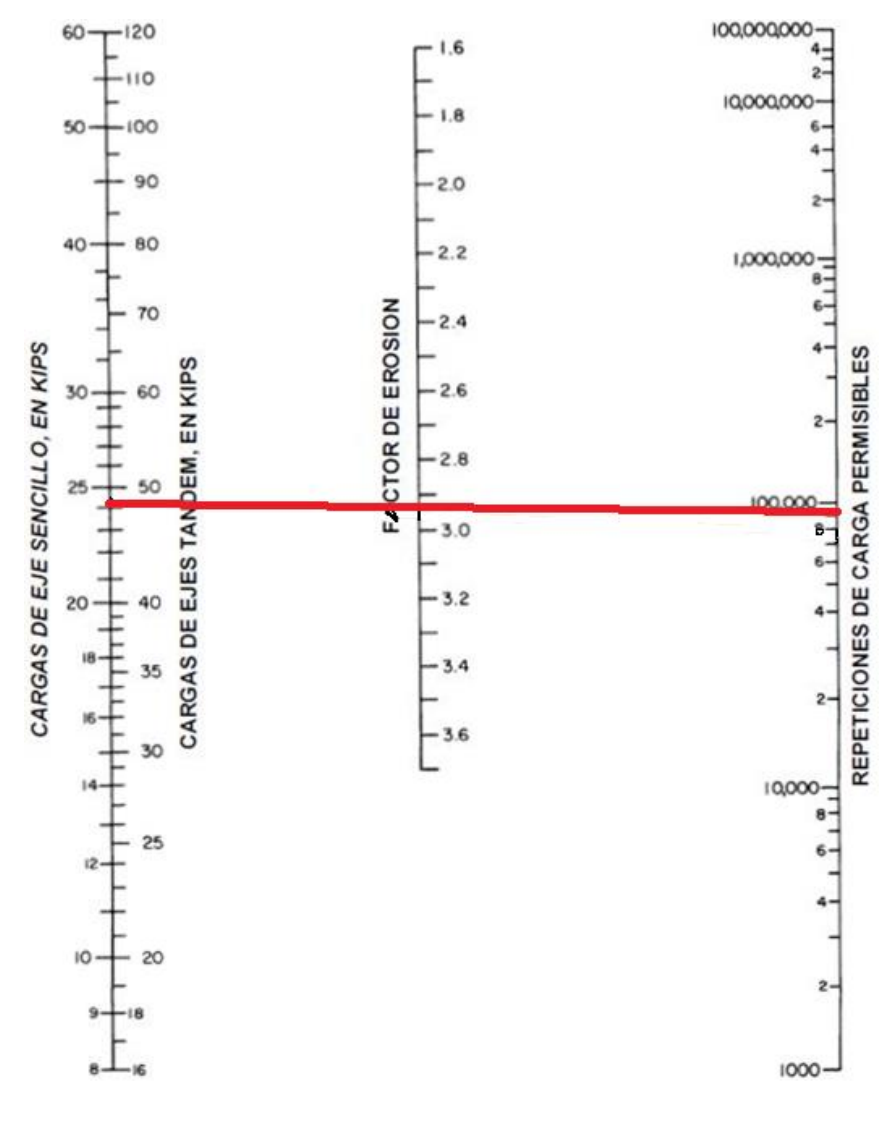

Figura 47: Cálculo de las Repeticiones Permisibles por Erosión para el Eje Sencillo de 24.2 Kips en el Ejemplo de Diseño de PCA,

Fuente: PCA, (1984)

Los resultados de todas las repeticiones permisibles de todos los tipos de ejes y los totales de daño tanto por fatiga como por erosión, se muestran a continuación.

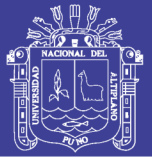

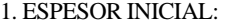

2. MÓDULO DE REACCIÓN K, DE LA SUBRASANTE:

3. MÓDULO DE RUP TURA, MR:

4. FACTOR DE SEGURIDAD DE CARGA, LSF:

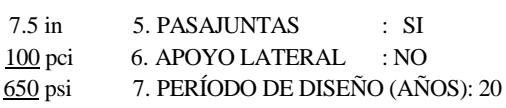

8. 20 cm de Sub base granular

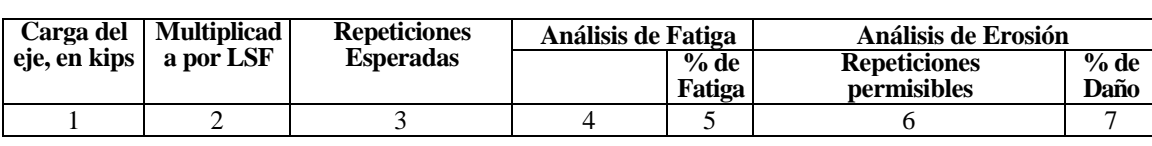

8. ESFUERZO EQUIVALENTE

9. FACTOR DE RELACIÓN DE ESFUERZO 10. FACTOR DE EROSIÓN

**Permisible**  : 300 : 0.46 : 2.91

1 . 1

#### **EJES SENCILLOS**

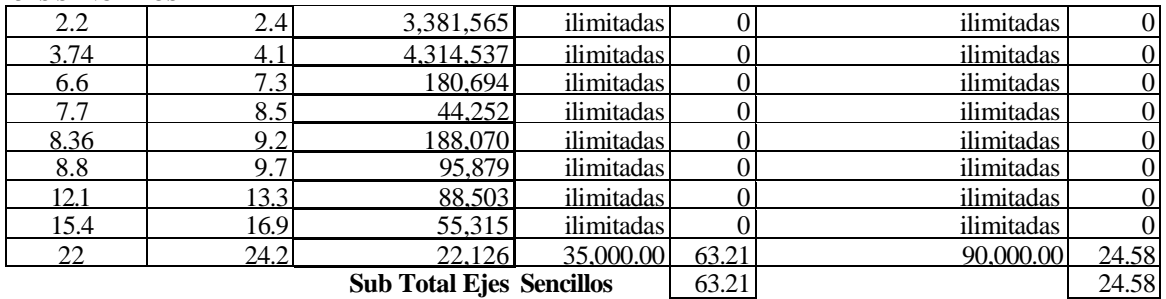

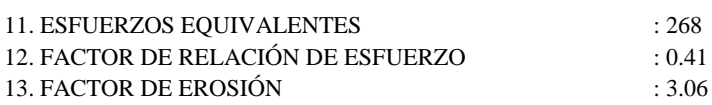

**EJES TANDEM**

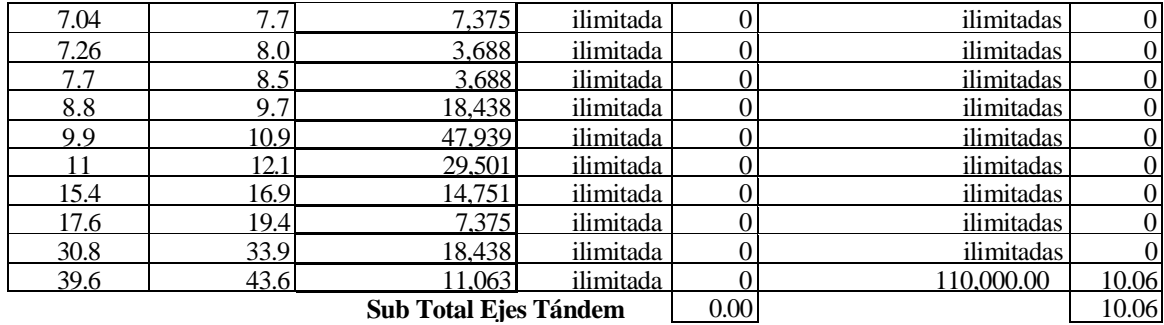

14. ESFUERZOS EQUIVALENTES

15. FACTOR DE RELACIÓN DE ESFUERZO

16. FACTOR DE EROSIÓN

**EJES TRIDEM**

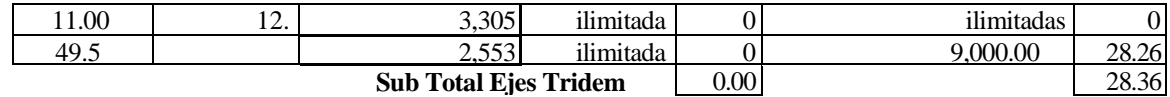

: 203 : 0.31 : 3.20

TOTAL FATIGA= 63.21 TOTAL EROSIÓN= 63.00

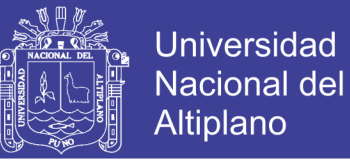

Dado que los daños totales por fatiga y por erosión son ambos inferiores al 100%, el diseño es adecuado. Se realizó otro tanteo con un espesor de 7" y se pudo conocer que con tal espesor los daños son superiores al 100%, por lo que el espesor de 7.5" = 19.05 cm se considera correcto sin rebasarlo.

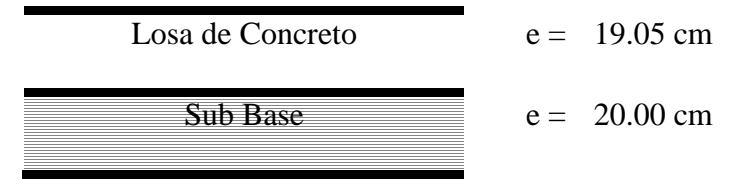

Figura 48: Espesores determinados por método de la PCA Fuente: Propia

# **4.3 RESUMEN DE LAS VARIABLES QUE INTERVIENEN EN EL DISEÑO DE PAVIMENTO RÍGIDO**

En resumen detallaremos las variables de diseño utilizadas por cada uno de los métodos y algunas consideraciones principales, se muestran en la tabla 69, en dicha tabla se puede apreciar las variables semejantes de ambos métodos de diseño de pavimento rígido.

Con respecto al método de la PCA, los coeficientes del clima y de drenaje no son considerados, no obstante a que dicha institución reconoce que son aspectos que merecen ser tomados en cuenta.

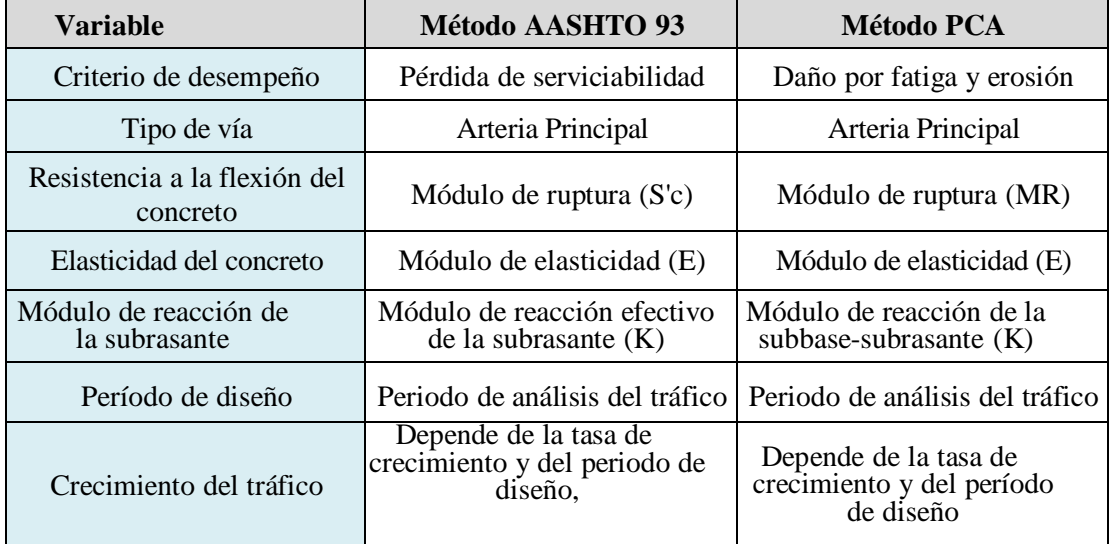

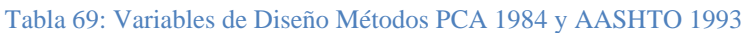

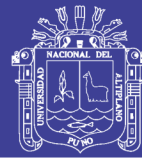

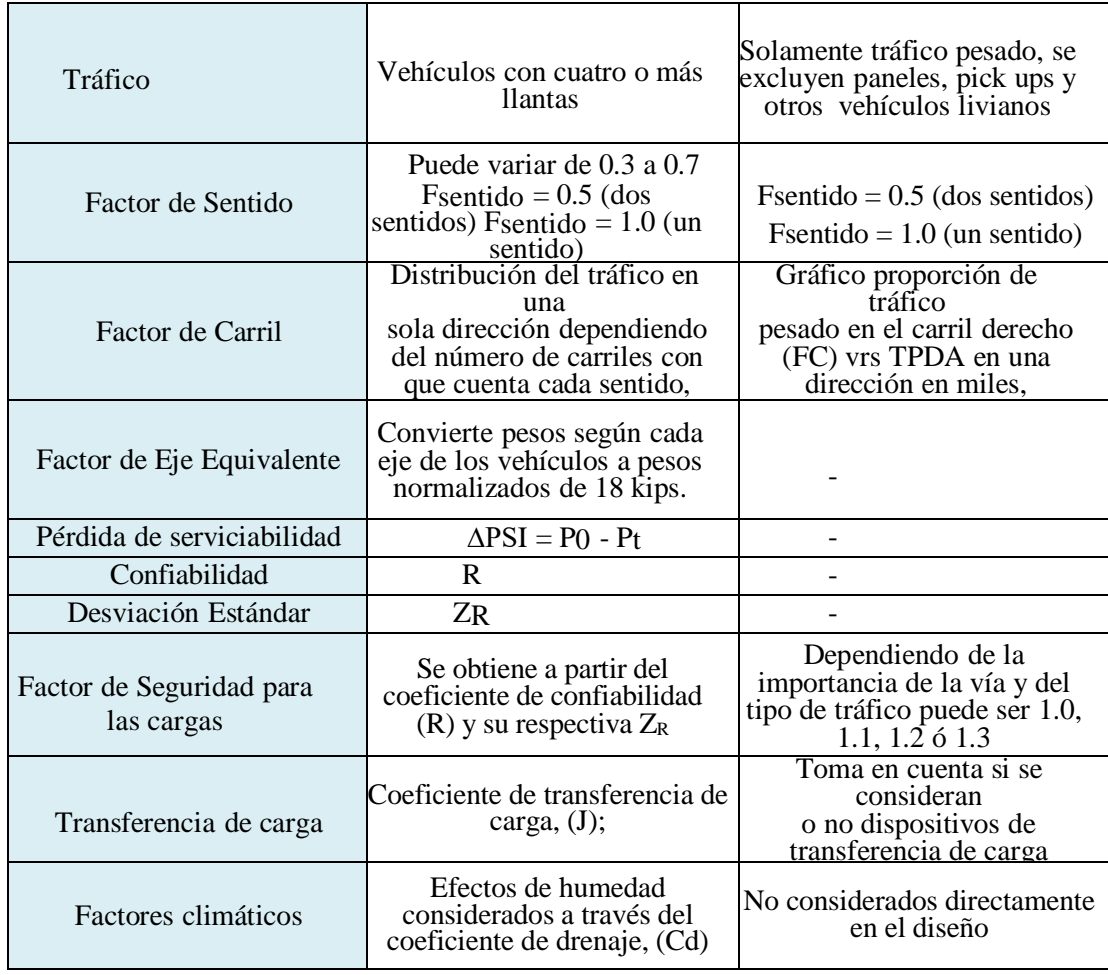

Fuente: Elaboración Propia

Por otra parte, en la tabla 70, se tiene los valores de los parámetros de diseño utilizados en los dos métodos de diseño de pavimentos rígido, según AASHTO edición 1993 y PCA edición 1984.

**Variable AASHTO PCA** Criterio de desempeño Pérdida de serviciabilidad Daño por fatiga y erosión Tipo de vía **Arteria Principal Arteria Principal** Arteria Principal Resistencia a la flexión del concreto (psi) 500.88 650 Elasticidad del concreto (psi) 3 784 718.26 3 784 718.26 Módulo de reacción de la subrasante (Mpa/m) (pci) 48.25 Mpa/m,  $177.74 \text{ pci}$  100 pci Período de diseño (años)  $20$  20 20 Tasa de crecimiento (%) 3 3

Tabla 70: Comparación de los valores de parámetros de diseño utilizados en los métodos AASHTO 1993 y PCA 1984

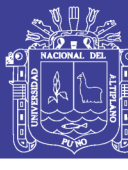

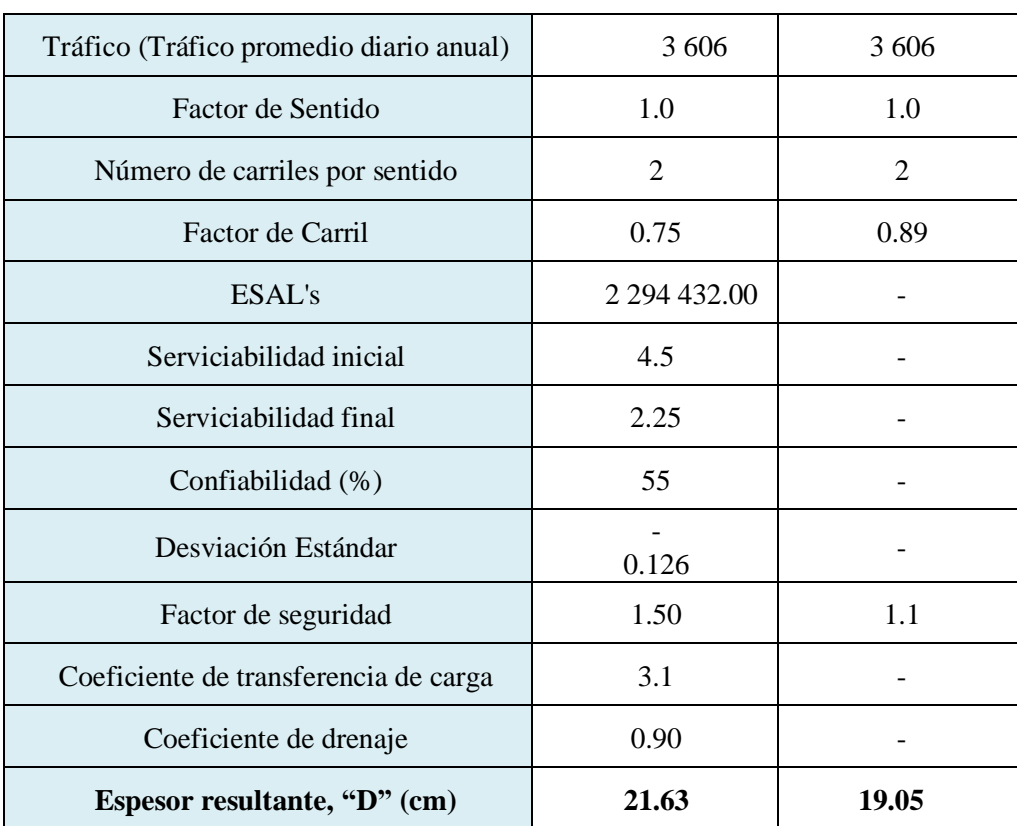

Fuente: Elaboración Propia

Para terminar, apreciamos en la tabla 70, que el método de la AASHTO edición 1993 es el que representa con mayor cantidad de variables para el diseño del espesor del pavimento rígido, ya que esto se debe a que el método del PCA se enfoca más a los monogramas en cuanto al diseño.

### **4.4 COMPARACIÓN DE LAS METODOLOGÍAS, AASHTO 1993 Y PCA 1984**

A continuación, se realiza la comparación de espesores de las capas del pavimento determinados por los dos métodos de diseño del pavimento rígido, la tabla 71 muestra los espesores de losa de concreto, sub base y la sub rasante.

|                    |       | <b>AASHTO</b> | <b>PCA</b> |       |  |  |  |
|--------------------|-------|---------------|------------|-------|--|--|--|
|                    | pulg. | cm.           | pulg.      | cm.   |  |  |  |
| Losa de concreto   | 8.52  | 21.63         | 7.50       | 19.05 |  |  |  |
| Sub base           | 6.44  | 16.37         | 7.87       | 20.00 |  |  |  |
| <b>Sub</b> rasante | 11.81 | 30.00         | 11.81      | 30.00 |  |  |  |

Tabla 71: Espesores determinados por los métodos AASHTO y PCA.

Fuente: Elaboración propia

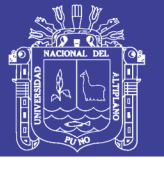

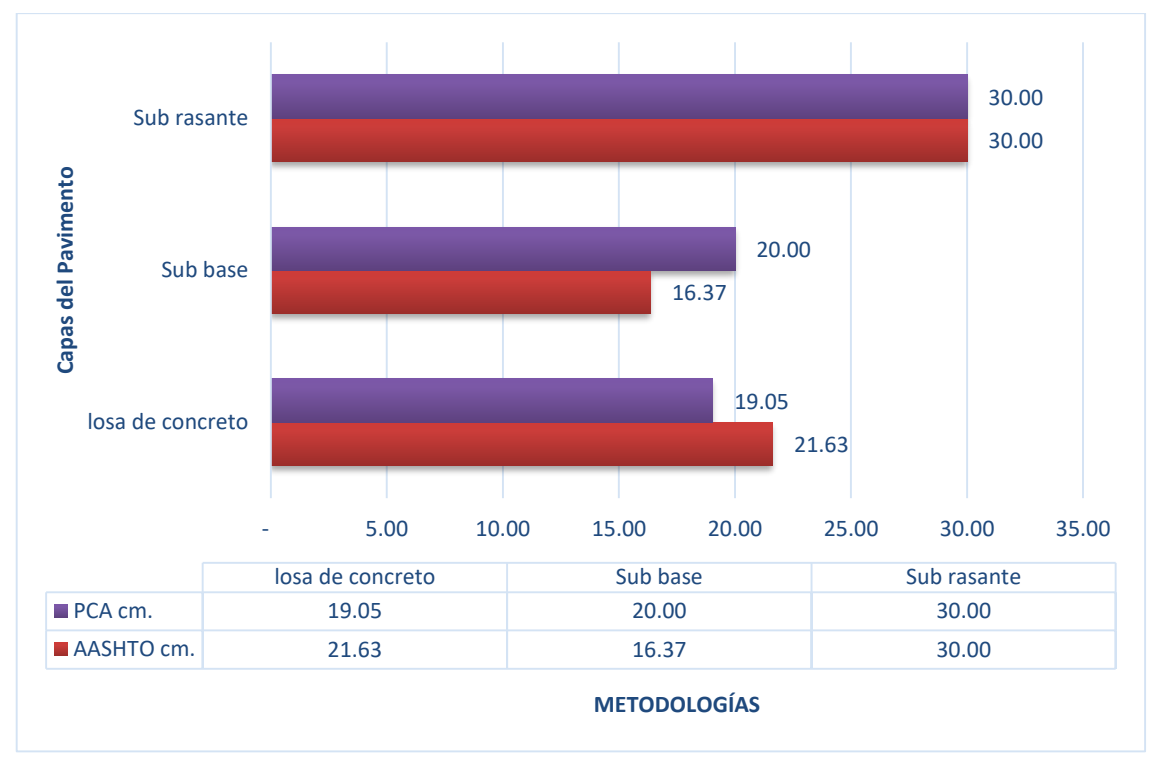

Figura 49: Espesores determinados por cada Metodología Fuente: Propia

#### **4.5 ESPESORES FINALES ADOPTADOS.**

Según la norma CE.010 *Pavimentos Urbanos*, en su capítulo 4, diseño estructural de Pavimentos Urbanos, en la tabla 30 muestra los requisitos mínimos para los diferentes tipos de pavimentos, donde el espesor de la subrasante para un pavimento rígido debe ser mayor o igual a 250 mm. En Vías Locales y Colectoras, por lo que asumimos un espesor de 30 cm, como el espesor de la subrasante, con la finalidad de mejorar y rigidizar la rasante, así mismo elevar la calidad del suelo de CBR 7.42%, Sub rasante regular, y poder llegar a una subrasante de calidad "muy buena" y que el CBR este comprendido entre 20 - 30%. Para lo cual se ha optado añadir esta capa a los espesores ya calculados, así mismo esta capa tendrá la funcionalidad de una capa de drenaje, ya que el material propuesto es un suelo granular proveniente de la Cantera Taparachi.

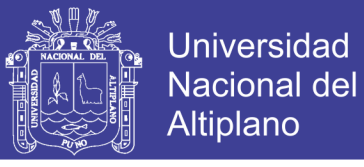

- **Espesores calculados:**
	- **Método AASHTO 1993.**

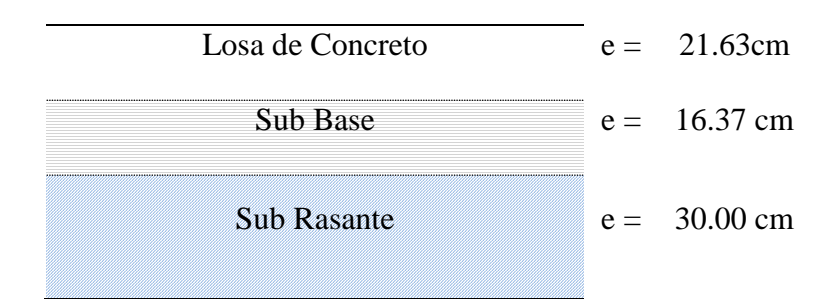

Figura 50: Espesores determinados por el método AASHTO 1993 Fuente: Propia

#### **Método PCA 1984.**

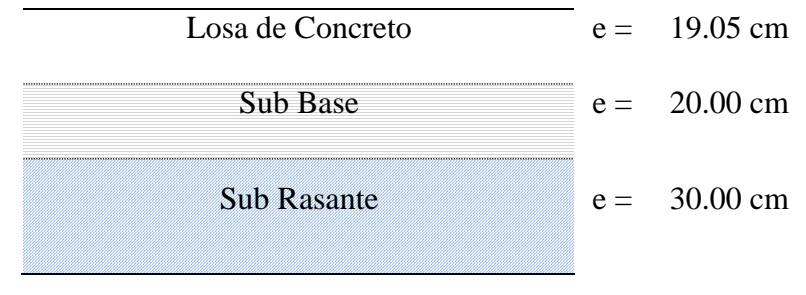

Figura 51: Espesores determinados por el método PCA 1984 Fuente: Propia

#### **Espesores Finales Asumidos.**

Asumimos los siguientes valores como espesores finales de la estructura del pavimento rígido, para el presente proyecto, losa de concreto 20.00 cm. Que es el promedio de los resultados calculados por los dos métodos de diseño AASHTO 1993 y PCA 1984, una Sub base de 20.00 cm. Y un Sub Rasante de 30.00 cm.

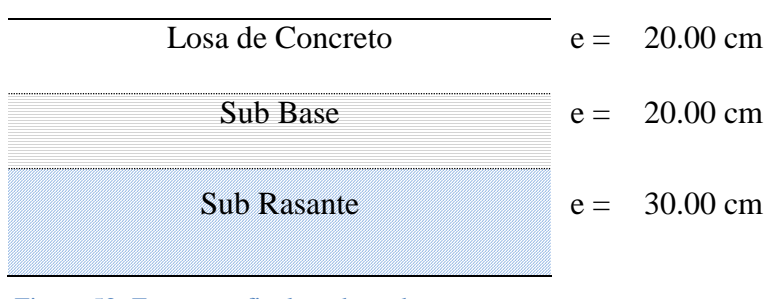

Figura 52: Espesores finales adoptados Fuente: Propia

Repositorio Institucional UNA-PUNO

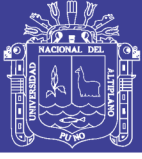

#### **4.6 CUMPLIMIENTO DE OBJETIVOS**

**OBJETIVO:** Diseñar la estructura del pavimento rígido mediante los métodos AASHTO 1993 y PCA 1984

 La metodología de diseño de pavimentos rígidos AASHTO 93, es un método que se encuentra vigente según el ítem 4.1.1 Método de Diseño de la Norma Técnica CE. 010 *Pavimentos Urbanos* (aprobado por D. S. N° 001-2010- VIVIENDA de fecha 14 de enero de 2010). Los espesores hallados mediante esta metodología son: losa de concreto de 21.63 cm, sub base granular de 16.37 cm, sub rasante de 30 cm.

También se tiene la metodología de diseño de pavimentos rígido PCA (Asociación de cemento portland), método que es vigente, los espesores hallados mediante esta metodología son: losa de concreto de 19.05 cm, sub base granular de 20.00 cm, y una sub rasante de 30.00 cm.

**OBJETIVO:** Realizar los estudios básicos de la ingeniería

- Estudio topográfico, se hizo el levantamiento topográfico con Estación Total y como resultado se tiene los planos del proyecto los siguientes planos, Plano de ubicación (PU-01), Plano Topográfico (PT-01), Plano en planta general a una escala de 1/1 000 (PP-01), Planos del perfil longitudinal a una escala de V: 1/100; H: 1/1 000 (PL-01, PL-02), Planos de secciones transversales de la vía a una escala de 1/1 000, (ST-01), Plano de losa de concreto (LC-01), Planos de detalles (PD-01, PD-02), Planos hidrológicos (PH-01, PH-02), los mismos que están en Anexo I.
- Estudio geotécnico, para hallar el CBR de diseño del terreno de fundación se realizaron 05 puntos de investigación de acuerdo a lo indicado en la Norma Técnica de Edificación CE.010 *Pavimentos Urbanos* ver tabla 3, del cual se obtuvo un CBR promedio al 100% de 23.24 y un CBR promedio al 95% de 13.80, y un CBR de diseño determinado por el método del instituto del asfalto con valor porcentil de 87.50% de 7.42 como se aprecia en la figura 21 (p.110).
- Estudio Hidrológico, el caudal calculado crítico corresponde al Área Tributaria 6 y corresponde a 275.91 L/s, como se muestra en la tabla 38, (p. 132), dato que

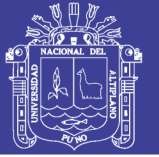

nos permitió diseñar las cunetas, adoptando una cuneta de sección triangular, un ancho superficial igual a 0.50 m y un tirante de agua de 0.20 m como podemos apreciar en la figura 41 (p. 134).

- $\triangleright$  Estudio de tráfico, se realizó el aforo vehicular durante siete días, se considera un periodo de diseño de 20 años, la zona de estudio presenta un TPDS de 1 181 veh/día y un TPDA de 1 535 veh/día. El tránsito acumulado de vehículos comerciales TPD(v.c.) = 266 vehículos/día. El tránsito principalmente está constituido por autos, camionetas y combis de transporte urbano, así como minibuses y camiones, y se calculó tomando en cuenta el Reglamento Nacional de Vehículos, aprobado por D.S. No 058-2003-MTC. El ESAL de diseño calculado es de  $2.290x10^6$ , como se aprecia en el ítem 3.4.6, (p.141).
- Diseño geométrico, trazo y características técnicas de la vía (Diseño Geométrico) fueron definidos en función del *Manual de Diseño Geométrico de Vías Urbanas* - 2005 y el *Manual de Diseño Geométrico* DG-2014. La vía en estudio cumple con los criterios de una Vía Colectora. Obteniéndose los siguientes parámetros de diseño: Velocidad Directriz 40 Km/hora, Distancia de visibilidad de parada 45 m, Pendiente mínima 0.5%, y pendiente máxima 6.0%, Bombeo de 2.0%, cunetas triangulares, ancho de vía de 18.00 m @ 21.40 m, ancho de carril 3.25 m. Veredas de ancho variable de 2.00 @ 3.80 m. ver título 3.5 diseño geométrico, (p. 141).

**OBJETIVO:** Elaborar los Estudios Definitivos (Expediente Técnico)

 Específicamente el proyecto atraviesa las urbanizaciones Villa San Jacinto y Los Rosales, Ubicado en la Zona Sur Este de la ciudad de Juliaca, los mismos que se ven afectados por las condiciones desfavorables de acceso, por lo tanto, se hace necesaria la construcción de la infraestructura vial que permita mejorar la calidad de vida de los residentes, para lo cual se desarrolló el Estudio Definitivo el cual esta adjunto en los anexos.

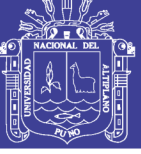

### **CONCLUSIONES Y RECOMENDACIONES**

#### **CONCLUSIONES**

- El diseño del pavimento por las dos metodologías nos permite ver los diferentes espesores de la losa de concreto.
- Con realización del estudio Topográfico se pudo obtener la superficie del terreno, se pudo determinar el eje, el perfil longitudinal se definió la rasante se obtuvieron las secciones transversales y finalmente se generan los volúmenes de corte y relleno.
- Con el estudio Geotécnico se determinó el CBR de la sub rasante con el cual determinamos el espesor de la losa de pavimento rígido.
- El estudio hidrológico nos permitió definir los Caudales de Aporte de la cuenca al área del proyecto y el estudio de Drenaje Pluvial que se determinó de tipo triangular y semi triangular.
- El estudio de Tráfico nos posibilitó obtener un ESAL de diseño para poder calcular el espesor del pavimento rígido por ambas metodologías.
- La elaboración del Estudio Definitivo permite tener la viabilidad de la ejecución del proyecto el cual permitirá mejorar la transitabilidad, un adecuado drenaje y la vialidad urbana en su conjunto contribuirán al ordenamiento y seguridad de los vecinos de la urbanización Villa San Jacinto y Los Rosales, principalmente los moradores en la avenida Perú, tramo (jr. Francisco Pizarro – av. Juliaca) y la población en general de la ciudad de Juliaca.

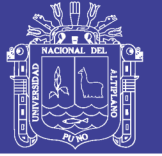

### **RECOMENDACIONES**

- Se recomienda a la municipalidad de San Román, a través de las sub gerencias de estudios definitivos y obras y mantenimiento, elaborar bases de datos de los pavimentos de la ciudad, con el fin de estudiar el comportamiento de estos a través del tiempo, esta acción permitiría ajustar los parámetros de diseño a nuestras condiciones de tráfico, clima y suelos; a su vez mejorar los procedimientos y técnicas constructivas, así como las operaciones de mantenimiento.
- Garantizar la calidad y el control de calidad en la etapa de ejecución del proyecto respecto a dirección técnica, calificación de la mano de obra, procedimientos constructivos y en la elección de los materiales

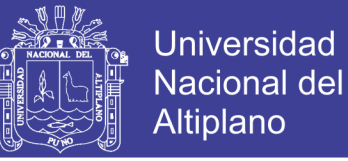

# **BIBLIOGRAFÍA**

AASTHO. (1993). *Guide For Design of Pavement Structures.* Eashintgton: D.C. AASTHO.

- Bañon Blazquez, L., & Bevia Garcia, J. (2000). *Manual De Carreteras.* Alicante: Ortiz e Hijos, Contratistas de Obras S.A.
- Barrionuevo Abarca, O., & Beviá García, J. (2012). *Intercambio Vial - Carretera Juliaca - y la Av. Circumvalación Zona Sur de la Ciudad de Juliaca. Tesis para optar el Título de Ingeniero Civil. EPIC-UNAP.*
- Bowles, J. (1980). *Manual de Laboratorio de Suelos en Ingeniería Civil. (2da. ed.).* Colombia: McGRAW-HILL Latinoamericana, S.A.
- Calderon Apaza, M. A., & Aragon Tuni, F. G. (2014). *Evaluación y Diseño de Alternativas de Solución Para el Tránsito Vehicular en el Intercambio de Vías de la Intersección de las Avenidas Circunvalación y Huancané - Carretera Salida a Huancané al Lado Este de la Ciudad de Juliaca.* Tesis Para Optar Título de Ingeniero Civil, Universidad Nacional del Altiplano, Juliaca.

CEMENX CONCRETOS. (2001). *Diseño Estructural De Pavimento.*

- Chow, V., Maidment, D., & Mays, L. (1994). *Hidrología Aplicada* (1ra edición ed.). Bogotá, Colombia: McGRAW-HILL.
- H. Calo, D. (2008). *Presentación de Diseño de Pavimentos Rígidos.* Argentina.
- Huaman Rojas, D. (2014). *Analisis comparativo entre métodos de diseño para el cálculo de espesore de estructuras de pavimento rígido para la avenida Julio C. Tello de la ciudad de Juliaca.* Juliaca.
- Instituto Nacional de Estadística e Informática (INEI). (1993, 2007). *Censos Naciones 1993 y 2007; IX y XI de población y IV y VI de Vivienda.* Lima.
- Mamani Baez, A. (2014). *Proyecto de Inversión Pública SNIP: 303023.* Juliaca.
- Ministerio de Transportes y Comunicaciones . (2003). *Reglamento Nacional de Vehículos, D.S. N° 058-2003-MTC.* Lima.
- Ministerio de Transportes y Comunicaciones. (2014). *Manual de Carreteras, Diseño Geométrico DG-2014.* Lima, Perú.
- Ministerio de Transportes y Comunicaciones. (2016). *Manual de Ensayo de Materiales.* Lima.
- Ministerio de Transportes y Comunicaciones MTC. (2013). *Manual De Carreteras (Especificaciones Técnicas Generales Para Construcción).* Lima.
- Ministerio de Trasportes y Comunicaciones. (2008). *Manual de Hidrología, Hidráulica y Drenaje.* Lima, Perú.
- Ministerio de Vivienda, Construcción y Saneamiento R.N.E. (2009). *Reglamento Nacional de Edificaciones.* Lima, Perú.

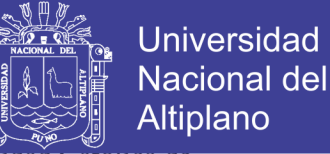

MONTEJO FONSECA, A. (2008). *Ingeniería de Pavimentos.* Bogotá: Universidad Católica de Colombia.

Mora Q., S. (s.f.). *Pavimentos de Concreto Hidraúlico FIC-UNI ASOCEM.* Lima, Perú.

Narvaez, D. (2005). *Manual de Topografía General I y II.* Lima: UNI.

Payehuanca Justo, R. (2013). *MEJORAMIENTO Y REHABILITACIÓN DE INFRAESTRUCTURA VIAL EN LOS JIRONES 4 DE ABRIL Y HUAYNA CAPAC DE LA CIUDAD DE JULIACA, PROVINCIA DE SAN ROMÁN - PUNO.*

PCA. (1984). *THICKNESS DESIGN FOR CONCRETE HIGHWAYS AND ATREET PAVEMENT.*

- REGLAMENTO NACIONAL DE EDIFICACIONES. (2010). *Norma Técnica Ce.010 Pavimentos Urbanos.* Lima: Apolo.
- Suaña Quispe, R. (2013). *Diseño de la infraestructura vial del barrio manto de la ciudad de Puno.* Puno.
- VCHI S.A. (2005). *Manual de Diseño Geométrico de Vías Urbanas - VCHI* (2da Edición ). Lima, Perú: I.C.G.
- Villón Bejar, M. (2002). *Hidrología.* Lima, Perú: Esitorial Villón.
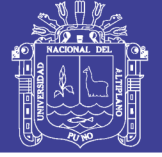

## **ÍNDICE DE ANEXOS**

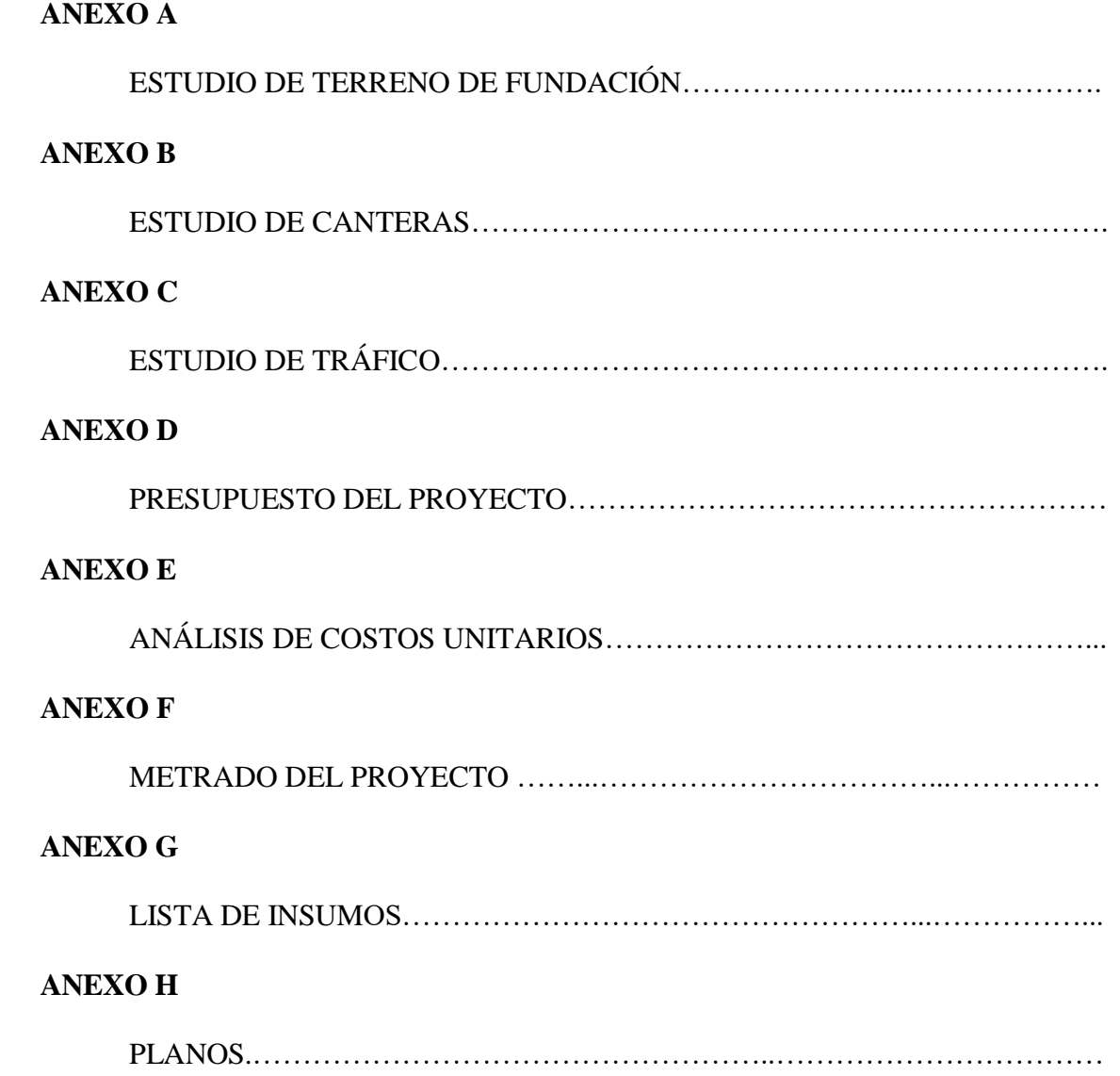

No olvide citar esta tesis